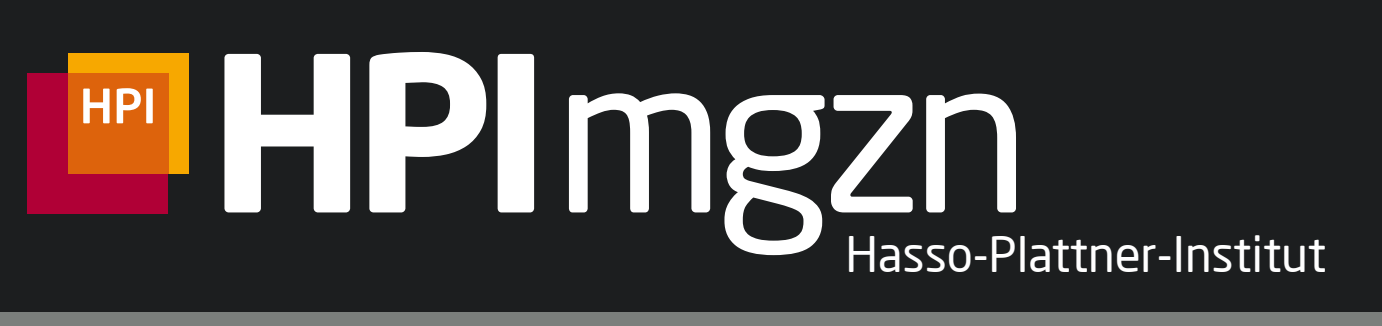

Ausgabe 22 - Sommersemester 2018

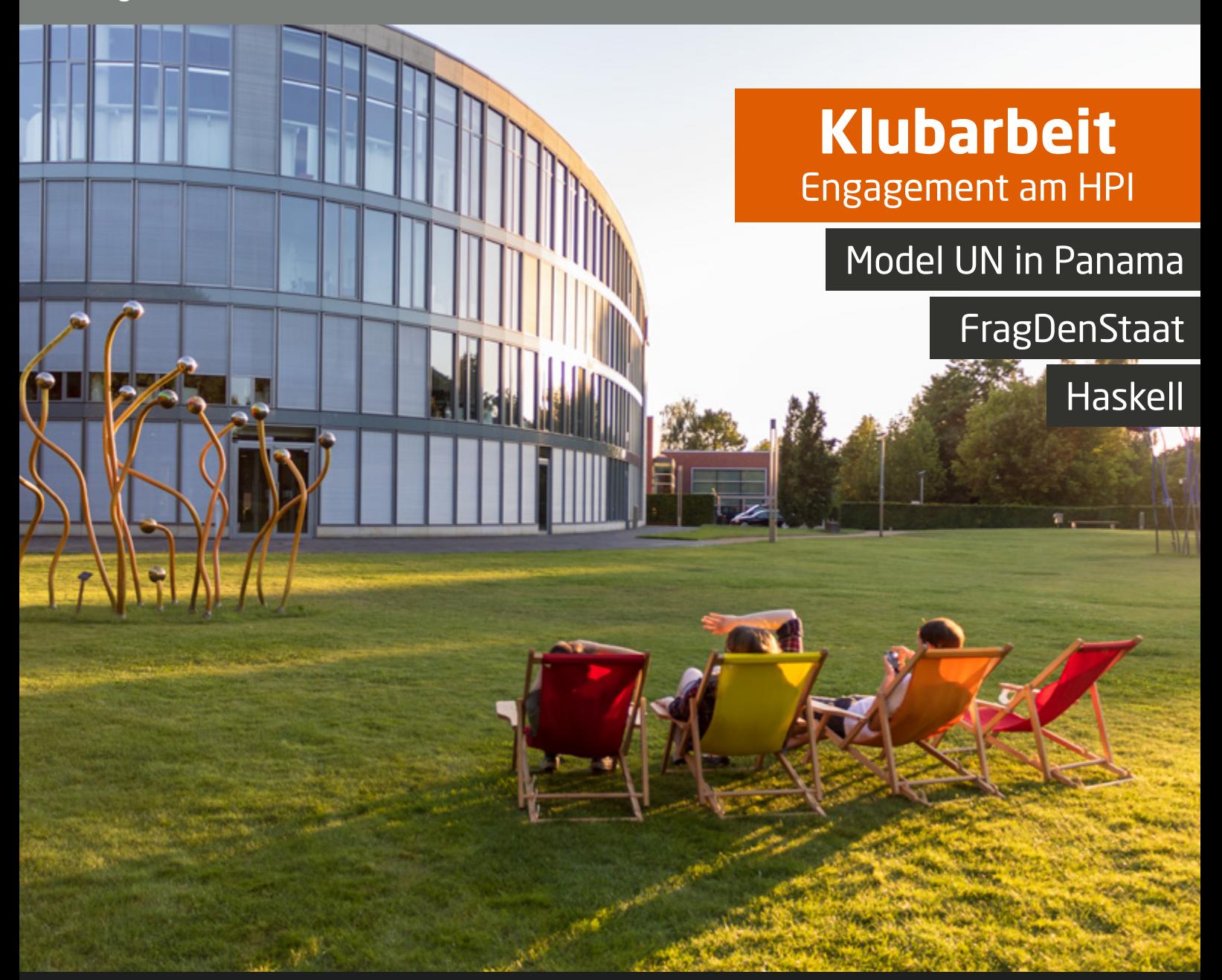

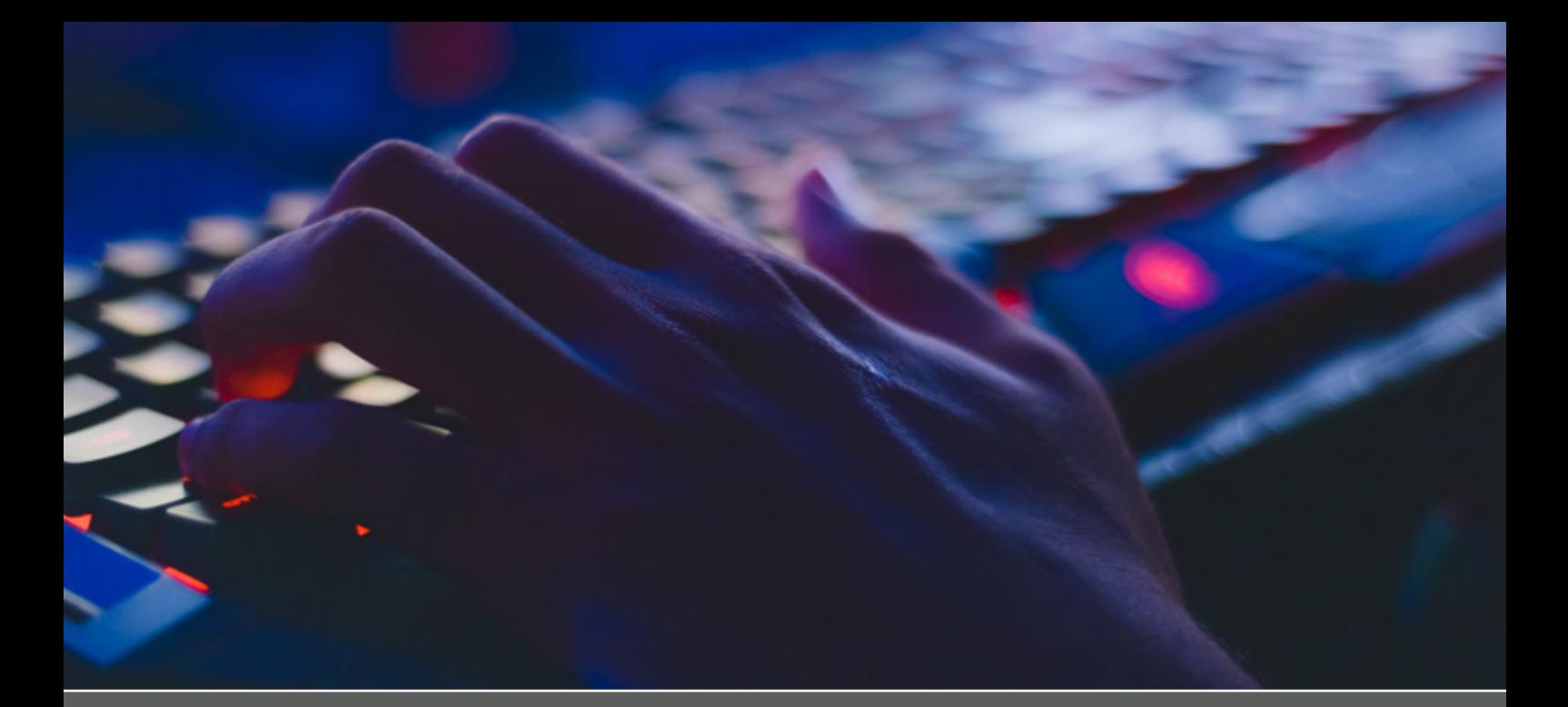

# *[GameDev-Klub](#page-3-0)*

4 Bei den Friday Beers wurde beschlossen, einen neuen Klub zu gründen. Doch wie geht das?

## **HPIklubs**

- **4 GameDev-Klub** *[Wie ein neuer Studentenklub entsteht](#page-3-0)*
- **9 [Zehn Fragen an den Bücherklub](#page-8-0)**
- **12 [Im Sommer dreht man Sommerfilme](#page-11-0)** *Vorbereitung zwischen Madness und Chaos: Das wird größer als der Erstialarm*
- **20 [Hinter den Kulissen des HPImgzn](#page-19-0)**

## **HPIkultur**

- **24 [Lost & Found](#page-23-0)**
- **26 [Rätsel](#page-25-0)**
- **28 Und dann noch so 'n Strich** *[Über Trenn-, Auslassungs- und Satzzeichen](#page-27-0)*
- **32 [Orientierung im Schilderwald](#page-31-0)** *Der Straßenverkehr und seine Regeln*
- **40 [VR Gaming](#page-39-0)**

- **46 [Survivalguide für Erstis](#page-45-0)**
- **54 [Hack'n'Tell #11](#page-53-0)**
- **58 FragDenStaat** *[Wie FragDenStaat Dokumente von Behörden](#page-57-0)  befreit und damit unsere Demokratie stärkt*
- **60 [Umfrage erledigt – und jetzt?](#page-59-0)** *Umfrage der Gleichstellungsbeauftragten*

## HPIintern HPIwissen

- **65 Haskell** *[The Best Programming Language You Have](#page-64-0)  Never Heard Of*
- **72 Politik erneuern: Model UN** *[Neue Lösungsansätze durch Design Thinking](#page-71-0)*
- **78 [Eine kleine Geschichte der Pizza](#page-77-0)**
- **80 [Von Fans und Jets](#page-79-0)**
- **86 [Dr.Krohns Rechtstipps](#page-85-0)**

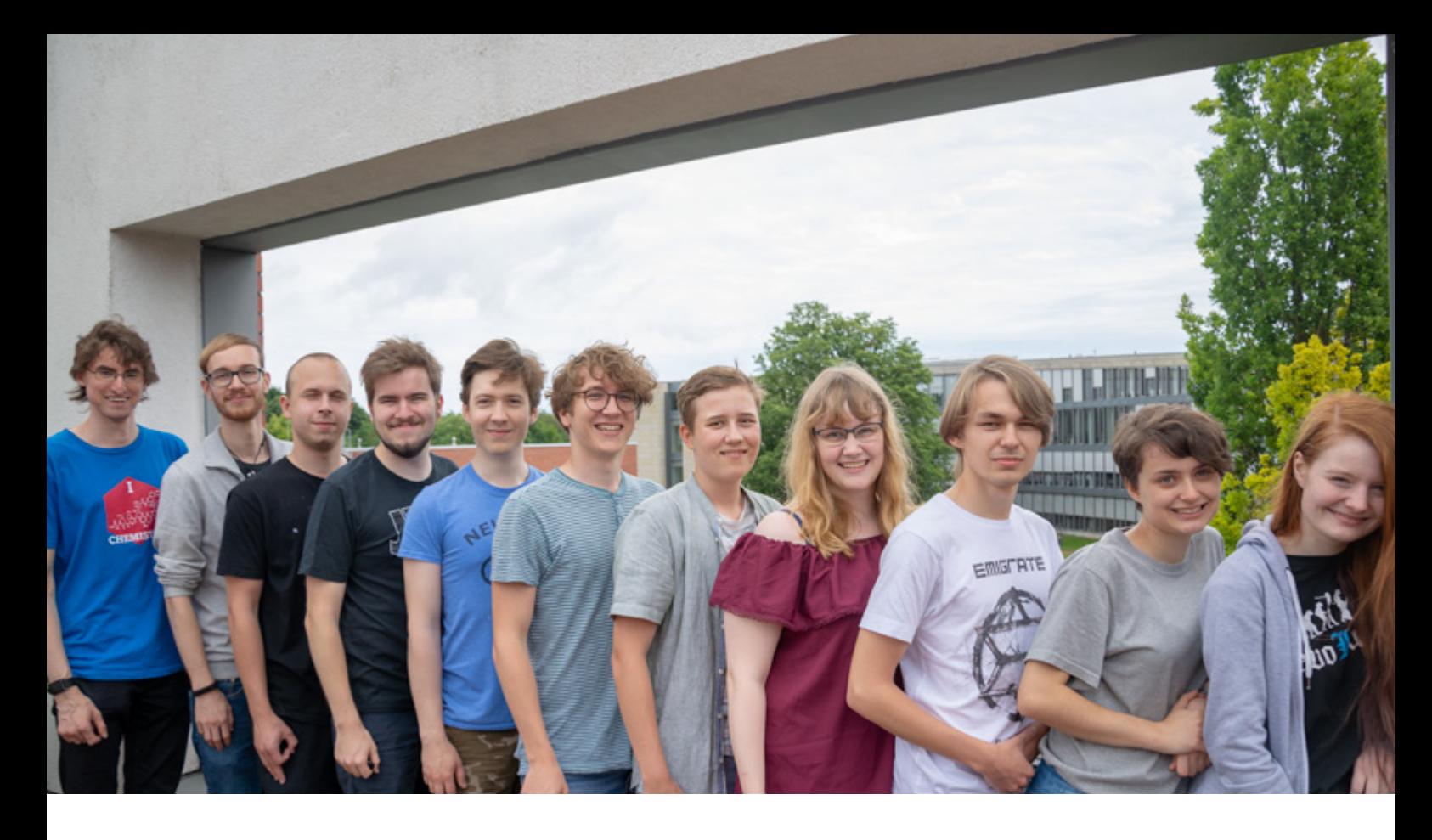

Liebe HPI-ler, endlich ist es wieder so weit, das Sommerfest steht vor der Tür und ihr haltet das frische HPImgzn in der Hand – HALT HALT HALT! So geht das nicht, jedes Jahr die selbe Grütze über dieses »Sommerfest« und das ach so »druckfrische« HPImgzn. Das muss doch besser gehen!

Liebe HPI-ler, ein Exemplar des brandheißen HPImgzn 22 wiegt zwar nur 401,66 g, für die Produktion haben wir aber sicher das Zehnfache an Schweiß vergossen. Zweiundneunzig Seiten voller Emotion und Information erwarten Eure aufmerksame Lektüre, denn eins ist sicher: Wer nicht liest, der niest! Oder so ähnlich.

Nachdem wir uns in den vergangenen Ausgaben mit neuen Lehrstühlen und sonstigem HPI-Mobiliar beschäftigt haben, geht es jetzt mal um den gemeinen Studenten und das, was ihn am HPI ausmacht: Die Klubarbeit! Denn in der Klublandschaft haben sich gewaltige Neuerungen ergeben: Seit diesem Semester kann man sich im Bücherklub an der gemeinsamen Lektüre und anschließender Besprechung interessanter Bücher beteiligen. Im GameDev-Klub geht es hingegen um die Spieleentwicklung – wer hätte das gedacht!

Traditionell wird das sommersemesterliche HPImgzn Teil der Erstimappe. Damit unsere Erstleser auch direkt etwas mitnehmen können, haben wir ein paar Ratschläge und Tipps gesammelt, die man in den Ersti-Informationen des Fachschaftsrats vergeblich sucht – so enstand der Ersti-Survivalguide!

Wir Informatiker legen natürlich Wert auf exakte Spezifikationen und klare Regeln. Die gibt es aber nicht nur in ISO-Standards, sondern auch in der Straßenverkehrsordnung und dem deutschen Interpunktionsregelsatz. Grund genug, mal einen näheren Blick auf den deutschen Satzzeichen- und Schilderwald zu werfen.

In den weiteren Artikeln ist uns ein thematischer Rundumschlag gelungen, der die Vielfalt der Studentenlandschaft am HPI gut abbildet: Es geht um bodenständige Klassiker wie die Geschichte der Pizza, aber auch um das Informationsfreiheitsportal FragDenStaat und die Programmiersprache Haskell.

*– Für den Zeitungsklub Joana Bergsiek, Leonard Geier und Tobias Markus*

### Die Redaktion dieser Ausgabe  $(v, l, n, r.)$

Simon Dietz Johannes Wolf Lukas Wagner Tobias Markus Maximilian Stiede Leonard Geier Moritz Schneider Lisa Ihde Florian Fregien Joana Bergsiek Jana Trenti

Außerdem dabei: Christian Flach

## <span id="page-3-0"></span>Wie ein neuer Studentenklub entsteht

Schon gehört? Es gibt einen neuen Klub – den GameDev-Klub! Ein Klub für alles, was mit Spieleentwicklung zu tun hat – egal ob Game Jam, Einführung per Tutorials oder Hack'n'Tell.

Wenn man am 11.Mai bei den Friday Beers dabei war, hat man es vielleicht mitbekommen: Es wurden Mitglieder für einen möglichen neuen Klub am HPI gesucht. Zwischen Mate und Bier wurde angeregt geplaudert und eine Einladung in die Telegram-Gruppe verschickt. Nach und nach finden sich Interessenten zusammen, sodass sich beim Abbau um 17 Uhr bereits 24 Mitglieder zusammengefunden haben – eine Zahl, die sich bis zur Klubgründung noch fast verdoppelte.

Aber erstmal von Anfang an: Wie ist es dazu gekommen und was genau ist das Ziel vom GameDev-Klub?

### **Press X To Start**

Egal ob Mario, Skyrim oder Deponia: Videospiele sind als Hobby ein wichtiger Bestandteil im Alltag vieler Menschen. Jeder HPI-Student baut mindestens einmal in SWA ein eigenes kleines Spiel.

Doch einige beschäftigen sich auch außerhalb der Uni mit Spielentwicklung. So hat eine Gruppe von sechs Studenten, unter anderem

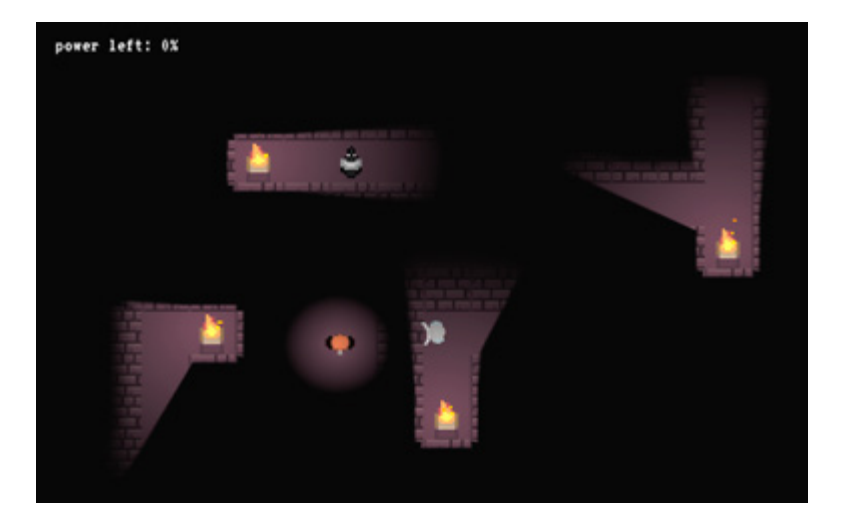

Tom Beckmann, am GitHub Game Off 2017 teilgenommen und in einem Monat ein Spiel namens »Wizards of the Bounce« entwickelt. Aber was, wenn man das Ganze etwas größer aufzieht?

#### **Jamming vor dem Klub**

Der erste Game Jam am HPI war eine spontane Idee von Tom Beckmann mit nur zwei Tagen Vorlauf in den Semesterferien. Daher waren auch nur entsprechend wenige Leute vor Ort. Insgesamt sechs Teilnehmer aus drei verschiedenen Semestern fanden sich zusammen. Über zwei Tage hinweg wurde zum Thema »Ostern« ein Spiel entwickelt: »Hare der Lage«.

Mit deutlich mehr Planung wurde der zweite Game Jam, ebenfalls von Tom, organisiert. Die Veranstalter haben Poster aufgehängt, eine frühe Ankündigungsmail verschickt, einen Blogartikel veröffentlicht und den FuV als Co-Veranstalter gewonnen.

Am 4. und 5.Mai fanden sich die circa 30 Teilnehmer im D-Space des Hauptgebäudes zusammen, um Spiele zu entwickeln. Nach einer kurzen Einführung wurde das Thema enthüllt: »Turn, Turn, Turn«. Daraufhin wurden sieben Gruppen gebildet – die Spieleentwicklung konnte beginnen! Vier der Teams haben mit der Open Source Engine Godot gearbeitet, zwei weitere mit Unity und Love2D und eines hat sogar eine eigene Game Engine in Node.js entwickelt. Bis zur Schließzeit um 23 Uhr wurden am Entwurf und ersten Prototypen gearbeitet. Eine große Pizzabestellung durfte dabei natürlich nicht fehlen.

#### 4 HPIklubs

Totally Terrifying

gilt es, den Ausgang zu finden und dabei Monstern auszuweichen.

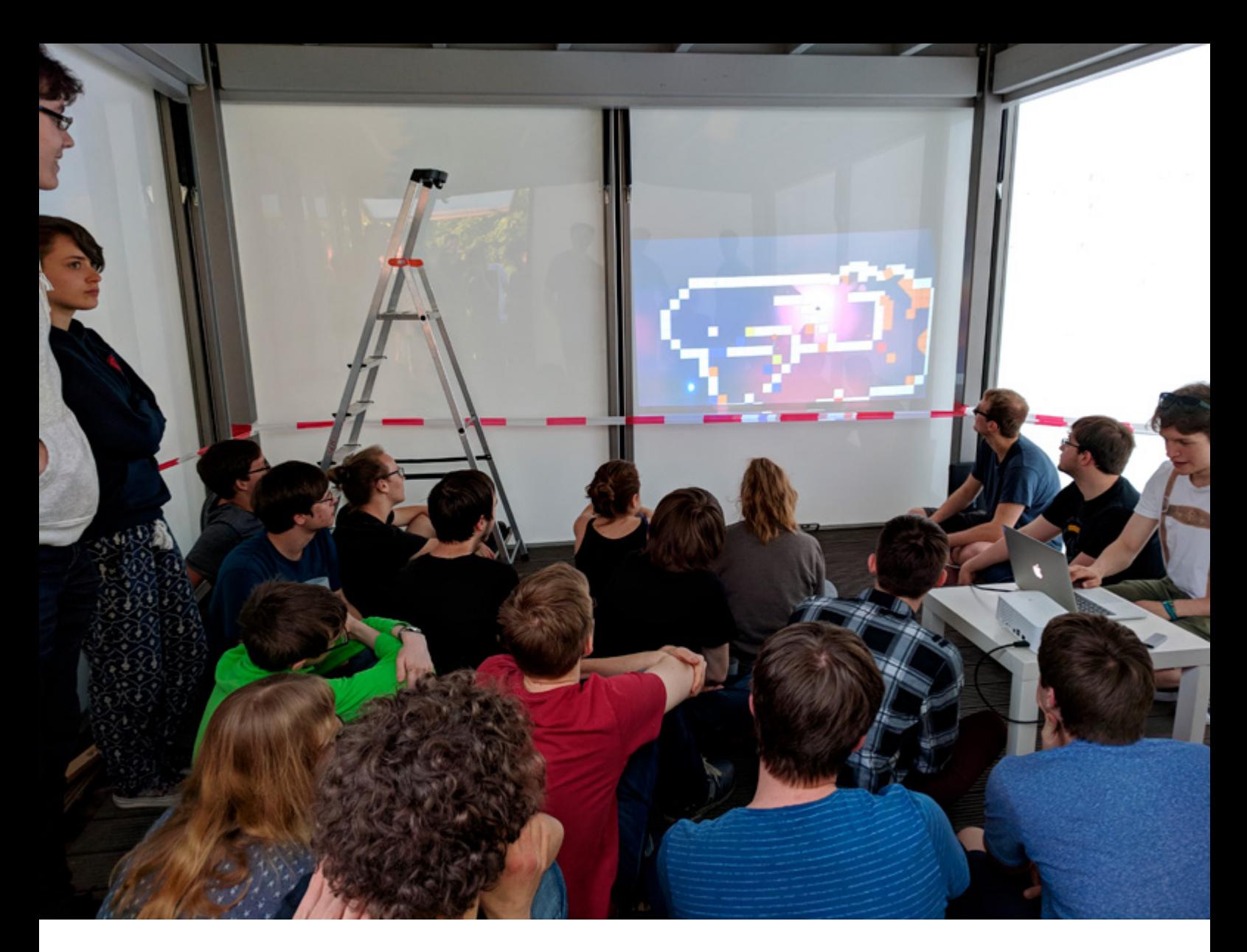

Am folgenden Samstag ging es um zehnUhr weiter. Klares Ziel war es, bis zum Abend ein vorzeigbares Ergebnis fertigzustellen. Dafür sind gute Grafiken, Sounds, Steuerung und weitere Features nötig, wobei dank Teamgrößen zwischen drei und sechs

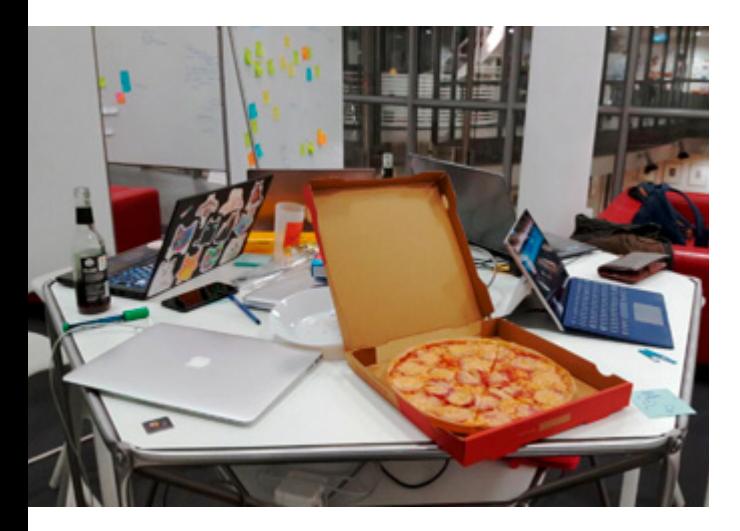

Teilnehmern die meiste Arbeit gut aufgeteilt werden konnte. Schließlich wurde der Game Jam mit der Präsentation der Spiele und Grillen vom FuV abgeschlossen.

#### **Idee der Klubgründung**

Bei so vielen begeisterten Teilnehmern kam die Idee auf, das Ganze noch größer zu gestalten. Ein Klub bietet dafür noch mehr Möglichkeiten. So kam es zu dem anfangs beschriebenen Friday-Beers-Treffen, bei dem die Telegram-Gruppe entstand. In dieser fand ein Großteil der Planung für die Klubgründung statt, insbesondere wurden viele Ideen und Argumente gesammelt. Ein erstes, inoffizielles Klubtreffen fand am 16.Mai statt, um ein Vorstellungstreffen bei Frau Willoh, der Ansprechperson für alles Klub-bezogene, vorzubereiten. Anschließend musste die Idee

## Vorstellung der Ergebnisse

Frisch gestärkt vom Grillen durfte jedes Team sein Ergebnis vorstellen.

### Eine Stärkung zwischendurch

Was gibt es stereotypischeres als Pizza zum Programmieren?

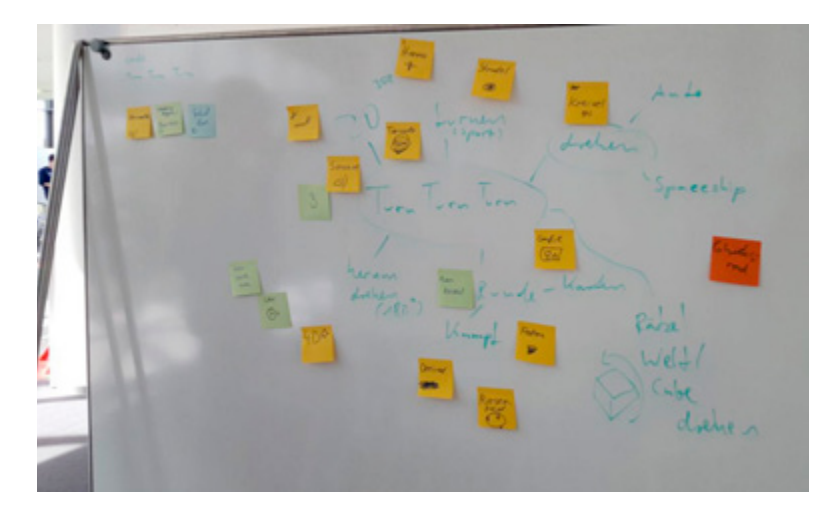

#### Brainstorming

Die Teams mussten ihre Spieleideen ausgehend vom Thema »Turn, Turn, Turn« entwickeln.

noch von Dr. Krohn und Professor Meinel genehmigt werden, bevor es ein offizielles Klubtreffen geben konnte, auf dem die Klubsprecher Michael Büßemeyer und Paul Methfessel gewählt wurden.

#### **It's dangerous to go alone, take this**

Was macht ein GameDev-Klub außer Game Jams zu organisieren? Langfristig plant der Klub eine Wissensbasis aufzubauen, die Anfängern den Einstieg in die verschie denen Domänen des Game-Designs erleichtert. Konzepte für Workshops, Tutorials und andere Ressourcen werden dazu im HPI-GitLab gesammelt.

#### TurnSides

Die Feuer- und Wasserelementare müssen geschickt gegeneinander ausgespielt werden.

Dieses Wissen kann dann in Game Jams und anderen Spieleprojekten angewendet werden. Spiele, die daraus entstehen, können wiederum allen HPI-lern zur Verfügung

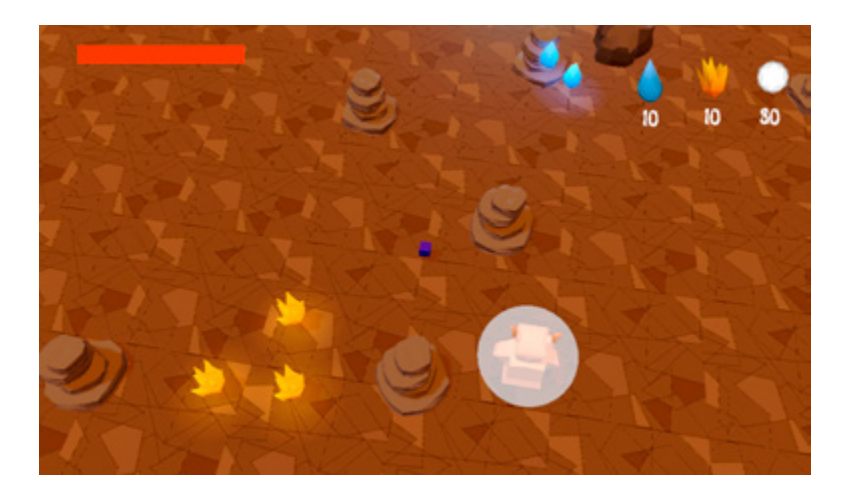

gestellt werden, vielleicht bei Treffen wie einer klub-organisierten LAN-Party. Es werden viele Ideen für weitere Klubprojekte besprochen, darunter ein Brettspiel-Jam, HPI-Videospiel-Turniere und die Teilnahme an externen Game Jams und Wettbewerben.

#### **Konkret geplant sind also:**

- Mindestens zweimal im Semester Game Jams (zwei Tage lang zu einem gegebenen Thema in Teams ein Spiel entwickeln) veranstalten. Aspekte, die behandelt werden, sind sowohl Spieleprogrammierung, als auch Spielentwurf, -kunst und -musik.
- Workshops oder Hack'n'Tells anbieten. Hier können spezielle Themen vermittelt und besondere Projekte vorgestellt werden.
- Gastvorträge mit Dozenten aus der Branche organisieren. Diese Vorträge können über alles Game-bezogene sein, von Programmierung über Kunst bis zu Marketing.
- Zusätzlich zu »normalen« Workshops auch spezielle Anfängerkurse und Tutorials veranstalten, für Einsteiger und Erstis oder auch z.B. in Kooperation mit dem Schülerklub. Dafür sollen geeignete Workshops entwickelt und wiederverwendet werden.

### **But our princess is in another castle!**

Inzwischen ist der Klub im vollen Lauf – die Organisation für den dritten Game Jam läuft auf Hochtouren, Workshops und Hack'n'Tells für das nächste Semester werden vorbereitet und natürlich auch fleißig Artikel für den HPImgzn-Blog geschrieben. Wenn alles nach Plan läuft, gibt es im Wintersemester sogar erste Aktionen mit Spielefirmen aus Berlin.

*– Eva Krebs und Corinna Jaschek*

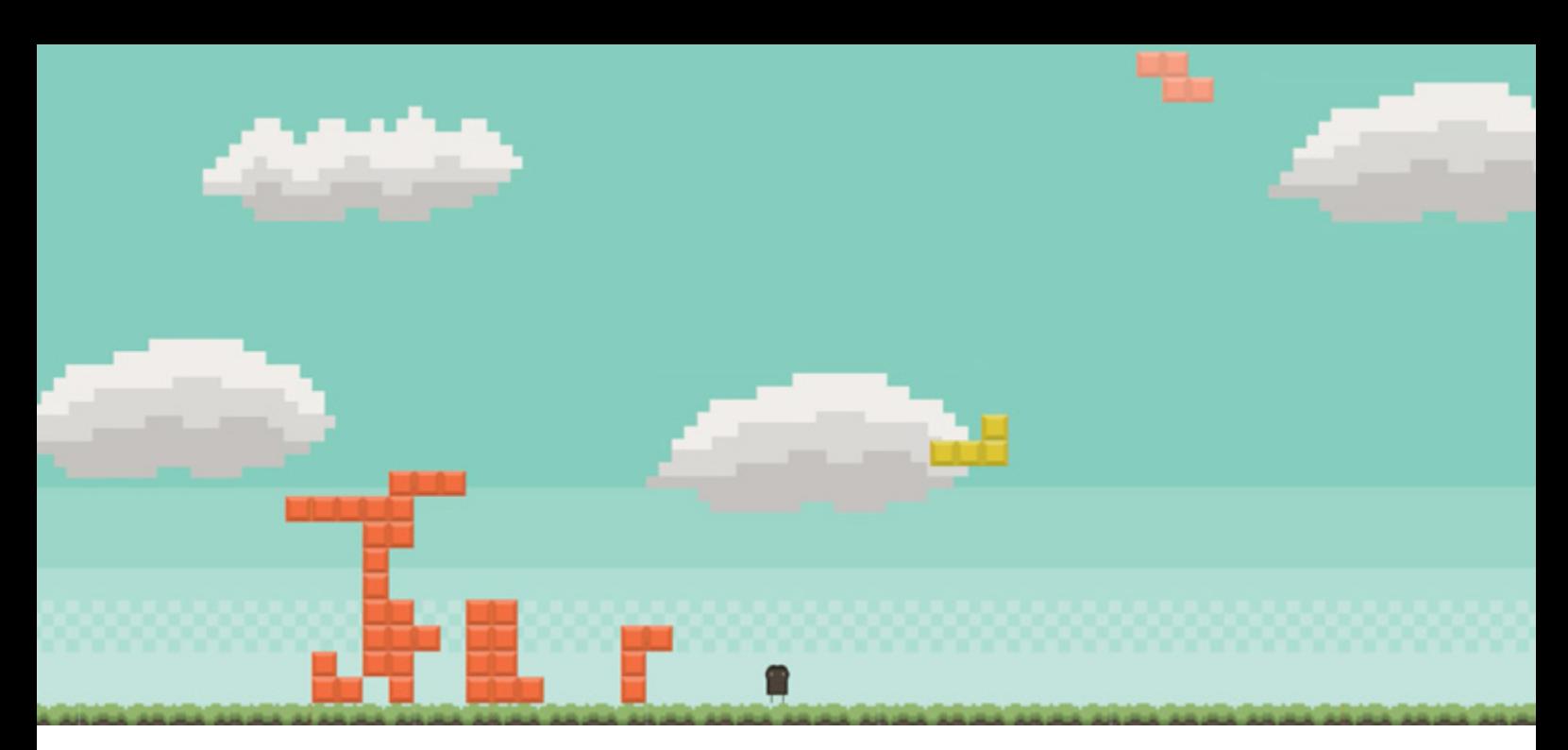

## Interview mit Tom Beckmann

### **Was waren deine Erfahrungen mit der Veranstaltung der Game Jams?**

→ *Tom:* Für mich persönlich war es eine tolle Erfahrung. Es hat mir die Gelegenheit gegeben, mich mit Kommilitonen, die eine ähnlich starke Begeisterung für Spiele haben wie ich, darüber auszutauschen und mit ihnen zusammen an Spielkonzepten zu arbeiten. Ich denke, dass dabei vor allem der Zeitdruck eine wichtige Rolle spielt. So werden alle ermutigt sich Gedanken zu machen, was die essentiellen Teile ihres Spiels sind, um innerhalb der gut 18 Stunden mit etwas Präsentablem dazustehen.

Es hat mich sehr gefreut zu sehen, wie gut die Organisation geklappt hat, obwohl wir beim 2. Game Jam ein »offizielles« Organisationsteam von nur zwei Leuten vor Ort hatten. Wie erhofft haben alle Teilnehmer gerne mit angepackt, wenn es etwas zu erledigen gab.

### **Wann kann man den nächsten GameJam erwarten?**

→ *Tom:* Derzeit planen wir zweimal pro Semester Game Jams zu veranstalten. Wir wollen die Formate jeweils ein wenig ändern, damit es auch für unsere Veterane spannend bleibt. Zum Beispiel ein Game Jam mit dem

Fokus auf Soundproduktion, wo das Programmieren von Spiellogik vielleicht ausnahmsweise mal an zweiter Stelle steht. Der nächste GameJam wurde für das Wochenende des 29./30.Juni angekündigt. Bei dem Jam werden wir allerdings noch näher an unserer klassischen Struktur bleiben, mit einem sehr offenen Thema, damit sich der Klub und die vielen neuen Helfer erst einmal zusammenfinden können.

## **Gibt es eine zentrale Seite, auf der man alle entwickelten Spiele finden kann?**

→ *Tom:* Wir sind gerade mit dem Websiteklub in Kontakt, um genau das umzusetzen! Da die meisten Game Engines sogar

### Tetris

Hier platzieren mehrere Spieler gleichzeitig die altbekannten Blöcke und versuchen so, sich gegenseitig aus dem Bild zu drängen.

#### TrueTurnTurnTurn

Durch Wechseln der Charakterfarbe werden abwechselnd verschiedene Blöcke passierbar.

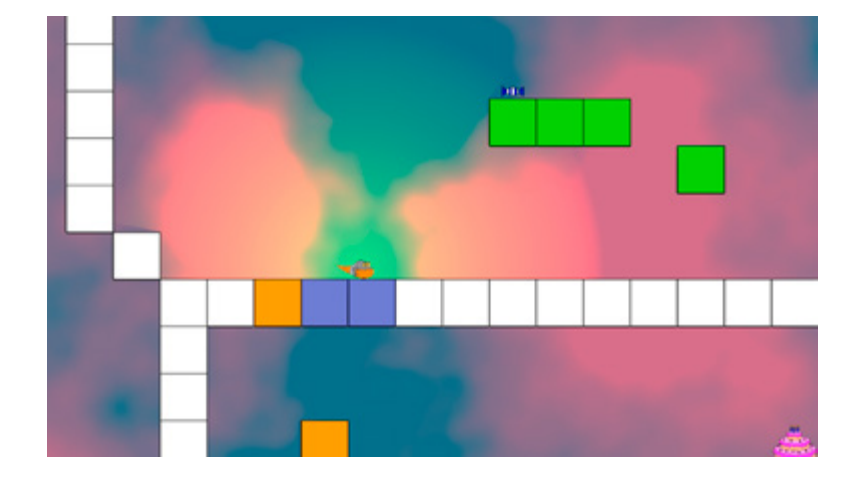

#### HeadsUp

Durch Manipulation der Schwerkraft müssen die Spieler gegenseitig ihre Buzzer aktivieren.

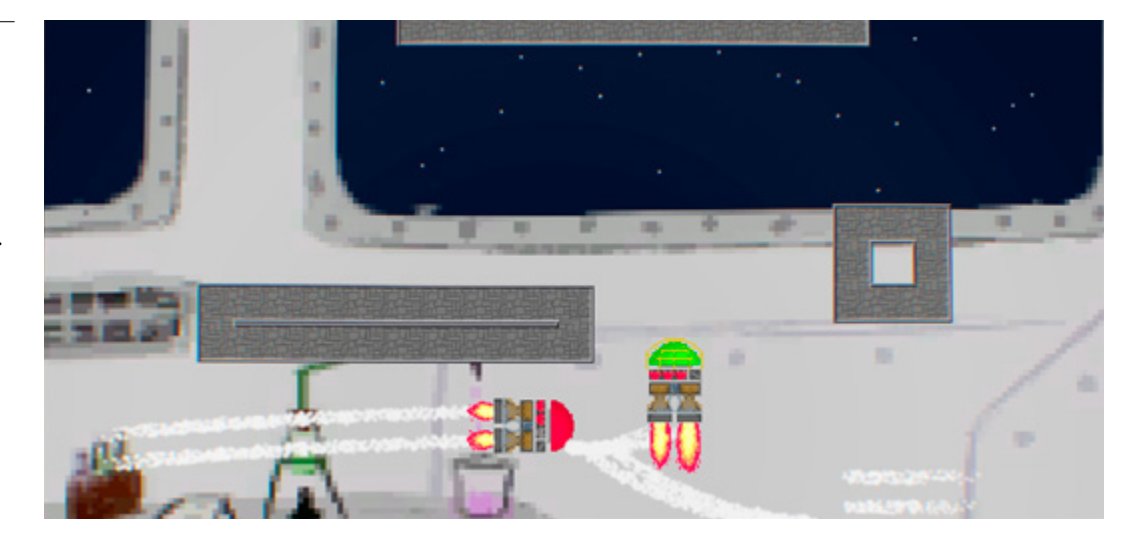

einen Export für Browser anbieten, kann man im Idealfall die Spiele dort gleich sogar ausprobieren. Bis dahin sind fast alle Spiele bei GitHub via »hpigamejam« zu finden: *github.com/topics/hpigamejam* Alle Gruppen haben ausführbare Versionen ihrer Spiele in den »Releases« zum Download bereitgestellt. In Zukunft wollen wir die Teams auch ermutigen, gleich bei der finalen Abgabe einen Screenshot und einen kurzen Beschreibungstext abzugeben, damit der Überblick über die Spiele noch besser wird.

#### Gravitron

Hier muss die Gravitation der Planeten ausgenutzt werden, um das Raumschiff zu bewegen.

## **Muss man bestimmte Anforderungen erfüllen, um an den Game Jams teilnehmen zu können?**

→ *Tom:* Bei beiden Game Jams hatten wir einige Teilnehmer dabei, die noch nie ein

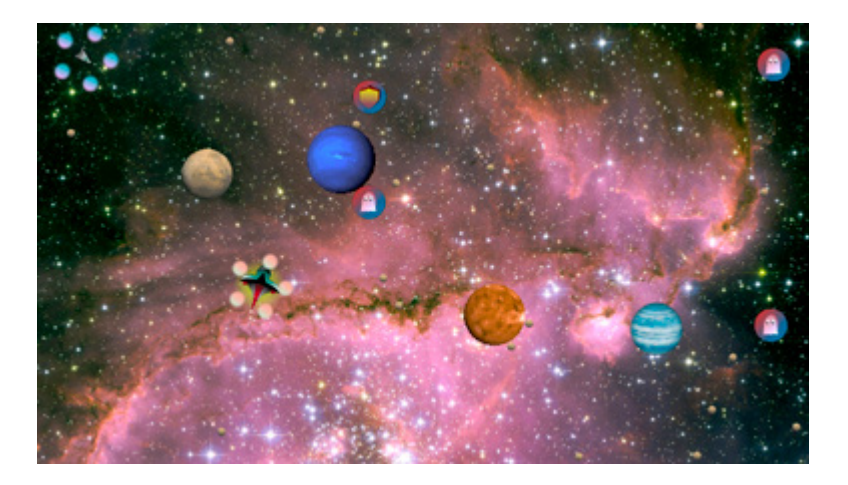

Spiel gebaut haben (auch nicht in SWA). Ich habe mir von ihnen sagen lassen, dass das aber gar kein Problem war. Einmal weil sich vielfältige Aufgaben finden und in den Teams immer einige dabei waren, die notfalls aushelfen können. Zum anderen hatten wir auch ein paar Leute dabei, die bereitstanden, um Fragen der Gruppen zu beantworten. Die meisten Gruppen haben mit der Open-Source Game Engine Godot gearbeitet, die sehr einfach zu bedienen und zu verstehen ist, und mit der sich die Organisatoren des Jams gut auskennen.

## **Werden in in eurem Klub auch längerfristige Projekte geplant sein?**

→ *Tom:* In näherer Zukunft haben wir nur einzelne Veranstaltungen geplant, wie eben unsere Game Jams, aber auch Workshops und Vorträge, von Leuten aus der Spielebranche, die wir einladen möchten. Ich möchte aber auf keinen Fall ausschließen, dass sich später, wenn der Klub seine Rolle am HPI noch stärker gefestigt hat, auch längere Projekte ergeben werden. Einige Ideen sind schon da, und reichen von einem »Ersti-Spiel« bis hin zu einer Arcadestation, die man mit SWA-Spielen ausgestattet beim Sommerfest aufstellen könnte.

*Das Interview führe Joana Bergsiek*

## <span id="page-8-0"></span>Zehn Fragen an den Bücherklub

Anfang des Semesters wurde der Bücherklub ins Leben gerufen – der Klubsprecher Sandro ist bereit, ein paar Fragen über den Bücherklub zu beantworten!

#### **Willst du dich kurz vorstellen?**

→ *Sandro:* Ja klaro. Ich bin Sandro, momentan im zweiten Semester, und ich bin der gesellige Badener am HPI. Meine Stärken liegen darin, Menschen zusammenzubringen und Erlebnisse zu schaffen, an die man sich gerne zurück erinnert. In meiner Freizeit organisiere ich super gerne Events, darunter auch das unter Kennern bekannte MiKoSa (Mittwochs Kocht Sandro), wo es jeden Mittwoch was Leckeres zum Essen gibt

## **Warum hast du den Bücherklub gegründet?**

→ *Sandro:* Seit ich ans HPI gekommen bin, konnte ich meiner Leidenschaft, dem Lesen, nicht so intensiv nachgehen, wie ich wollte. Zusätzlich wollte ich gerne mit Leuten über interessante Bücher diskutieren. Deswegen habe ich den Bücherklub ins Leben gerufen – damit wir gemeinsam Bücher lesen, daraus lernen und neue Erkenntnisse schöpfen können. Aber das war nicht der einzige Grund. Man sollte als Student auch andere Möglichkeiten finden, mit Kommilitonen Zeit zu verbringen, und sie nicht nur wegen der neuen Übung belästigen. Das geht eben gut über Klubs. Da die von einem gelesenen Bücher viel über einen selbst sagen, können gemeinsame Lieblingsbücher der Anfang einer neuen Freundschaft sein. Und dafür sind wir ja auch am HPI. Nicht nur um zu lernen, sondern auch um Leute kennenzulernen und Erinnerungen zu schaffen.

## **Warum ist Bücherlesen deiner Meinung nach so wichtig?**

→ *Sandro:* Bücher sind für jeden etwas anderes. Es kann für den einen das bloße Unterhaltungsmedium auf einer langen Zugfahrt sein, für andere der Grund für ihren Erfolg. Es gibt viele Gründe, Bücher zu lesen, und es gibt sicherlich für jeden das passende Buch. Für mich sind Bücher Einsichten in die Welt anderer und haben einen Bildungszweck. Sie sind eine Art Mentor. Nach dem Motto »Du bist der Durchschnitt deiner fünf besten Freunde« mache ich auch meine Lieblingsbücher zu ein paar meiner besten Freunde. Von einem Autor, der bezüglich eines Themas Experte ist, lerne ich dann alles, was er niedergeschrieben hat, und kann bei Fragen auf sein Buch zurückkommen. Generell ist es möglich, sich jeden Autor als Mentor auszusuchen und sehr viel von ihm zu lernen.

#### **Was sind deine Lieblingsbücher?**

→ *Sandro:* Meine Lieblingsbücher sind *So good you they can't ignore you* (Cal Newport), Marc Aurels *Selbstbetrachtungen*  und *Your Money or Your life* (Vicki Robin), da sie alle entscheidend dazu beigetragen haben, wie mein Leben sich entwickelt hat.

### **Was sind die Aktivitäten im Bücherklub?**

→ *Sandro:* Im Bücherklub geht es darum, dass wir gemeinsam über einen ausgemachten Zeitraum Bücher lesen und diskutieren. Besonders die Diskussion steht bei uns im Vordergrund. Dabei lesen wir ein gemeinsam ausgewähltes Buch über den Zeitraum von z.B. einem Monat und diskutieren nach gewissen Kapiteln über das zuvor Gelesene. Dies machen wir über Slack. Das heißt, man muss nicht lokal vor Ort sein und man kann antworten, sobald man Zeit hat. Tatsächlich haben wir auch HPI-ler, die im Moment im Ausland sind, bei uns im Slack und diese

nehmen auch an den Abstimmungen und Diskussionen teil. Am Ende des Zeitraums treffen wir uns dann zu einem gemütlichen Abend, um dann mit ein paar Snacks und Getränken über das Buch zu diskutieren. Dabei ist das Diskutieren kein Muss. Der Fokus ist einfach neue Leute kennenzulernen, die sich für Bücher interessieren, und, wenn man möchte, das aktuelle Buch in das Gespräch einzubringen.

#### **Was für Bücher lest ihr dort?**

→ *Sandro:* Wir fokussieren uns auf genau die Bücher, welche einem selbst nach zig-fachen Lesen immer wieder was Neues beibringen. Solche Bücher sind zum Beispiel *1984*, *Fahrenheit 451* oder *How to win friends and influence people*. Allerdings haben wir früh gemerkt, dass es verschiedene Geschmäcker gibt, und deswegen haben wir mit unseren damaligen 40 Mitgliedern eine Umfrage bezüglich unserer Interessen gemacht. Daraufhin haben wir uns in zwei Gruppen eingeteilt: die Macher und die Denker. Die Macher wollen etwas aus dem Buch mitnehmen, was sie im Leben aktiv anwenden können, also z.B. Wissen aus Ratgebern bezüglich Psychologie, Lebensführung, Entrepreneurship oder Self-Improvement. Die Denker hingegen wollen durch das Bücherlesen andere Leben leben und zum Beispiel wissen, was in einem totalitären Überwachungsstaat, wie in *1984*, mit einer Gesellschaft passiert. Bei den Denkern werden Bücher aus den Genres der gesellschaftskritischen Romane, Thriller, philosophischen und naturwissenschaftlichen Bücher gelesen.

Dabei kann jeder sein Buch vorschlagen und bei der Wahl für das Buch des Folgemonats dafür abstimmen. Dabei pitchen wir die Bücher durch eine einminütige Buchvorstellung und versuchen, die Klubmitglieder vom Lesen des Buches zu überzeugen.

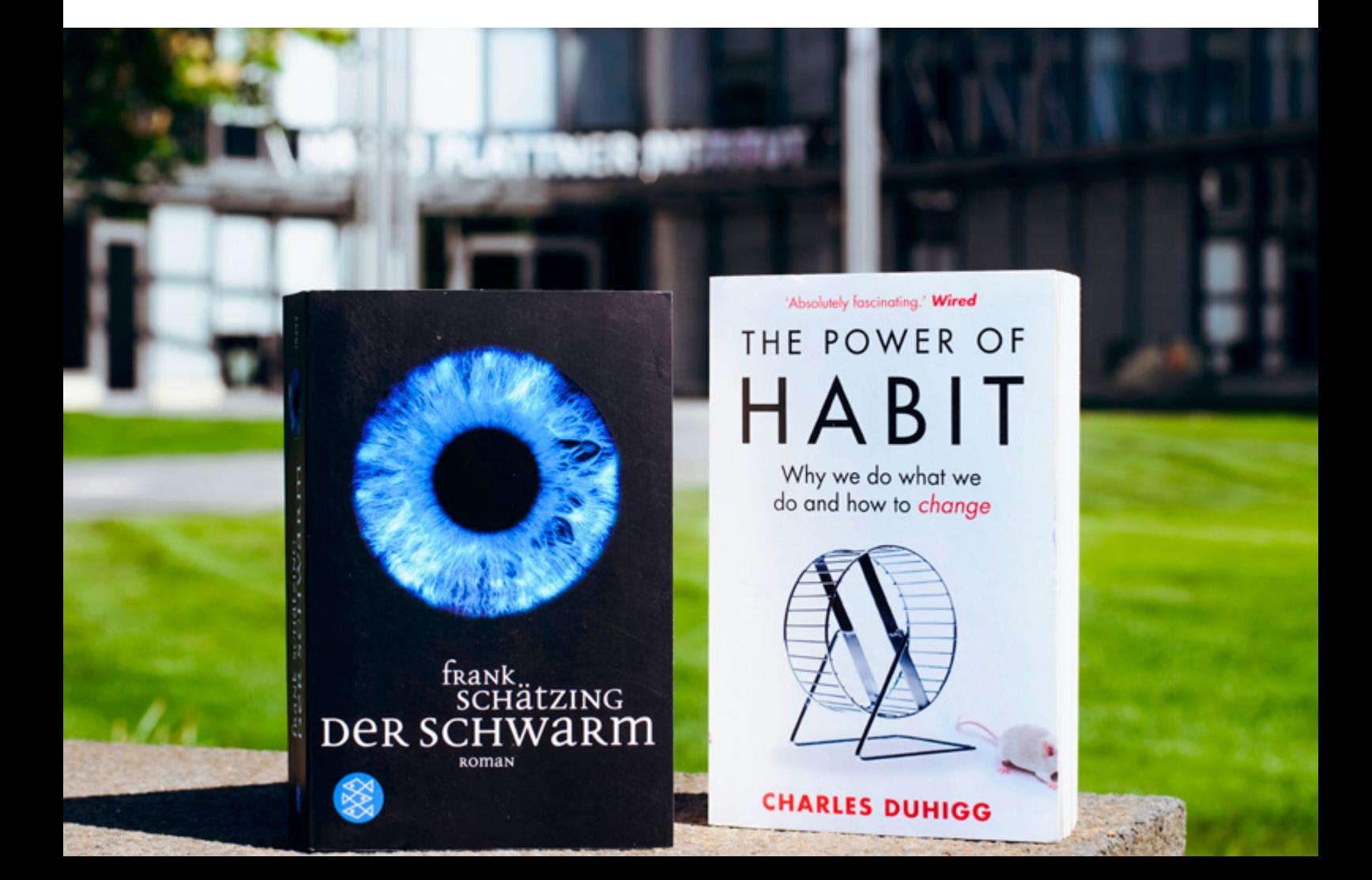

#### Die Bücher des Monats Mai

Für die Macher gibt es *The Power of Habit* und bei den Denkern lesen wir über drei Monate *Der Schwarm.*

#### **Was lest ihr im Moment?**

→ *Sandro:* Die Bücher des Mais sind *Die Macht der Gewohnheit* (Macher) und *Der Schwarm* (Denker). *Die Macht der Gewohnheit* beschreibt, wie Gewohnheiten entstehen, wie wir durch sie gesteuert werden und wie wir sie umtrainieren können. In Frank Schätzings *Schwarm* wehrt sich die Natur gegen den größten Umweltzerstörer: den Menschen.

## **Was sind zukünftige Ziele des Bücherklubs?**

→ *Sandro:* Für den Bücherklub steht einiges an. Zunächst muss der Prozess des Bücherlesens sowie der Diskussion verbessert werden und die Klubinfrastruktur stehen. In naher Zukunft möchten wir es hinkriegen, verschiedene Autoren vielleicht mal zu einem AmA (*Ask me Anything*) zu überreden. Weiterhin schauen wir uns nach Sponsoren um und melden uns bei diversen Firmen. Außerdem soll es in unserem Klubkasten (links neben dem Kasten des Kunstklubs) nach jedem Buch eine Zusammenfassung des gelesenen Buches geben, damit alle, die nicht im Bücherklub sind, auch das Wichtigste aus den Büchern mitnehmen können.

#### **Wie oft trefft ihr euch?**

→ *Sandro:* Wir treffen uns, wenn wir ein Buch zu Ende gelesen haben. Das ist meist am Ende des Monats im D-Space. Dort pitchen wir neue Bücher und diskutieren danach über die gelesenen.

### **Warum sollte man dem Bücherklub beitreten?**

→ *Sandro:* Dem Bücherklub beizutreten bringt einem persönlich nur Vorteile. Der Klub ist danach ausgerichtet, dass jeder seine persönlichen Ziele in den Vordergrund stellen kann. Durch das Lesen beider Bücher wird nicht nur mehr gelernt, es kann auch viel mehr diskutiert werden. Wer aber nur eines der Bücher lesen will, kann auch dies gerne machen. Man kann auch aussetzen, wenn einen keines der beiden Bücher interessiert. Auch ohne ein Buch zu lesen ist jeder herzlichst zu den darauffolgenden Diskussionen eingeladen. Auf alle Fälle bietet der Bücherklub jedem die Möglichkeit, neue Leute kennenzulernen und viel Wissen nicht nur aus den Büchern, sondern auch den Diskussionen mitzunehmen.

#### **Vielen Dank für das Interview!**

*Das Interview führte Joana Bergsiek*

#### **Überzeugt? Du willst beitreten?**

Du möchtest dem Bücherklub beitreten? Dann schreibe Sandro eine Mail (*sandro.speh@student.hpi.de)* und Du bist sofort im Slack drin. Dann kannst Du Dir anschauen, was die nächsten Bücher sein werden und direkt mitdiskutieren!

<span id="page-11-0"></span>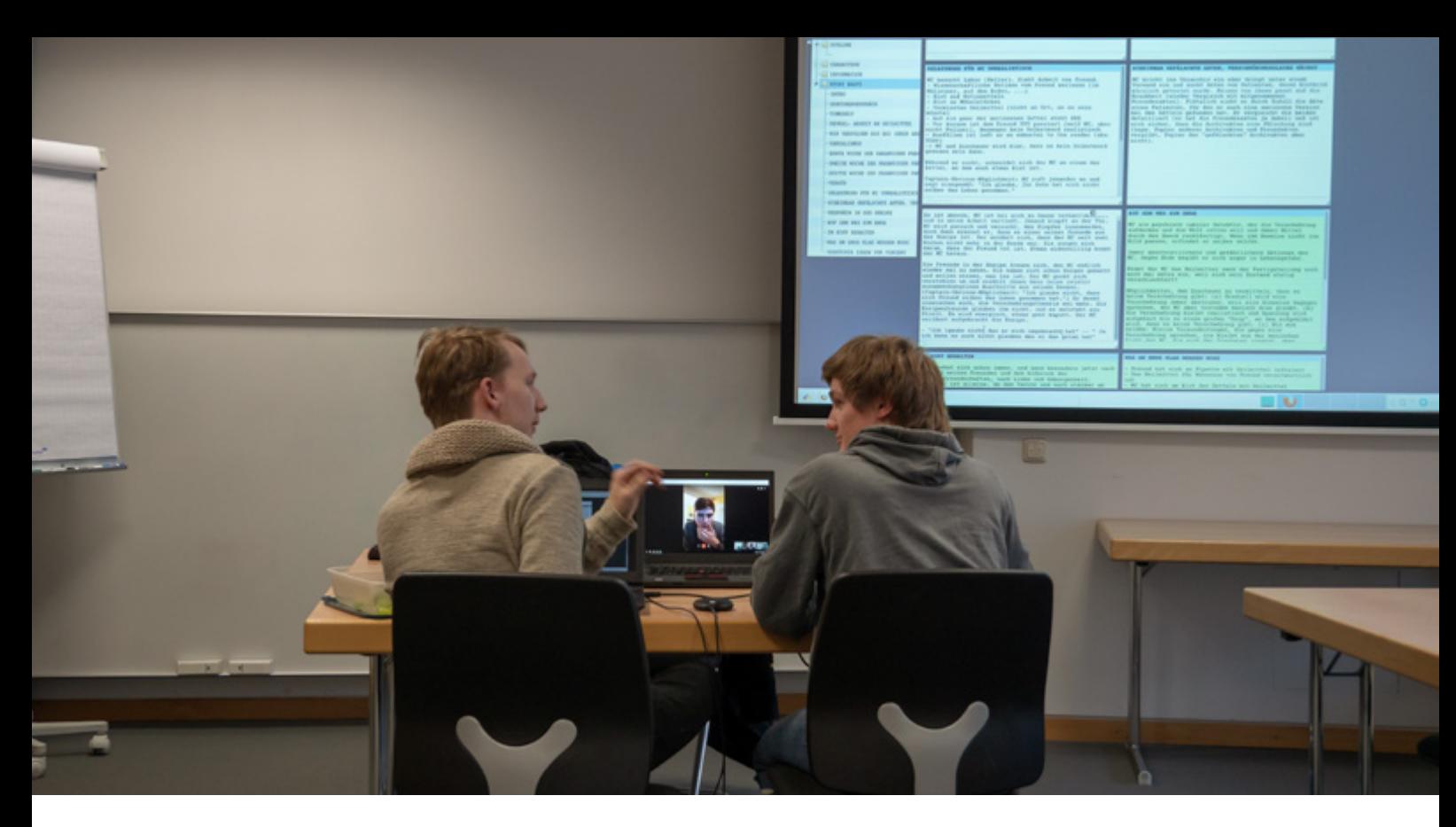

## Zwischen Madness und Chaos: Die Vorbereitung des Sommerfilms Im Sommer dreht man Sommerfilme

Am Anfang, da steht eine Idee. Vor einem weißen Blatt Papier. So weiß wie das Blatt, auf das ich gerade diesen Artikel schreibe. Zumindest sollte da eine Idee stehen. Doch nicht bei uns. Als wir Mitte Oktober mit der Entwicklung des Sommerfilms begannen, stand eigentlich gar nichts – bis auf den festen Willen, einen Film zu machen größer als der »Erstialarm«. Und das ist nicht die einzige Ungewöhnlichkeit in dieser Geschichte – der Geschichte der Geburt des Sommerfilms.

#### Beating the Story

In einer Telefonkonferenz teilen wir die Geschichte in Story Beats auf, die wesentliche Wendepunkte und Emotionen festhalten. Basierend darauf wird später das Drehbuch geschrieben. Tick, tack. Tick, tack.

Einen Film zu drehen braucht Zeit. Viel Zeit. Eigentlich kann man gar nicht genug Zeit haben. In jedem Schritt musst du möglichst schnell sein. Sonst holt dich die Zeit wieder ein.

Tick, tack. Tick, tack.

Ein blankes Whiteboard. Zehn Storyteller im Raum, die eine Geschichte erzählen wollen. Doch niemand hat eine Idee.

Tick, tack. Tick, tack.

Wir hatten alles probiert. Abstraktion: Verwandlung, Experimente, Unsichtbarkeit. Haben Rahmen gebildet. Dann Brainstorming. Blitzlichter. Ja sogar Post-its. Nichts führte zum Erfolg. Zwar wollen wir einen Film drehen, doch bis jetzt stehen wir ohne Inhalt da.

Tick, tack. Tick, tack.

Heute sind wieder Post-its dran. In Kleingruppen. Die meisten Ansätze waren bisher auf mäßige Gegenliebe gestoßen. Doch jetzt ist Paul Methfessel mit seiner Gruppe an der Reihe.

»Ja, also ich hab da so 'ne Idee, mit zwei Freunden, die sind beide Mediziner und der eine erkrankt an einer tödlichen und bisher unentdeckten Krankheit, beide forschen an einem Heilmittel, der Erkrankte entwickelt dann aber Wahnvorstellungen oder zumindest scheint das so.«

Was dann folgt, haut uns um.

**SCHNITT SCHWAD**  $\theta$ <sub>2</sub> RUISE FS: CATBRES NPI Pilmkins

Zwar fehlen noch wichtige Elemente, wichtige Teile, die Skizze in eine Geschichte zu verwandeln, doch der Anfang ist gemacht. Freilich kommt der nicht aus dem Nichts. Die Wochen und Monate zuvor hatten wir bereits in unzähligen Storytelling-Treffen einen Rahmen für die Geschichte geschaffen, in die Pauls Idee hineinfließen konnte. Grundideen erbrainstormt, kategorisiert, zusammengefasst, wieder verworfen. Leo und Noel brachten dann den einen Rahmen ins Rennen, der mehrheitlich angenommen wurde. Daraus erwuchsen einige spezifischere Grundideen, aber nichts konkretes. Doch jetzt, in diesem einen Moment, kommt der letzte Tropfen von Paul; der Funke, der das Fass zum Überlaufen bringt.

Plötzlich ist die Geschichte geboren – und Paul wird sich nach ein paar weiteren Storytelling-Treffen ans Drehbuch setzen. Einige Monate später, Anfang Juli, wird es immer noch nicht ganz fertig sein. Obwohl wir dann schon mitten in der Vorproduktion hängen werden. Doch ganz von Anfang.

#### **Die Ruhe nach dem Sturm**

Wir reisen zum Beginn des Wintersemesters 17/18. 27.Oktober. Heute beginnt die Arbeit eher umherschweifend. Am 11.Oktober hatte gerade der »Erstialarm« bei den Erstitagen vor den Erstis Vorpremiere gefeiert, und kurz darauf begrüßten wir rund 20 von ihnen als neue Mitglieder im Filmklub. Sie waren sofort begeistert mit dabei. Unklar ist heute aber noch unser genaues Ziel für die nächste Zeit. Wohin soll die Reise gehen? Wie soll es nach einem so großen Projekt wie dem im letzten Semester weitergehen?

Klar ist nur: Wir wollen einen neuen Film machen, dieses mal inhaltlich ganz unabhängig vom HPI. Und er soll groß werden, noch größer und noch aufwändiger als der »Erstialarm.« Mit diesem Ziel im Kopf brainstormen wir heute los: wild, verrückt und in alle möglichen Richtungen. Das würde noch ein paar Wochen so weitergehen, bis alle Stränge irgendwann in Pauls letzter Idee konvergieren sollten.

#### Ruheloses Drehbuch

Über viele Iterationen wuchs das Drehbuch hinan, und es verändert sich bis heute fast täglich. Die Geschichte schlüssig und packend auf 40 Seiten festzuhalten ist bei komplexen Figuren und vielschichtiger Handlung eine echte Herausforderung.

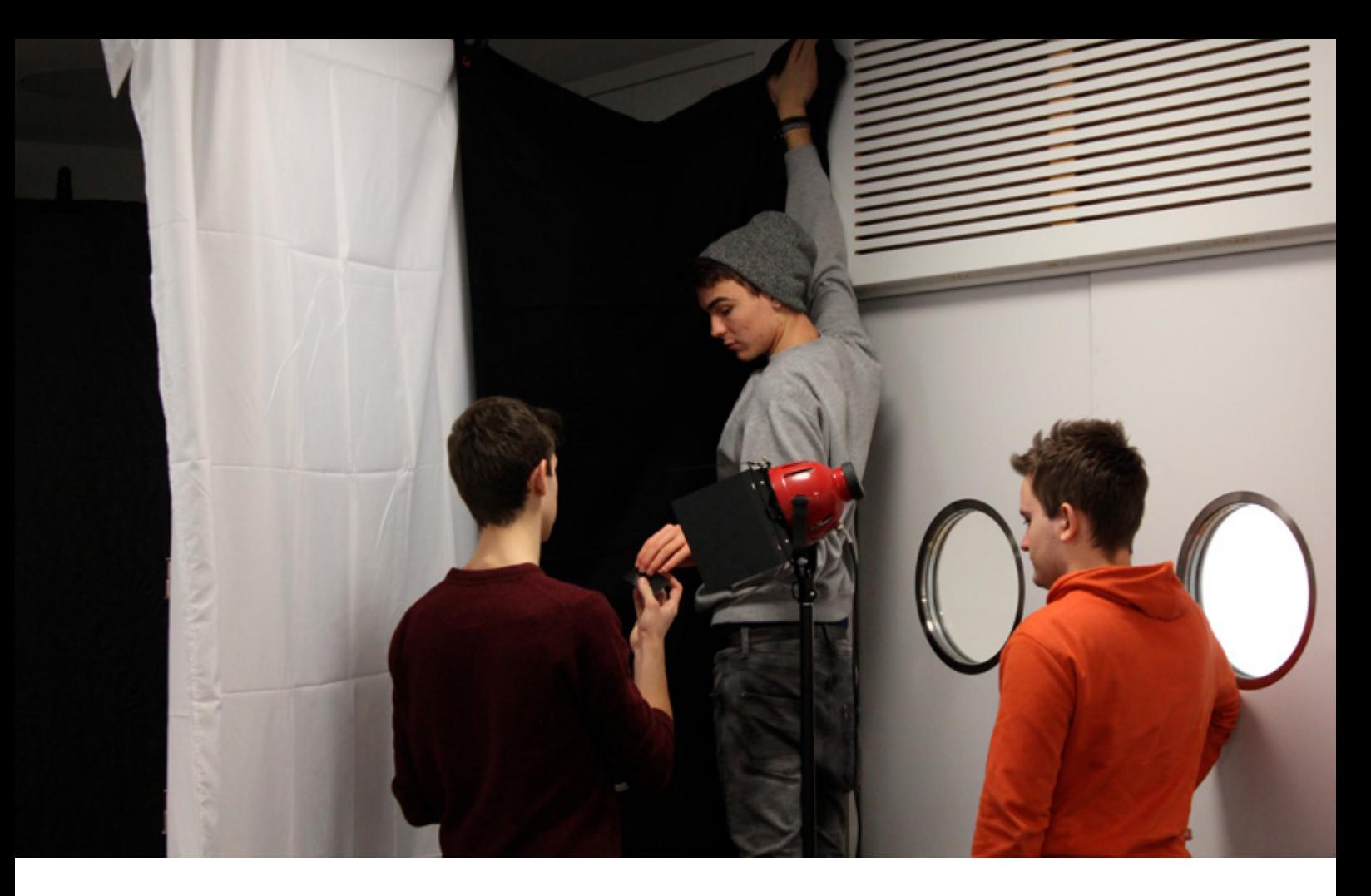

#### Abhängen von Spill

Manchmal wirft eine Lampe zu viel Streulicht, auch »Spill« genannt, in die Umgebung. Um den Hintergrund des Bildes dunkel zu halten, muss dieser Spill abgehängt werden, wie hier im Lichtworkshop.

Doch während die Geschichte über Wochen wächst, wird uns schnell klar, dass wir uns auch auf die Dreharbeiten selbst intensiv vorbereiten müssen. Das hatten wir im vergangenen Sommersemester beim »Erstialarm« nie getan und dementsprechend chaotisch endeten die meisten unserer Drehtage. Es grenzt an ein Wunder, dass der Erstifilm trotz all dieser Wirrungen fertig wurde. Doch für das neue Filmprojekt, dessen immenser Umfang sich im Laufe des Wintersemesters immer stärker abzeichnet, wird dieses »einfach mal machen« nicht länger haltbar sein. Wir müssen trainieren.

#### **Train hard, play hard**

Es ist Anfang November. Eineinhalb Monate vor Weihnachten bilden sich langsam zwei verschiedene Schienen im Filmklub aus. Neben der Storytelling-Sparte, die jede Woche weiter an der Geschichte des neuen Films arbeitet, entwickelt sich zu dieser Zeit die Produktionssparte. Über die kommenden Monate schaffen für mehr als 1 000 € neue

Technik an. Veranstalten einen ganztägigen Orientierungsworkshop, an dem jeder Filmklubler seinen Kompass ausrichten kann, für welche der großen Themenbereiche Kamera, Licht und Ton er sich am meisten interessiert. Starten Anfang 2018 dann drei große Vertiefungsworkshopreihen in diesen Bereichen. In insgesamt 15 Workshops mit über 23 Stunden Workshopzeit lernen die Interessierten langsam Technik, Techniken und Prozesse am Set. Wie funktioniert Kamerabewegung? Was hat es mit einem Vorverstärker auf sich? Wie platziert man Licht, um welchen Effekt zu erzeugen? Über all das haben wir gesprochen, diskutiert und natürlich stets viel ausprobiert.

Doch all dieses Training, all diese Vorbereitung alleine nutzt am Set wenig. Mit diesem Wissen allein mag man zwar toll eine Kamera bedienen können, doch ohne die Erfahrung, was wirklich am Filmset passiert, ohne den Prozess selbst durchlaufen zu haben, ist man in der Praxis aufgeschmissen. Wenn um einen herum alle mit Abkürzungen und

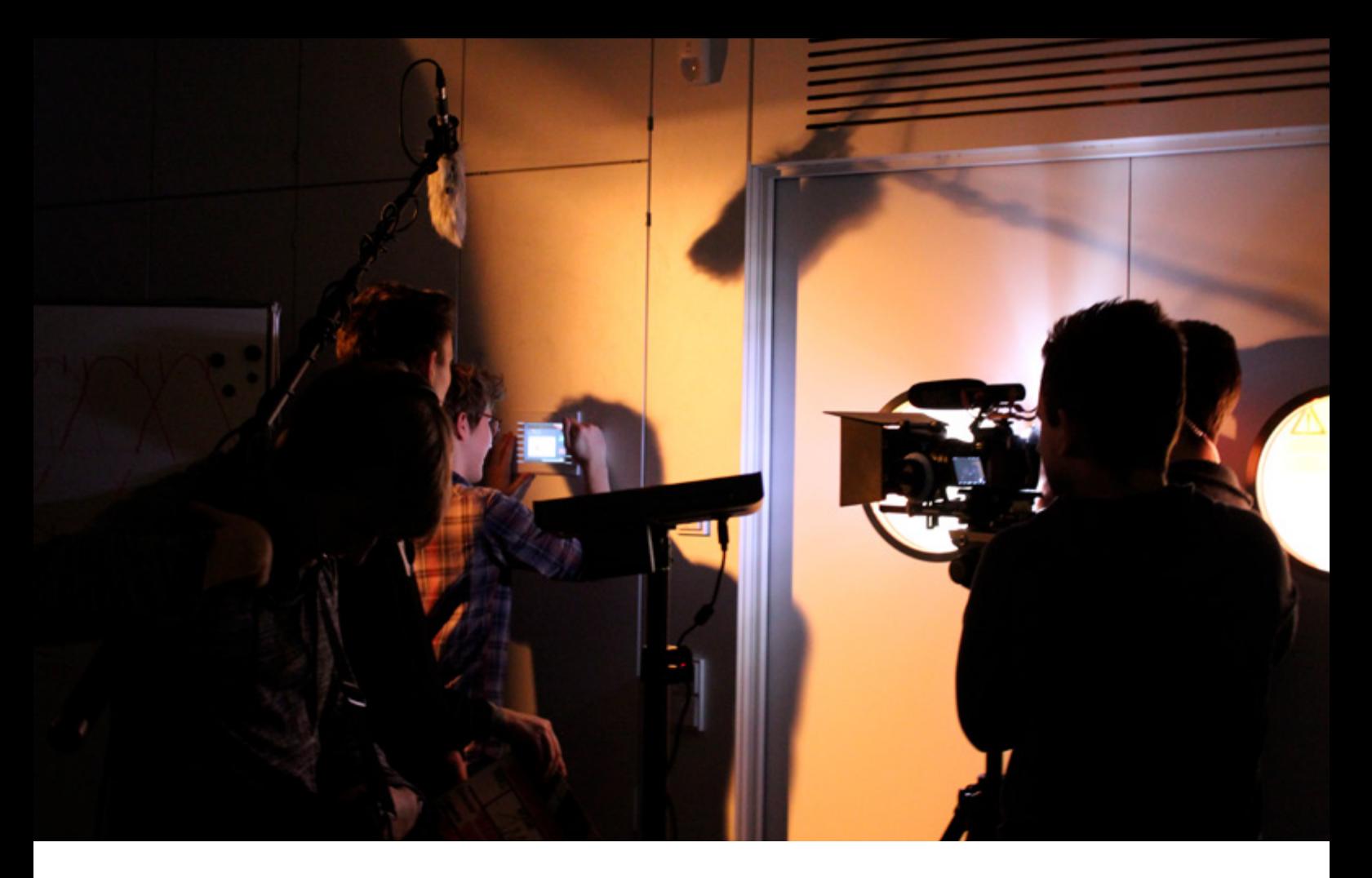

Fachsprache um sich schmeißen; wenn man Szenen beleuchten will, aber plötzlich keine Zeit mehr dafür hat; wenn man Fokus ziehen will, aber niemand die Marken gelegt hat. Wenn man keine Ahnung hat, was eine »C-47« ist; wenn man noch nie echten Drehstress miterlebt hat und dann plötzlich mit seinem echten ersten Dreh überrannt wird, ist es nicht schwer, völlig überfordert zu sein.

Es ist Mitte Januar. Wir entscheiden uns, genau deshalb den Mini-Kurzfilm »Vincent Dreht Durch« mit nur drei Seiten Skript und einer einzigen Szene zu drehen. Von Anfang bis Ende erleben die Filmklubler heute alles, was an einem Drehtag so passiert. Dabei ist der Tag weniger wie ein hart durchorganisierter Filmdreh ausgelegt, sondern eher wie eine Spielwiese, auf der jeder für sich selbst erfahren und erkennen kann, welche Prozesse am Set sinnvoll sind, welche notwendig und welche für uns einfach nur noch überflüssig erscheinen – aus historischem Wachstum hervorgegangen. Ganz werden wir an diesem Tag nicht fertig mit dem Kurzfilm; doch

die Lektionen, die wir alle lernen – sowohl Veteranen, die in der Vergangenheit schon viel Erfahrung hinter der Kamera sammeln konnten, als auch die, für die das alles komplett neu und völlig überwältigend war – diese Lektionen sind für uns unglaublich wertvoll und werden uns helfen, wenn wir im nächsten Semester anfangen, den großen Film zu drehen.

#### **Ein möglichst behämmerter Titel**

Doch Anfang Februar fällt der Filmklub in den Winterschlaf. Die Semesterferien beginnen. In den kommenden Wochen schreibt Paul am Drehbuch – doch sonst passiert nichts. Zeit, mit dem Leser über den Titel des großen Films zu sprechen.

»Vincent Dreht Durch« war ursprünglich nur ein Arbeitstitel, den wir eines Tages spontan wählten, um Dateien, Dokumente und das Drehbuch zu benennen. Geändert wurde dieser Arbeitstitel nie. Genau das wollen wir beim großen Film unbedingt vermeiden – denn schnell gesuchte Filmtitel sind

#### Übungsdreh

Am Set beim Dreh unseres Übungs-Kurzfilms »Vincent Dreht Durch«. Er markierte den Abschluss der Technikvorbereitung im Wintersemester und bot die Chance, die Theorie aus den Workshops endlich praktisch anzuwenden.

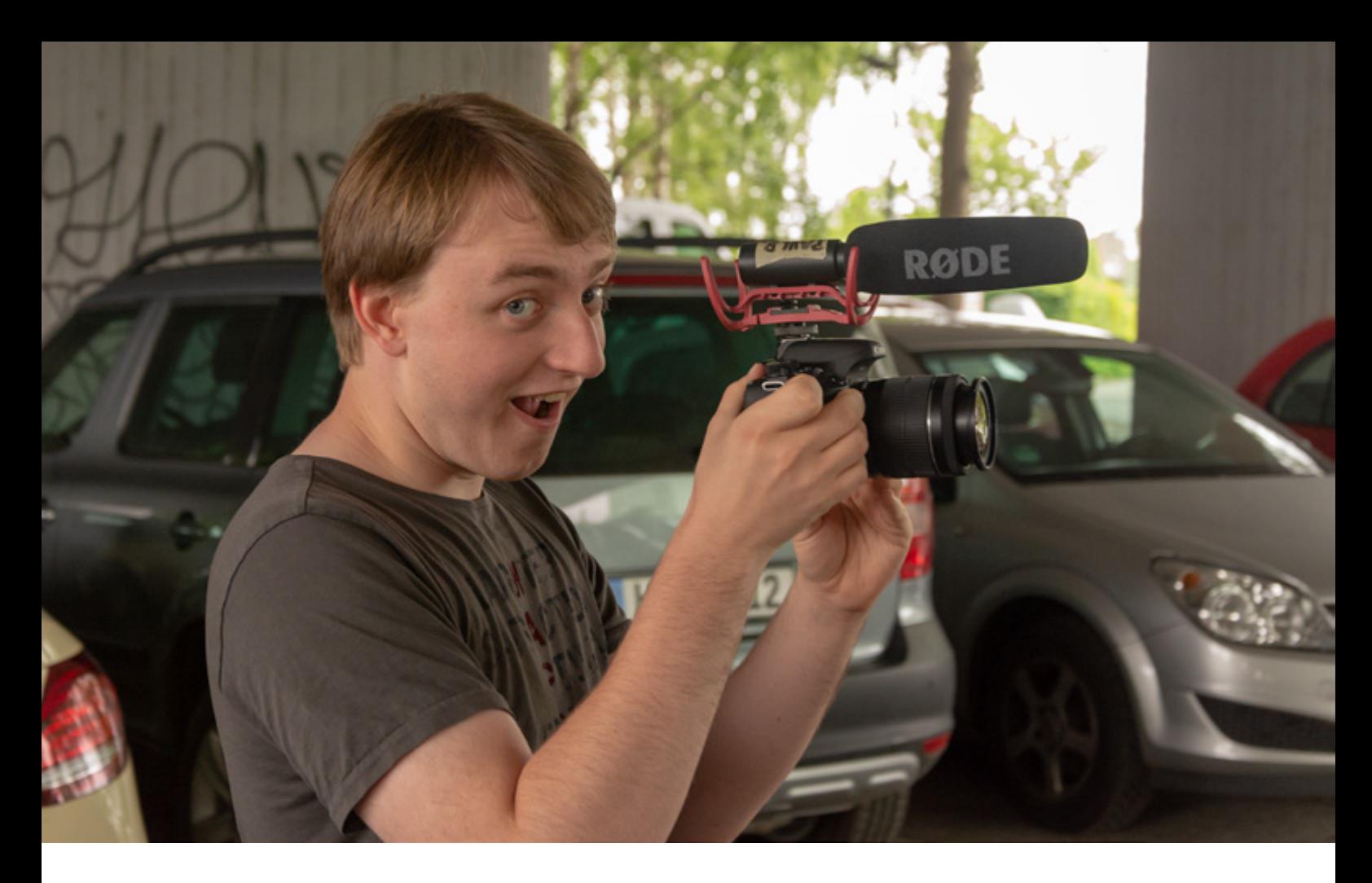

#### Vincent Dreht Durch

Zwar dreht Vincent beim Location Scouting nicht ganz so durch wie im Übungs-Kurzfilm, doch dreht er dennoch viel Referenz – und Makingof-Material – was ihm sichtlich Spaß bereitet.

meist nicht besonders clever. Also stehen wir in diesem Moment vor der Herausforderung, einen Filmtitel zu finden, der kurz, prägnant, beschreibend und gleichzeitig so bescheuert ist, dass wir ihn auf alle Fälle später noch mal ändern müssen. Wenn es darum geht, schlimme Namen zu verteilen, bin ich persönlich Spezialist und nehme mich deshalb der Aufgabe an. Nach dem »Erstialarm« und einigen Perlen wie »Non Differentiabili«, »Deltabeam«, »Falldown«, »Pathbreaking«, »Crystal Defense«, »Minecart Revolution«, »Green Bucket«, »Femto Web«, »Hacker Universe«, »Ketchup Combat«, »Quarter Map«, »Script Space« oder »Gui Lib« folgte nun also mein neuster Streich. Bis wir einen besseren Titel finden, würde der nächste große Filmklub-Film einfach nur »Sommerfilm« heißen.

#### **Panik im Autorenraum**

Ein paar Wochen später, mit dem Anbruch des Sommersemesters, geht es wieder richtig los. Aus dem »Erstialarm« hatten wir gelernt,

dass Zeit ein kritischer Faktor ist – und dieses mal wollen wir ohne Stress drehen können. Der Plan ist deshalb, unverzüglich mit der Vorproduktion zu beginnen.

Wenn das mal so einfach wäre. Zwar sollte das Drehbuch längst fertig sein, doch noch ist ein großer Teil des Skripts nicht einmal geschrieben – von der Fertigstellung ganz zu schweigen. Und auf den Dreh eines unfertigen Skripts kann man sich schlecht vorbereiten. Wir tun zwar unser Bestes, beispielsweise garantiert benötigte Locations oder allgemeine Organisationsfragen schon jetzt zu klären, doch damit kommen wir nicht besonders weit. Ein fertiges Skript muss dringend her.

Als wir unserem Hauptautor Paul vorsichtig versuchen, etwas Druck zu machen, offenbart sich plötzlich aber ein ganz anderes Problem. Unsere ganze Handlung scheint an ein paar Stellen auseinanderzufallen – und niemand hat das bisher gemerkt. Noch fehlen ein paar wichtige Wendepunkte, Charakterzeichnungen und Erklärungen. An ein paar

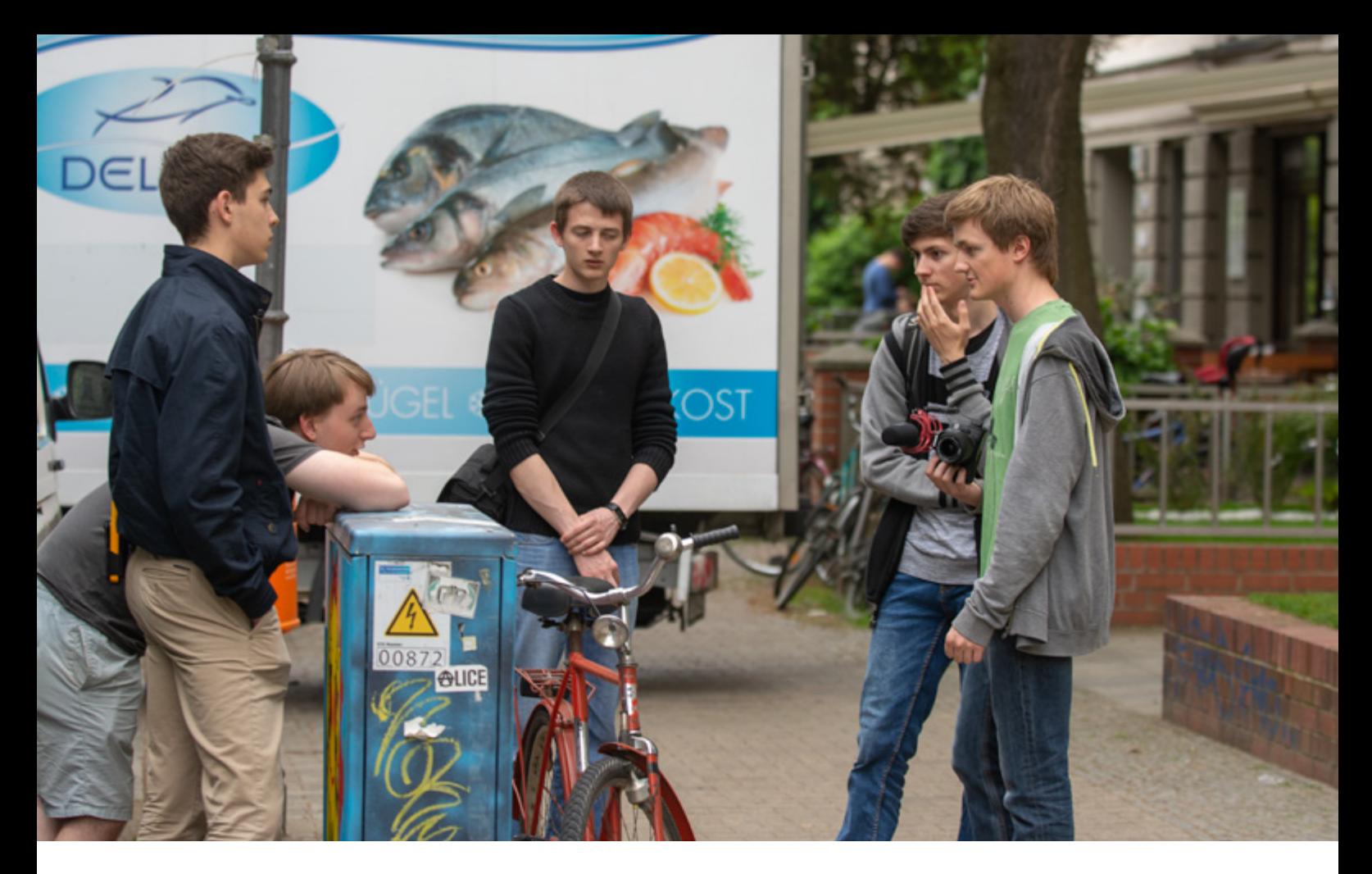

Stellen werden Plot Holes und Inkonsistenzen sichtbar. Zweifelsohne, da sind wir uns sicher, ist das ein Artefakt des zerstückelten Storytellings. Zu keiner Zeit hatte auch nur einer so wirklich den gesamten Überblick.

#### **Lasst die Vorproduktion beginnen**

Immerhin ist die gesamte Geschichte schon in der aktuellen Form spannend. Während die Tage gnadenlos an uns vorbeiticken, versuchen wir jetzt also, die letzten Fehler in der Geschichte zu korrigieren und gleichzeitig die Dreharbeiten vorzubereiten. Für letzteres, also die Vorproduktion, halten wir direkt in der ersten Woche des Semesters ein großes Filmklubmeeting ab, in der Paul die Story vorstellt. Danach kommen wir von der »Produktionsleitung« und präsentieren unseren Plan, für die Bereiche Storytelling, Technik, Requisite, Special FX, Casting und Motive jeweils ein Team ins Leben zu rufen.

Das Technikteam beginnt sofort mit Kameratests und evaluiert alles Equipment, was wir haben. In Zukunft werden sie auch

beurteilen, ob wir beispielsweise für eine Einstellung wirklich einen Kran brauchen oder es auch anders geht. Special FX bereitet Effekte wie schäumende Experimente, Nebel, Feuer, Rauch oder auch fließendes Blut vor. Gerade die Requisite trifft dieses mal im Vergleich zum »Erstialarm« eine besondere Herausforderung: Die Motive wie Krankenhauszimmer oder eine Wohnung mit vielen kleinen Details zu hübschen Filmsets ausstatten, die auch glaubwürdig aussehen. Daneben gibt es beim Sommerfilm sehr viele kleine Requisiten und auch noch Essen, ein ganzes Schrottauto für einen scheinbaren Unfall, zerstörte Laborausstattung als Relikt eines Vandalen und viele Dokumente. Außerdem: Maske und Kostüm dürfen wir natürlich auch nicht vergessen. Alles in allem ein sehr wichtiges Team also.

#### **Wenn Motive gecastet werden**

Da hat es das Motive-Team schon einfacher. Es sucht in ganz Potsdam und Berlin nach möglichen Filmlocations, die möglichst dem

### Rein oder nicht rein, das ist hier die Frage

Beim Location Scouting treffen wir immer wieder auf interessante Orte, hier ist es ein Café gleich rechts vom Bildrand. Und jedes mal stellt sich die Frage: Ist das Motiv geeignet genug ist, um reinzugehen und nett anzufragen?

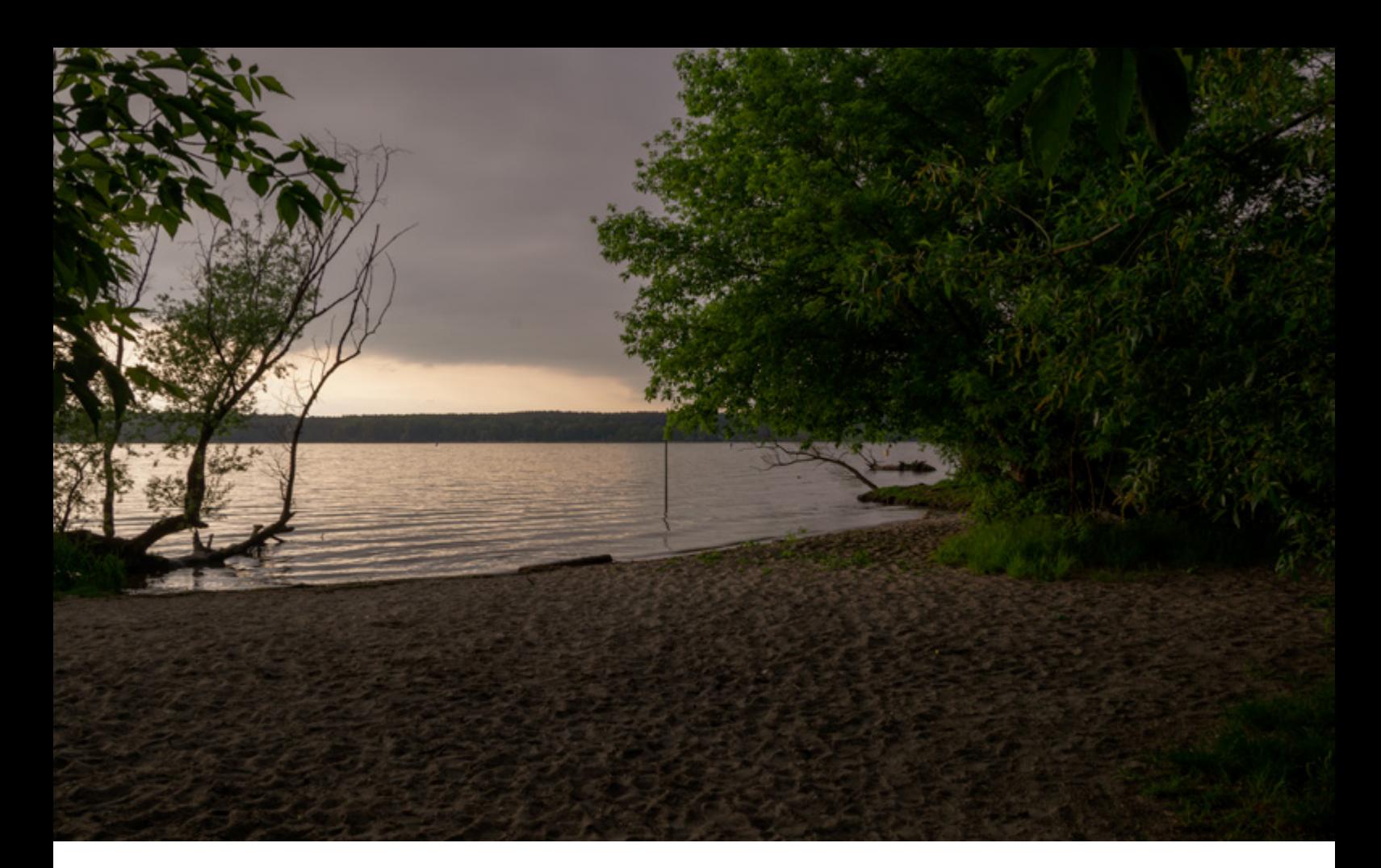

#### Volltreffer

Am Ende unserer ersten Location-Scouting-Tour mit dem Viano beschließen wir nach einem anstrengenden Tag, noch ein letztes Seeufer anzufahren. Und wir werden nicht enttäuscht; das Motiv begeistert uns sofort.

Skript entsprechen. Dort steht u.a. etwas von einem »Café« mit hübschem Außenbereich. Also springen wir in den Viano und fahren in der Umgebung unzählige Straßenzüge ab. Irgendwann, wie durch Zufall – eigentlich besichtigen wir gerade ein Krankenhaus –, finden wir dann ein kleines, beschauliches Café am Kanalufer. Und sind sofort begeistert. Wir schießen ein paar Fotos, gehen hinein, sprechen die Dame an der Theke an. Als sie grundsätzlich ja sagt, fällt uns ein Stein vom Herzen. Ein paar Telefonate später haben wir das Motiv praktisch sicher.

Es gibt aber auch eine andere Herangehensweise als das Auf-gut-Glück-Vorbeifahren, und zwar das Auf-gut-Glück-Mailschreiben oder Auf-gut-Glück-Anrufen. Für eine zentrale Szene suchen wir recht früh beispielsweise ein Krankenzimmer. Dass so etwas bei den ständig voll ausgelasteten Krankenhäusern komplizierter werden könnte, hatten wir schon befürchtet. Und deshalb suchen wir gut vier Stunden lang das Internet ab nach allen E-Mail-Adressen von Potsdamer und Berliner

Krankenhäusern. All diesen Häusern schicken wir dann die gleiche Mail. Von 50 angeschriebenen Kliniken und professionellen Klinikfilmsets antwortet ca. die Hälfte. Zehn von ihnen positiv. Und davon kommen für unser No-Budget-Projekt fünf in Frage, alle anderen verlangen horrende Motivgebühren. Nach einigen Telefonaten mit den Krankenhäusern bekommen wir schlussendlich von einem von ihnen ein vorläufiges Angebot. Bingo!

Bleibt noch Casting – ein Team, das die Hauptrollen des Films mit externen Schauspielern besetzt und nicht wie letztes Jahr mit HPI-Studierenden. Doch es sollte einige Zeit dauern, bis das Team seine Arbeit aufnehmen könnte. Denn wir können den Schauspielern der Hauptrollen keine Gage bieten; deshalb muss die Geschichte attraktiv genug sein, um als Anreiz zu dienen. Doch ohne schlüssige Geschichte und Charaktere können wir auch keine spannende Synopsis schreiben und schon gar nicht Vorsprechen für die Rollen organisieren. Also heißt es: Warten aufs Storytelling. Ein paar Monate später ist

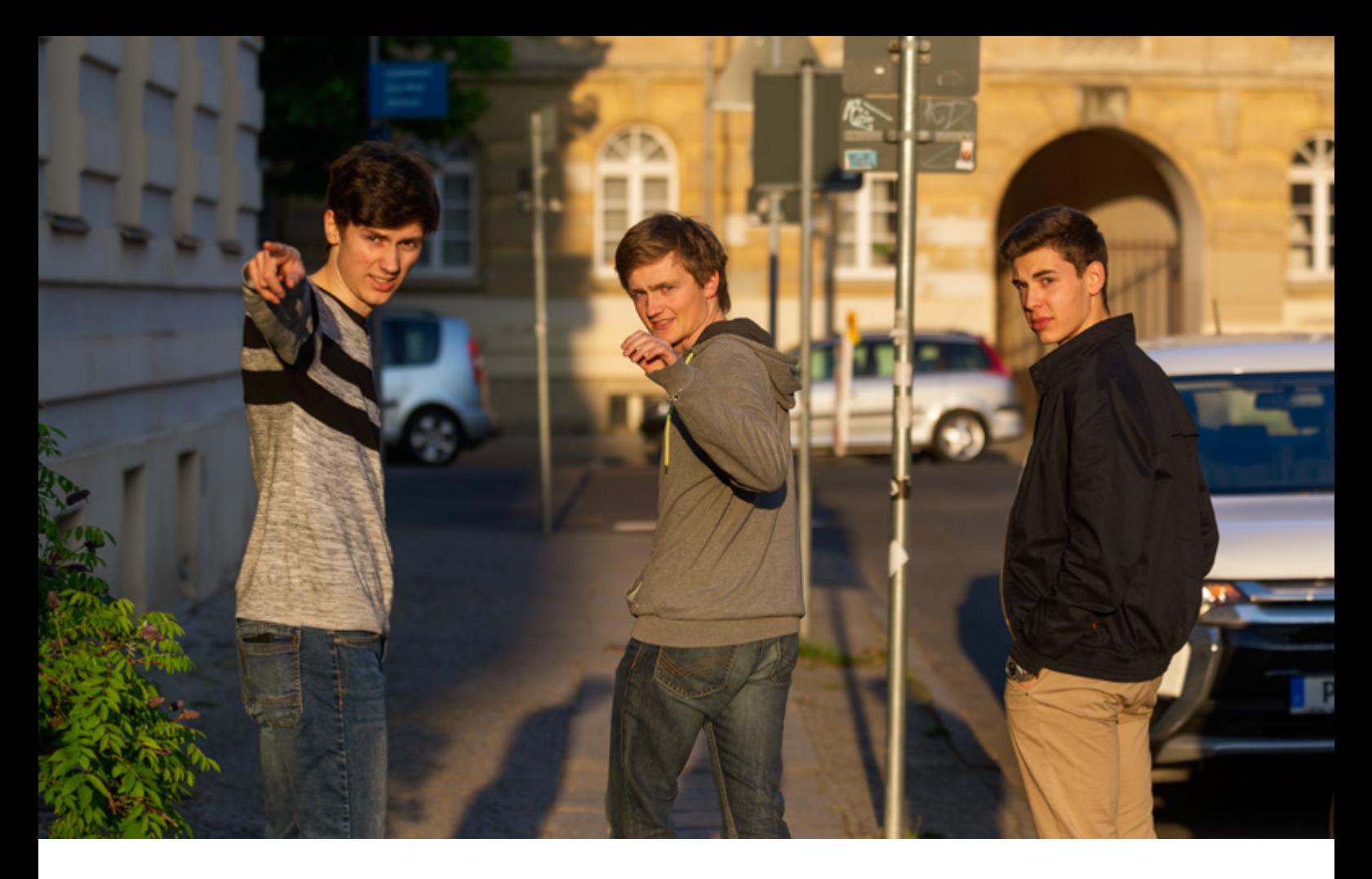

es dann soweit, und das Drehbuch ist fertig genug, um zumindest die Hauptrollen auf Castingportalen auszuschreiben.

#### **Der Titel ist ein Fenster zur Seele**

Und plötzlich taucht wie aus dem Nichts die Titelfrage ein zweites Mal auf. Denn für die Ausschreibung brauchen wir einen Filmtitel, der Interessierte dazu verleitet, sich das gesamte Angebot durchzulesen und dann eine Bewerbung zu senden. Dass »Sommerfilm« da definitiv nicht unsere beste Wahl ist, wird uns recht schnell klar. Also setzen wir uns ein paar mal hin und brainstormen was das Zeug nach besseren Arbeitstiteln. Dabei entstehen Perlen wie »Lass ab und geh die Welt retten«, »Dämmer Hammer«, »Dawn of Porn«, »Last Dawn«, »Epidemie«, »Zwei Brüder und eine Krankheit«, »Meine letzte Dämmerung« oder auch »Endstadium«. Schlussendlich entscheiden wir uns in einem Akt der Unzurechnungsfähigkeit am Ende des letzten Brainstormings für den wohlklingenden Titel »Etiology« und beschließen, ihn

sogleich in alle Casting Calls zu schreiben. Unser Castingbeauftragter erhält kurze Zeit später Anrufe wie: »Ich rufe an wegen Etiology.« Es bewerben sich unerwartet viele Darsteller auf die Rolle, von Amateuren bis hin zu Berufsschauspielern. Während ich diesen Artikel schreibe, läuft das Casting gerade an.

Zurück in die Gegenwart. Nach dem gemächlichen Start ins Semester haben wir uns vor einigen Tagen ein paar harte Deadlines gesetzt. Spätestens am 9. Juli soll die Kamera jetzt das erste Mal losrollen. Hoffentlich schaffen wir das auch. Motiviert sind wir definitiv alle, den größten Film zu produzieren, den der Filmklub jemals erdacht hat, und damit selbst den »Erstialarm« weit in den Schatten zu stellen. Jetzt muss nur noch das Drehbuch fertig werden…

### Aus-, Weit- und Fernblick

Mal sehen, wo uns der Sommerfilm noch hinführen wird. Uns hat das Filmfieber definitiv schon erfasst. Wir werden unsere Augen offen halten, egal ob bei Motiven, Requisiten oder Schauspielern. Und ganz vorsichtig taucht in der Ferne die Fertigstellung des Projekts inzwischen im dichten, ungewissen Nebel auf.

*– Felix Mujkanovic*

## <span id="page-19-0"></span>Hinter den Kulissen des HPImgzn

Immer pünktlich zum Ende des Semesters ist es soweit: Das neue HPImgzn erscheint. Und jedes Mal steckt hinter diesem Meisterwerk des Qualitätsjournalismus eine aufregende Entstehungsgeschichte. Heute möchte ich einmal den Vorhang lüften und euch einen Einblick in unseren strikt durchgeplanten und optimierten Arbeitsablauf geben.

Wir schreiben den 13. Juni. Die Deadline zum Schreiben der Artikel ist schon lange überschritten. Alle externen Autoren haben sich mehr oder weniger daran gehalten. Nur der Zeitungsklub tanzt mal wieder aus der Reihe. Dabei sind wir selber doch diejenigen, die leiden müssen, wenn ein Artikel zu spät fertig wird. Und doch sitze ich hier und habe erst eine Einleitung und die Hälfte des ersten Absatzes zu Papier gebracht. Also wie jedes Mal.

Dabei hatte das Semester so hoffnungsvoll angefangen. Eine ganze Reihe hilfsbereiter externer Autoren hatte sich bereit erklärt, Artikel für die nächste Ausgabe zu schreiben. Auch klubintern gab es einige Artikelideen. Die HPImgzn-Redaktion war hoch motiviert und fest davon überzeugt, dass dieses Mal alles besser laufen würde. Aber im Laufe des Semesters lief wieder einmal alles aus dem Ruder. Wie konnte das passieren, obwohl wir doch wissen, dass wir uns mit unserer Trödelei selbst ins Knie schießen? Na gut, ich rede nicht weiter um den heißen Brei herum: Wir haben mal wieder alles bis zum Ende aufgeschoben.

Aber eine Geschichte wird normalerweise chronologisch erzählt, also fangen wir von vorne an. Die erste Phase des HPImgzn ist die Planung. Es werden Artikelideen gesammelt, externe Autoren angeschrieben und nach einem Titelthema gesucht. Des Weiteren wird geklärt, wer im kommenden Semester wie viel Zeit hat und sich wie am Entstehen der Zeitung beteiligen will. Die drei Aufgabengebiete hierbei sind das Schreiben, Lektorieren und Layouten von Artikeln. Steht nun fest, wer einen oder mehrere Artikel schreiben würde, werden die Artikelideen auf die Autoren

aufgeteilt. Diese sollten sich nun sofort daran setzen, die Ideen auch in die Realität umzusetzen – je nach Autor geschieht das mehr oder weniger zeitnah.

Die nächsten Wochen lang gestalten sich die Klubtreffen entsprechend unspektakulär. Der typische Dialog ist »Schreibst du an deinem Artikel?« – »Joa, das wird schon.« Außerdem werden diese Meetings für organisatorische Themen genutzt, wie beispielsweise Layoutoptimierungen. Genauer gesagt laufen diese Diskussionen so ab, dass ein hier nicht genauer spezifizierter Layouter Verbesserungsideen für die Vorlage hat, wobei alle anderen eigentlich zufrieden sind. Das Ergebnis ist üblicherweise entweder »Ne, lass mal« oder »Könnte man machen, aber nicht dieses Semester.«

Sobald ein Artikel fertiggestellt ist, folgt das Lektorat. Hierbei werden zwei Mitglieder zugeteilt, die nacheinander die Artikel lesen und Kommentare oder Verbesserungsvorschläge beisteuern. Dabei liegt das Hauptaugenmerk natürlich auf Rechtschreibung und Grammatik, um einen möglichst hohen Qualitätsstandard erfüllen zu können. Aber auch die Verständlichkeit und die verwendete Sprache werden geprüft: Gerade bei fachlichen Artikeln ist es hilfreich, wenn sich zumindest ein Lektor mit dem Thema nicht so gut auskennt, um eventuell auf schwer verständliche Passagen hinzuweisen oder um genauere Erklärungen zu bitten. Des Weiteren können so auch grobe Patzer wie Verwendung von #Jugendsprache vermieden werden. Anschließend geht der Artikel zurück an den Autor. Dieser hat nun die Möglichkeit, die vorgeschlagenen (oder notwendigen) Änderungen vorzunehmen.

Nun sind die Layouter an der Reihe. Von außen gesehen wirkt deren Aufgabe relativ einfach: Den Text in ein InDesign-Dokument einfügen, die Bilder dazupacken und dann alles so lange herumschieben, bis das Ergebnis gut aussieht. Doch gibt es auch hier ein paar Dinge, die beachtet werden müssen. Das wichtigste Ziel ist, die Seiten möglichst komplett zu füllen – eine nur zur Hälfte bedruckte letzte Seite macht keinen guten Eindruck. Außerdem gilt es, Satzfehler zu vermeiden. Zwei Beispiele hierfür sind das sogenannte »Hurenkind« und der »Schusterjunge«, zwei eng verwandte Fehler, bei denen eine Zeile für sich alleine platziert wird. Das Hurenkind ist dabei die letzte Zeile eines Absatzes, die aus Platzgründen auf der nächsten Seite oder in der nächsten Spalte landet. Das Gegenteil ist beim Schusterjungen der Fall: Hier rutscht die erste Zeile eines Absatzes auf die vorherige Seite. Außer diesen beiden gibt es noch einige andere Fehler, die es zu vermeiden gilt, um den Lesefluss nicht zu schädigen. So kann aus einem einfachen »Ich werf das mal auf die Seite« stundenlange Kleinarbeit werden.

Zu diesem Zeitpunkt hat das HPImgzn schon im Groben seine endgültige Form erreicht, doch nun beginnt der spannende Teil: Möglichst viele Fehler finden, bevor die Ausgabe in den Druck geht. Hier werden wir auch von

der Öffentlichkeitsarbeit des HPI unterstützt, die sich das ganze Heft einmal durchlesen. Doch auch wir sind nicht untätig: Im großen Layout-Review-Treffen werden alle Artikel ausgedruckt und noch einmal auf Fehler geprüft. Aber natürlich werden die meisten Probleme nur nach und nach gefunden, sodass es zu unzähligen überarbeiteten Versionen kommt – und trotzdem schleichen sich am Ende doch immer einige Fehler ins fertige HPImgzn. Diese fallen dann typischerweise auf, sobald man die gedruckten Hefte in der Hand hält.

Alles in allem macht die Mitarbeit am HPImgzn sehr viel Spaß, auch wenn sie gerade am Ende des Semesters manchmal in Stress ausartet. Besonders das Layout wird eigentlich nie fertig – die zahlreichen Layoutabende sind üblicherweise erst zu Ende, wenn das HPI schließt. Und doch ist die Stimmung nie negativ, ganz im Gegenteil. Für den harten Kern des Zeitungsklubs würde ich meine Hand ins Feuer legen, Teamwork und Spaß werden hier großgeschrieben. Und dieses Gefühl der Erlösung, wenn man gemeinsam im Klubraum sitzt und entscheidet, die neue Ausgabe als fertig zu erklären, ist wunderbar. Also: Wenn du Lust hast, mit einem tollen Team Großes zu bewältigen, dann komm doch zum HPImgzn!

*– Lukas Wagner*

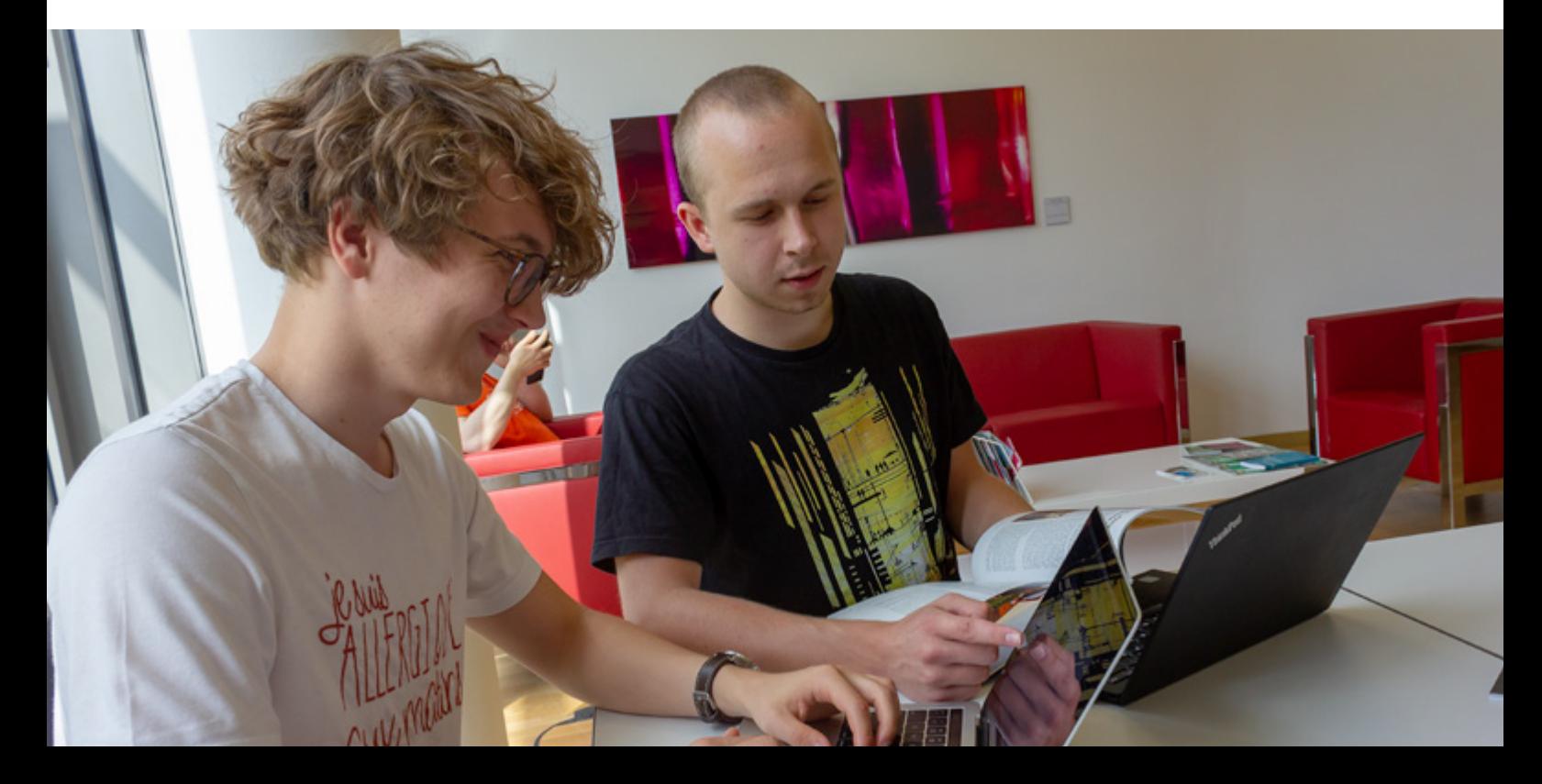

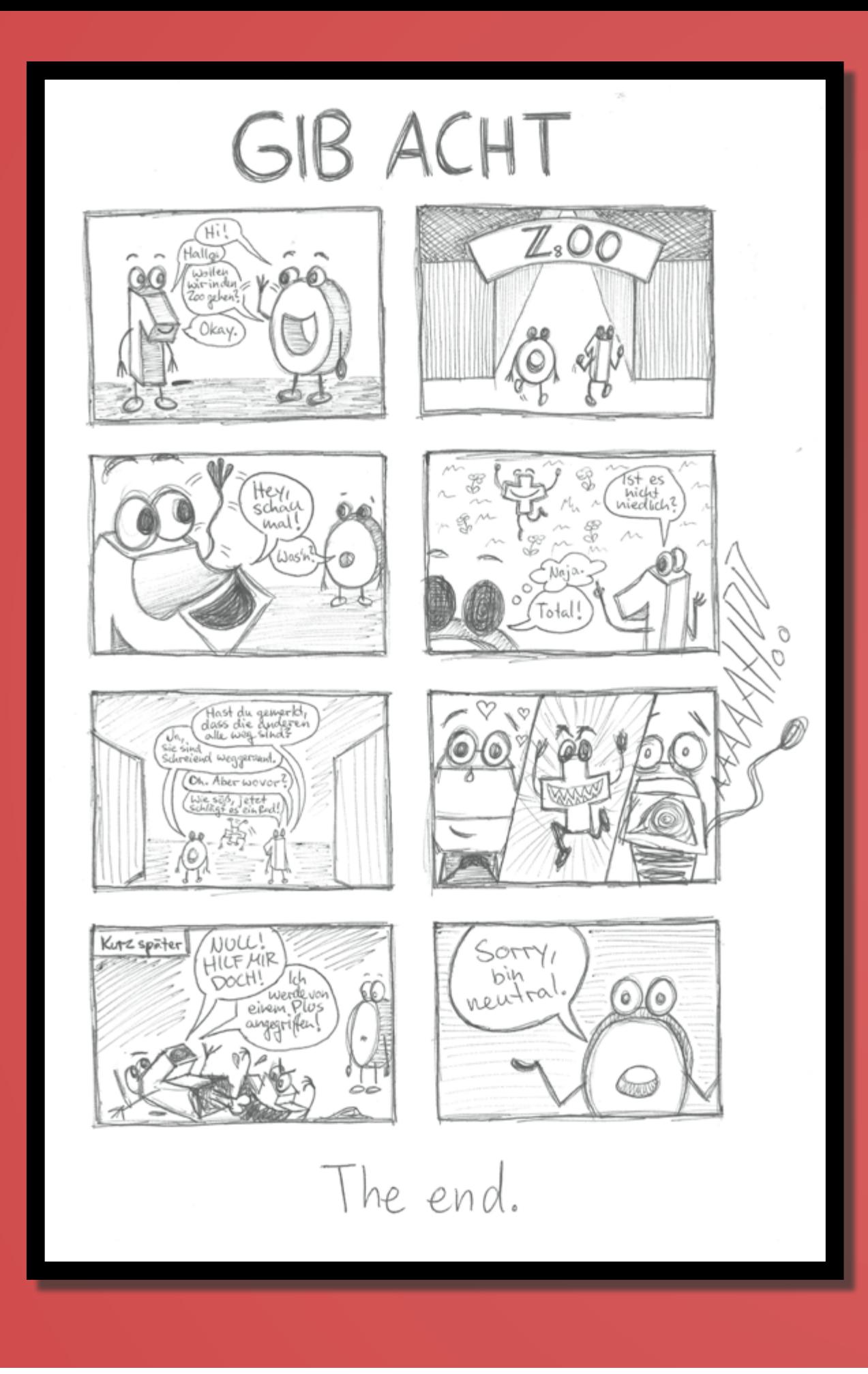

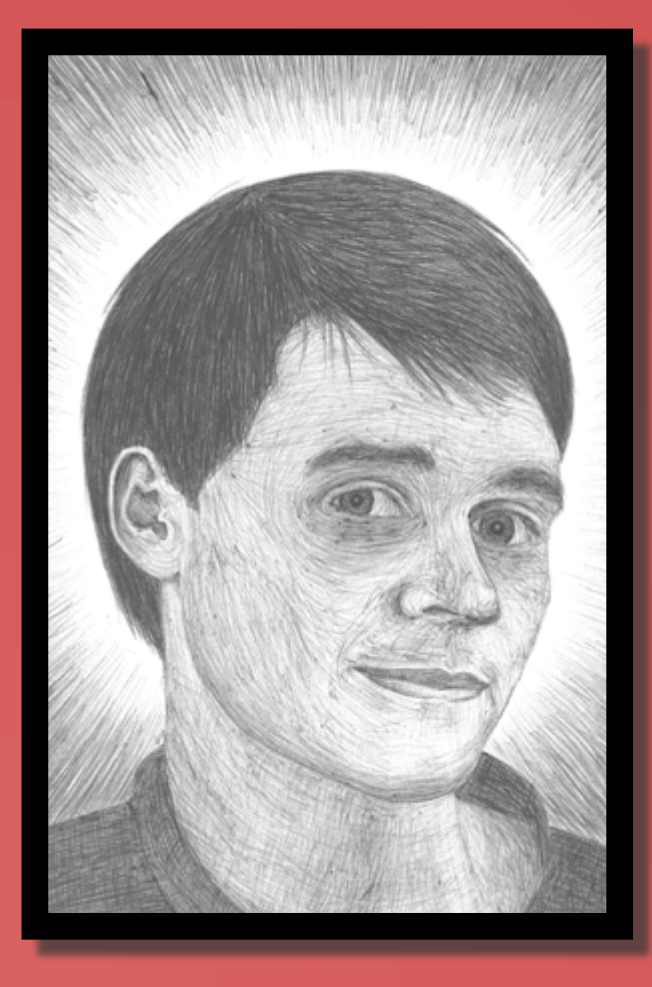

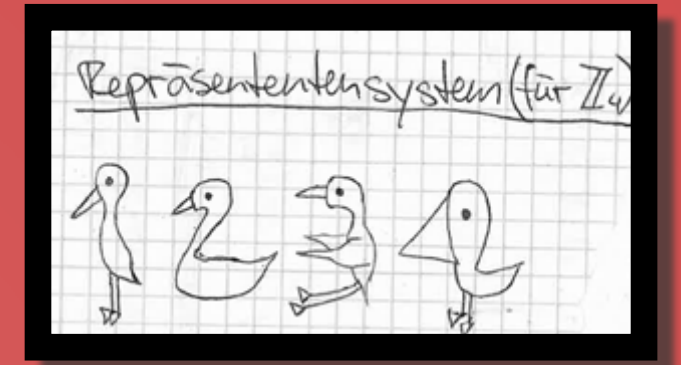

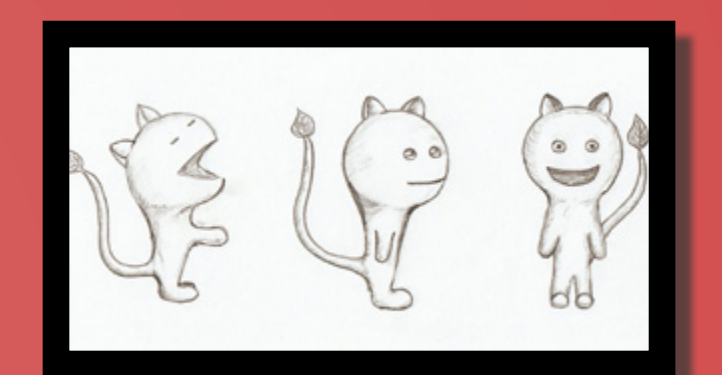

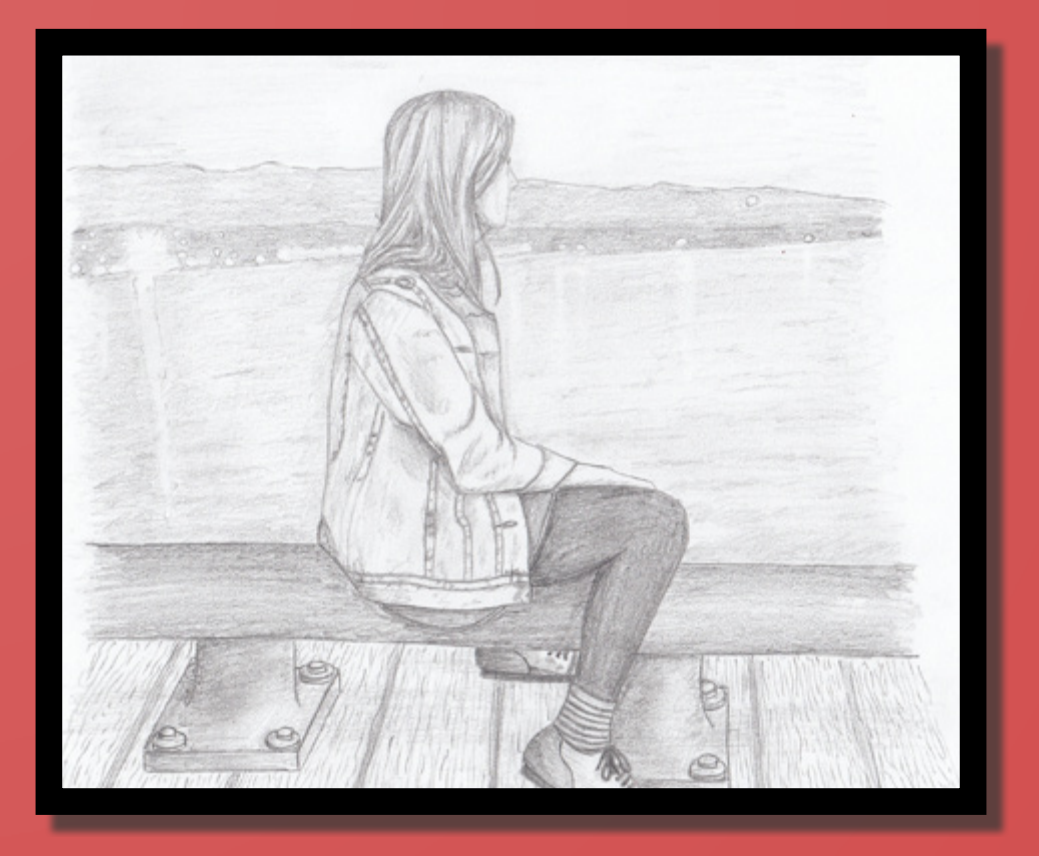

## <span id="page-23-0"></span>Lost and Found

Bestimmt habt ihr schon mal eine nerdige Webpräsenz gefunden und für »später« gespeichert. Leider geht ein solches Lesezeichen viel zu schnell verloren und wird gleich darauf vergessen. Deshalb will ich euch hier genau solche Funde aus den Weiten des World Wide Web vorstellen: Webseiten mit Developer-Anekdoten, die die HPI-Community interessieren könnten, und eine clevere Bildergalerie zum Thema »Theoretische Informatik«.

## $\textbf{MERGE S\ddot{O}RT}$  idea-instructions.com/merge-sort/

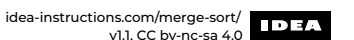

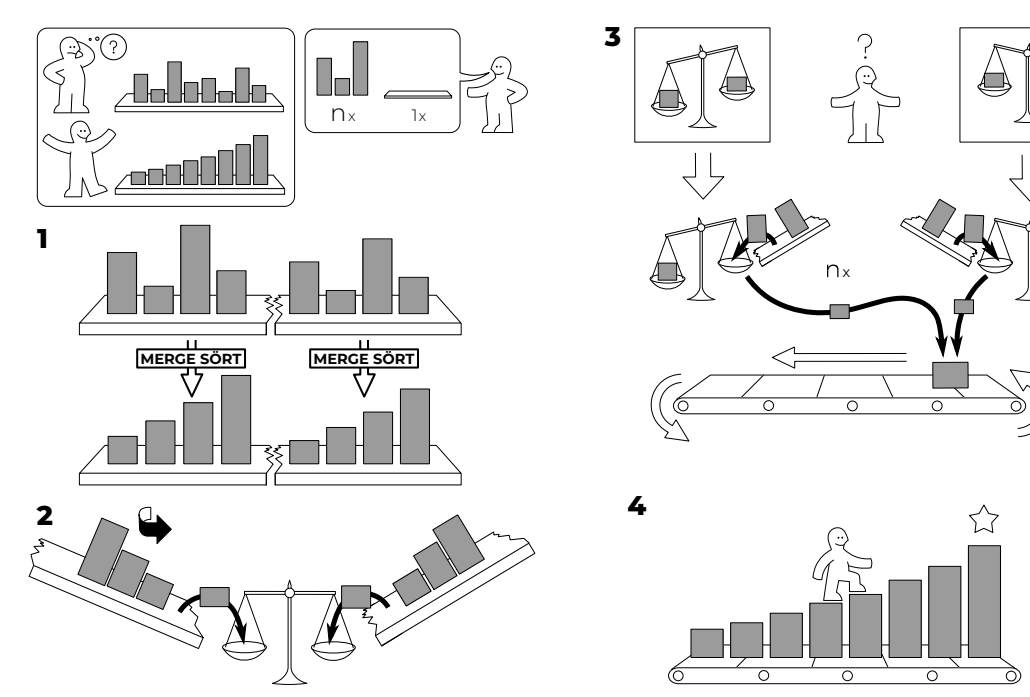

#### **»How to Algorithm« als IKEA-Benutzerhandbuch**

Oh je, wie funktionierte das gleich nochmal? Manchmal tut man sich in der theoretischen Informatik etwas schwer, wenn man den Algorithmus aus der letzten Vorlesung anwenden will. Wer jetzt keine Lust hat, in den Folien nachzuschlagen, sucht vielleicht auf YouTube nach einer einfachen Erklärung – es geht aber auch anders: Für seine »Algorithmen und Datenstrukturen«-Vorlesung hat ein

Professor an der TU Braunschweig die Idee gehabt, diese mit einer nonverbalen »Bauanleitung« darzustellen. Jetzt sind diese lustigen Bebilderungen von Mergesort, Binary Search und Co im Stil von Ikea auf der Webseite von Idea-Instructions frei zugänglich. Denn wie jeder weiß, kann man mit einer Ikea-Anleitung in der Hand nichts mehr falsch machen. ¬ *idea-instructions.com*

## **Einreichungen gesucht!**

Natürlich gilt besonders auch hier: Wenn ihr selbst Vorschläge habt, so zögert nicht, diese an uns zu senden (an *klub-zeitung@hpi.de)* – und vielleicht hat dann die HPI-Gemeinde etwas zu schmunzeln!

### **How-To-Not-Guide: Traurige Anekdoten aus dem IT-Alltag**

Mit einem erfolgreichen Abschluss unseres Studiums gehen wir (vermutlich) davon aus, dass wir gleich in eine professionelle IT-Firma mit gut gemanagten Projekten kommen oder selber gründen. Dass dies für viele andere Junior Developer anders ist, beschreibt die englischsprachige Webseite TheDailyWTF auf Grundlage vieler Einsendungen verzweifelter Arbeitnehmer. Ob unverständlicher legacy code, desaströse Designentscheidungen oder schlechtes Projektmanagement, dieser Blog bringt viele Situationen gekonnt auf den Punkt und regt zum Schmunzeln oder Nachdenken an.

**ODAILYWTF** FEATURE ARTICLES CODESOD ERROR'D E FORUMS OTHER ARTICLES **RETURN OF THE MASK** Sometimes, you learn something new, and you suddenly start seeing it show up anywhere. The Baader-Meinhol Phenomenon is the name for that. Sometimes, you see one kind of bad code, and the same kind of bad code starts showing up everywhere. Yestenday we saw a nasty attempt to use bitmasks in a loop. Today, we have Michele's contribution, of a strange way of interacting with bitmasks. The culprit behind this code was a previous PLC programmer, even if this code wasn't running straight on the PLC. public static bool DecodeRitmenk(int data, int bitIndex var value - data.Toftring();<br>var padding - value.Padleft(), '0');<br>return padding(bitIndex) -- '1'; Take a close look at the parameters there- data is an Lot. That's about what you'd expect here... but then we call data, Todt ring () which is where things start to break down. We gad that string out to 8 characters, and then check and see if a 11<sup>+</sup> happens to be in the spot we're checking. This, of course, defeats the entire purpose and elegance of bit masks, and worse, doesn't end up being any more readable. Passing a number like 2 isn't going to return true for any index. Why does this work this way? Well, let's say you wanted a bitmask in the form (600000111, You might say, "well, that's a 7". What Michele's predecssor said was, "that's text... "00000111". But the point of bitmasks is to use an Lint to pass data around, so this developer went ahead on and turned "00000111" into an integer by simply parsing it, creating the integer 111. But there's no possibly way to check if a certain digit is 1 or not, so we have to convert it back into a string to check the bitmask

Unfortunately, the software is so fragile and unreliable that no one is willing to let the developers make any changes beyond "it's on fire put it out".

¬ *thedailywtf.com*

#### **Fabeln und Kōans für Softwareingenieure**

In »The Codeless Code« sind, orientiert am Zen-Original »The Gateless Gate«, zurzeit über 230 Kōans und Anekdoten gesammelt. Diese sind, wie der Name es bereits andeutet, vor allem an Softwareingenieure gerichtet und im Gegensatz zu richtigen Zen-Kōans eher länger und weniger paradox, beziehungsweise westlicher angehaucht. Hier werden triviale

oder paradox erscheinende Gegebenheiten in Gedichtform oder auch als Dialog zwischen Meister und Schüler aufbereitet, die lehren und zum Nachdenken anregen sollen. So wird nicht nur humoristisch auf verschiedene Programmiersprachen und Praktiken eingegangen, sondern auch Verständnis für die Leiden derer, die sie nutzen, vermittelt.

> ¬ *thecodelesscode.com – Maximilian Stiede*

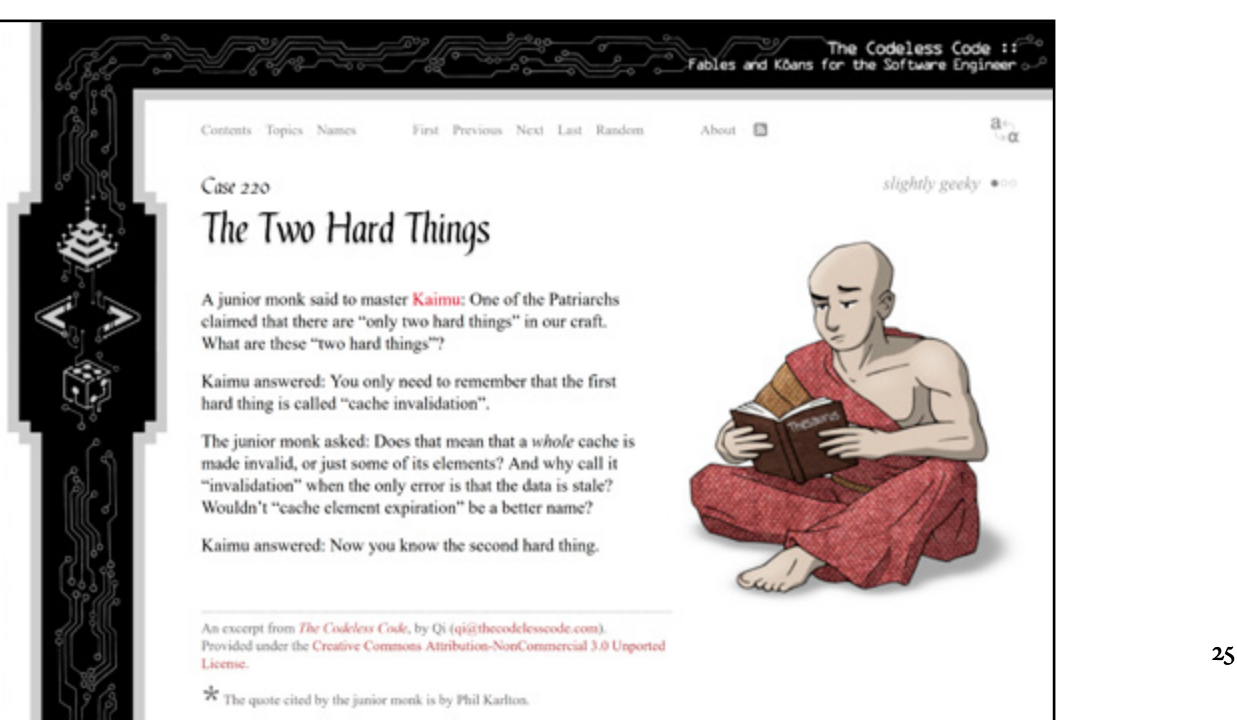

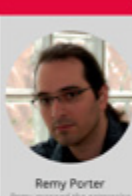

## <span id="page-25-0"></span>Rätsel

#### **Prolog**

Eines sonnigen Tages schlendere ich gemütlich durch das Hauptgebäude, als sich neben mir plötzlich eine Tür auftut und ich in einen Raum gedrängt werde. Ehe ich verstehe, was genau gerade passiert, finde ich mich in einem abgedunkeltem Zimmer wieder. Mir gegenüber befindet sich ein recht großer und imposanter Schreibtisch, an dem eine Studentin sitzt. Sie hat blondes, schulterlanges Haar, trägt einen schwarzen Mantel mit hochgestelltem Kragen und Handschuhe. Sie schaut mich mit ernster Miene an. Hinter mir befinden sich zwei weitere Personen – Studentin und Student, keine außergewöhnliche Kleidung. »Du befindest dich hier im Klubraum des >Geheimer Detektiv-Klubs<, kurz GDK«, erzählt das Mädchen vor mir. »Geheimer … Detektiv-Was?! Von diesem Klub hab ich noch nie was gehört!«, erwidere ich. »Natürlich hast du das nicht«, sagt sie gelassen, »wenn du oder sonst wer von diesem Klub wüsste, wäre er ja nicht mehr geheim. Wir sind die, die aus dem Schatten heraus agieren und die Fälle lösen, die hier am Institut auftreten.« Es hört sich lächerlich übertrieben an, aber ich habe trotzdem eine leichte Gänsehaut. Sie fährt fort: »Und ab heute bist du unser neues Mitglied, herzlichen Glückwunsch.« »Hab' ich bei dieser Entscheidung nicht auch was zu …« »Nein, hast du nicht. Das ist bereits beschlossene Sache.« Ich seufze. Sie beginnt sofort mit der Einweisung: »Hier im Klub ist es üblich, dass wir den ersten Buchstaben unserer Vornamen als Bezeichnung verwenden. Ich bin C und hinter dir stehen K und M – und du heißt innerhalb unserer Aktivitäten ab sofort ›F‹.«

## Entführt!

Wer hat dieses Schaf gesehen?

Mit dieser merkwürdigen Begegnung begannen meine Erlebnisse im GDK…

#### **Der Fall des gestohlenen Schafes**

M platzt völlig aufgelöst in den Klubraum. »Es ist furchtbar!«, ruft er aufgeregt und um Luft ringend. »Beruhige dich, was ist denn passiert?«, frage ich nach. »Blök\* wurde entführt!« (\* an dieser Stelle sei gesagt, dass die Redaktion aus Anstand und Respekt für das Entführungsopfer den Namen geändert hat) Ein kurzer Moment der Stille geht durch den Raum, ehe ich frage: »Wer ist Blök?« »Wer Blök ist?! Blök ist das inoffizielle Maskottchen des HPI und ziert den autonomen Rasenmäher, der hier rumfährt! Und dieses wunderbare, unschuldige Schaf wurde mitsamt dem Mäher geklaut!« Ich merke, dass M der Diebstahl dieses Schafes sehr nahe zu gehen scheint. C beginnt gleich mit der Bearbeitung des Falles: »Wurden am Tatort irgendwelche Spuren gefunden?« M legt einen Briefumschlag auf den Tisch und kommentiert: »Nur das hier. Das wurde wohl vom Täter zurückgelassen.« Auf dem Umschlag selbst steht »G.J. C.«. Ich frage: »Ist der Brief an uns gerichtet? Aber es gibt keine Mitglieder, die ›G‹ oder ›J‹ heißen.« »Offenkundig ist das ein Hinweis des Täters für das, was sich im Umschlag befindet.«, folgert C. Sie öffnet den Umschlag und holt einen Brief daraus. »Sieht so aus, als wäre die Nachricht verschlüsselt«, wirft K ein.

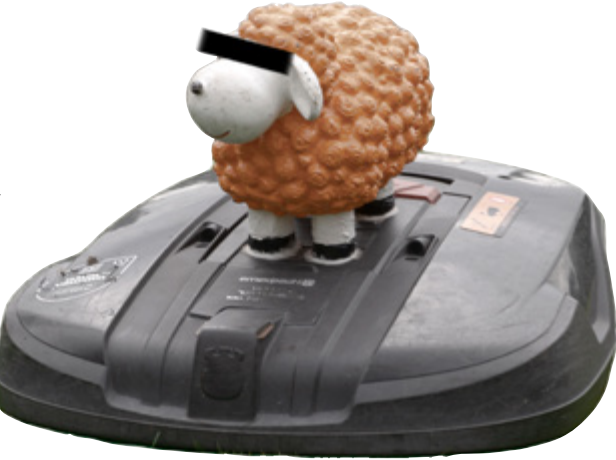

Während die anderen bereits beginnen, über die Chiffre zu grübeln, kann ich es mir nicht nehmen lassen, die Situation zu kommentieren: »Sieht so aus, als wäre hier ein *schafer*  Verstand gefragt.« Stille im Raum, ich ernte böse Blicke. Natürlich muss ich da weitermachen: »Kein Grund mich gleich so *schaf* zu kritisieren!« C steht auf und versetzt mir einen gekonnten Handkantenhieb auf den Kopf. Nachdem alle so tun, als ob das gerade nie stattgefunden hat, widme auch ich mich

dem Brief.<br>PMZHTQKPMVOTCMKSECVA FMZHTOKPHOLOMEWPTMOVNI KPQPZPIJDLAKPTCMAAMTCV KPABMDMZANTICHIKSBEM<br>OLQMMAOQJBOMSVIKSBEM OLOMMAOU JULIONVLMTMQAB TKPPMZICAZIONIERZLMVVW KPVQKPBCVJMTWPVBJTMQJ MUCVBMZLMAPICXBOMJIMC LMABZMXXMAMOMCMZVIMK PABMZPOVEMOAHCNOVLMVL WKPZIBOKPMCKPHIMPTBLQ MABCNMVICNMCZMUEMOM

(Am besten nimmst du dir die Zeit, diese Nachricht zu entschlüsseln, ehe du weiterliest.)

C nimmt Zettel und Stift zur Hand und schreibt die entschlüsselte Nachricht nieder. »Recht trivial, wenn man die offenkundigen Hinweise bedenkt«, kommentiert sie trocken. »Der Täter gibt uns einen Hinweis für das nächste Rätsel. Außerdem hat er einen Ort erwähnt«, fasst K kurz und bündig zusammen. C schickt daraufhin M und mich los, den genannten Ort zu untersuchen.

Wenig später kommen wir wieder. »Das hier klebte unter der achten Stufe der Treppe im Hauptgebäude«, sage ich und halte dabei einen Umschlag in der Hand. Als wir diesen öffnen, fällt eine weitere Chiffre sowie eine Notiz heraus. Auf der Notiz steht:

»Klingt ziemlich seltsam,

soll uns das wirklich weiterhelfen?«, wirft M ein. »Das hier sieht tatsächlich komplizierter aus, doch ich bin mir sicher, dass dieser Text den entscheidenden Hinweis zur Lösung dieses Falles enthält. Und mit den Hinweisen von der Notiz und der letzten Chiffre sollten wir dieses Rätsel hier auch knacken können«, sagt C mit ruhiger Stimme. Die verschlüsselte Nachricht lautet:

Richtig sei es, in utf-8 zu kodieren und einen block 16 bit lang sein zu lassen<br>Als verhandlungsbasis diene das vierfache der stufenzahl

MRN GAJV GØ3P 3ABN SNM ØJI G97T 2TJK OSNP 3K4G O3HG LFM9 3GMB 291G 3QLL 292J 3HR3 GNF2 1HKI 291G 0JII 116Q GRK7 GEGP 58IK 068R 5U9L LVE1 441R L5D9 400R NEU LC85 1DR 6HQO 1A08 26KV 2C85 3VB1 6C16 3Q33 2405 SRKO 19DE GSTU 4MAL 1CRQ SFVO 1HKI OEGN  $TVO$  6177  $3HOL$  0  $||$  1Q  $|G$  292  $|$  2TFB 1TAJ 2HVO LBRG OHVA OEGN 58K 4QOK 3HQL 697T 5SFG 5GB9 407S MEE GGMD LHUS 3PHR OLCV LHVO 312H 56NA 4BNR 3D1D 28SU 03CH 3GP6 4LD3 1JKO 6E6P 6AJV 2C11 1HKI 291G 4LD3 1JKO 6APU 6HCR 3C3A 5MBQ 62Q4 3CVM 4EN5 1BIO 3NI2 60K1 3019 32PH 6MBC 3Q33 0ADE 19NN 5K4U 58K IT98 ITVQ 6325 ON4D OJII SNIM GRKA OCLS 63PK 0J|| 53|7 07G0 1J7E 5GW 3PHR 6GMD 5206 58C4 LMIT 33F8 6M93 6DJB 292J 3TJZ 0F66 1QDL 0|7L 1N3 3Q33 2405 5RK0 19DE 5NM 6RK7 LBRG LIFI 46KM 09HM 6E6P SCCK LOAB 3Q33 1NU +JBJ 2Q64 291G 441R 3J84 326J 1KTB 3001  $4HK$  2NGD SNM  $4EN$  291G 62S3

Wo hat der Täter Blök versteckt? Schreibe uns die Lösung per E-Mail an *gewinnspiel@ hpimgzn.de* bis zum 30. September 2018 und gewinne mit etwas Glück einen Gutschein für Ulfs Café. Die Lösung sowie das Ende der Geschichte werden nach Einsendeschluss auf dem Blog (*www.hpimgzn.de*) veröffentlicht.

*– Florian Fregien*

<span id="page-27-0"></span>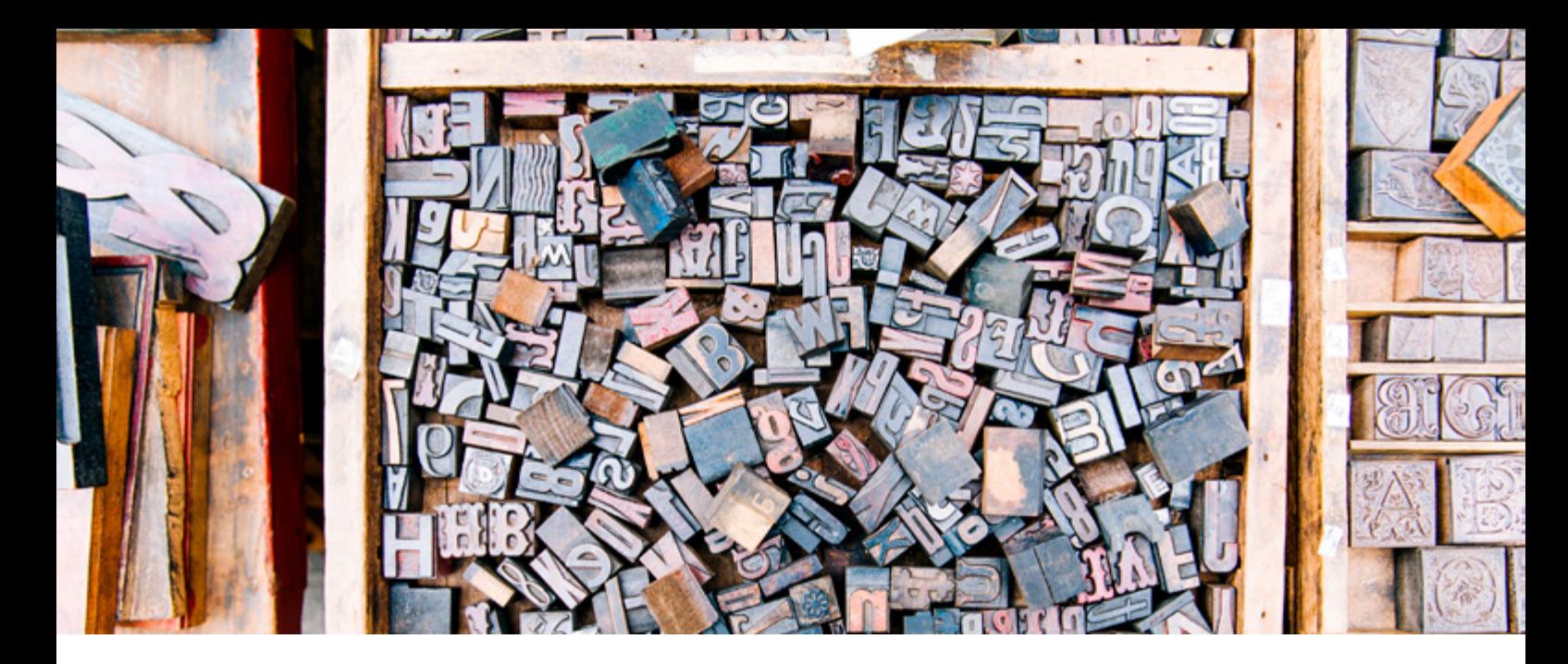

## Und dann kommt da noch so 'n Strich hin

In der schriftlichen Informationsübermittlung finden neben normalen Buchstaben auch so einige Verzierungen und Satzzeichen Verwendung. Die meisten dieser Zeichen setzen sich aus einfachen Strichen und Punkten zusammen – dennoch existieren so viele typografische Konstrukte, dass die korrekte Verwendung manchmal schwerfällt. Dieser Artikel taucht ein in die Welt der Striche und Linien im deutschen (und englischen) Textsatz.

#### Setzkasten mit Lettern

Einzelne Lettern wurden von Setzern zu einem Schriftsatz zusammengefügt, mit dem ein Text beliebig oft auf Papier gedruckt werden konnte. Das am häufigsten verwendete Strich-Satzzeichen ist unangefochten das Komma. Kommasetzung bereitet immer wieder Kopfzerbrechen, unter anderem, weil nach mehreren Rechtschreibreformen die Regelungen dazu mehrfach geändert und aufgeweicht wurden. Viele setzen Kommas »nach Gefühl« und liegen damit auch oft richtig. Bei Sprech- und Denkpausen innerhalb eines Satzes wird in der Regel ein Komma gesetzt. Natürlich lassen sich formale Regeln wie Trennung von Haupt- und Nebensätzen oder Aufzählungen definieren, doch aufmerksames Schreiben und ein innerliches Vorlesen des Geschriebenen helfen meist, die richtigen Stellen für ein Komma zu finden. Es gibt einige Konstruktionen, wie zum Beispiel den erweiterten Infinitiv mit »zu«, bei denen ein Komma in manchen Fällen erforderlich und in anderen optional ist. Am Ende dieses Satzes ist das Komma optional, der Einfachheit halber und für

**,**

einen besseren Lesefluss wird jedoch empfohlen, das Komma immer zu setzen. Detaillierte Regeln und Beispiele zur Kommasetzung könnten mehrere Artikel füllen, deshalb gehen wir an dieser Stelle nicht weiter darauf ein.

**-**

Ein kurzer waagerechter Strich (Viertelgeviertstrich) wird für unterschiedliche Zwecke eingesetzt. Zum einen als Trennstrich, wenn ein Wort am Ende einer Zeile umgebrochen werden soll. Zum anderen als Bindestrich in zusammengesetzten Substantiven wie »Informatik-Studiengang«. Wenn es das Verständnis beim Lesen nicht erschwert, können solche Worte auch zusammengeschrieben werden; »Informatikstudiengang« wäre ebenfalls möglich. Insbesondere müssen zusammengesetzte Worte komplett durchgekoppelt werden, auch wenn der erste Wortbestandteil aus einer

Fremdsprache stammt oder ein Eigenname ist. Beispielsweise muss also »Code-Review-Prozess« mit zwei Bindestrichen geschrieben werden. Alternativ können fremdsprachige Bestandteile auch beispielsweise durch Kursivsatz gesondert hervorgehoben werden, dann wäre auch »*Code Review*-Prozess« erlaubt.

Ein weiteres Beispiel für Bindestriche ist das »Hasso-Plattner-Institut«. Der Institutsname ist immer wieder eine Stolperfalle für viele auf dem Campus. Dabei ist es ganz einfach: Sind Personennamen Bestandteil eines zusammengesetzten Namens, werden dazwischen im Deutschen Bindestriche gesetzt. So auch die von Satzzeichen gespickte »Prof.-Dr.-Helmert-Str.« oder die »August-Bebel-Straße«. Im Gegensatz dazu werden keine Bindestriche gesetzt, wenn sich der Name auf einen Ort oder Platz bezieht: »Stahnsdorfer Straße« hat keinen Bindestrich. Dass das HPI im Logo keine Bindestriche verwendet, hat rein ästhetische Gründe und sollte nicht dazu verleiten, im Fließtext an den zwei kurzen Verbindungslinien zu sparen.

Im Englischen gelten wiederum andere Regeln – dort gibt es nur wenige zusammengesetzte Substantive und allgemein auch weniger Bindestriche. Insbesondere muss »Hasso Plattner Institute« auf Englisch immer ohne Bindestriche geschrieben werden.

Eine weitere Anwendung des Viertelgeviertstriches sind Ergänzungsstriche, die genutzt werden, wenn sich Wortbestandteile bei mehreren aufeinanderfolgenden Begriffen häufen würden. »Bachelorstudiengang und Masterstudiengang« werden so beispielsweise zu »Bachelor- und Masterstudiengang«,

»Studieneingangsphase und Studienausgangsphase« kann als »Studienein- und -ausgangsphase« geschrieben werden.

Vor allem wegen der fehlenden Eingabemöglichkeit über eine Standard-Computertastatur wird der Viertelgeviertstrich auch als Minuszeichen eingesetzt. Typographisch nicht korrekt, weil das Minuszeichen in Länge und vertikaler Orientierung dadurch nicht mehr zum Plus- und Gleichheitszeichen passt, hat sich diese Verwendung seit Einführung der Schreibmaschine in vielen Bereichen etabliert. Beispielsweise in Programmiersprachen ist das Zeichen als Verwendung für das Minus sogar obligatorisch.

Sehr häufig verwechselt mit dem vorgenannten Bindestrich wird der Gedankenstrich. Einschübe oder Denkpausen kennzeichnend ist dieser Strich doppelt so lang wie ein Bindestrich – verwendet wird dafür ein Halbgeviertstrich. Vor und nach dem Gedankenstrich werden Leerzeichen gesetzt.

**–**

Im Englischen wird hingegen ein wiederum doppelt so langer Geviertstrich als Zeichen für den Gedankenstrich verwendet, dort dann ohne umgebende Leerzeichen.

Weiterhin findet der Halbgeviertstrich Anwendung als Bis-Strich, der in Intervallen das Wort »bis« ersetzt, so etwa in »11:00–12:30«. Zu den umgebenden Leerräumen gibt es unterschiedliche Meinungen, zumeist ist ein schmales Leerzeichen angemessen. Stehen schmale Leerzeichen nicht zur Verfügung oder sind sie zu umständlich einzufügen, sind einfache Leerzeichen ein einigermaßen guter Ersatz.

#### **Geviert**

Das Geviert ist eine quadratische, nicht-druckende Fläche. Der Begriff stammt aus dem Textsatz mit beweglichen Lettern und bezeichnet einen Block, der genauso hoch wie breit ist. In einer Schrift mit 12-Punkt-Größe ist ein Geviert also ebenfalls 12 Punkt breit. Wortabstände haben üblicherweise die Breite eines Viertelgevierts, schmale Leerzeichen sind ein Achtelgeviert breit.

Neben einigen weiteren Einsatzorten ist der Halbgeviertstrich zudem auch als Aufzählungszeichen in Listen üblich.

**'**

Der Apostroph (nicht »das Apostroph«) hat ebenfalls mehrere Einsatzmöglichkeiten. So kennzeichnet er ausgelassene Buchstaben, wie z.B. bei »einz'ger« statt »einziger« oder »so 'n« statt »so ein«. Häufig kommt er in dieser Form bei dichterischen und umgangssprachlichen Formulierungen zum Einsatz. Dabei gilt die Grundregel, dass Apostrophe sparsam und nur dann gesetzt werden sollten, wenn das Leseverständnis ansonsten erschwert würde. Kurzformen wie beispielsweise »gibts«, »aufs« oder »runter« (statt »gibt es«, »auf das« und »herunter«) sind so gebräuchlich, dass sie meist ohne Apostroph geschrieben werden. Für manche Eigennamen hat sich auch eine verkürzte Form mit Apostroph als Auslassungszeichen etabliert: Der »Kurfürstendamm« in Berlin ist auch als »Ku'damm« bekannt.

Eine weitere Anwendung findet der Apostroph bei der Kennzeichnung des Genitivs. Während im Englischen die Endung »'s« für den Genitiv angehängt wird, steht das »s« im Deutschen zumeist allein. Anders verhält es sich bei Namen, die auf einen S-Laut enden, dort wird nur ein Apostroph angehängt. So sind es »Danielas Bonbons«, aber »Johannes' Sprachgeschichten-Artikel«.

Vor dem Plural-S und bei Abkürzungen wird nie ein Apostroph gesetzt: »Berlins Attraktionen« und »die Anhänger des LKWs« kommen völlig ohne Apostrophe aus.

Weiterhin wird der Apostroph genutzt, um die Grundform eines Namens zu verdeutlichen. So sind es die »Grimm'schen Märchen« – alternativ aber auch die »grimmschen Märchen« mit kleinem »g«, dann ohne Apostroph.

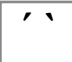

Akzente kommen bei deutschen Worten in der Regel nicht vor, doch gerade aus dem Französischen stammende Begriffe machen Akzentzeichen auch in Deutschland erforderlich. »Café« wird beispielsweise mit einem Akut geschrieben, dem aufsteigenden Akzentstrich. In Bestellungen »à la carte« finden wir einen Gravis, den abfallenden Akzentstrich. Auf einer deutschen Standardtastatur sind beide Akzentzeichen auf einer »Tottaste« vorhanden, sodass sie nicht direkt hinzugefügt, sondern mit dem nachfolgend eingegebenen Zeichen kombiniert werden. Häufig wird der Akut fälschlich als Apostroph gesetzt, dafür gibt es auf der Tastatur aber eine eigene Taste, die den Apostroph direkt eingibt. Alleinstehende Akzentzeichen kommen im Deutschen nicht vor, sie werden immer über einem Buchstaben gesetzt. So sind sie auch kein Ersatz für Anführungszeichen.

$$
n^{u} \gg \ll
$$

Im Deutschen werden als Anführungszeichen häufig doppelte Striche unten (öffnend) und oben (schließend) genutzt – die sogenannten »deutschen Anführungszeichen«. Im HPImgzn, aber auch in vielen Büchern und anderen Druckwerken werden »Chevrons«, nach innen gedrehte »französische Anführungszeichen«, verwendet (im Französischen zeigen diese nach außen). Werden innerhalb einer mit Anführungszeichen gekennzeichneten wörtlichen Rede oder in einem Zitat weitere Anführungszeichen verwendet, können die einfachen Anführungszeichen zur Anwendung kommen, die jeweils nur aus einem Strich oder Chevron bestehen. Werden noch mehr Zeichen benötigt, kann beispielsweise zwischen den Strichen und Chevrons gewechselt werden. Im Englischen wird nur die zuerst genannte Form der Anführungsstriche verwendet, allerdings sind die öffnenden Anführungszeichen auf der gleichen Höhe wie die schließenden.

#### **S-Laute**

Namen, die auf S-Laute enden, erhalten im Genitiv kein »s« angehängt, sondern einen Apostroph. Dabei handelt es sich um alle Namen, die auf »s«, »ss«, »ß«, »tz«, »z«, »x« oder »ce« enden – unabhängig davon, ob der S-Laut tatsächlich gesprochen wird oder stumm ist. Beispiele: »Johannes' Ausführungen«, »Bordeaux' Weinkultur«, »Beelitz' bekanntestes Gemüse«.

Anführungszeichen werden im Deutschen nicht durch Abstände vom dazwischenliegenden Text getrennt. Im Englischen werden teilweise schmale Zwischenräume eingefügt. Insbesondere in den USA werden bei Textteilen, die sich über mehrere Absätze erstrecken, häufig am Anfang jedes Absatzes die öffnenden Anführungszeichen wiederholt, um zu kennzeichnen, dass es sich immer noch um ein Zitat, bzw. wörtliche Rede handelt.

Das auf Computertastaturen vorkommende Zeichen »"« ist typografisch weder ein Anführungszeichen, noch ein Zeichen für Zoll oder Sekunden, sondern wird seit Einführung der Schreibmaschine als gemeinsames Ersatzsymbol für all diese Zeichen benutzt. Einige Textverarbeitungsprogramme ersetzen das Zeichen nach der Eingabe durch korrekte Anführungszeichen.

Der Schrägstrich wird als Trennzeichen einer Verbindung verwendet, die auch durch »und« oder »oder« getrennt werden könnte. So beispielsweise in »Region Berlin/Brandenburg« oder »Bachelor-/Masterstudium«.

**/**

Das Setzen von (schmalen) Leerzeichen um den Schrägstrich ist freigestellt. Für den Lesefluss kann es hilfreich sein, das Trennzeichen nicht direkt an die umgebenden Buchstaben zu setzen: Beispielsweise, wenn die Alternativen mehrere Worte umfassen, wie bei »Universität Potsdam/HU Berlin«. Wenn Leerzeichen gesetzt werden, dann in jedem Fall vor und nach dem Schrägstrich.

Im Englischen wird der Schrägstrich auch

für Abkürzungen eingesetzt, so zum Beispiel in  $>w/\ll$  für  $sw$ th $\ll$ ,  $sw$ o $\ll$  für  $sw$ thout $\ll$ , oder »n/a« für »not applicable«.

Dieser Artikel kann nur einen groben Überblick über die korrekte Verwendung von Satzzeichen liefern. Wer Texte vollständig korrekt setzen möchte, braucht ein gutes Auge für den visuellen Gesamteindruck und muss sich mit vielen Sonderfällen auseinandersetzen. Die häufigsten Probleme können aber mit den Hinweisen in diesem Artikel umgangen werden.

Spätestens beim übertriebenen Einsatz von »Deppenapostrophen« oder sehr merkwürdigen Akzent-Variationen fällt vielen auf, dass wohl etwas mit den Strichen nicht ganz stimmt. Das Korrekturlesen von Abschlussarbeiten sollte man besser nicht Leuten überlassen, die Fahrzeugbeschriftungen wie »Leoś Fliesenhaus« oder Schilder zum »Valentin´stag« entwerfen.

Auch wenn es manchen Menschen nicht wichtig erscheinen mag, ob der richtige Strich in einem Text an die richtige Stelle gesetzt wurde, können solche Fehler anderen schnell ins Auge stechen und deren Lesegenuss durch die große Menge an falschen Kleinigkeiten trüben. Schriftsatz war über Jahrhunderte ein wichtiges Handwerk, dem eine jahrelange Ausbildung voranging. Heute können Texte am Computer schnell lieblos zusammengetippt und anschließend mit Leichtigkeit weit verbreitet werden, ohne sich viele Gedanken über Rechtschreibung, Textsatz oder Schriftarten machen zu müssen – zum Bedauern all derer, für die ein richtig gesetzter Text inmitten der alltäglichen Informationsflut geradezu eine Wohltat für die Augen ist.

*– Johannes Wolf*

Einige unterhaltsame Exemplare finden sich zum Beispiel auf *http://www. deppenapostroph.info*

## <span id="page-31-0"></span>Orientierung im Schilderwald

Die Straßenverkehrsordnung ist wohl die Rechtsnorm, die uns wirklich jeden Tag begegnet: Sobald wir das Haus verlassen und öffentliche Straßen betreten, müssen wir uns dem Willen der StVO beugen, ob als Autofahrer, Fußgänger oder Sitzkarrenführer. Durch den Erwerb eines Führerscheins hat sich zwar in der theoretischen Prüfung jeder oberflächlich mit dem Straßenverkehrsrecht auseinandergesetzt, allerdings gibt es eine solche Fülle an kleinen Kostbarkeiten sowie an unnötigen bis unvollständigen Regelungen, dass wir uns damit mal ein wenig näher beschäftigen möchten.

Um zu verstehen, wie der Straßenverkehr in Deutschland geregelt ist, muss man sich zunächst mit der Gesetzeshierarchie des Straßenverkehrsrechts vertraut machen. An der Spitze steht das Wiener Übereinkommen über den Straßenverkehr aus dem Jahre 1968. Auch wenn der Straßenverkehr auf der Welt sehr unterschiedlich geregelt ist, haben 74 Staaten dieses Abkommen ratifiziert und sich somit auf gewisse Grundstandards geeignet. Das Schwesterabkommen ist das Wiener Übereinkommen über Straßenverkehrszeichen, das auch Lichtzeichenanlagen (wie z.B. Ampeln) und Fahrbahnmarkierungen regelt. Zwar wird darin nicht das millimetergenaue Aussehen von Verkehrseinrichtungen festgelegt, aber zumindest die den Piktogrammen zugrundeliegende Form- und Farbsprache. Diese Ähnlichkeit soll es grenzüberschreitenden Verkehrsteilnehmern erleichtern, sich

auch in fremdem Terrain sicher fortbewegen zu können. Wer in Deutschland aufgewachsen ist und beispielsweise Urlaub in Indien macht, sollte die dortigen Verkehrszeichen ohne allzu große Problem verstehen können.

Nach dem WÜStV überspringen wir kurzerhand die EU, da es auf europäischer Ebene nicht allzu viele Richtlinien oder Direktiven mit direktem Einfluss auf den Straßenverkehr gibt, und gehen direkt auf Bundesebene. Dort wird mit dem Straßenverkehrsgesetz der Rahmen geschaffen, etwa durch Regelung des Fahreignisregisters, des Fahrerlaubnisregisters, des Fahrzeugregisters, die Einführung der straßenverkehrlichen Straftaten und die Haftpflicht (nicht aber die Versicherungspflicht für Kraftfahrzeughalter, die im Pflichtversicherungsgesetz eingeführt wird). Das ist offensichtlich der Grund, warum das Straßenverkehrsgesetz in der Praxis recht

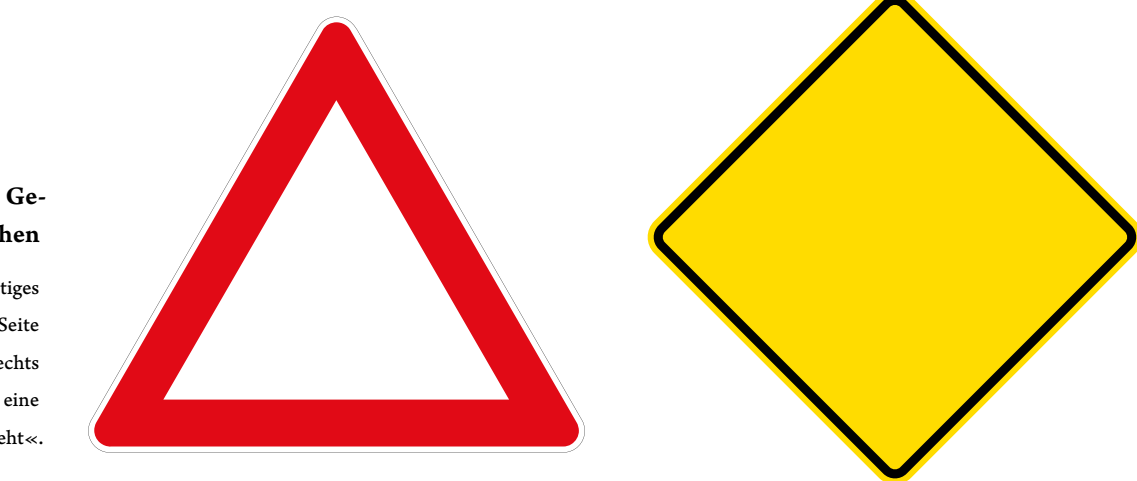

## Internationale Gefahrenwarnzeichen

Links »ein gleichseitiges Dreieck, dessen eine Seite waagrecht ist«, rechts »ein Quadrat, dessen eine Diagonale lotrecht steht«.

#### **Art. 8 Abs.1 des Wiener Übereinkommen über Strassenverkehrszeichen**

Um das internationale Verständnis der Zeichen zu erleichtern, beruht das in diesem Übereinkommen festgelegte Verkehrszeichensystem auf charakteristischen Formen und Farben jeder Gruppe von Zeichen sowie auf der möglichst weitgehenden Verwendung von ausdrucksvollen Symbolen, nicht aber von Aufschriften. Sollten Vertragsparteien es für notwendig erachten, die vorgesehenen Symbole zu ändern, so darf dies nicht zu einer Änderung ihrer wesentlichen Merkmale führen.

uninteressant ist, denn dem aus dem Namen hervorgehenden Anspruch, den Straßenverkehr zu regeln, wird es nicht gerecht. Große Überraschung: Der Straßenverkehr selbst wird in der Straßenverkehrsordnung geregelt. Sie legt zum einen einschlägige Regeln für Vorfahrt, Halten und Parken, zulässige Geschwindigkeiten und auch das konkrete Aussehen von Schildern und Fahrbahnmarkierungen fest. Insbesondere wird in den vier Anlagen zur Straßenverkehrsordnung das Aussehen und die zugehörigen Regeln zu Allgemeinen und Besonderen Gefahrenzeichen (Anlage 1 zu § 40 Abs. 6 u. Abs. 7 StVO), Vorschriftzeichen (Anlage 2 zu §41 Abs.1 StVO), Richtzeichen (Anlage 3 zu § 42 Abs. 2 StVO) sowie zu den sog. Verkehrseinrichtungen (Anlage 4 zu § 43 Abs.3 StVO).

Eine sehr viel interessantere Norm, die allerdings außerhalb der Behörden kaum bekannt ist, ist die Allgemeine Verwaltungsvorschrift zur Straßenverkehrsordnung – »kurz« die VwV-StVO. Hinter diesem Namen verbirgt sich eine äußerst detaillierte und erstaunlich unkomplizierte Vorschrift, die sich wie ein Kommentar zur StVO für Straßenplaner liest.

Weiter regeln die Fahrzeugzulassungsverordnung (FZV) und die Straßenverkehrszulassungsordnung (StVZO) die Zulassung zum Straßenverkehr, sowohl von Menschen als auch von Fahrzeugen. Bei der FZV liegt der Fokus auf prozeduralen Belangen, während die StVZO die Anforderungen an Fahrzeuge im Detail regelt.

Sie sind so langweilig wie sich ihre Beschreibung liest, abgesehen davon, dass die behördendeutsche Bezeichnung gewisser Einrichtungen etwas arg umständlich ist. So wird von Fahrrädern und Schlitten (nicht aber von Handschlitten!) in § 64a StVZO (Einrichtungen für Schallzeichen) die Ausrüstung mit einer »helltönenden Glocke« gefordert, ohne näher zu erklären, was eine helltönende Glocke von einer dunkeltönenden Glocke unterscheidet. Insbesondere bleibt offen, ob auch Kirchturmglocken oder Glockenspiele als Schallzeichen zugelassen sind.

Diese Wortkargheit bei der Klassifizierung von Glocken verwundert auch deshalb, weil in § 55 StVZO die zulässigen Schallzeicheneinrichtungen in Kraftfahrzeugen mit einer überraschenden Penibilität festgelegt werden. Dort steht in Abs. 2: »Als Einrichtungen für Schallzeichen dürfen Hupen und Hörner angebracht sein die einen Klang mit gleichbleibenden Grundfrequenzen (auch harmonischen Akkord) erzeugen, der frei von Nebengeräuschen ist. Die Lautstärke darf in 7m Entfernung von dem Anbringungsort der Schallquelle am Fahrzeug und in einem Höhenbereich von 500mm bis 1500mm über der Fahrbahn an keiner Stelle 105 dB(A) übersteigen. Die Messungen sind auf einem freien Platz mit möglichst glatter Oberfläche bei Windstille durchzuführen; Hindernisse (Bäume, Sträucher u. a.) die durch Widerhall oder Dämpfung stören können, müssen von der Schallquelle mindestens doppelt so weit entfernt sein wie der Schallempfänger.«

Diese Regelung folgt Abs.1, in dem bis ins Detail geregelt wird, unter welchen Umständen zwei verschiedene Schallzeicheneinrichtungen in einem einzigen Kraftfahrzeug untergebracht werden dürfen (nämlich nur dann, wenn »[d]ie Umschaltung auf die eine oder andere Einrichtung […] die Abgabe einer Folge von Klängen verschiedener Grundfrequenzen nicht [ermöglicht]«).

Den Höhepunkt erreicht § 55 StVZO dann in Abs.5, in dem eisenbereifte Kraftfahrzeuge mit einer durch die Bauart bestimmten Höchstgeschwindigkeit von nicht mehr als 8 km/h sowie Zug- oder Arbeitsmaschinen, die von Fußgängern an Holmen geführt werden, von der Schallzeicheneinrichtungspflicht ausgenommen werden.

Viele Gedanken um den Kraftfahrzeugführer hat sich der Gesetzgeber auch bei § 35d StVZO gemacht, der sinngemäß von allen Fahrzeugen die Möglichkeit zum sicheren Auf- und Absteigen fordert. An dieser Stelle liegt die Frage nahe, welchen Sinn ein Fahrzeug hätte, wenn man nicht ein- bzw. aufsteigen könnte.

#### **Schilder – Von Not und Unnot**

Eine deutsche Straße ohne Schilder ist unvorstellbar. Warum muss also die

Straßenverkehrsordnung überall irgendwelche Schilder vorschreiben?

Die überraschende Antwort: Das Gegenteil ist der Fall! Nach der Straßenverkehrsordnung sind unnötige Schilder illegal. Genauer gesagt heißt es in § 39 Abs1.: »Angesichts der […] Verpflichtung, die [Vorschriften der StVO] zu beachten, werden örtliche Anordnungen durch Verkehrszeichen nur dort getroffen, wo dies aufgrund der besonderen Umstände zwingend geboten ist.« Mit anderen Worten: Ein Schild, das nicht für die Sicherheit und Ordnung des Verkehrs zwingend erforderlich ist, darf nicht aufgestellt werden.

#### **Geschwindigkeitsbegrenzungen**

Eine besondere Rolle unter den Verkehrszeichen nimmt das Zeichen Nr. 274 (Anlage 2 StVO Abschnitt 7) ein, das die zulässige Höchstgeschwindigkeit regelt. Weil die menschliche Natur dazu einlädt, ein wenig mehr aufs Gas zu drücken als eigentlich nötig, gehört die Überschreitung der zulässigen Höchstgeschwindigkeit zu den häufigsten Ordnungswidrigkeiten. Entsprechend hat sich zu diesem Schild eine beträchtliche Anzahl richterlicher Entscheidungen angesammelt.

## Zeichen zur Aufhebung der Höchstgeschwindigkeit

Zeichen 278: Ende der zulässigen Höchstgeschwindigkeit – hier in der Variante 278-60 (links)

Zeichen 282: Ende sämtlicher streckenbezogener Geschwindigkeitsbeschränkungen und Überholverbote (rechts)

![](_page_33_Picture_12.jpeg)

![](_page_33_Picture_13.jpeg)

Das beginnt mit dem wichtigsten Merkmal eines jeden Schildes, der Geltungsbereich. Konkret: Wann endet eine Begrenzung der zulässigen Höchstgeschwindigkeit, sodass wieder die der Straßenart entsprechende zulässige Höchstgeschwindigkeit (50/100 km/h bzw. keine Beschränkung auf Autobahnen) gilt? Klar ist, dass eine Geschwindigkeitsbegrenzung durch die Zeichen 278 und 282 aufgehoben wird. Auch durch die Zeichen 310 und 311, die Vorderseite und Rückseite der Ortstafel, die Anfang bzw. Ende einer geschlossenen Ortschaft kennzeichnen, wird bekanntlich indirekt eine neue zulässige Höchstgeschwindigkeit gesetzt. Aber gibt es noch weitere Situationen, in denen eine Geschwindigkeitsbegrenzung endet?

Dazu gibt es das hartnäckiges Gerücht, dass alle Geschwindigkeitsbegrenzungen nach einer Kreuzung nicht mehr gelten. Mit Kreuzung ist damit auch ein Autobahnkreuz oder Autobahndreieck gemeint, obwohl diese nicht plangleich angelegt sind. Die Begründung dafür ist auch logisch: Wenn die Geschwindigkeitsbegrenzung nach einer Kreuzung nicht für alle Verkehrsteilnehmer gleich angepasst wird, wie sollten dann die abbiegenden, erst seit der Kreuzung auf der Straße fahrenden Verkehrsteilnehmer wissen, an welches Limit sie sich halten sollen? Es gäbe dann eine »Zweiklassengesellschaft« auf der Straße: Die alten Verkehrsteilnehmer, die schon vor der Kreuzung auf der Straße gefahren sind, müssten sich an das alte Limit halten, während für die neu auf der Straße fahrenden Verkehrsteilnehmer weiter ihr voriges Limit gelten würde. Ist an diesem Gerücht etwas dran?

Tatsächlich gelten alle Tempolimits unbegrenzt auch nach Kreuzungen weiter. Eine Geschwindigkeitsbegrenzung wird ausschließlich durch die oben genannten Verkehrsschilder beendet. Sie bleibt also, sofern

# Wilster **Kreis Steinburg**

Indirekte Anpassung der Höchstgeschwindigkeit, Teil 1

Zeichen 310: Ortstafel Vorderseite

sie nicht durch ein Schild beendet wird, beliebig lange bestehen. Es geht noch weiter: Wer auf eine Straße auffährt und weiter mit seiner bisherigen Geschwindigkeit fährt, kann trotzdem geblitzt werden, wenn es auf der neuen Straße zuvor eine Geschwindigkeitsbegrenzung gab, auch wenn der Verkehrsteilnehmer nichts von der Geschwindigkeitsbegrenzung erfahren hat.

Konkretes Beispiel: Fahrer F fährt auf der Autobahn A, es gilt keine Geschwindigkeitsbegrenzung. An einem Autobahnkreuz fährt er auf Autobahn B, auf der zuvor eine Begrenzung von 120 km/h ausgeschildert wurde, die aber nach dem Autobahnkreuz nicht wiederholt wurde. Später wird F geblitzt. Hat F ordnungswidrig gehandelt?

Tatsächlich ist es die laufende Meinung der Rechtsprechung, dass »[der Benutzer der BAB] aus der zufälligen Nichtwiederholung des Verkehrszeichens an/in oder hinter der Auffahrt nicht das Ende des Streckenverbots folgern [kann]« (OLG Hamm, Beschl. v.5.Juli 2001, 2 Ss OWi 1422/95). So sei es »einhellige Meinung in Literatur und

![](_page_34_Picture_9.jpeg)

Indirekte Anpassung der Höchstgeschwindigkeit, Teil 2 Zeichen 311: Ortstafel

Rückseite

»Aber ich hatte es eilig«

Zeichen 274: Zulässige Höchstgeschwindigkeit – hier in der Variante 274-60

![](_page_35_Picture_2.jpeg)

Rechtsprechung, dass eine durch Zeichen 274 angeordnete Geschwindigkeitsbeschränkung als sog. Streckenverbot erst an einem gem. § 41 II Nr. 7 StVO aufgestellten Zeichen 278 an diesem [sic] endet« (OLG Hamm ebd.). Für den Fall, dass sich ein Fahrer tatsächlich wegen des auf Autobahn B geltenden Tempolimits geblitzt wird, muss man allerdings unterscheiden. Es handelt sich zwar in jedem Fall um einen Verbotsirrtum. Wer allerdings schon vor der Kreuzung auf der Straße mit begrenzter zulässiger Höchstgeschwindigkeit gefahren ist oder die Straße regelmäßig befährt, sodass man davon ausgehen kann, dass ihm das Tempolimit auf der Straße bekannt ist, dann ist dieser Verbotsirrtum vermeidbar und die Ordnungswidrigkeit trotzdem durchsetzbar.

Es gibt allerdings doch einen Sonderfall, bei der ein Streckenverbot verfrüht (ohne Zeichen 278) enden kann: Wenn das Zeichen 274 mit einem Gefahrenzeichen verbunden ist, das auf eine konkrete Gefahr hinweist, dann gilt das Streckenverbot nur so lange, wie die Gefahr offensichtlich noch vorhanden ist. Das gilt insbesondere für Zeichen 103 und 123. Zu dieser Ausnahme gibt es aber eine Ausnahme: Wenn ein Zeichen 274 mit dem Zusatzzeichen Rollsplitt ausgestattet ist, dann gilt die Geschwindigkeitsbegrenzung unabhängig davon, ob Rollsplitt auf der Fahrbahn zu sehen ist oder nicht. Weiterhin gibt es viele andere Verkehrszeichenkombinationen, die unabhängig vom Ende der Gefahrensituation immer gelten, so etwa die Kombination mit dem Schnee-/Eisglätte-Gefahrenzeichen nach § 39 Abs. 8 StVO (OLG Hamm, Beschl. v. 04. September 2014, Az.1 RBs 125/14).

Es gibt noch eine Situation, in der man sich an eine Geschwindigkeitsbegrenzung halten muss, auch wenn man nichts von dem Tempolimit wissen konnte: Alle Verkehrszeichen behalten ihre Gültigkeit selbst dann, wenn sie durch starken Schneefall vollständig bedeckt sind. Das gilt insbesondere auch für die geometrisch eindeutigen Zeichen 205/206, aber in begrenzten Fällen auch für Zeichen 274 (Zulässige Höchstgeschwindigkeit). Genauer gesagt muss man sich auch an verschneite

![](_page_35_Picture_6.jpeg)

als Ergänzung zu Zeichen 274 Zeichen 103: Kurve

Zeichen 123: Arbeitsstelle (rechts)
Zeichen 274 halten, wenn man ortskundig ist und die zulässige Höchstgeschwindigkeit daher kennt.

Abschließend stellt sich noch die alles entscheidende Frage: Wie nass ist nass? Es geht um das Zusatzzeichen »Bei Nässe«, das man häufig auf Autobahnen in Verbindung mit einer Geschwindigkeitsbegrenzung auf 80 km/h antrifft. Die Antwort: Die Anforderungen, die die laufende Rechtsprechung an eine nasse Fahrbahn stellt, bevor diese als nass gilt, sind relativ stringent. Die Fahrbahn könne »nur dann als nass bezeichnet werden, wenn sich auf ihrer Oberfläche erkennbar eine, sei es auch nur dünne, Wasserschicht gebildet hat. Die Fahrbahn muss insgesamt mit einem Wasserfilm überzogen sein« (OVG Koblenz, Beschl. v. 09. September 1998, 2 Ss 234/98). Das entspricht dem gängigen Verhalten der meisten Verkehrsteilnehmer, die zulässige Höchstgeschwindigkeit (bzw. ihre Nichtexistenz) auszureizen, auch wenn sintflutartige Schauer auf die Fahrbahn prasseln – was nach OVG Koblenz auch zulässig ist, solange der Niederschlag nicht die gesamte Fahrbahn bedeckt.

#### **Fußgänger**

Tatsächlich beinhalten die StVO-Regelungen zu Fußgängern die kuriosesten Vorschriften des gesamten Artikels, weiterlesen lohnt sich also, auch wenn sich die Absatzüberschrift nicht so verführerisch anhört!

Einerseits wäre da der § 25 Abs. 2 S.1 StVO: »Wer zu Fuß geht und Fahrzeuge oder sperrige Gegenstände mitführt, muss die Fahrbahn benutzen, wenn auf dem Gehweg oder auf dem Seitenstreifen andere zu Fuß gehende erheblich behindert werden.« Kurz gesagt: Wer zu Fuß etwas Sperriges transportiert, muss auf der Straße gehen! Für die Einordnung als sperrig reicht eine erhebliche Behinderung des regulären Fußgängerverkehrs auf

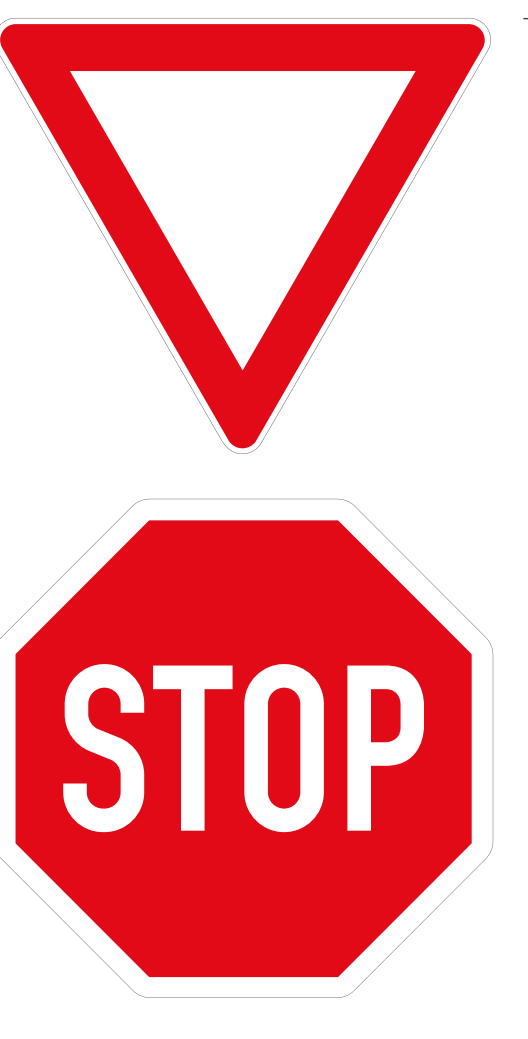

dem Gehweg. Was würden wohl die Autofahrer sagen, wenn man mit einem ausklappbaren Sonnenschirm zu Fuß etwa auf der Straße des 17. Juni unterwegs wäre?

Eine weitere Vorschrift, deren Notwendigkeit fragwürdig ist, findet sich in § 27 Abs.1 S.4: »Kinder- und Jugendgruppen zu Fuß müssen, soweit möglich, die Gehwege benutzen.« Fragwürdig ist diese Norm aus zweierlei Gründen: Einerseits wird nicht ganz klar, was

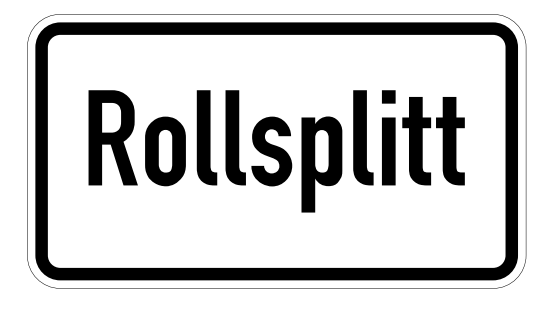

#### Wartegebote

Zeichen 205: Vorfahrt gewähren! (oben)

Zeichen 206: Halt! Vorfahrt gewähren! (unten)

Ausnahme von der Ausnahme

Zusatzzeichen 1007-32: Rollsplitt

#### Dauerlichtzeichen…

Dauerlichtzeichen über einem Fahrstreifen sperren ihn oder geben ihn zum Befahren frei. Rote gekreuzte Schrägbalken ordnen an: »Der Fahrstreifen darf nicht benutzt werden«. Ein grüner, nach unten gerichteter Pfeil bedeutet: »Der Verkehr auf dem Fahrstreifen ist freigegeben«.

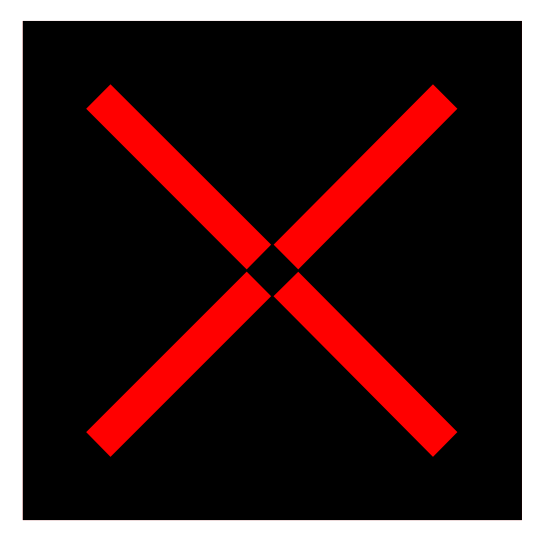

eine Kinder- und Jugendgruppe zu einer solchen macht. Wenn man für den Kinderbegriff die im deutschen Recht gängige Grenze von 14 Jahren heranzieht und für den Gruppenbegriff die Definition »zwei oder mehr Personen« veranschlagt, kommt man zu interessanten Gedankenspielen: Müssen etwa zwei Kleinkinder, die in einem verkehrsberuhigtem Bereich unter Aufsicht ihrer Eltern spielen, unverzüglich den nächsten Gehweg aufsuchen, da sie ja eine Kindergruppe bilden?

Andererseits ist fraglich, welche Alternativen der Gesetzgeber hier im Kopf hatte. Denn nirgends wird in der Straßenverkehrsordnung Fußgängern im Allgemeinen oder Kinder- und Jugendgruppen im Speziellen

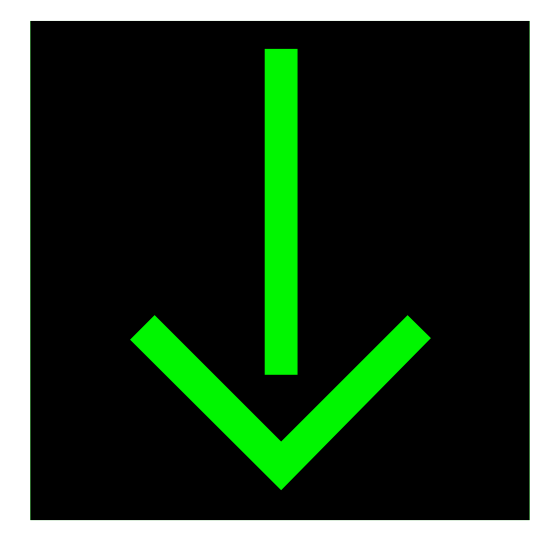

erlaubt, regulär auf der Fahrbahn oder auf sonstige Weise nicht auf dem Gehweg zu gehen. Insbesondere heißt es in § 25 Abs.1 S.1 StVO wortwörtlich: »Wer zu Fuß geht, muss die Gehwege benutzen.« Die Kinder- und Jugendgruppen-Regelung ist also eine ordentliche Tautologie.

#### **Verkehrseinrichtungen, deren Namen niemand kennt**

Auch wenn man im Laufe des Lebens fast jedes Schild mindestens ein Mal zu Gesicht bekommt, gibt es Schilder, die einen derart unerwarteten Namen haben, dass wir euch deren Existenz nicht vorenthalten wollen.

*– Tobias Markus*

…und Wechsellichtzeichen

Wechsellichtzeichen haben die Farbfolge Rot – Rot und Gelb (gleichzeitig) – Grün – Gelb – Rot . Rot ist oben, Gelb in der Mitte und Grün unten.

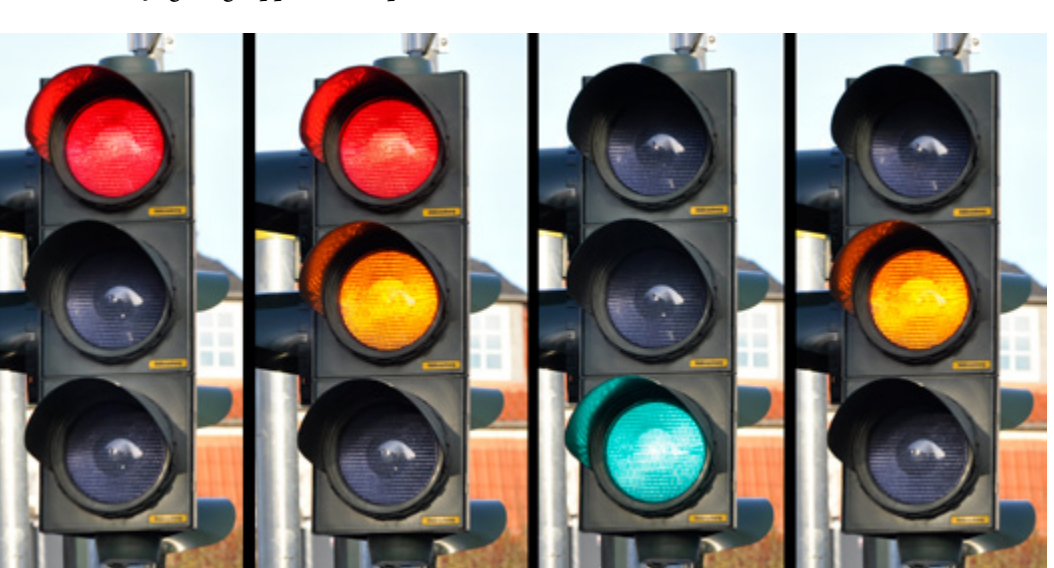

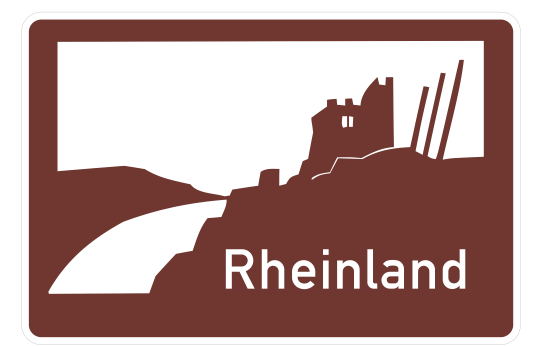

Zeichen 458: »eine Planskizze«

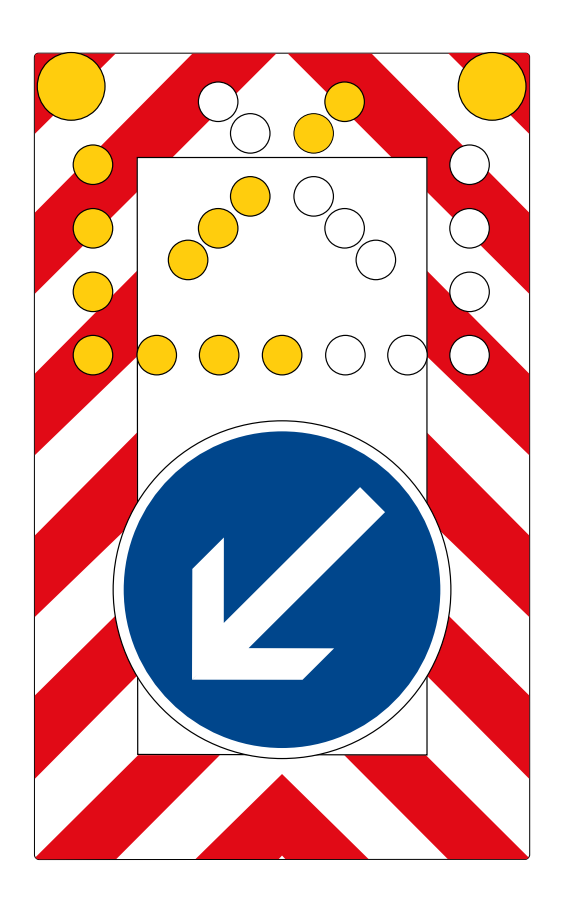

Zeichen 270.1: »Beginn einer Verkehrsverbotszone zur Verminderung schädlicher Luftverunreinigungen in einer Zone«

Zeichen 386.3: »Touristische Unterrichtungstafel«

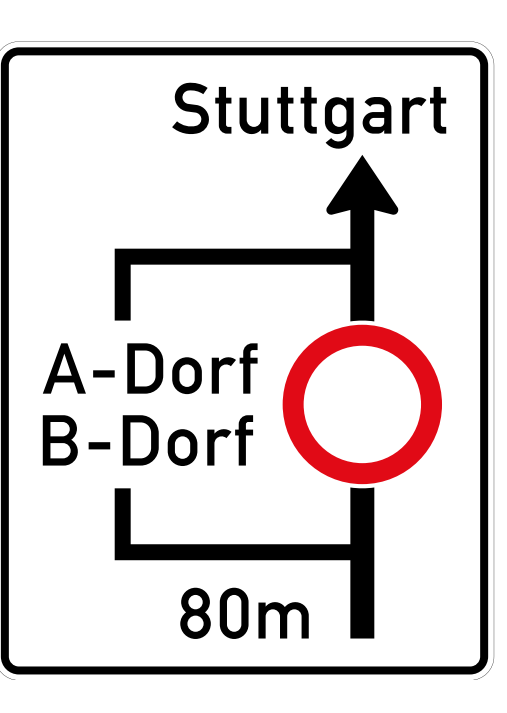

Zeichen 616: »Fahrbare Absperrtafel mit Blinkpfeil«

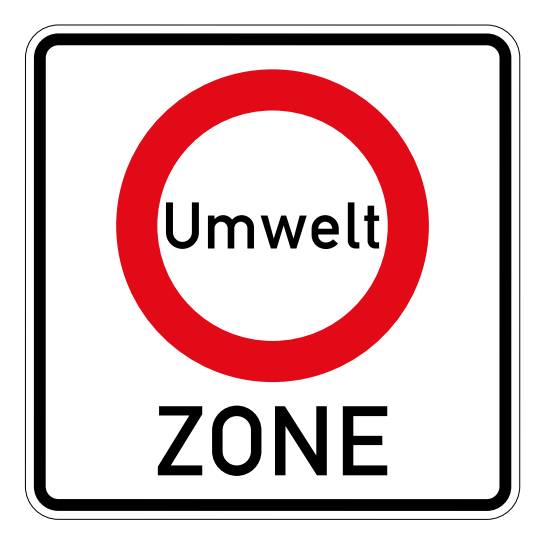

# VR GAMING

by Felix Thiel

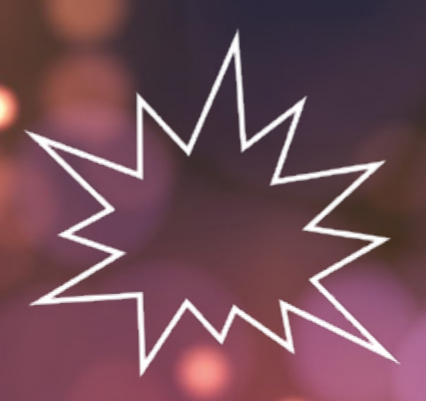

Part 1 Action Wenn ich von VR erzähle, werde ich gelegentlich gefragt, was man da denn so spielt. Ob ich denn irgendwelche Spiele empfehlen könnte? Man habe ja gehört, dass es noch nicht so richtig Spiele für VR gäbe.

Deshalb möchte ich diese Artikelserie den VR-Spielen widmen, die ich kenne und gerne spiele. Ich bin kein Videospieljournalist und daher erhebe ich keinen Anspruch auf Objektivität oder Vollständigkeit. Ich versuche dennoch, ein bestmögliches Bild von Spielinhalt und Umfang zu zeichnen und dabei darzulegen, was ich an dem jeweiligen Titel schätze. Einige dieser Spiele sind schon älter und einige aktuelle große Titel fehlen. Das liegt hauptsächlich daran, dass ich einfach nicht genug Freizeit habe, alle Spiele da draußen zu spielen. Alleine in Skyrim VR könnte ich wahrscheinlich 300 Stunden versenken. Auch außen vor sind Spiele, die ich zwar besitze, aber nicht ausreichend gespielt habe um ein vollständiges Bild über sie zu haben. Ein Beispiel dafür wäre zum Beispiel der Flugsimulator DCS, dessen Bedienungsanleitung länger ist als unser geliebtes GdS-Skript.

Ich hoffe dennoch, euch genug Informationen für eine informierte Kaufentscheidung zu liefern, sei es nun für eines der Spiele oder ein VR-System im Allgemeinen.

#### **Guns blazing**

Zu Beginn des Musikvideos zu "Hell to Pay", einem Song über das Videospiel Doom, wird der Zuschauer gewarnt, dass das folgende Video einen deutlichen Mangel an diplomatischen Lösungen interpersonaler Konflikte aufweist. Und um genau diese Klasse an Videospielen soll es in diesem Artikel gehen: Spiele, in denen alle Worte schon gesprochen wurden und die Diskussion nun in der praktischen Anwendung der Newtonschen Gesetze fortgesetzt wird.

#### **Total Recall**

In der Welt von »Robo Recall« erlebt die anonyme nordamerikanische Großstadt einen Produktrückruf der etwas anderen Art. Nachdem das Hauptprodukt des Unternehmens RoboReady beschließt, lieber zu randalieren als Menschen beim Staubsaugen zu helfen, soll der Spieler diese defekten Produkte einsammeln. Leider sind die Assistenzroboter von der Idee nicht sehr angetan und sind im Gegensatz zum Note 7 oder diversen Kleinwagen durchaus in der Lage Widerstand zu leisten. Dieses Problem soll der Spieler jetzt mit Pistole, Revolver, Schrotflinte und Impulsgewehr lösen und dabei noch herausfinden, wer oder was hinter dem Ganzen steckt. Begleitet werden wir dabei von Philip und Dolores, zwei künstlichen Intelligenzen des Unternehmens, die als Stimmen in unserem Kopf das Geschehen kommentieren und Instruktionen und Ratschläge geben.

Trotz des recht dystopischen Szenarios strahlt das Spiel vor Humor und Leichtigkeit. Packen wir einen Roboter und werfen ihn in den Transportstrahl des Recallairships (Ich schwöre, der ist nicht von mir), beklagt er lautstark, warum seine Schaffer eigentlich Handgriffe angebracht hätten. Die Zankereien zwischen der klinisch nüchternen Dolores und des draufgängerischen Philips sind unsere ständigen Begleiter und es finden sich ständig Referenzen aus der Popund Internetkultur wieder.

Dass das Ganze weder düster noch bedrohlich wirkt, ist auch zu großen Teilen des Stils und der Atmosphäre des Spiels zuzurechnen. Artdesign und Musik schaffen eine wilde Mischung aus Zukunft und Disco aus dem letzten Jahrhundert mit peppiger, elektronischer Musik, farbenfrohen Partikeleffekten und der Jagd nach dem Highscore vergangener Arcadespiele.

Auch das Gameplay selbst ist komplett auf unkomplizierten Spielspaß ausgerichtet. Nachgeladen wird nicht, denn RoboReady teleportiert automatisch neue Waffen an unsere Hüften. Die Waffenauswahl ist zwar gering, lässt sich durch freispielbare Modifizierungen aber an eine Vielzahl Spielstile anpassen. RoboRecall belohnt den Spieler auch für seine Kreativität. Es ist zwar möglich, das Spiel wie jeden normalen Shooter zu spielen, aber um bei den Highscores mithalten zu können, muss man stetig Druck ausüben, um den Punktemultiplikator hoch zu halten, Combos nutzen und vor allem stets in Bewegung bleiben, denn getroffen zu werden gibt Punktabzug.

Generell finden Einsteiger schnell in das Spiel, aber es besitzt auch genug Tiefe um länger zu fesseln. Diese Tiefe, ist auch notwendig, denn abgesehen davon ist Robo-Recall recht kurz: In lediglich neun Missionen wird die Story abgeschlossen. Dazu kommen neben den Highscores auch noch spezifische Herausforderungen für die einzelnen Missionen, wie zum Beispiel diese komplett im Nahkampf abzuschließen.

Insgesamt gehört RoboRecall zu den intensiveren VR-Erfahrungen. Da als einzige Fortbewegung nur ein gut umgesetzter Teleport verfügbar ist, ist die Gefahr Motion Sickness zu bekommen recht gering. Nichtsdestotrotz wird das Spiel mit anstürmenden Robotern, umherfliegenden Kugeln und Explosionen oftmals sehr hektisch.

RoboRecall ist offiziell nur für die Oculus Rift erhältlich, dafür allerdings kostenlos für alle, die sie nicht gebraucht kaufen. Für alle, die es über Revive spielen möchten oder ihre Rift gebraucht gekauft haben, kostet es auf Oculus Home 29,99€.

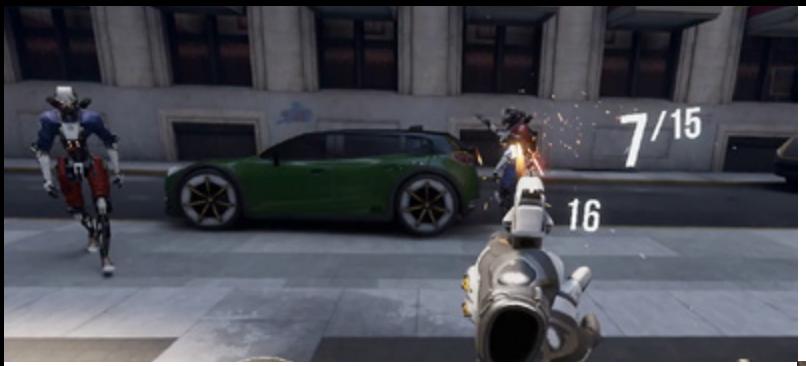

#### If I recall correctly *...*

Unser Auftrag ist, diese Produkte aus dem Verkehr zu nehmen. Leider sehen die das anders.

#### Augenweide

Egal, ob bei Tag oder Nacht, die namenlose Stadt sieht dank der Unreal Engine auch in VR äußerst gut aus.

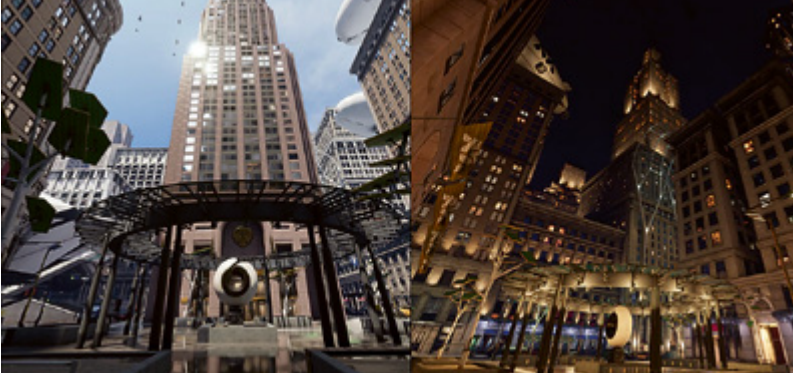

#### There is no place like the office *...*

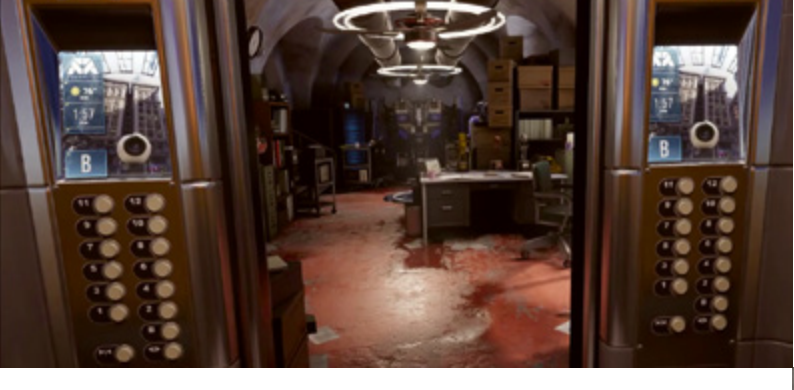

*...* Mit gesetzlich verordneten minimalen Sicherheitsstandards, wie uns Dolores versichert. Hier rüsten wir uns zwischen den Missionen aus, modifizieren unser Equipment und wählen, welchen Auftrag wir als nächstes in Angriff nehmen.

#### Zurück zum Absender

Anfliegende Projektile können wir aus der Luft schnappen und zurück werfen.

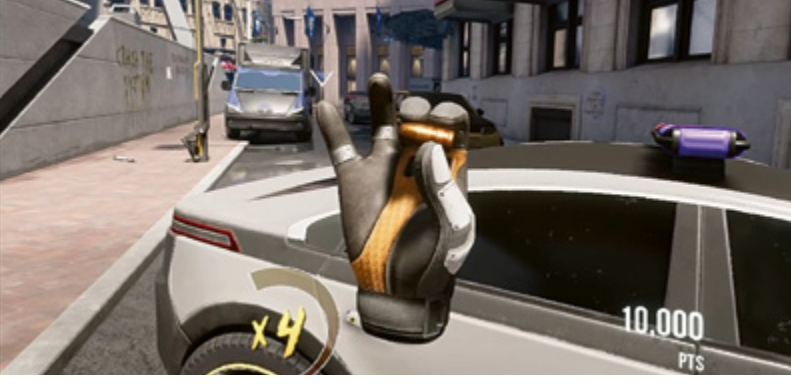

#### Pimp my pistol

Über die Zeit schalten wir Erweiterungen für unsere Waffen frei, die uns den Produktrückruf erleichtern. Das Visier im rechten Bild zum Beispiel, hebt Gegner hervor, damit wir niemanden übersehen.

**GLORA** 

 $(7.150)$ 

 $17.151$ 

 $17.152$ 

 $17,153$ 17.154

17,158

17,159

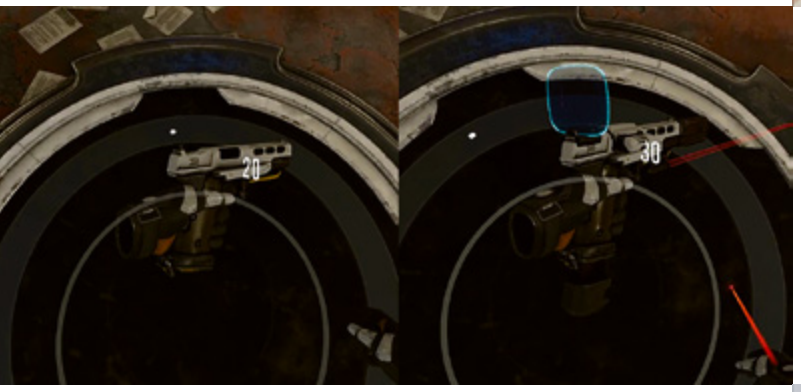

#### Rückrufrangliste

Nach jeder Mission können wir unsere Punktzahl mit unseren Freunden und dem Rest der Welt vergleichen.

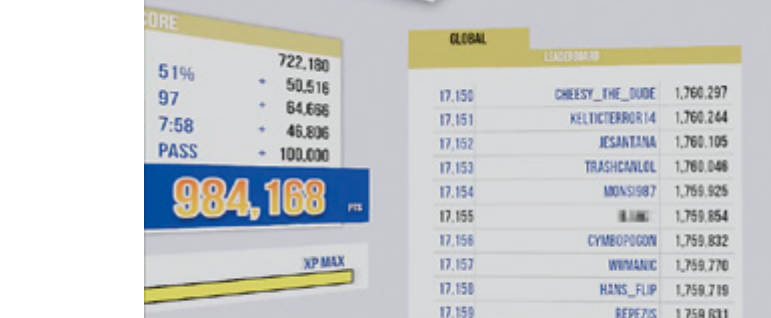

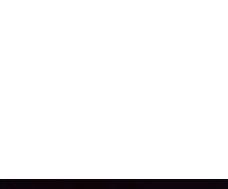

CHEESY\_THE\_DUDE 1,760.297 KELTICTERROR 14 1,760.244

JESANTANA 1,760,105

TRASHCANLOL 1,760.046

#### Home sweet home

Chaos, zerschlagene Monitore, wahllos umherliegendes Equipment. Das Hauptmenü von SuperHot VR ähnelt dem typischen Zuhause eines VR-Enthusiasten.

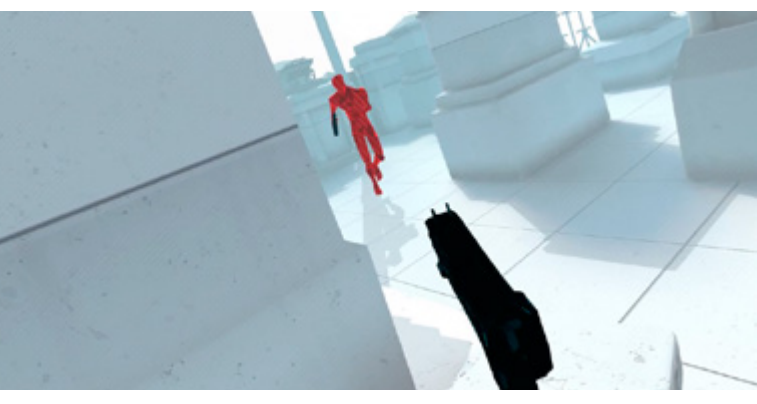

#### Montagmorgen

Low Budget

wir halt den Locher.

Wir sind in der Unterzahl und unbewaffnet. Eine typische Ausgangssituation in SuperHot.

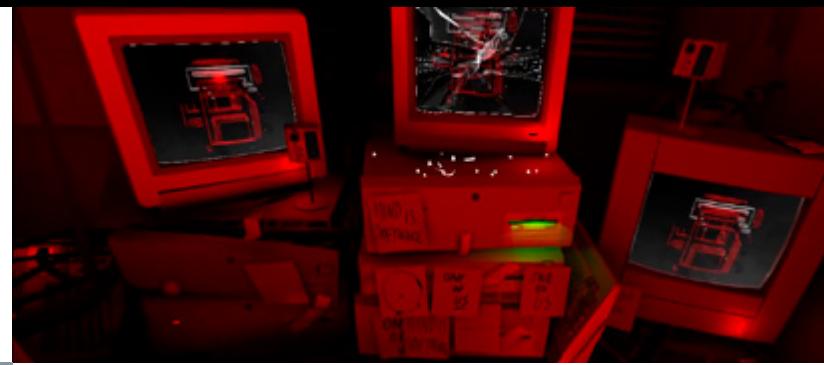

#### Wer überrascht die Überrascher?

Im vorherigen Zyklus fiel uns dieser Gegner in den Rücken. Jetzt wissen wir, von wo er kommt und lauern ihm auf.

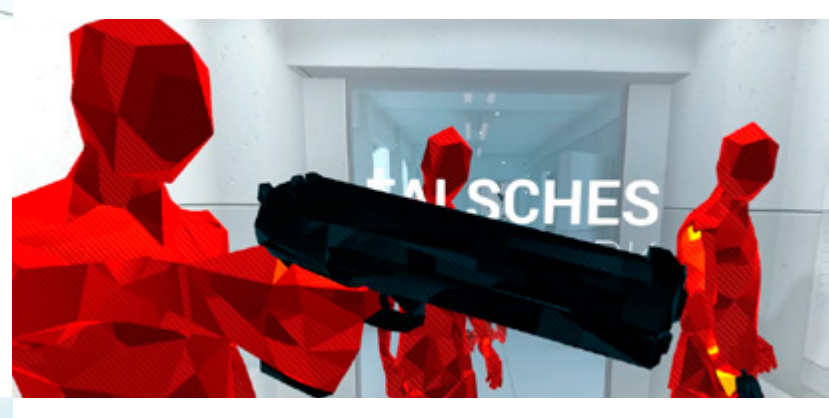

#### Kreuzfeuer

Durch die Verlangsamung der Zeit können wir heranfliegenden Projektilen ausweichen. Solange es nicht zu viele werden.

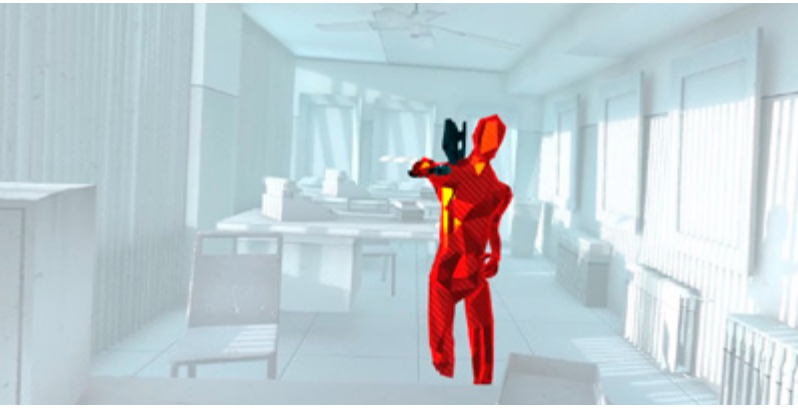

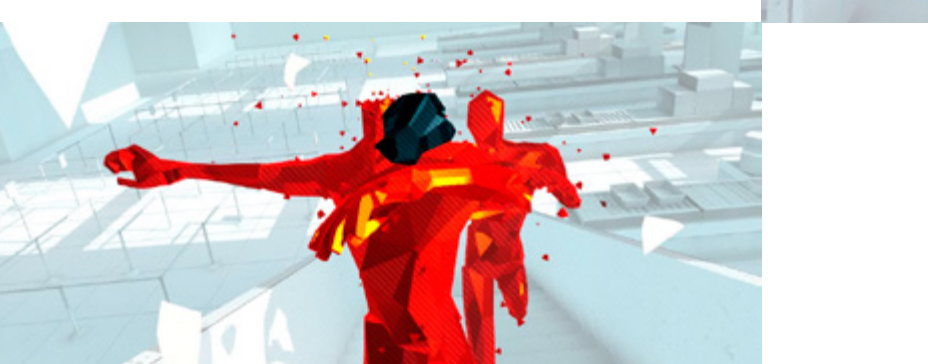

Weil wir keine Pistole zur Hand haben, werfen

Ist auch aus Metall und macht Löcher.

#### Donnerfaust

Unsere Fäuste sind eine mächtige Waffe, doch Schläge beschleunigen die Zeit enorm und sind so auch für uns ein großes Risiko.

#### **You are SUPERHOT**

Von allen VR-Spielen, die ich bisher gespielt habe, ist »SUPERHOT VR« (so wird der Titel geschrieben, sorry) das wohl simpelste. Gegner sind leuchtend rot, Waffen dunkelblau, alles andere weiß, nimm das Blaue, erledige das Rote, wiederhole bis Spielende. Klingt trivial, oder?

Wäre da nur nicht die Sache mit der Zeit. Denn die ist in SUPERHOT VR von unserem Bewegungstempo abhängig. Stehen wir still, tut die Zeit das auch. Bewegen wir uns schneller, beschleunigt auch sie. Was erst wie ein unfairer Vorteil klingt, wird bald zum einzigen Weg zu überleben, denn das Spiel spart in seinen 14 Leveln nicht an Gegnern. Wir befinden uns stets in der Unterzahl und müssen teilweise fünf oder mehr Feinde gleichzeitig bekämpfen. Um in diesem Kreuzfeuer zu bestehen, ist es obligatorisch, diese Fähigkeit klug einzusetzen und vor allem gut vorauszuplanen. Wir können zwar Projektilen und Schlägen durch Ducken, Neigen oder dem Neo-Gedächtnis-Limbo ausweichen, aber nur, so lange es nicht zu viele werden. Schläge oder Schüsse unserer Seite wollen wohl kalkuliert sein, denn sie beschleunigen die Zeit stark. Wir müssen uns vorher sicher sein, dass wir uns in dieser Zeitspanne keine Kugel fangen, denn jeder Treffer führt unweigerlich zu unserem Ableben.

Jedes der Level ist dabei eine Sequenz aus mehreren kurzen Stages, die alle in derselben Szenerie spielen. Sterben wir, müssen wir die ganze Sequenz noch einmal von vorne beginnen. Mit jeder Wiederholung lernen wir, wo die Angreifer herkommen und wann sie auftreten, was unweigerlich dazu führt, dass wir schon Schüsse losschicken, obwohl deren Empfänger noch nicht zu sehen ist oder den plötzlichen Angriff von der Seite schon erwartet. Wir fühlen uns schnell wie der Titelheld unseres eigenen Actionfilms, zumindest bis

wir erneut ins Gras beißen. Näher kann man Bond, Bourne oder Wick wohl nicht kommen.

Obwohl SUPERHOT VR ein äußerst intensives Spiel sein kann, tritt Motion Sickness eher selten auf. Das liegt hauptsächlich daran, dass es keinerlei künstliche Fortbewegung gibt. Wir sind in unseren Bewegungen auf unseren physischen Spielbereich eingeschränkt, was dazu führt, dass wir manche Gegner nicht direkt angreifen können, sondern erst zu uns kommen lassen müssen. Die Transition zwischen den Stages erfolgt über eine Weißblende, die uns kaum desorientiert, da wir sie selbst einleiten.

Haben wir die 14 Level abgeschlossen, hält SUPERHOT VR noch weitere Herausforderungen für uns bereit. Im Endlosmodus versuchen wir so lange wie möglich zu überleben, während uns das Spiel Welle um Welle an Gegnern entgegenwirft. In Time Trial versuchen wir Bestzeiten für den Abschluss eines Levels zu unterbieten, wobei sowohl die reale als auch die verzerrte Zeit zählt. Im Hardcoremodus sind die Gegner schneller, was von uns schnellere Reflexe und bessere Planung erfordert. Die restlichen vier Modi verlangen es, das Spiel unter bestimmten Bedingungen durchzuspielen: dabei dürfen wir nur Kopftreffer erzielen, überhaupt keine Schusswaffen verwenden, es in unter zehn Minuten durchspielen oder einfach nie sterben.

Letztendlich ist SUPERHOT VR ein VR-Shooter, in den man leicht reinkommt, der aber dennoch einiges an Spieltiefe bietet. Wer sich schon immer mal wie eine Kreuzung aus John Wick und Max Payne fühlen wollte, wird mit dem Spiel seine rege Freude haben. SUPERHOT VR unterstützt Oculus Rift, HTC Vive und WMR. Es ist auf Steam für 22,99€ und auf Oculus Home für 24,99€ erhältlich.

*– Felix Thiel*

## Auf Entdeckungstour am HPI

Eigentlich ist man nie Nicht-Ersti. Ob Erstsemester-Bachelor oder viertes Semester Master – solange es noch jemanden gibt, der vor dir hier war, wirst du der gnadenlosen Hierarchie nicht entrinnen. Die einzigen Nicht-Erstis sind demnach nur die ersten Erstis. Die erstesten Erstis sozusagen, von denen nur Legenden existieren. Deshalb wendet sich unser Guide nicht nur an die motivierten Frischlinge, die jetzt frisch aus der Schule zu uns kommen, sondern auch an die erfahrenen Erstis vorheriger Jahrgänge.

In unbekannten Gefilden

Automaten zum Bedrucken eures Ausweises findet ihr unter Anderem in der Bibliothek.

»Hätte mir das mal jemand früher gesagt!« Diesen Satz hat wohl schon jeder einmal genutzt. Ob es sich um eine Abkürzung auf dem Weg zur Mensa oder das geheime Wissen um die Einrichtung der Drucker handelt – hin und wieder lernt jeder etwas neues, das zu einem früheren Zeitpunkt von großem Nutzen gewesen wäre. Damit euch solche verspäteten Erleuchtungen möglichst erspart

bleiben, nehmen wir euch mit auf eine Safari der Tricks und Kniffe für einen angenehmen Studienalltag.

Mytilene G Æ

A R

#### **Locations**

Als Erstis habt ihr eure Studierendenausweise zwar gerade erst erhalten, aber schon am Ende des Semesters werdet ihr sie verlängern müssen – manchmal verirren sich tatsächlich Kontrolleure der S-Bahn bis in den C-Bereich. Zum Glück ist das relativ einfach: Nachdem ihr die Rückmeldegebühr bezahlt

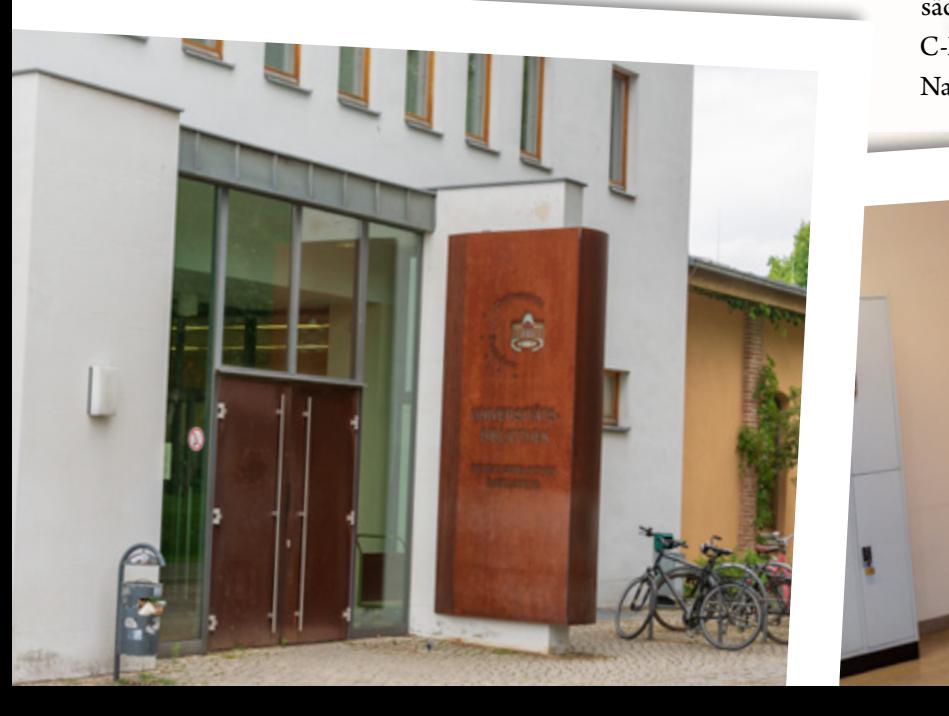

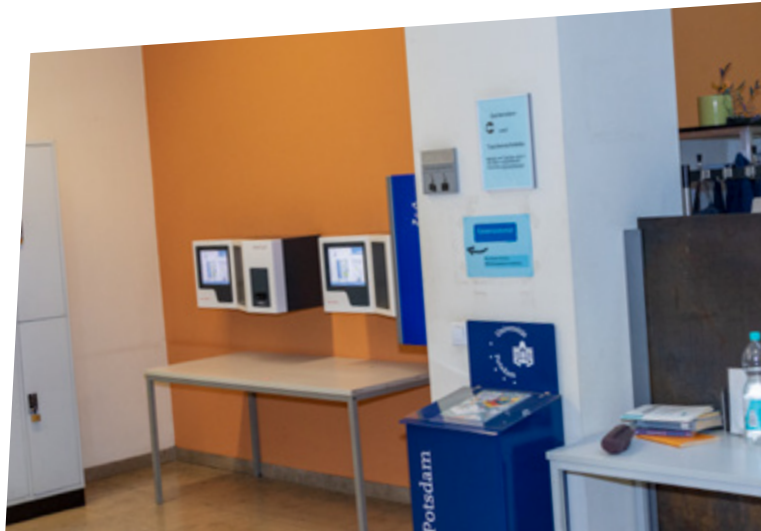

Animadverfiondrur

Paris Halmyri

 $Zclp$ Præfecture

 $FMA$ 

ellefpontus Dardani

habt – immer ein paar Tage Bearbeitungszeit einrechnen, wir sind ja schließlich in Deutschland – ist dieses lange Gebäude am Weg zum HPI euer Ziel. In der Bibliothek (ja, sowas ist auch für Informatiker manchmal hilfreich) hängen neben den Schließfächern Automaten, welche die Semesterdaten aktualisieren. Und keine Angst, es hört sich zwar so an, als ob der Ausweis geschreddert wird, aber das muss so sein.

So ein Ausweis taugt aber nicht nur als Fahrkarte, sondern kann auch zum Bezahlen in der Mensa genutzt werden. So müsst ihr nicht so viel Bargeld herumtragen und vermeidet es, Kleingeld zu zählen und so die Kasse zu blockieren. Euer Guthaben könnt ihr ganz entspannt beim Bezahlen an der Kasse aufladen. Wollt ihr gänzlich ohne Bargeld auskommen, bietet sich der Automat im Raum mit der Nudeltheke an (falls euch das nichts sagt: einfach weiterlesen). Hier kann der Ausweis auch per EC-Karte aufgeladen werden. Übrigens: Solltet ihr im Wohnheim wohnen, benötigt ihr Geld auf dem Ausweis, um die Waschmaschinen zu nutzen.

Als fleißige HPI-Studierende werdet ihr euer trautes Heim fortan nur noch im Schleier der Nacht bewundern können. Da man sich im Normalfall weder auf die Postboten noch

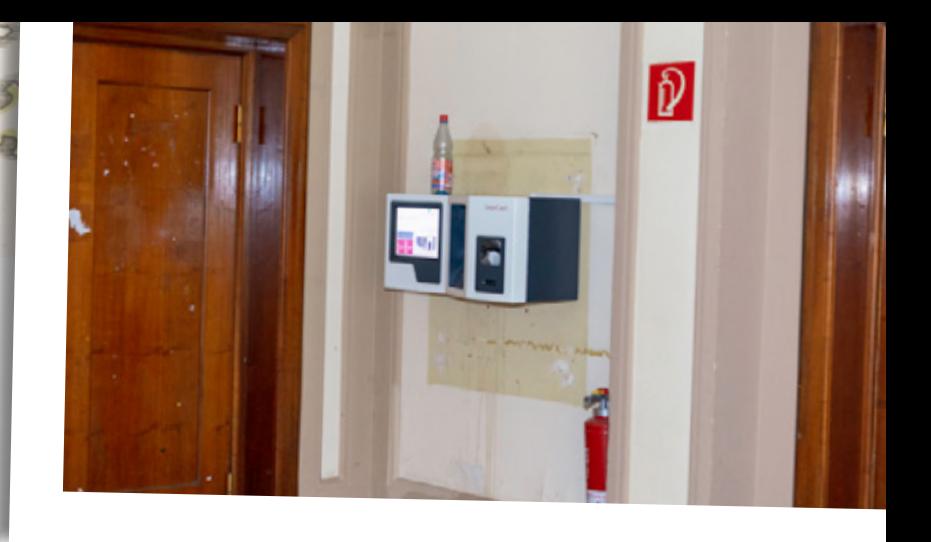

auf seine Mitbewohner verlassen kann, müssen eigene Vorkehrungen getroffen werden. Die lokalen Retter des Online-Kapitalismus nennen sich hier DHL-Packstation 108 und 145. Geht dafür auf *s.hpimgzn.de/22-dhl*, erstellt euch ein Konto bei der DHL, und lasst eure Pakete an eine dieser Packstationen senden.

Falls ihr ungewöhnlicherweise mal vor 20 Uhr Zeit zum Einkaufen habt, könnt ihr das bei Edeka direkt auf der anderen Seite der Gleise erledigen. Aber macht nicht den Fehler, den Weg entlang der Straße unter der Brücke zu nehmen – es ist schneller, durch den Bahnhof zu laufen. Dieser Tipp klingt zwar sehr trivial, es soll jedoch Leute geben, die monatelang den langen Weg genutzt haben. Und falls es doch später wird: Kaufland am Hauptbahnhof hat bis 22 Uhr geöffnet – und kurz vorher kann man hier häufig bekannte Gesichter antreffen. JIT ist nicht nur ein Compilerverfahren, sondern auch eine Lebensphilosophie.

Studierendenausweisaufladeautomat

Manchmal muss man sich auf seiner Reise auch in suspekte Ecken wagen.

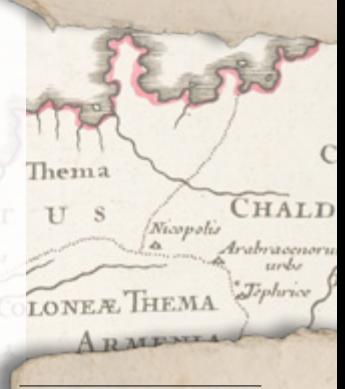

#### El Dorado?

Leider handelt es sich nur um eine Packstation, nicht die legendäre Stadt aus Gold.

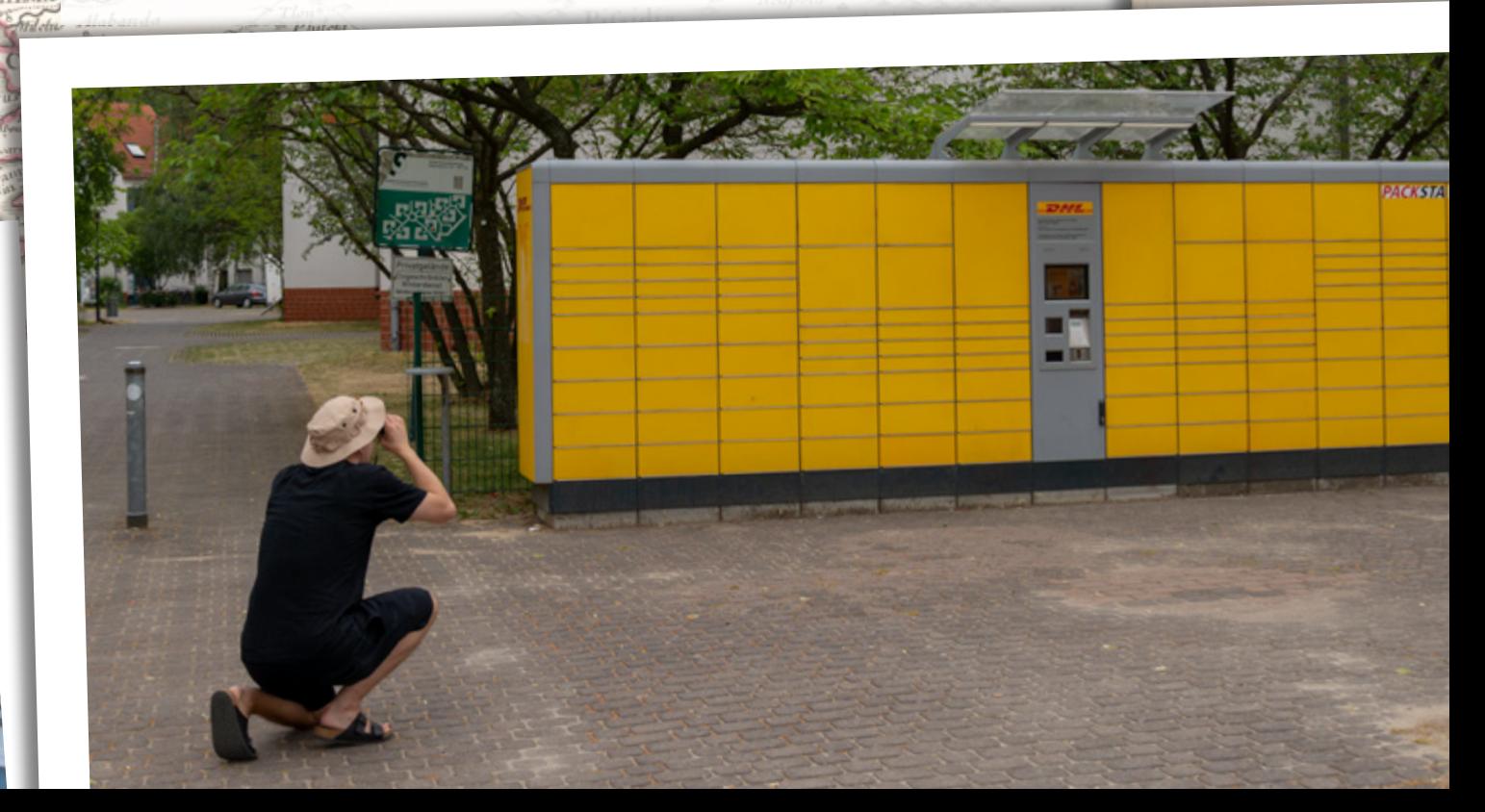

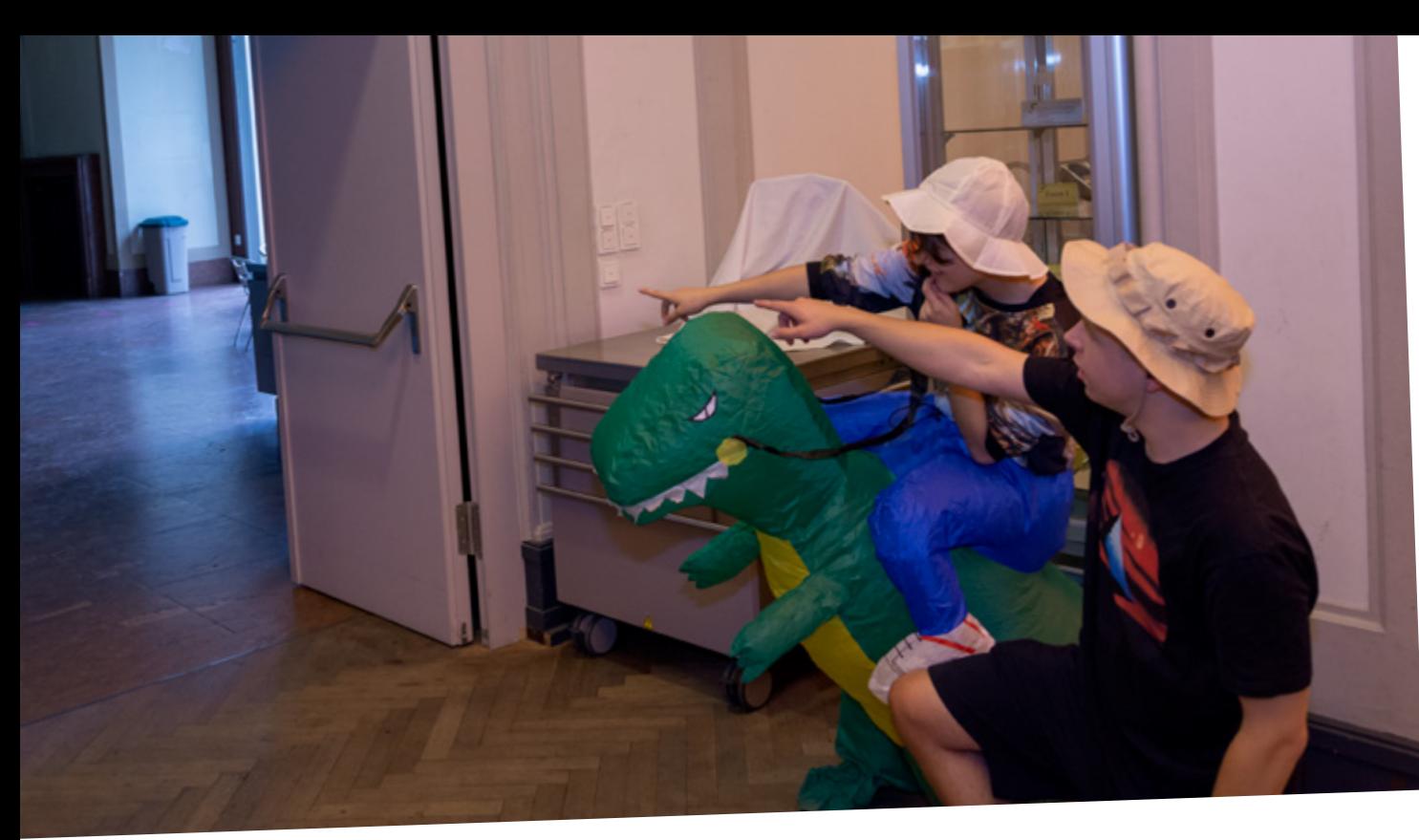

## del ancloti

n. S<sup>t</sup>Spiritus

örlfe di Carlos

 $CRI$ 

Das gelobte Land

An der Nudeltheke kann auch der größte Hunger gestillt werden.

> $OZ_{AC}$ VOVE GA

Ab und zu soll es vorkommen, dass einem die große Vielfalt der vier Mensa-Standardmenüs nicht zusagt. Bevor ihr nun in Panik verfallt, im Endeffekt noch selber kochen zu müssen: Macht vor den Kassen einfach einen Schlenker nach links und direkt rechts werdet ihr die Nudeltheke finden. Dort könnt ihr euch für zwei Euro so viele Nudeln nehmen, wie auf euren Teller passen. Und glaubt uns, je länger man die Schlange beobachtet, desto öfter ändern sich die eigenen Grenzen von »wie viel auf euren Teller passt«. Geheimtipp: Vom Hörsaal zum Essen ist durch den Eingang in diesem Raum kürzer – falls ihr nach einer vollbesetzten Veranstaltung also mal den entscheidenden Vorsprung braucht, nehmt diesen Weg!

Eine weitere Alternative zum Mensaessen ist das Bistro Tasty auf dem Gelände des Filmstudio Babelsberg. Die Preise hier sind zwar höher als in der Mensa und der Weg deutlich länger, allerdings gibt es jeden Freitag Burger, die zum Studierendenpreis (ein Euro Rabatt – das müsst ihr bei der Bestellung ansagen) auch halbwegs erschwinglich sind. Den aktuellen Speiseplan findet ihr hier: *s.hpimgzn.de/22-tasty*

Ohne die Feinschmecker des Potsdamer Kalks shamen zu wollen, kann das eigene Geschmackserlebnis durch den Wasserspender in der Teeküche verbessert werden. Falls die Mate also mal alle sein sollte, bewegt euch beispielsweise zum Hauptgebäude in den Flur im Erdgeschoss, von dem aus die Klubräume erreichbar sind. Im Raum neben der Kommunikationszone wird er dann bereits auf euch warten – sprudelnd oder still, das bestimmt ihr...

Falls ihr eure Laufwege im Hauptgebäude optimieren wollt, könnt ihr zusätzlich zur Treppe im Foyer auch die Aufgänge in den Flügeln des Gebäudes nutzen. Diese verstecken sich ganz unauffällig hinter den Glastüren mit den Kartenlesegeräten. Und falls ihr beim Verlassen des Treppenhauses im Erdgeschoss die Tür nicht aufbekommt, ist das nicht unbedingt ein Zeichen, dass ihr euch im Fitnessstudio anmelden solltet – die Bewegungsmelder, die die Türen von innen entsperren, sind manchmal etwas kurzsichtig. Der Trick ist, solange davor herumzuhampeln, bis ein Klicken eure Freiheit verkündet.

Ähnlich funktioniert auch die Tür von der Wiese hinterm HPI ins Hauptgebäudefoyer:

> Porta Sin Fapas

T)

Hier müsst ihr zuerst aufs Klicken des Bewegungsmelders lauschen. Anschließend könnt ihr eure Karte ans Lesegerät halten, und schon öffnet sich die Tür. Bitte bedient sowohl diese, als auch die Tür am Haupteingang des Hauptgebäudes nicht per Hand – falls ihr mal zwischen den Türen gefangen seid, bietet der Knopf auf der Säule den Ausweg.

DELAWIRA

#### **Organisation**

 $In:$ 

WRA.

An dieser Stelle sei auf die offiziellen Erstsemesterinfos hingewiesen, die der Fachschaftsrat für euch zusammengestellt hat. Diese findet ihr in eurer Erstimappe und digital, zusammen mit Stundenplänen, Klausurterminen und anderen nützlichen Informationen rund ums Studium, unter *s.hpimgzn.de/22-studium*. Diese sind umfangreicher als dieser Guide, allerdings auch seriöser (igitt). Übrigens: Ich weiß, dass du da noch nicht reingeschaut hast. Aber das solltest du. Überfliege die Infos zumindest einmal grob – dann weißt du zumindest, wo du nachschauen musst, wenn du nicht weiter weißt. Und damit bist du besser fürs Studium gerüstet als 90% deiner Kommilitonen – das ist empirisch belegt.

Doch da ich weiß, dass dieser gut gemeinte Ratschlag trotz allen Bittens bei manchen von euch auf taube Ohren stoßen wird, hier die

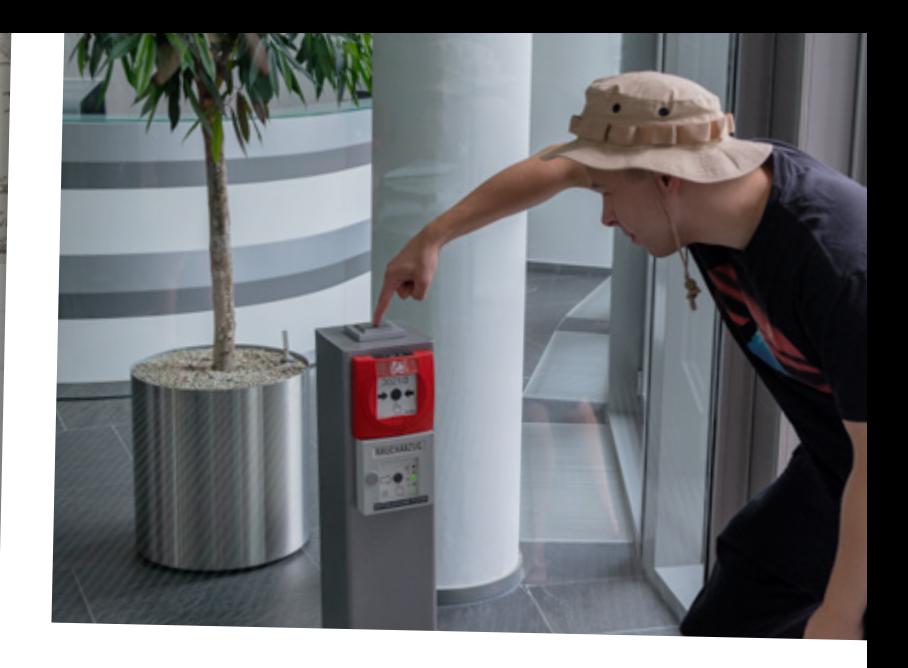

wohl wichtigste Information, damit ihr nicht komplett hilflos seid: Wie drucke ich etwas?

Ja, auch ihr als HPI-Studierende im Mittelpunkt der Digitalisierung werdet ihr hin und wieder noch etwas auf diesem altmodischen Papier drucken müssen. Bei der Ersteinrichtung könnt ihr außerdem gleich eine äußerst nützliche Vorgehensweise üben, die euch in der Welt der Informationstechnik noch häufiger das Leben erleichtern wird: Möglichst atomar arbeiten, um Fehlerquellen schneller eingrenzen und beseitigen zu können. Ja, ihr könnt euren ersten Druckauftrag auch vom Laptop absenden, aber auf den Poolrechnern sind die Drucker schon korrekt eingerichtet, wodurch Probleme wie inkorrekt eingerichtete Anmeldedaten oder eine fehlende BYOD-Anmeldung (dazu später mehr) ausgeschlossen werden können.

Geheimnisvoller Schalter

Öffnet er den Weg zum Schatz? Oder tut sich eine Fallgrube auf?

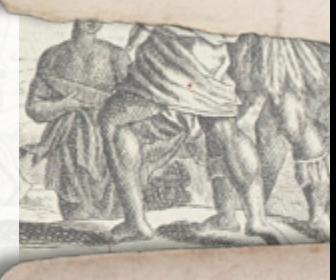

#### Der Jungbrunnen

Wir übernehmen keine Garantie für eine heilende oder verjüngende Wirkung des Wassers.

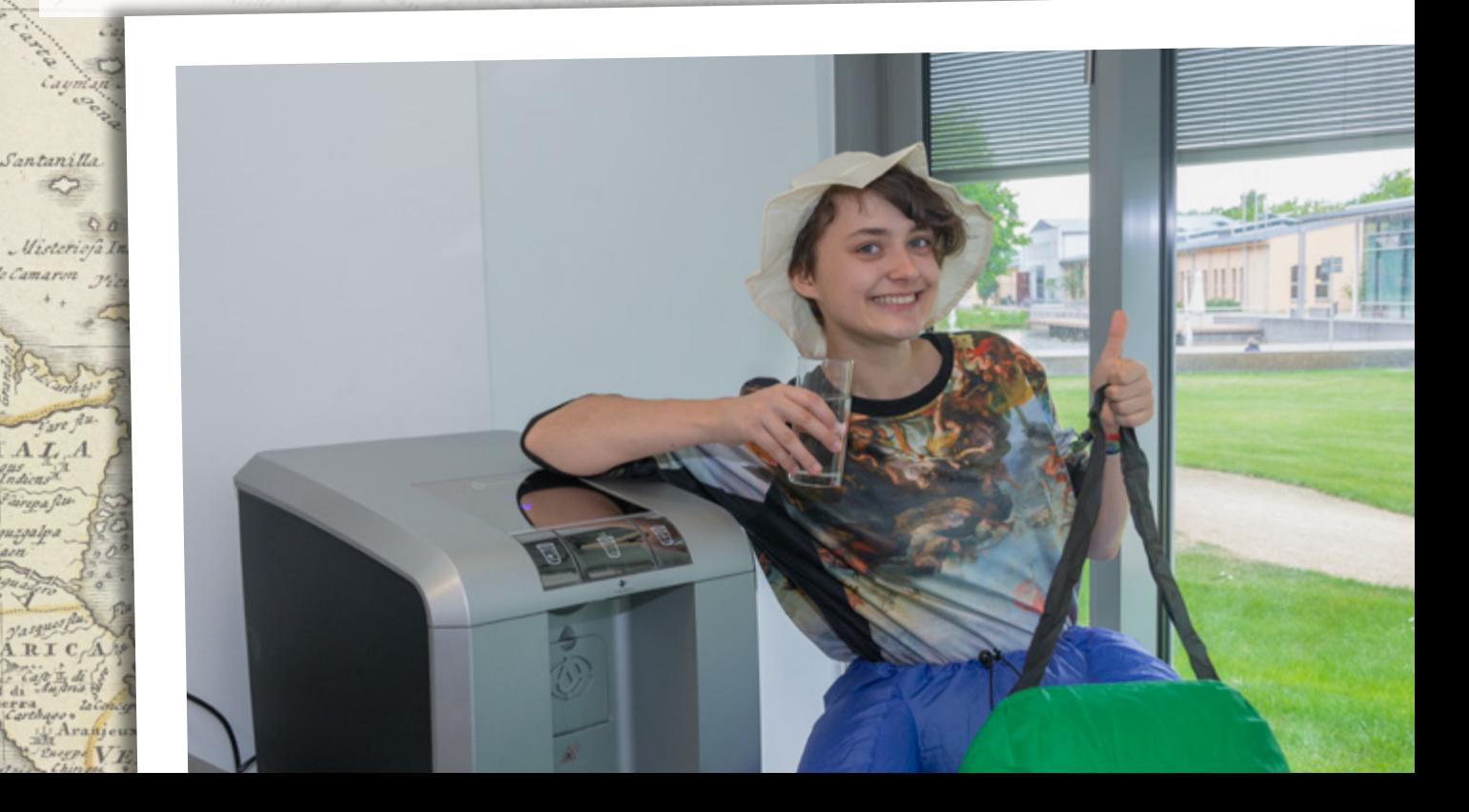

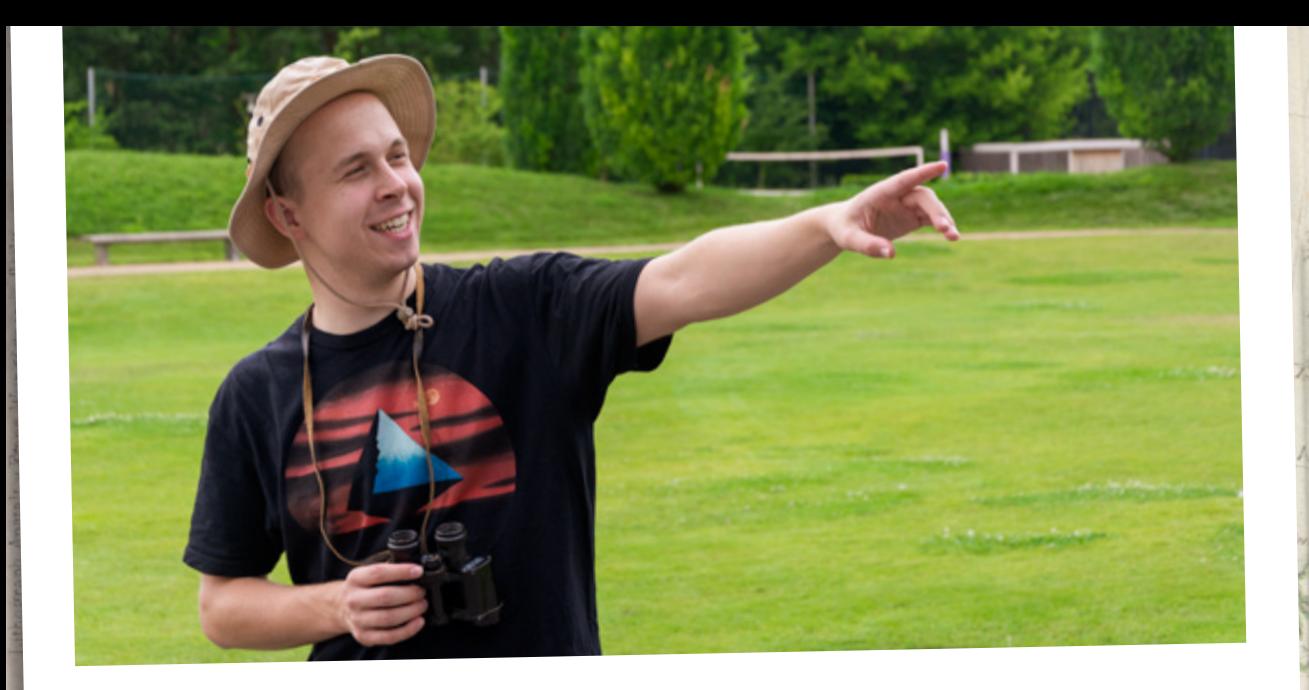

#### Auf der Suche nach gutem Code

Lukas hat in der Ferne den Tempel der Swa entdeckt. Dort sollen die heiligen Schriften aufbewahrt sein.

#### Antike Opferplätze

Wurden diese Anlagen von den Ureinwohnern für martialische Rituale verwendet?

Jetzt aber genug gelabert, hier sind die harten Fakten: In eurem E-Mail-Postfach findet ihr einen Zahlencode. Sobald ihr nun eure Druckerkarte zum ersten Mal an einem Drucker einscannt, werdet ihr aufgefordert, diesen einzugeben. Und schon ist die Karte mit eurem Benutzerkonto verbunden. Um nun auch vom eigenen Laptop drucken zu können, müsst ihr diesen zuerst auf *byod.hpi.de*  registrieren. Anschließend könnt ihr euch im Explorer mit *\\printsrv2013* verbinden (zur Anmeldung HPI\vorname.nachname verwenden) und die gewünschten Drucker per Doppelklick installieren. Mit »gewünschte Drucker« sind übrigens BlackAndWhitePS und ColorPS sowie die entsprechenden Recyclingpapiervarianten gemeint. Das Drucken

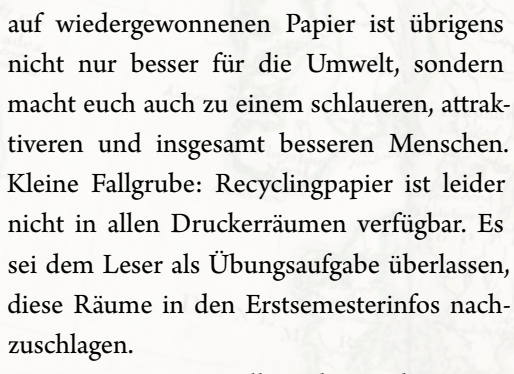

Des Weiteren solltet ihr euch wegen eures Druckguthabens nicht zu viele Sorgen machen. Dieses soll hauptsächlich dazu dienen, dass ihr nicht sinnlos Papier verschwendet, sondern zumindest kurz darüber nachdenkt, bevor ihr euch alle alten Ausgaben des HPImgzn ausdruckt. Im Normalfall werdet ihr das Limit nicht erreichen, sondern immer genug Guthaben zur Verfügung haben. Zur Veranschaulichung: Mittlerweile habe ich genug gespart, um mein Zimmer dreimal zu tapezieren, inklusive Decke, Fenster und Tür. Ja, ich habe das ausgerechnet.

An dieser Stelle werden einige von euch eine Anleitung zur Druckereinrichtung unter Linux oder MacOS vermissen. Davon habe ich leider keine Ahnung – unglaublich, aber wahr: Es ist möglich, zehn Semester lang auf Windows zu programmieren und nur einen leichten Schaden davonzutragen – doch lautet ja bekanntermaßen eine alte chinesische Weisheit »Man muss nicht alles wissen. Man muss nur wissen, wo es steht.« In diesem Fall

50 Contraction of the Contraction of the HPI intern

R

 $E$ 

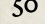

ist das *s.hpimgzn.de/22-howto*. Hier finden sich verschiedene Anleitungen und andere Informationen, die euch bei technischen Problemen oder anderen Wissenslücken weiterhelfen. Zusammen mit den Erstsemesterinfos wappnen euch diese Tipps für so ziemlich alle Setup-Hürden. Und falls ihr tatsächlich einen Anwendungsfall habt, für den es nachweislich keine Anleitung gibt, sprecht mich darauf an und ich gebe euch am Freitagnachmittag ein Getränk aus.

Zum Studium am HPI gehört nicht nur Technik, auch Softskills sind ein wichtiger Teil eurer Ausbildung. Ja, die Vorstellung von Pflichtkursen, die sich nicht ausschließlich mit Informatik befassen, mag gruselig sein, doch diese Seminare sind durchaus hilf- und lehrreich und meistens auch halbwegs ertragbar. Wichtig bei der Belegung dieser ist jedoch, dass ihr das möglichst früh erledigt. Am Ende der zwei »Schnupperwochen« am Anfang eines Semesters ist es fast unmöglich, noch Plätze zu erhalten. Falls ihr also ein Seminar unbedingt belegen wollt, solltet ihr eure Belegung dafür möglichst zeitnah einreichen, um eure Chancen auf einen Platz zu erhöhen.

Ein weiterer Fall von »Wer zuerst kommt, mahlt zuerst« sind die Hochschulsportkurse. Besonders beliebte Kurse sind häufig innerhalb von Minuten voll – es ist also ratsam, sich vorher über das Angebot zu informieren, um den Einschreibestart nicht zu verpassen. Und falls ihr es doch verpasst habt, euch rechtzei-

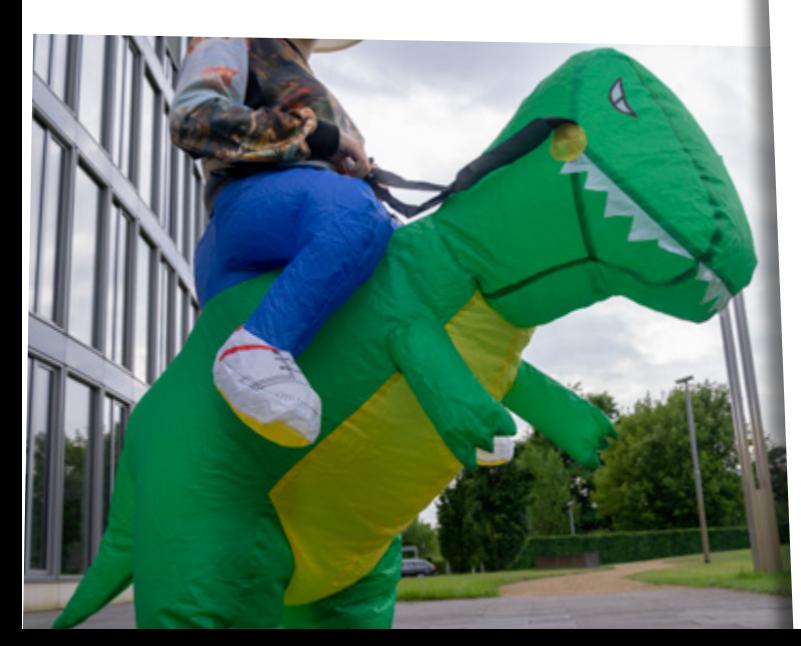

tig für einen Sportkurs einzuschreiben, oder euch zusätzlich noch körperlich ertüchtigen wollt, könnt ihr dies auf den Sportplätzen hinterm HPI tun. Als Studierende könnt ihr am Empfang den Schlüssel für den Sportgeräteschuppen ausleihen.

#### **Soziales**

Ein berühmter Piratenkapitän sprach einst die weisen Worte »Nimm, was du kriegen kannst, und gib nichts wieder zurück!« Nun, nichts zurückzugeben wollen wir euch nicht nahelegen. Das ist nicht gerade die feine englische Art, ganz schön egoistisch und am HPI nicht so gern gesehen – wir sind schließlich

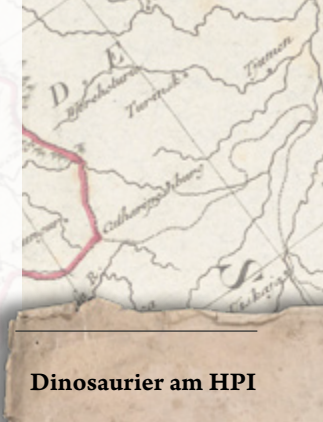

Auf ihrer Expedition stießen unsere Forscher auf ein zahmes Exemplar.

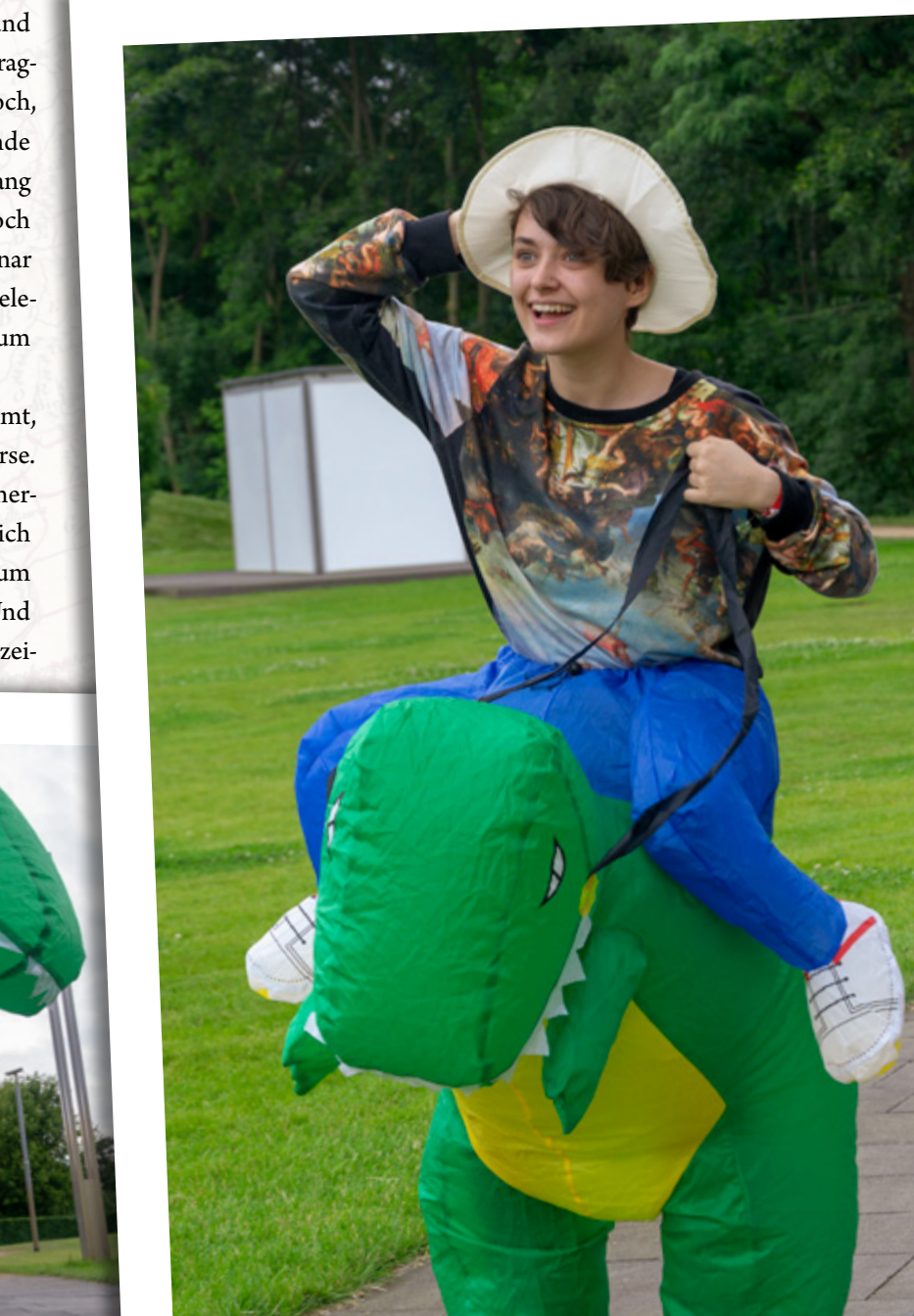

eine große Familie. Was jedoch ratsam ist: Sich über besondere Angebote und Vorteile für Studierende zu informieren und diese zu nutzen.

Ein Beispiel hierfür, welches zwar nicht direkt mit dem Studium an sich, wohl allerdings mit eurer Allgemeinbildung zum Thema Kunst und Kultur zu tun hat, ist das Museum Barberini. Als HPI-Studierende könnt ihr dieses kostenlos besuchen, die entsprechenden Karten erhaltet ihr am Empfang.

Besser bekannt sind wohl die Studierendenrabatte verschiedener Internetseiten wie Amazon oder Spotify. Hier bekommt man zwar nichts kostenlos, aber eventuell könnt ihr bestehende Kosten senken.

Ein Bonus, den ihr wahrnehmen solltet, sind kostenlose Entwicklertools für Studierende. Die erste Anlaufstelle hierfür ist *s.hpimgzn.de/22-rabatte*. Über das HPI könnt ihr kostenlose Lizenzen für verschiedene Microsoft-Produkte erhalten. Alternativ könnt ihr zum Beispiel auch JetBrains-Soft-

Unterwegs ins Abenteuer

Voller Motivation weist Joana den Weg zur antiken Stadt der Memeter.

ware kostenlos nutzen. Und auch GitHub und Bitbucket bieten Studierendenprogramme, die unter anderem private Repositories beinhalten.

E U

Was das HPI besonders macht sind definitiv seine vielen Klubs. Diese gibt es in allen möglichen Ausprägungen: Programmierung, Film, Veranstaltungsplanung, (sogar) Sport et cetera, et cetera... Es ist empfehlenswert, in mindestens einem Klub Mitglied zu sein – seinem Hobby in einer gemütlichen Runde mit Gleichgesinnten nachzugehen ist gleich viel witziger – außerdem ist zumindest eine Mitgliedschaft ab dem zweiten Semester sowieso Pflicht. Eine vollständige Liste findet ihr unter *s.hpimgzn.de/22-klubs* (oder in den Erstsemesterinfos, zwinker zwinker) und den offiziellen Kalender mit den Klubterminen unter *myhpi.de/kalender*. Generell gilt, dass ihr bei Interesse einfach reinschnuppern könnt (bei uns übrigens immer donnerstags 15:15 in H.E.26) – ansonsten schreiben viele

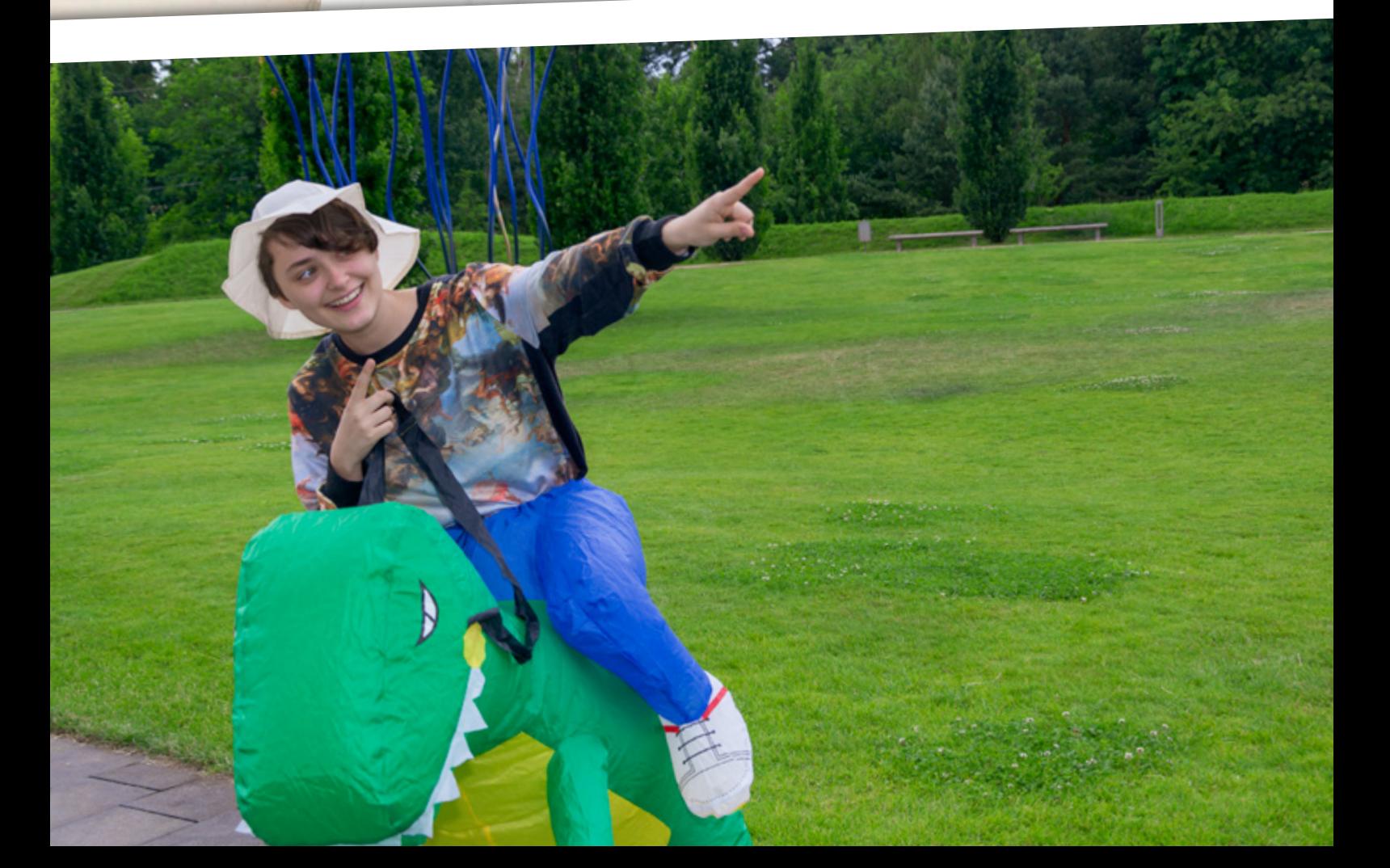

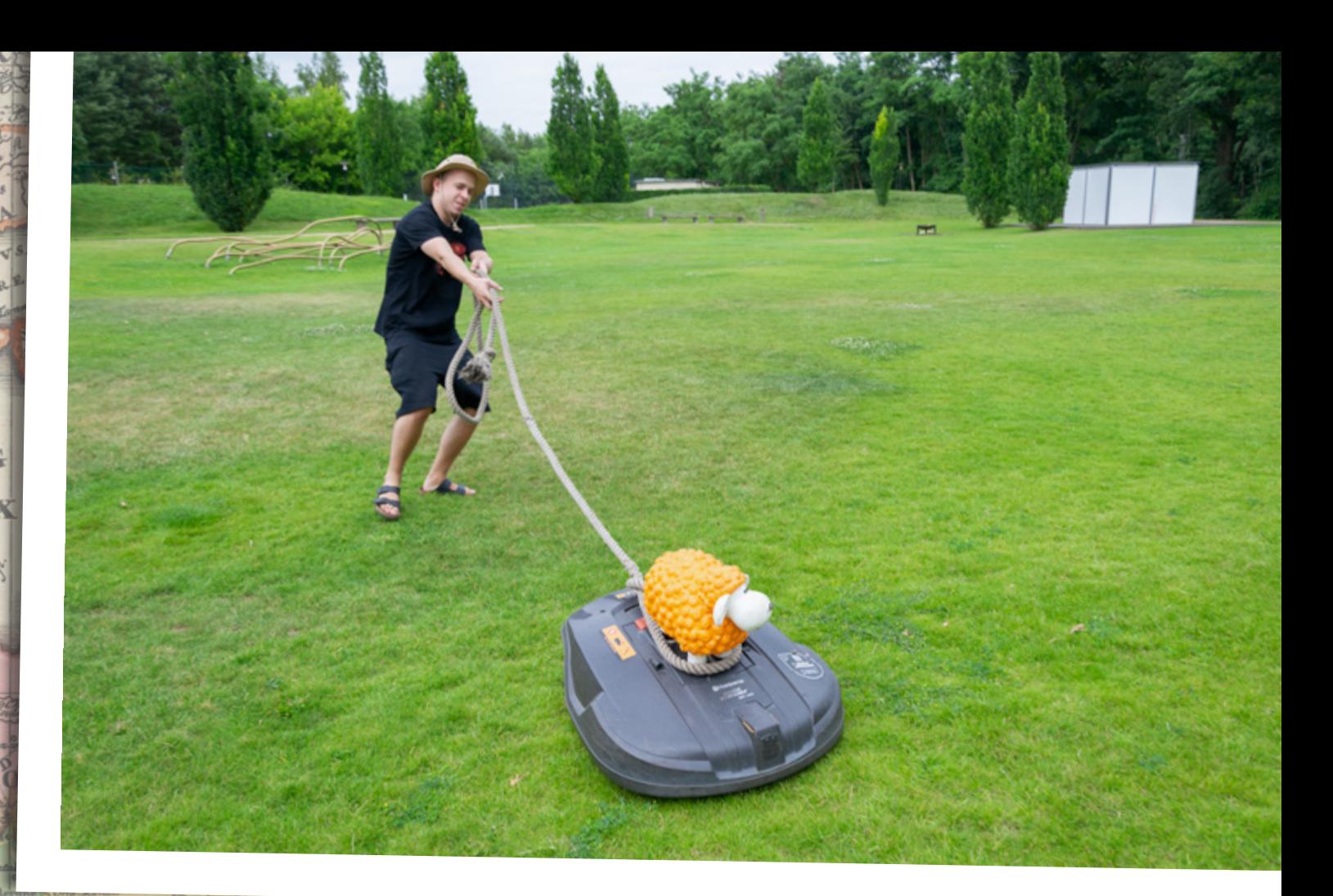

Klubs über ihre aktuelle Tätigkeiten auch auf *www.hpimgzn.de*. Für den unwahrscheinlichen Fall, dass euch kein bereits vorhandener Klub zusagt, könnt ihr selbst einen gründen! Stellt dafür euer Konzept bei Sandra Willoh vor und seid einfach überzeugend. Am Rande erwähnt könnt ihr eure Arbeit als Klubsprecher mit drei Softskills-Punkten einbringen. Meldet euch dafür nach Annahme des Amts ebenfalls bei Sandra und schreibt jeweils zum Ende des Semesters einen kurzen Bericht, in dem ihr eure Arbeit zusammenfasst. Als persönlichen Tipp kann ich Klubsprecher sein nur empfehlen, es macht auf alle Fälle Laune.

 $e$ se diae<br>n Code

 $\mathbb{R}$ 

 $s_{yr}$ 

 $a$ 

 $z$  ath

Falls ihr Fragen zu eurem künftigen Studierendendasein habt, die hier nicht beantwortet wurden, fragt doch einfach den nächstbesten Ersti aus einem Jahrgang über euch. Eigentlich jede Person, die ihr im HPI antrefft, ist hilfsbereit, und die schlimmste Antwort, die ihr bekommen könnt, ist ein unwissendes Schulterzucken, ergänzt um einen Tipp, an wen ihr euch richten solltet.

Eine gute Möglichkeit, mit anderen Studierenden ins Gespräch zu kommen, sind die zahlreichen HPI-Events. So findet jeden Freitag zwischen 16 und 17 Uhr ein gemütlicher Wochenausklang für Studierende und Mitarbeiter statt. Es ist ausdrücklich empfohlen, vorbeizuschauen, um zu quatschen und neue Kontakte zu knüpfen. Nicht verpassen solltet ihr auch die größeren Events wie die Weihnachtsfeier oder das Sommerfest.

Um unseren Guide ein wenig klischeehaft enden zu lassen: Für das Studium am HPI ist es am wichtigsten, Spaß an der ganzen Sache zu haben. Macht euch keinen zu großen Kopf um Noten und konzentriert euch eher darauf – wie ein anonymer Tutor jetzt sagen würde – dem Humboldt'schen Bildungsideal zu folgen und etwas fürs Leben mitzunehmen. Studieren bedeutet mehr, als sich nur Wissen anzueignen.

> *– Joana Bergsiek (Zweiti-Ersti) und Lukas Wagner (Zehnti-Ersti)*

#### Auf Großwildjagd

Das wilde Rasenmäherschaf hatte keine Chance gegen einen ausgebildeten IT-System-Ingenieur.

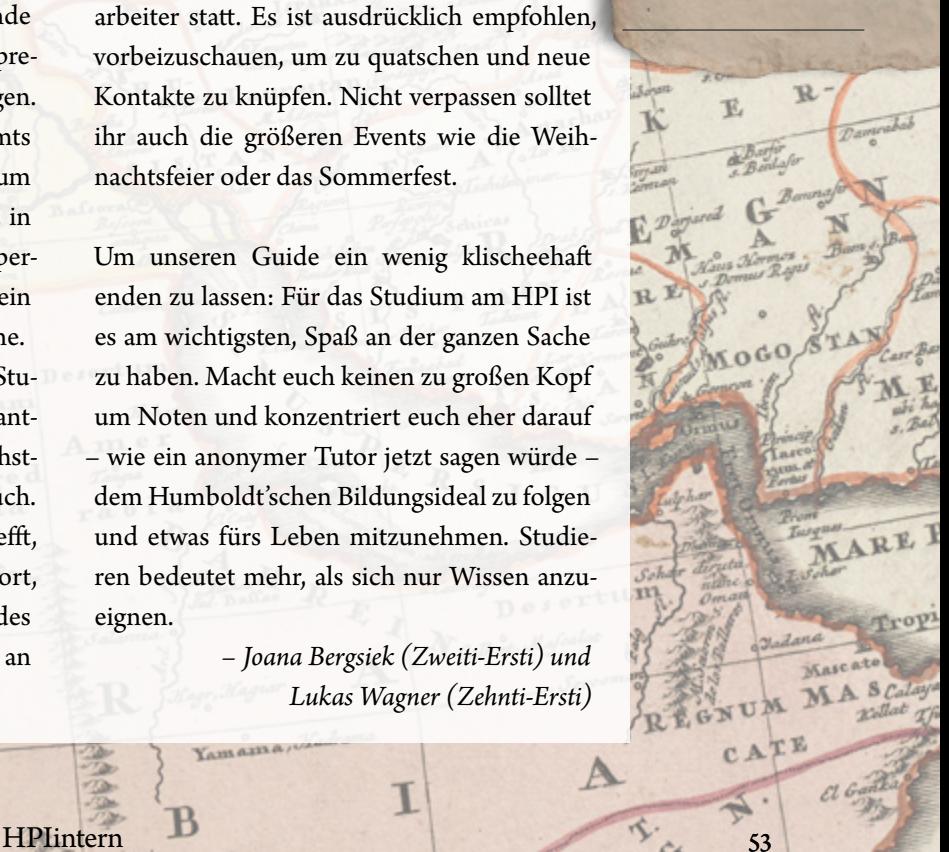

D e

## Hack'n'Tell #11

Am 19. April 2018 war es wieder so weit: Beim 11. Hack'n'Tell stellten sechs Studenten ihre privaten Projekte oder das, woran sie in ihrer Freizeit sonst so arbeiten, vor. Ich war einer von ihnen.

Als Erstes stellte Jan-Tobias Matysik sein Masterprojekt vor. Mittels F# und FsLexYacc arbeitet er an einem Transcompiler von VHDL nach Balsa. Sowohl VHDL als auch Balsa sind Hardwarebeschreibungssprachen; VHDL eine Industrie(programmier)sprache für synchrone (getaktete) Schaltungen, Balsa eine eher universitär geprägte Sprache für asynchrone Schaltungen. Das war auch schon die Motivation für sein Masterprojekt: Balsa sei einfach zu unbekannt, also wolle er die Einstiegshürden für die Entwicklung asynchroner Schaltungen verringern. Chipdesigner können also ihre Schaltung zunächst in VHDL entwerfen, das Design in Balsa transkompilieren lassen und anschließend in Balsa weiterprogrammieren. Ein einleuchtendes Konzept, für das man aber die Syntax von VHDL in die von Balsa übertragen musste, ohne die Semantik zu ändern. Um eine Syntax zu analysieren, greift man am besten auf bestehende Parser und Lexer zurück und passt diese nur noch für die entsprechende Zielsprache an. Jan-Tobias hatte sich für Yacc

Im D-Space Auch dieses Mal gab es wieder einige spannende Projekte

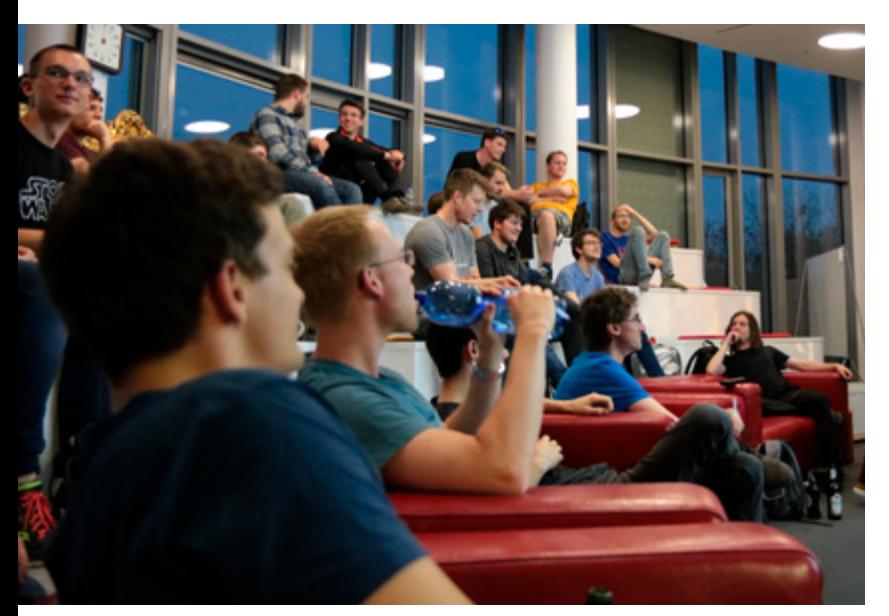

(Yet another compiler compiler) und dessen F# Bibliothek entschieden. Die Anpassung an VHDL beinhaltet deren mehrere hundert Zeilen umfassende Spezifikation. Natürlich hat er diese referenziert und nicht neu erfunden; dafür musste er diese jedoch in das von F# akzeptierte Format überführen. Die Nachfrage, ob er auch dafür einen Parser geschrieben habe, verneinte er. In diesem Zusammenhang fiel auch Yaccc (Yet another compiler compiler compiler), was zu allgemeiner Erheiterung führte.

Alles in allem ein sehr gelungener Vortrag, der mir etwas vermittelt hat, was ein ganzes Semester PT I mit fast ausschließlich Lisp mir nicht zu vermitteln vermochte: Es gibt echte Anwendungsfälle für funktionale Sprachen wie F#, also haben diese eine Existenzberechtigung. Nein, sagen wir F# hat eine Existenzberechtigung.

Danach folgte Tom Bocklisch mit einem Projekt, das vielen HPI-Studenten das Leben erleichtern könnte: Alexa meets S-Bahn. Ein Alexa-Skill, der die Frage »Wann fährt die nächste S-Bahn?« beantwortet und auch in der Livedemo überzeugte. Natürlich dürften die meisten Leser wissen, dass die S-Bahn an Minute 7 in Richtung Berlin und an Minute 8 in Richtung Potsdam Hbf fährt. Doch es ist eben die S-Bahn. Egal ob Polizeieinsatz, Signalstörung am Ostkreuz, Störung im Betriebsablauf, vieles mehr oder manchmal gefühlt auch einfach nur zufällig, die S-Bahn kommt verspätet oder fällt komplett aus. Mit Toms Alexa-Skill muss man nicht mehr frustriert und genervt am Bahnhof warten, sondern kann einfach später loslaufen und weiß: Die nächste S-Bahn kommt wirklich. Natürlich

könne er auch die App der VBB verwenden, doch er wisse ja, wie er fahren und umsteigen müsse – ihn interessiere nur, ob und wann denn die nächste S-Bahn wirklich komme, erklärte er den Vorteil des Skills treffend. Er ging dann auf die Feinheiten der VBB-API ein, darunter, dass man eine Mail schreiben müsse, um an einen API-Key zu gelangen, diesen aber relativ zeitnah erhalte. Besonders an der API ist außerdem, dass das Verkehrsmittel (S-Bahn, Bus, Fernverkehr, …) als Zweierpotenz kodiert war und er von einer dieser Potenzen noch nicht wusste, welches Verkehrsmittel damit gemeint war. Gemeinsam kamen wir darauf, dass dies eigentlich nur die Fähre sein kann.

Er ging anschließend noch auf serverless bzw. seine in Python geschriebenen Lambda-Funktionen und die Amazon-Alexa-API ein.

Er stellte damit das wohl praktischste aller Projekte vor. Leider befindet sich dieser Skill noch nicht im offiziellen Alexa-Skill-Shop und ist damit eher aufwendig auf dem eigenen Alexa Gerät zu installieren. Und das, obwohl ein Fragesteller sogar darauf hingewiesen hat, dass die Überprüfungsrichtlinien für Skills kaum der Rede wert seien und Amazon einem Entwickler ab einer bestimmten Nutzerzahl kostenlos einen Echo-Lautsprecher zuschicke und er am HPI diese Nutzerzahl leicht erreichen könnte. In jedem Fall, ein tolles Projekt.

Dann war auch schon ich mit plantwatch, meiner Übersicht über alle in Deutschland vorhandenen konventionellen Kraftwerke, an der Reihe. 42 Folien in acht Minuten. Challenge accepted. Man muss dazu sagen, dass ich Animationen durch mehrfache Slides abgebildet habe; trotzdem war diese hohe Zahl eine Herausforderung. Ich erwähnte anfangs kurz, dass alle in Deutschland vorhandenen Kraftwerke in einer Kraftwerksliste veröffentlicht sind und begann mit einem Vorher-nachher-Vergleich. Vorher die Kraftwerksliste, eine Tabelle mit mehr als 400 Zeilen, nachher plantwatch, eine visuell ansprechende Website, die außerdem einige zusätzliche Features bietet, darunter eine Filterfunktion, einer Zusammenfassung und einer Schätzung der Jahresproduktion.

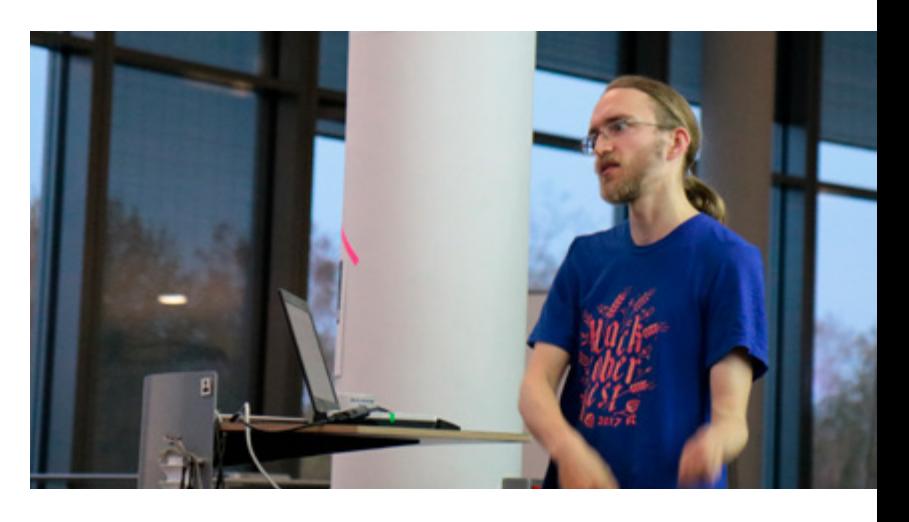

Als erstes technisches Feature ging ich auf »Fire&Forget/Painless DB« ein. Also die Tatsache, dass ich keine klassische Datenbank pflege, sondern dass ich die verfügbare .csv-Datei mit der dafür prädestinierten Python-Bibliothek (pandas) aufbereite und dann daraus quasi on-the-fly mittels Shellskript eine sqlite-Datenbank erzeuge. Dann lieferte ich das obligatorische Codebeispiel. Vor und nach einem Refactoring. Komplett auf vorher verschachtelte try-catch-Blöcke verzichten zu können, kann sich sehen lassen. Nach der Erwähnung meiner primären Datenstruktur (ein Dictionary, dass ein Tupel auf eine Liste mappt, z.B: (Erdgas, BNA1817, 06-05-100- 0167182): [»GuD«, 2016, »Ja«, ... ]) kam ich auch schon zum freieren Teil. Warum ich dieses Projekt gestartet habe und was ich daraus gelernt habe. Zunächst hob ich den Erfinder des dynamoelektrischen Generators, Werner von Siemens, hervor. Anschließend gab ich einen groben Überblick über den Strommarkt sowie besonders hervorstechende Kraftwerke. Mit der Frage, wofür wir unseren – teilweise

#### Vogelhaus über Freifunk

Nicco Kunzmann präsentiert sein Projekt.

überschüssigen – Strom verwenden, leitete ich zu einem Rückblick auf mein vergangenes Projekt, cropwatch, über: Zur Produktion von Ammoniak, was zum größten Teil zur Düngemittelprodukton eingesetzt wird. Wenn ihr mehr über das Thema meines Vortrags erfahren wollt, kann ich euch den Kasten »Pleiten, Pech, Pannen und Weltrekorde« und den noch ausführlicheren Blogartikel empfehlen.

Nach der Pause ging es weiter mit Nicco Kunzmann, der Freifunk und nginx als Reverse Proxy präsentierte. Zuerst dachte ich, dass ein einfacher Reverse Proxy kaum der Rede wert ist und ich stellte mir ehrlich gesagt auch die Frage, wie groß der Mangel an Vortragenden gewesen sein muss. Doch diese Zweifel verschwanden recht schnell, als er uns Freifunk vorstellte und eine praktische Anwendung

für seinen Reverse Proxy demonstrierte: Eine Webcam, die über das Freifunk-Netzwerk ein Vogelhaus ins Internet streamt. Komplett ohne Folien und nur mit etwas Code und ein paar Browsertabs stellte er uns Freifunk auf eine Art und Weise vor, die ich selbst jetzt noch positiv in Erinnerung habe. Und er benutzte wie ich Python.

Auf ihn folgte Tim Garell, der vorstellte, wie man ein einfaches Browsergame, im konkreten Fall ein Strategiespiel zum Thema Erdölexploration, mit Selenium (einer Python-Bibliothek) und Webservices (Flask, ebenfalls Python) automatisieren kann. Auch wenn mir der praktische Nutzen und Zweck nicht ganz klar war, hielt er eine amüsante, kurzweilige Präsentation, sodass die Frage nach dem tieferen Sinn keine Rolle mehr spielte.

#### **Pleiten, Pech, Pannen und Weltrekorde**

Herausragende, besonders alte Kraftwerke und Perlen habe ich während meiner Arbeit an plantwatch genügend gefunden. Einige stellte ich näher vor. Darunter die Kraftwerke Lünen und Mehrum, die 56 bzw. 39 Jahre alt sind. Letzteres wurde vor einigen Monaten von einem Investor gekauft, obwohl es seit Jahren nur Verluste einfuhr. Darauf folgten die beiden BoA-Blöcke des Kraftwerk Neurath. Diese sollten besonders effizient sein, die Braunkohle wieder konkurrenzfähig machen und demonstrieren, dass auch nach 2010 mit der Braunkohle zu rechnen ist. Die Baukosten sind stark gestiegen und bei einem Unfall auf der Baustelle starben drei Arbeiter. Doch nicht nur Neurath war unschön für dessen Bauherr, RWE. Die Erweiterung des Kraftwerks Westfalen um die Blöcke D und E sollte sich in ein komplettes Desaster verwandeln. Es gab diverse Verzögerungen, die Baukosten sind von 2 auf 3Mrd. € explodiert und schließlich kam

die Inbetriebnahme. Im Block D kam es dabei zu einem Unfall, in dessen Verlauf Salzsäure durch das Kraftwerk lief. Es kam zu keinem Personenschaden, doch der Block wurde so stark beschädigt, dass RWE diesen quasi als Totalschaden einstufte. In plantwatch befindet sich das Kraftwerk seit 2016 im Status »stillgelegt«. Ca. 1,5Mrd. € wurden dabei in den Sand gesetzt. Noch heute ist dieses Fiasko erkennbar. Das Kraftwerk hat zwei Kühltürme. Lediglich aus einem entweichen Dampfschwaden. Auf all diese Fehlschläge folgte ein Positivbeispiel: Der Block Fortuna der Stadtwerke Düsseldorf, in Zeit- und Kostenrahmen gebaut, das nach Wirkungsgrad effizienteste Kraftwerk Deutschlands und zum Zeitpunkt der Inbetriebnahme Inhaber von drei Weltrekorden. Anschließend schlug ich mit der Frage »Was machen wir nun mit dem ganzen Strom« die Brücke zu meinem vorherigen Projekt, cropwatch und zu »Brot aus Luft«.

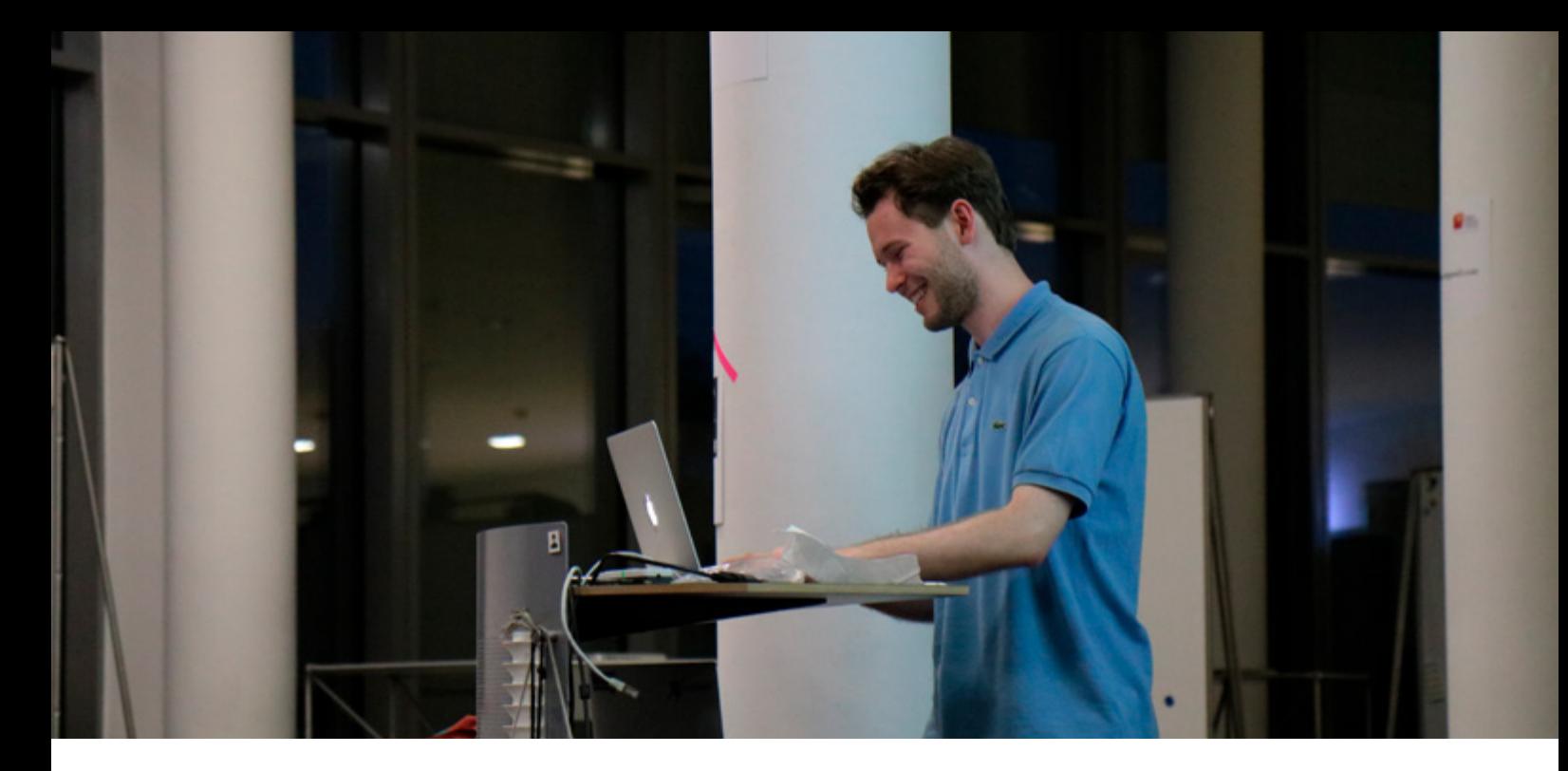

Last, but not least folgte Alexander Meissner mit seiner »Mechatronic Hand«. An diesem Projekt arbeitet er schon mehrere Jahre und sein Ziel ist ambitioniert: eine bezahlbare, mechanische Hand selbst herzustellen. Er ging auf einige interessante Fragen ein, wie woher man die benötigten Servomotoren zu akzeptablen Preisen bekommt: Aus China, in Form von Ersatzteilen, die eigentlich für Drucker oder andere Geräte gedacht sind. Außerdem ging er auf die Anatomie der Hand ein. So ist es wenig sinnvoll, die Servomotoren an den Fingern direkt anzubringen, sondern die Finger – wie in der Natur – indirekt über Sehnen und Muskeln im Arm zu steuern. Das hat den Vorteil, leistungsstärkere und damit auch schwerere Servomotoren verwenden zu können. Zuletzt ging er auf das Material ein. Bisher hatte er testweise und der Einfachheit halber mit 3D-gedrucktem Kunststoff gearbeitet. Inzwischen ist er auf Aluminium umgestiegen. Er hat sich dafür – nach online verfügbaren Anleitungen – eigens selbst einen Fräsplotter zusammengebaut. Die Ergebnisse waren beeindruckend. Nach dem offiziellen Ende des Hack'n'Tell konnte ich dieses gefräste Aluelement in die Hand nehmen. Es war gefühlt leichter als die Kunststoffvariante. Die Sinnfrage kam im ganzen Vortrag selbstverständlich nicht auf – der Einsatz als Prothese oder

praktisches Hilfsmittel liegt auf der Hand. Alles in allem stellte er ein beeindruckendes Projekt vor – das wohl beeindruckendste des diessemestrigen Hack'n'Tell.

Alles in allem war es wieder ein hoch spannendes Hack'n'Tell. Wir hatten ein Hardware- und fünf Softwareprojekte. Von den Softwareprojekten setzten alle bis auf eines (F# mit VHDL) auf die Programmiersprache Python; das sind 4 von 5 oder 80% »Marktanteil«. Auch thematisch war es breit gefächert. Wir hatten alles, von kreativer Spielerei (Ölbaron), praktischem Lifehack (Alexa meets S-Bahn) über Open Data (plantwatch), der Freifunk Initiative, bis hin zu einem Masterprojekt und der mechanischen Hand, die ja wohl für sich steht. Auch für mich hat sich die Teilnahme am Hack'n'Tell gelohnt. In der Pause hatte ich ein interessantes Gespräch über den Hambacher Forst, den RWE zugunsten eines Braunkohletagebaus rohden möchte. Und selbst Monate später erinnern sich noch HPI-Studenten an meinen Vortrag und sprechen mich darauf an. Ich kann euch allen also nur empfehlen: Kommt zum nächsten Hack'n'Tell und lasst euch von den Projekten eurer Kommilitonen inspirieren.

*– Simon Dietz*

Mechatronic Hand

Nicht nur die clevere Mechanik, sondern auch Verringerung der Kosten sind Teil des Projekts.

### Wie FragDenStaat unsere Demokratie stärkt Informationsfreiheit durchsetzen

Während seines Studiums am HPI programmierte Stefan Wehrmeyer 2011 die Plattform Frag-DenStaat.de. Seitdem können Bürger\*innen einfach ihr Recht auf Informationsfreiheit durchsetzen. Das Portal hat die deutsche Politik nachhaltig geprägt.

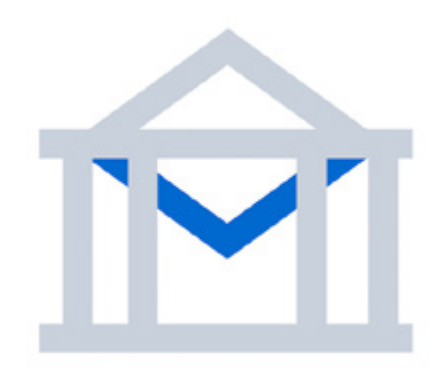

Als Barack Obama 2008 die Präsidentschaftswahl gewann, versprach er mehr staatliche Transparenz und mehr offene Daten. Zu dieser Zeit schwappte die Open Data Community nach Deutschland über. Stefan ist seit 2009 Teil der Bewegung. Eine zentrale Forderung: Der Staat soll mehr von seinen Daten veröffentlichen. In Deutschland gibt es seit jeher

wenige offen zugängliche, staatliche Daten. Stefan war umso erstaunter, als er feststellte, dass es in Deutschland seit 2006 das Recht gibt, Informationen von Behörden zu erhalten. Dieses Recht heißt Informationsfreiheitsgesetz, kurz IFG. Im Jahr 2010 gab es jedoch insgesamt nur unter 1800 IFG-Anfragen. Das liegt daran, dass das Thema sperrig ist, vollkommen unbekannt und es viele Hürden gibt, bis man eine Information erhält. Teile dieser Hürden wollte Stefan mit einem Informationsportal überwinden. Nach dem britischen Vorbild »WhatDoTheyKnow.com« wollte er ein Portal schaffen, das Formulare für IFG- Anfragen anbietet und sogleich per Email versendet. Darüber hinaus werden die Antworten der Behörden auf der Plattform für alle veröffentlicht. Er plante, die britische Ruby-on-Rails-Software wiederzuverwenden, scheiterte jedoch aufgrund von mangelnder Code-Dokumentation und fehlender Internationalisierung. So baute er sein eigenes Portal mit dem Python-Framework »Django« und ging im Herbst 2011 online. Der Rest ist Geschichte. Im letzten Jahr gab es fast 13 000 Anfragen, nach Schätzungen rund ein Drittel über FragDenStaat.

Nun finden dieses Engagement nicht alle gut und so kam es, dass Stefan und die dahinter stehende Organisation, die »Open Knowledge Foundation«, sich in einem Rechtsstreit mit dem Bundesinnenministerium befanden. Dieses wollte mit dem Verweis auf das Urheberrecht die Veröffentlichung auf FragDenStaat unterbinden. Das Amtsgericht Berlin bestätigte, dass staatliche Dokumente keine Schöpfungshöhe erreichen und entschied für FragDenStaat und gegen den Staat.

#### **Das Informationsfreiheitsgesetz (IFG)**

Das erste IFG wurde 1766 in Schweden eingeführt, das bekannteste ist der Freedom of Information Act 1967 in den USA. Hauptidee: Die Bürger\*innen haben ein Recht auf staatliche Informationen, da diese von der Gemeinheit finanziert werden.

Seit 30 Jahren haben viele andere Länder ein IFG eingeführt und so gab es auch in Deutschland ein breites Bündnis von Journalistenvereinigung und zivilgesellschaftlichen Organisationen, die ein deutsches IFG forderten. 2006 wurde es in den

letzten Monaten der damaligen rot-grünen Koalitionen verabschiedet. Darüber hinaus gibt es in den meisten Bundesländern eigene IFGs. Mehr dazu auf *transparenzranking.de*

Das eigentliche Ziel von Stefan und FragDen-Staat bleibt die proaktive Veröffentlichung von staatlichen Daten. Damit wird der Staat transparenter, was Korruption vorbeugt und damit die Demokratie in Deutschland stärkt. Und so gab es in den letzten Jahren mehrere Kampagnen, in denen man koordiniert einzelne Behörden mit vielen, validen Anfragen überlastet. Diese sollen dann aus ökonomischen Gründen ihre Informationen auf der Webseite veröffentlichen, anstelle davon, jede einzelne Anfrage zu beantworten. Somit wurden unter anderem die wissenschaftliche Gutachten des Bundestages und auch die Stellungnahmen von Interessenverbänden zu Gesetzen veröffentlicht.

Viele weitere Aktionen sollen folgen, doch dafür ist FragDenStaat auf Hilfe angewiesen. Man kann die Arbeit ganz klassisch mit Geld, aber auch mit der Weiterentwicklung der Software unterstützen. Wenn du also Lust auf Praxiserfahrungen an einem größeren Django-Projekt (mit viel Impact) hast, dann schau unter *github.com/okfde/froide/* vorbei. Wenn du mehr auf mobile Entwicklung mit React-Native stehst, dann kannst du gerne mit an der FragDenStaat-App *github.com/jfilter/frag-den-staat-app* schrauben. Ansonsten stelle IFG-Anfragen auf *FragDenStaat.de* und folge auf Twitter, Facebook oder Instagram.

*– Johannes Filter*

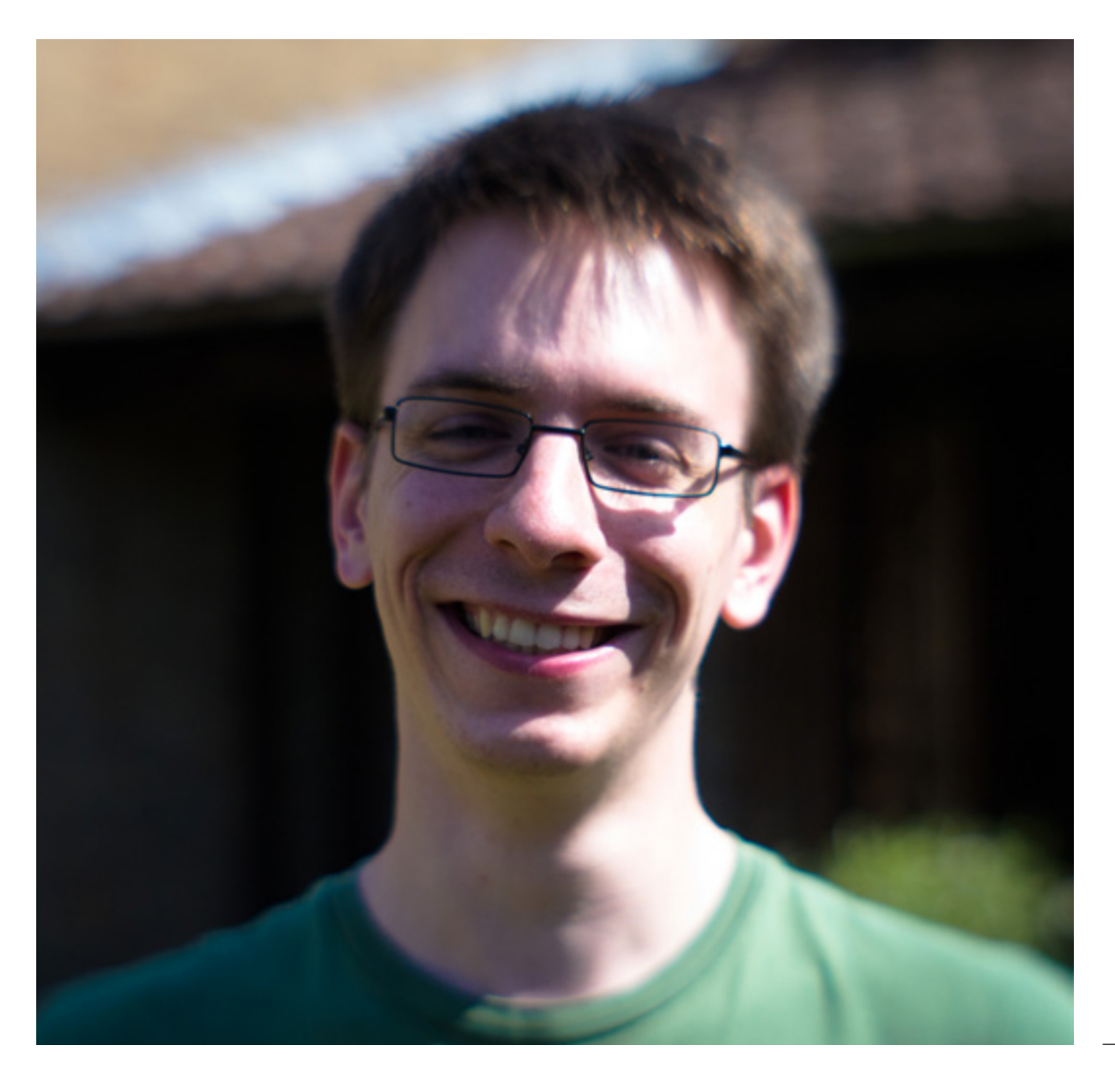

#### Stefan Wehrmeyer

Stefan studierte von 2006 bis 2013 am HPI. Er ist Mitinitiator des HPImgzn. Heute arbeitet er als Entwickler an FragDen-Staat und unter anderem für das gemeinnützige Recherchebüro Correctiv als freier Datenjournalist.

## Umfrage erledigt – und jetzt?

Wie viele von euch vermutlich mitbekommen haben, haben die Gleichstellungsbeauftragten der Fakultät im Februar eine Umfrage unter allen Mitgliedern des Hasso-Plattner-Instituts durchgeführt. 399 von euch haben sie beantwortet – vielen Dank nochmal dafür!

Die Ergebnisse der Umfrage haben wir in der Fakultätsratssitzung im Mai vorgestellt und werden eine Übersicht der Ergebnisse auch auf unserer Website veröffentlichen.

Die Motivation hinter der Umfrage war es, ein besseres Bild vom Stand der Gleichstellung am HPI zu erhalten, von Problemen zu erfahren, die wir zuvor nicht kannten, und Verbesserungsvorschläge zu sammeln, auf denen wir dann unsere weitere Arbeit für die Gleichstellung in der Fakultät basieren können.

#### **Entstehung/Erstellung der Umfrage**

Wir haben die Umfrage mit einer Arbeitsgruppe interessierter Student\*innen und Mitarbeiter\*innen erarbeitet. Falls ihr auch daran interessiert seid, euch an der Arbeit

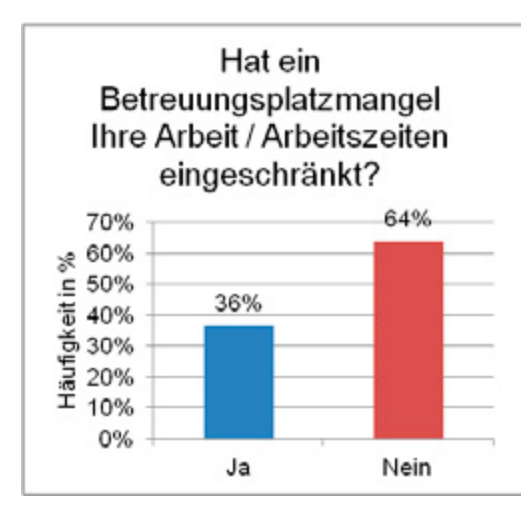

der Gleichstellungsbeauftragten zu beteiligen, könnt ihr uns gerne eine E-Mail schreiben. Wir freuen uns immer über Ideen und Unterstützung bei deren Umsetzung. So versuchen wir auch alle Sichtweisen (Mitarbeiter\*innen, Eltern, Männer … ) abzudecken, die wir aufgrund dessen, dass wir alle drei Studentinnen sind, nicht von selbst mitbringen.

#### **Warum ist das Amt nur für Frauen?**

Tatsächlich wurde in der Umfrage oft bemängelt, dass das Amt der Gleichstellungsbeauftragten nur von Frauen wahrgenommen werden kann. Auch wir sind der Meinung, dass es für gute und echte Gleichstellung wichtig ist, alle Perspektiven mit in Betracht zu ziehen und dass es dafür sehr hilfreich wäre, einen Mann mit im Team zu haben. Leider schreibt das Brandenburgische Hochschulgesetz bisher vor, dass der Posten von einer Frau besetzt werden muss. In einigen anderen Bundesländern sind männliche Gleichstellungsbeauftragte jedoch bereits möglich und wir hoffen sehr, dass sich auch das Land Brandenburg möglichst bald in diese Richtung anpasst.

#### **Sternchen in der Kommunikation**

Einige Teilnehmer\*innen haben sich einen Leitfaden für gendergerechte Sprache an der Fakultät gewünscht. Die Kommission für Chancengleichheit hat beschlossen, dass wir zur korrekten gendergerechten Anrede ein Sternchen nutzen. Ihr seht das am Beispiel Teilnehmer\*innen: Hier wird ein Sternchen zwischen der männlichen und weiblichen Anrede eingefügt, um somit auch nicht-binär zugeordnete Geschlechter zu erreichen.

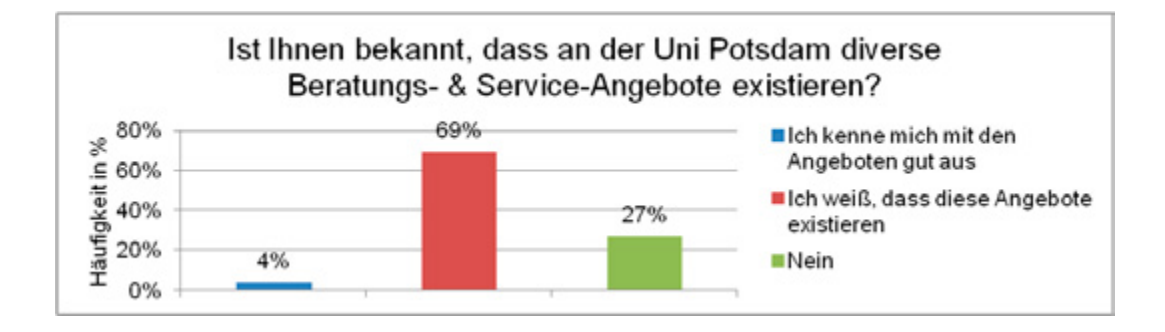

#### **Eltern**

Mehr als ein Drittel der Befragten wurden durch einen Betreuungsplatzmangel für ihr Kind bei ihrer Arbeit oder dem Studium eingeschränkt. Viele der befragten Personen

kannten sich nicht mit den Betreuungsmöglichkeiten der Universität Potsdam aus. Ungefähr die Hälfte der Befragten wusste immerhin, dass es diese Angebote gibt, aber können diese zum Teil nicht nutzen, da sie bspw. in Golm sind.

Somit werden wir uns um eine bessere Sichtbarkeit dieser Angebote bemühen.

#### **Sichtbarkeit der Universität Potsdam Angebote**

74% der Befragten hatten bisher keinen Bedarf an den Beratungs- und Serviceangebote der Universität Potsdam, ausgenommen Betreuungsangebote für Kinder. 19% der Befragten haben diese bisher nicht genutzt, da einige Angebote zum Teil nur für Frauen zugänglich

*»Studentinnen übernehmen seltener fachliche Teamrollen oder Führungsaufgaben* « Dozent\*in (anonym)

> sind, die Sichtbarkeit der Angebote nicht ausreichend war oder anderweitig Hilfe gefunden wurde. Positiv zu erwähnen ist, dass etwa 86% der Befragten, die bereits ein Angebot der Universität Potsdam genutzt haben, zufrieden oder sehr zufrieden damit waren.

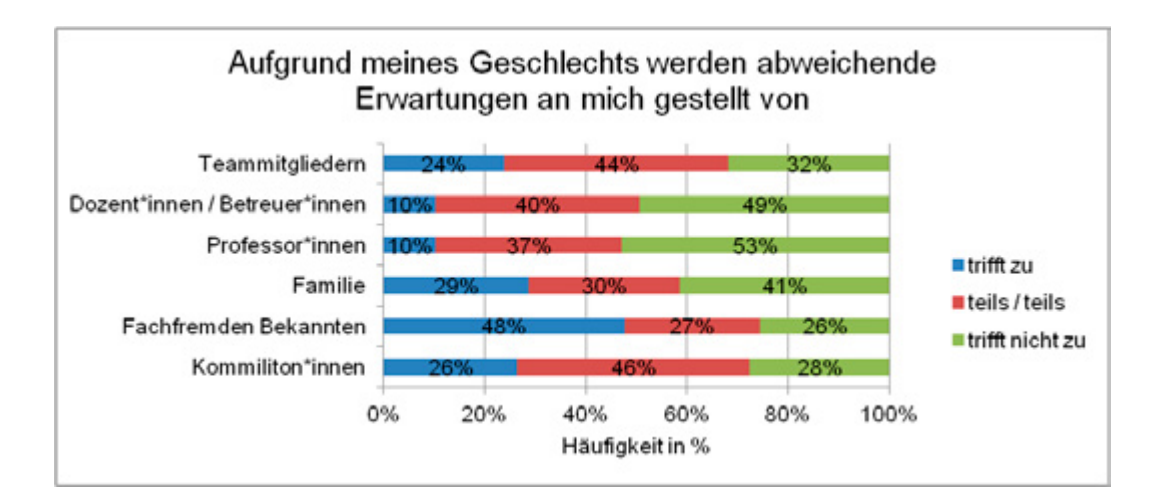

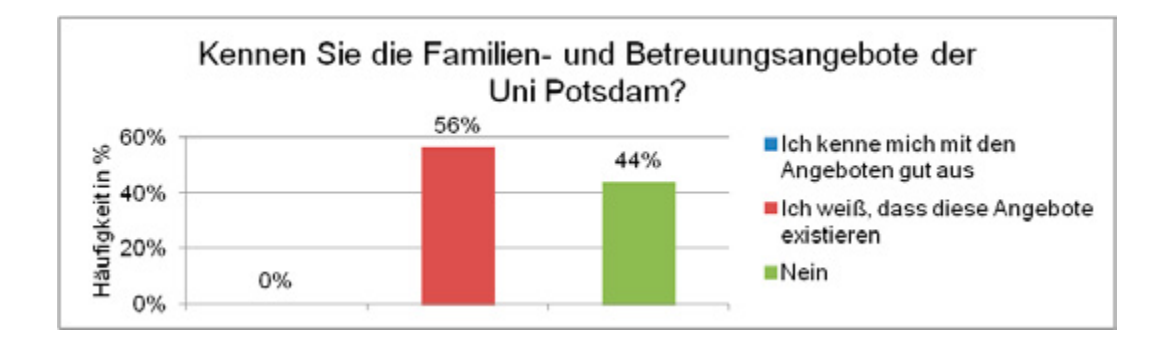

#### **Erfahrungswerte**

#### 62% aller Student\*innen haben angegeben, dass Erwartungen und Ansprüche anderer an sie von ihrem Geschlecht beeinflusst werden. Dies scheint umso schlimmer zu werden, je fachfremder die andere Person ist. Glücklicherweise heißt dies auch, dass die Menschen, mit denen man letztlich zusammenarbeitet, von weniger Vorurteilen belastet sind.

Selbst bei Teammitgliedern wurde allerdings immer noch von einem Viertel der Befragten angegeben, dass sie andere Erwartungen an Teammitglieder basierend auf ihrem Geschlecht stellen. Dies hat sich auch in den Antworten der Dozent\*innen wiedergefunden, die berichteten, dass bei der Gruppenbildung Studentinnen seltener fachliche Teamrollen oder Führungsaufgaben übernehmen und öfter darum gebeten werden, organisatorische Aufgaben – wie z.B. Product Owner, Präsentation, Verschriftlichung – zu übernehmen.

#### **Wünsche**

Etwa 38% der Student\*innen wünschen sich mehr explizite Förderung in Bezug auf Genderaspekte. Es wurde der Wunsch nach Netzwerkmöglichkeiten für Studentinnen und mehr weibliche Vorbilder wie Dozentinnen und Professorinnen oder auch Referentinnen geäußert. Außerdem fänden einige auch ein gezieltes Training im Bereich gender awareness hilfreich, um in Fachdiskussionen – durch bewusstes Wahrnehmen – geschlechterspezifische Rollen zu erkennen und gegensteuern zu können.

Diese Wünsche bestärken die Konzepte im Gleichstellungsplan der Digital Engineering Fakultät. Mit der Umsetzung des/eines Mentorinnen-Programms haben wir bereits begonnen.

Die Umfrage umfasste weit mehr als 50 Fragen und Ihr werdet demnächst auf unserer Website (*uni-potsdam.de/de/digital-engineering/ fakultaet/gba.html*) ein ausführlicheres Dokument zum Nachlesen vorfinden.

*– Lisa Ihde, Juliane Waack, Carolin Fiedler*

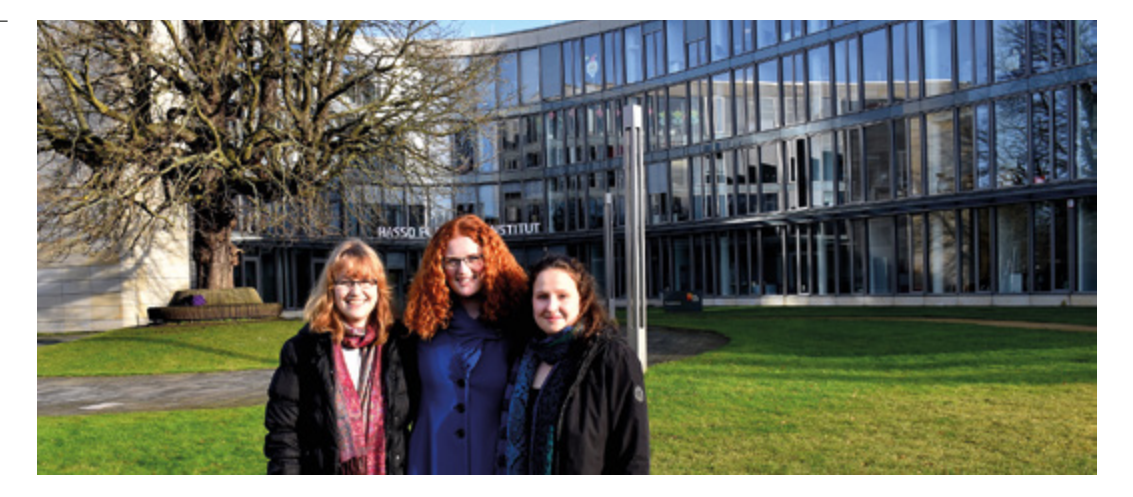

#### Die Gleichstellungsbeauftragten 2017/18

Lisa Ihde, Juliane Waack, Carolin Fiedler (v.l.n.r.)

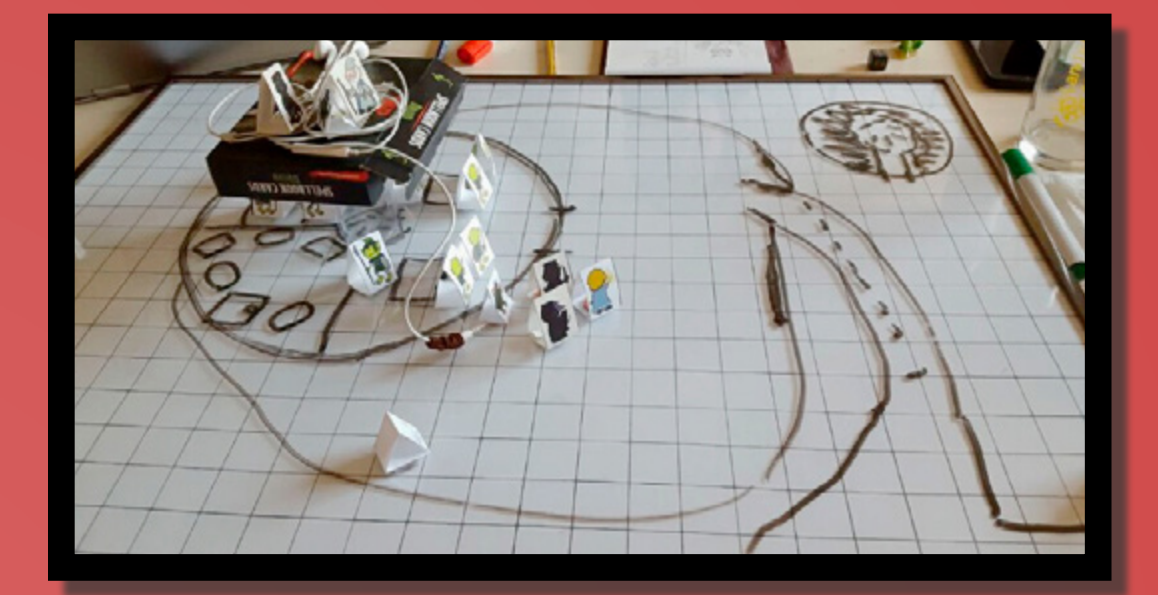

DnD Quest-Visualisierung

Eva Krebs

Schiff bei Sonnenuntergang

Andrea Nathansen

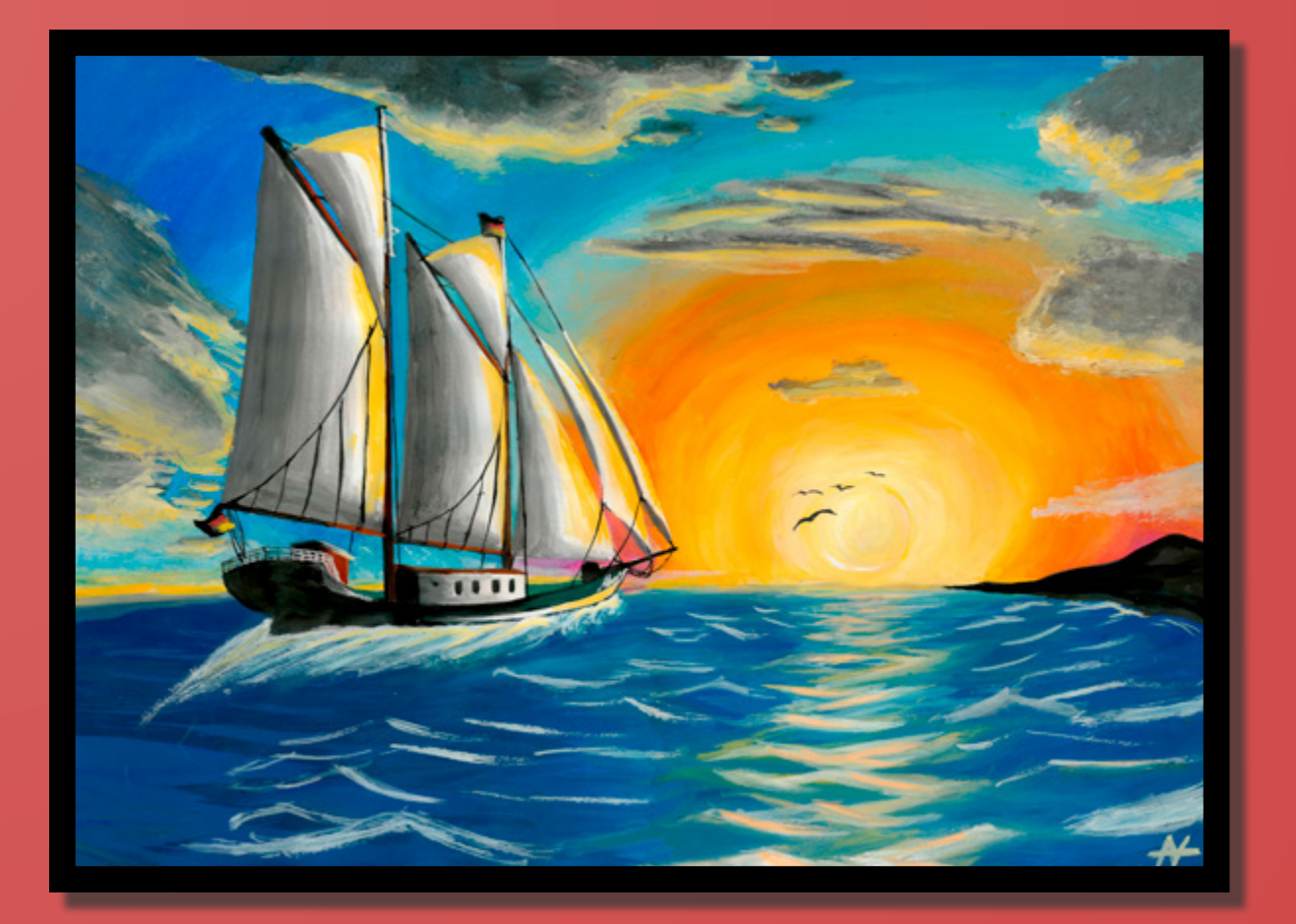

HPIkreativ 63

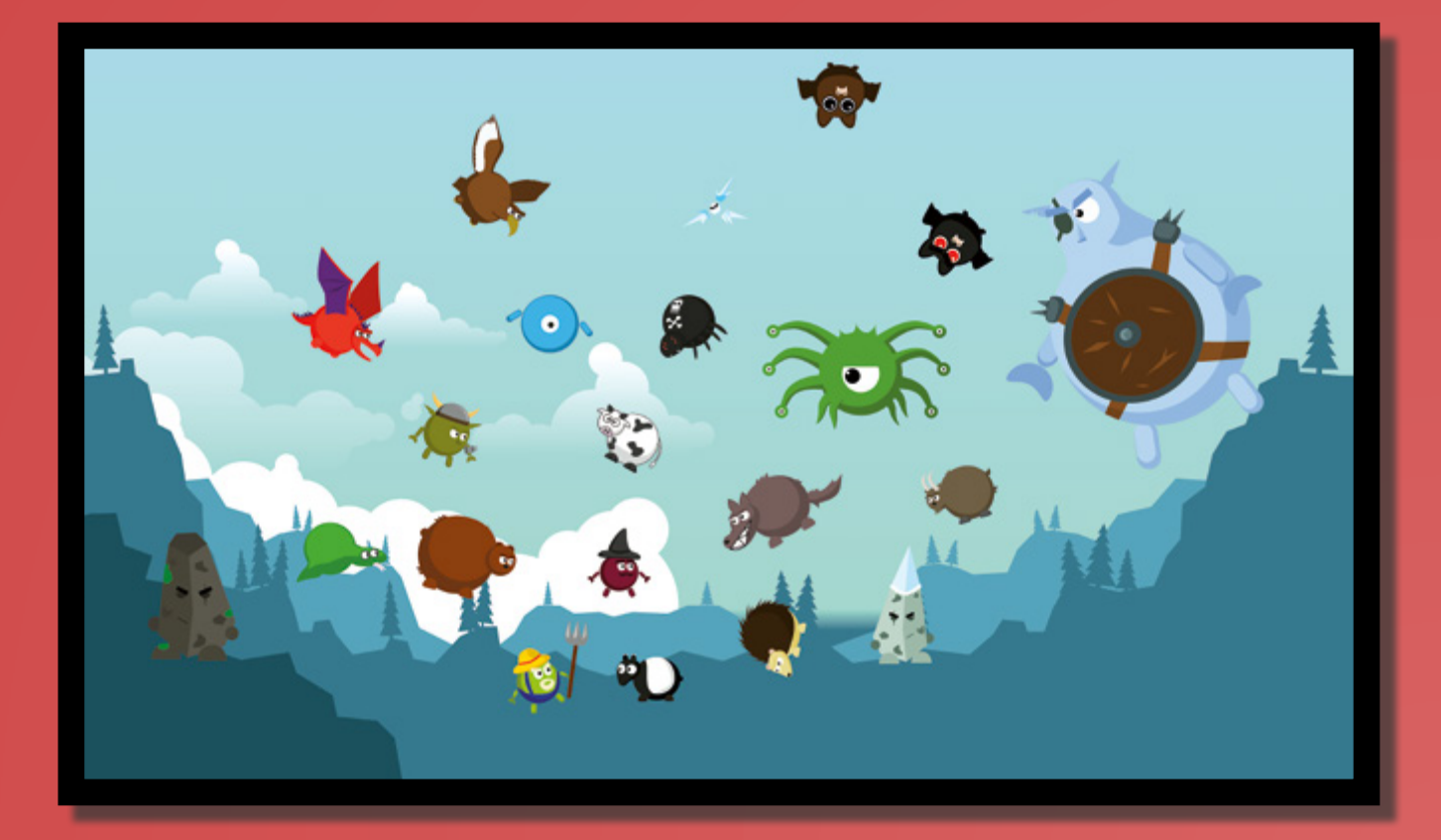

Character Design

Eva Krebs & Tom Beckmann

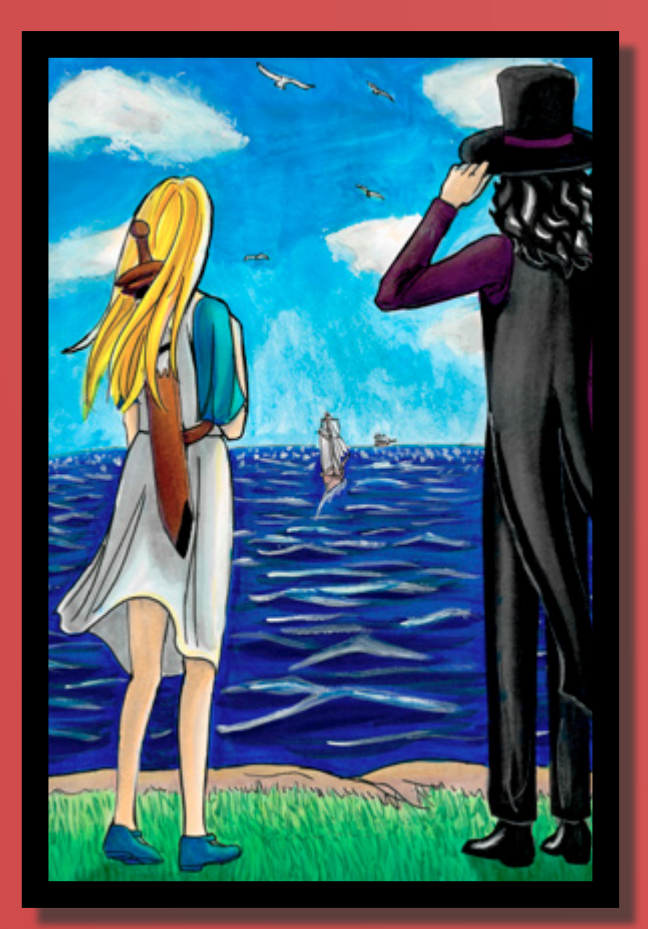

Illustratiion zu *Welcome to Wonderland*, zu finden auf *www.animexx.de/doujinshi/zeichner/925920/64028/*

Andrea Nathansen

## The Best Programming Language You Have Never Heard Of Haskell

Many programming languages have been invented over the last 75 years. From the first high-level programming language »Plankalkül« in 1943 to the latest efforts of Mozilla to make system level programming more secure with Rust. However, despite the extensive collection of available programming languages, a small number of popular languages make up the majority of the code written today. Are they simply the best ones or could it be worthwhile to look at some languages off the beaten track?

The appeal to use a certain programming language often correlates with it's popularity. More popular means:

- Easy to get started
- A big ecosystem
- Many eyes to find bugs
- Many companies backing the language
- A lot of documentation on the Internet
- High likelihood of future support
- If it wasn't any good it wouldn't have become so popular

Or at least so the narrative goes. Lately I've become a little wary of this story. Maybe it can just as well mean:

- Easy to get started, but not easy to maintain
- A big ecosystem of low quality
- More people need to agree on how to move forward
- More companies have to use the language in order to appear »modern«
- Hard to find high quality documentation
- Susceptible to superficial trends
- Popular because of an unfair monopoly (e. g. JavaScript in the Browser)

With this questions in mind I wanted to make an unbiased decision about my language choices and therefore set out to try as many different programming languages as possible.

The minutiae of this journey might be the content of another article, but for now I just want to share my conclusion with you and highlight the features which made the difference for me.

As it turns out, popularity wouldn't have been a good indicator of Haskell's appeal. It only ranks on position 22 on the PYPL (PopularitY of Programming Language) index of May 2018 (PYPL analyzes how often tutorials in a particular language are searched for via Google Trends), position 25 on IEEE Spectrum's »The Top Programming Languages 2017« ranking (IEEE Spectrum analyzes and combines 12 metrics from 10 sources) and position 48 on the Tiobe index of May 2018 (Tiobe's ratings are based on the number of skilled engineers world-wide, courses and third party vendors).

So what characteristics make up Haskell's appeal then?

#### **Static Types with Global Type Inference**

Let's jump to the most important one right away: Every single expression in Haskell is statically typed. Hence, the compiler checks during compilation that all types are used correctly.

If you're now thinking of a heavy weight type system like in Java or C++ and are already disgusted – good news: Haskell's syntax

is very lightweight, more akin to Python, as all types are globally inferred (i. e. across function and file boundaries).

This means one doesn't have to explicitly state the type if the compiler can figure it out on it's own (which it can in most cases). E. g. a tuple like nameAndIsMember =  $($ "John Doe", True) is of type (String, Bool). No need to annotate it. In practice this means you can write thousands lines of Haskell code without annotating a single type, and yet your whole program is type safe.

Let's have a look at a little example:

#### **data** ShirtSize Sidenote

= Small | Medium | Large

try to use equivalent language constructs for better comparability even though there might be more idiomatic versions

in each language.

Examples in this article

```
johnsSize = Medium
```

```
main =
```

```
 putStrLn (case johnsSize of
 Small -> "Eat more spinach!"
 Medium -> "You're just average."
Large -> "Is the air thinner up
           there?"
 )
```
We define a union type for different shirt sizes and print a sentence according to John's size.

But what happens if we later decide to introduce another size Huge?

We'd have to update the first line:

```
data ShirtSize =
    Small | Medium | Large | Huge
```
Afterwards, the GHC (Glasgow Haskell Compiler – Haskell's standard compiler) immediately warns us that we forgot to handle the case that johnsSize might be set to Huge. Awesome!

shirt-size.hs:6:13: warning: [-Wincomplete-patterns] Pattern match(es) are non-exhaustive In a case alternative: Patterns not matched: Huge | 6 | putStrLn (case johnsSize of  $\blacksquare$ 

Now imagine writing the same code in Python, JavaScript, or pretty much any other language. If it was dynamic, it would have crashed at runtime if there was a person with a Huge shirt size. Or even worse, it would just ignore it silently. That's what happens in Java with an enum, a switch statement and no default case.

How would you even model the ShirtSize type in dynamic languages? With strings? Then who would save you from typos?

```
shirt-size.hs:3:13: error:
   • Data constructor not in scope: 
Medum
   • Perhaps you meant 'Medium' (line 1)
\blacksquare3 | johnsSize = Medum
\blacksquare
```
Even if you can find a workaround (Python supports enums since 3.4) it will hardly be as elegant and straightforward as in Haskell. It's expressive type system in combination with the powerful compiler make data modeling one of Haskell's core strengths.

#### **Pure Functions**

All functions in Haskell are pure. This means that the function's return value is only dependent on its input arguments and that the function can not perform any side effects like changing an external state or doing IO.

Here is an example why this is desirable:

```
// Reverses and capitalizes a string
```

```
function reverseAndShout (string) {
```

```
 const reversed = 
     string.split('').reverse().join('')
   console.info('Reversed: ${reversed}')
   const shouted =
     reversed.toUpperCase()
   dataBase.write(shouted)
   lastShouted = shouted
   return shouted
}
```

```
reverseAndShout :: Text -> Text
reverseAndShout text =
   let
     reversed = reverse text
     shouted = toUpper reversed
   in
     shouted
```
The JavaScript function sounds innocently enough. It takes a string, reverses and capitalizes it. What could go wrong? This might be the kind of function you import from a 3rd party library, or maybe a colleague wrote it.

However, if you look under the hood it does all kind of things. It logs to the terminal, it writes to a database and it overwrites global state although it was only supposed to transform the string. Also bear in mind that every single one of those actions could potentially cause an error and crash your program.

On the other hand, the Haskell function is defined to receive Text, transform it in some way and return Text. And that's really all the function can do. You couldn't even make it print something to the terminal if you wanted to. The type signature Text -> Text clearly states what the function can do and the compiler won't compile it if you try to do something else.

On a side note: The type signature line reverseAndShout :: Text -> Text is optional, but it's considered good practice to add it to exported functions, as it acts as documentation.

It's also helpful for development as it tells the compiler what your function is supposed to do and the compiler will warn you accordingly if you're actually implementing something else.

Also: The idiomatic version of the function would actually be reverseAndShout = toUpper . reverse, but that's a topic for another post. Feel free to search for »pointfree style« if you want to dig deeper.

#### **Strong Immutability**

Another hallmark feature of Haskell is its guarantee that values can not be mutated (changed).

Let's look at an example again to clarify the advantages:

```
function reverseAndShoutName (person) {
  person.fullName = person.firstName +
person.lastName
   setTimeout(
     () => {delete person.firstName;
          person.lastName = 'Smith'},
     1
  \lambda return person.fullName
      .split('').reverse().join('')
      .toUpperCase()
}
```

```
const john = {firstName: 'John', 
lastName: 'Doe'}
```

```
console.log(reverseAndShoutName(iohn))
console.log(john.fullName)
setTimeout(() => consolelog(
    reverseAndShoutName(iohn)), 5)
```
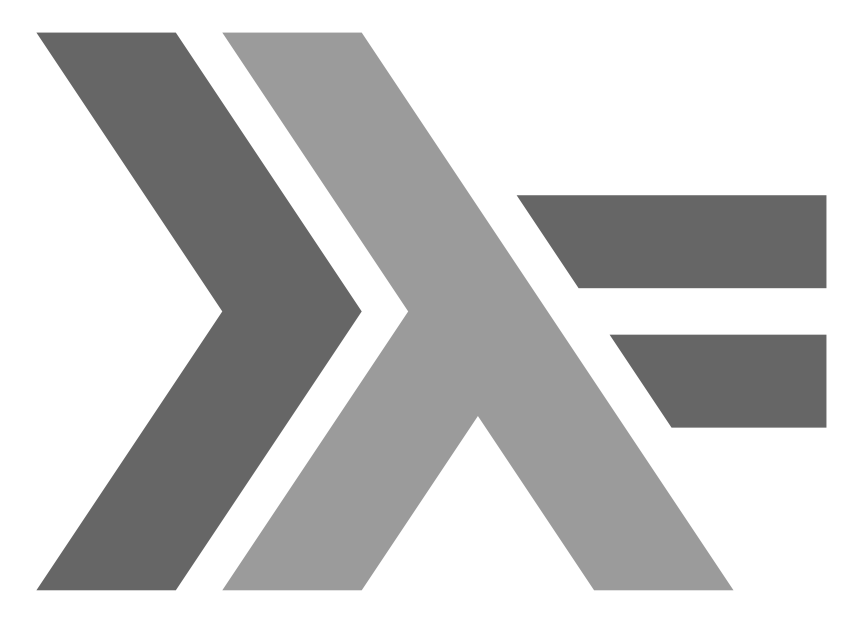

#### The Haskell Logo

It presents both a reference to the the >>= operator (*bind*), used in conjunction with monads, and lambda calculus.

And the output of the program when running it with node is:

\$ node reverseAndShoutName.js EODNHOJ JohnDoe HTIMSDENIFEDNU

Wow, this feels pretty dangerous. Again, I was using the function reverseAndShoutName with the expectation that it generates the fullName and returns it reversed and capitalized. What it did, however, was to additionally add a fullName field to the object, which it never was supposed to have, and, even worse, it randomly deleted and changed a field.

This means whenever you pass an object to a function in a mutable language, you have absolutely no idea or guarantees what will happen to the object during and after the function call without carefully checking the complete code of the function.

A workaround would be to always clone an object before passing it to a function. Unfortunately, JavaScript doesn't even have a native way to deep clone an object.

Haskell on the other hand:

**data** Person = Person {firstName :: Text, lastName :: Text}

reverseAndShoutName :: Person -> Text reverseAndShoutName person =

 **let** fullName = firstName person <> lastName person

**in** fullName & reverse & toUpper

```
john :: Person
john = Person "John" "Doe"
```
main :: IO ()  $main =$ putStrLn (reverseAndShoutName john)

Maybe this feels like I'm just not implementing the same code as in JavaScript, but that's exactly the point: Within the constraints of my types data Person = …, reverseAndShoutName :: Person -> Text, john :: Person and main :: IO () there is really not much I can do to break the code.

There is no way to change the local person constant in the reverseAndShoutName function, there is no way to run an async timeout somewhere, and there is no way to log anything outside of the main function, which is explicitly typed as returning an IO computation resolving to the unit value () (meaning no interesting value).

But what if you really want to use a changed version of John? You make a copy with a changed field!

```
john = Person "John" "Doe"
john2 = john {lastName = "Smith"}
```
And don't worry about performance. The GHC heavily optimizes such scenarios by reusing existing elements.

#### **Lazy Evaluation**

This is a feature most unique to Haskell, as it is the only major language – besides its predecessor »Miranda« – which is per default lazily evaluated.

So what exactly does it mean? Let's have a look at the following artificial Python code:

```
valueA = expensiveComputation()
valueB = anotherExpensiveComputation()
```

```
if valueToPrint == 'A':
   print(valueA)
else:
   print(valueB)
```
This is really badly implemented, because no matter what value is actually supposed to be printed, it always calculates both of them. It eagerly evaluates the code as soon as a line of code is executed.

In Haskell on the other hand, it merely registers in the first 2 lines how valueA and valueB can be computed and only starts to evaluate the code as soon as the value is to be printed. It evaluated the code lazily.

```
valueA = expensiveComputation
valueB = anotherExpensiveComputation
maxin =
```

```
 putStrLn (if valueToPrint == "A"
   then valueA
   else valueB)
```
While it's easy to recognize the problem in this situation and fix the Python code by pulling the value assignments into the if … else statement, it becomes harder and harder to notice such missteps in a larger code base. Haskell – again – just does the right thing per default.

Another cool side effect of lazy evaluation is infinite lists:

```
allNumbers = [1..]
allNumbersDoubled =
     allNumbers & map (*2)
```

```
main = allNumbersDoubled & take 5 & print
```
This prints  $[2, 4, 6, 8, 10]$  and there is no other programming language where this can be written as concisely and beautifully.

(And don't tell me be about Python's list comprehension. This was actually invented by Haskell and is still supported, but considered bad practice, as a few simple functions can achieve the same thing more readable and without the overhead of introducing another syntax construct.)

These were the four corner stones which make Haskell a great language. They alone would make Haskell worthwhile, but it turns out even in other parts which aren't unique to Haskell it has a pretty strong standing.

To avoid making the article longer than it already is I'm going to sum them up in a few short sentences. If you want to dig deeper there are several resources listed at the end where to go next.

#### **REPL**

GHC provides one of the best REPLs of any programming language. Some Lisp dialects have similar features, but none of the C-like languages.

Because of Haskell's purity, functions don't interact with a global state and are therefore perfectly suited for being tweaked and tested in the REPL.

#### **Unobtrusive Syntax**

As you have noticed by now, the syntax is really boiled down to the minimum. This makes Haskell a prime candidate for writing EDSLs (Embedded Domain Specific Languages) and there exist tons of them. The motivation is to generate a non type safe language like e. g. HTML or CSS with a type safe language, while keeping the looks of the original language.

## *»Haskell is unbelievably awesome for maintaining large projects.«*

Gabriel Gonzalez

E. g. *https://github.com/hadolint/language-docker* lets you write Dockerfiles in Haskell which look just like normal Dockerfiles, except now they are type safe and it's harder to make mistakes.

```
import Language.Docker
main = putStr $ toDockerfileStr $ do
   from "node"
   run "apt-get update"
   runArgs ["apt-get", "install", 
"something"]
```
It's also pretty interesting, that many code fragments which look like first class syntax constructs are actually just normal functions which are defined in Haskell's standard library called »Prelude«. This is made possible since Haskell allow anyone to define new operators.

E. g. the  $\delta$  I used before is actually just a function with the signature  $(8)$  :: a -> (a -> b) -> b, meaning it takes a value of some type a, and a function of type a -> b, applies the function to the value and returns the result of type b. And voila: You have a function which reverses the application order.

#### **Awesome Ecosystem**

Stackage.org is the most popular package index (similar to npm/PyPI) for Haskell and stack is the corresponding CLI tool to manage Haskell packages/modules.

The quality of 3rd party tools is generally excellent, as Haskell developers care a lot about writing correct, stable and secure software. It's also exhaustive, as there exist modules to handle all major computing needs, like accessing databases, hosting servers or parsing/serializing different file types.

#### **Solid Documentation**

Haddock is the default documentation generator for Haskell and already included in Stack. All packages on Stackage use it which leads to a high consistency and comprehensiveness in the documentation of Haskell modules.

Unfortunately some authors deem this to be enough and don't go the extra mile of adding soft documentation on usage patterns beyond the type signatures. The major Haskell modules, however, all provide excellent documentation.

#### **Great Community**

Due to the smaller size of the Haskell community, there is a strong sense of community and people tend to be very friendly and helpful. The functional programming Slack is especially impressive, as you'll get a response in just minutes all day long for whatever question you might have. May it be about how to get started, tips and tricks, code reviews or philosophical discussions about software development per se.

#### **Parallelism and Concurrency**

This is an area where Haskell is considered »Best in class«. Due to the purity of functions most code is thread-safe by construction and GHC provides a wide range of functions to implement parallelism and concurrency.

#### **Maintainability and Refactorability**

This quote by Gabriel Gonzalez expresses this well:

»Haskell is unbelievably awesome for maintaining large projects. There's nothing that I can say that will fully convey how nice it is to modify existing Haskell code. You can only appreciate this through experience.«

This is mainly due to the compiler guiding you through any refactoring based on the types and I can fully attest: It's awesome!

#### **Haskell-Like Languages**

By now, the advantages of Haskell's concepts got around and other languages incorporate and imitate them. Some notable examples:

- Elm A reduced Haskell-like language to build webapps
- Eta & Frege Haskell for the JVM
- Hackett Implementation of a Haskelllike Lisp in Racket
- Idris Haskell-like with dependent types (e. g. a list with a certain length)
- PureScript Haskell-like language compiled to JavaScript

As you can see Haskell is well alive and doing better than ever. I can't wait for what the future holds!

My main resource for this article was the »State of the Haskell ecosystem« post by Gabriel Gonzalez *github.com/Gabriel439/ post-rfc/blob/master/sotu.md*.

There you can also find an education section with tips on how to get started. As another way to get your feet wet with Haskell-like languages I can recommend to check out elm (*elm-lang.org*). It makes it really easy to get going and incorporates many of Haskell's great concepts.

*– Adrian Sieber*

## Kann sich Politik mit Design Thinking erneuern?

Die Politik sieht sich mit Herausforderungen einer völlig neuen Art konfrontiert. Um ihnen gerecht zu werden, muss sie sich verändern. Wir wollten herausfinden, ob Design Thinking dazu beitragen kann – und sind deshalb zur Harvard World Model United Nations in Panama City gereist.

Vor wenigen Wochen strömten viele hundert Studierende aus aller Welt nach Panama City, um über aktuelle politische Themen zu diskutieren. Dort fanden nämlich die diesjährigen Harvard World Model United Nations (WorldMUN) statt. Es ist eines der größten Formate einer Model United Nations (MUN) Konferenz, bei der junge Menschen die Vereinten Nationen nachstellen. Die Konferenz wird jedes Jahr im Frühjahr in einer anderen Stadt abgehalten. Als erste Delegation der HPI School of Design Thinking haben wir uns dieses Jahr mit unter die Studierenden gemischt, die sonst meist Fächer wie Politik oder Jura studieren. Design Thinking und internationale Politik – passt das zusammen?

Im Design Thinking geht es vor allem darum, neue Wege für die Lösung von Problemen zu finden. Um ein genaues Verständnis des Problems zu erhalten, ist es wichtig die Menschen mit einzubeziehen, für die man das Problem lösen möchte. Außerdem wird in der Regel im Team gearbeitet, wobei die einzelnen Teammitglieder die Ideen der anderen aufgreifen und weiterdenken sollen, ohne sie direkt einer Wertung zu unterziehen. Ein zentraler Unterschied zu anderen Formen des Problemlösens ist, dass Zahlen, Analysen und Begrifflichkeiten eine weniger wichtige Rolle spielen. Stattdessen helfen Ausprobieren, Intuition und Ästhetik dabei, innovative Ergebnisse zu erarbeiten.

Für viele ist diese Form der Arbeit zunächst befremdlich. Wenn eine Gruppe erwach-

sener Menschen beim Warm-up durch den Raum rennt oder anfängt, mit Pappmaschee eine Puppe zu basteln, empfinden das viele erst einmal als unseriös oder unangemessen. In der Wirtschaft haben inzwischen jedoch viele das Potential entdeckt, das im Aufbrechen gewohnter Denkstrukturen steckt. Design Thinking erlaubt dem Designer auch ein Stück weit, wieder Kind zu sein und mit anderen seine Spiel- und Experimentierfreude auszuleben. Deshalb nutzen viele Unternehmen heute Design Thinking, um komplexe Fragestellung zu bearbeiten. Kann das, was in der Wirtschaft funktioniert, auch in der Politik klappen?

Schaltet man die Nachrichten ein oder schlägt die Zeitung auf, dann sieht man, dass es auch in der Politik nicht an komplexen Problemen mangelt. Die internationale Gesellschaft sieht sich heute Herausforderungen gegenüber, die mit den traditionellen politischen Konzepten kaum mehr zu lösen sind. Wir leben in einer Zeit, in der Unternehmen mehr Umsatz erwirtschaften als ganze Nationen. In denen Politik offen auf sozialen Medien ausgetragen wird, wo sich nicht nur Bürger, sondern auch Fake Accounts beteiligen können. Es ist eine Zeit, in der die Lebenswege einzelner Menschen so individuell und spontan geworden sind, dass kaum einer mehr dem anderen gleicht.

Zudem blicken wir in eine Zukunft, in der die Digitalisierung und Automatisierung des Arbeitsplatzes möglicherweise neue Formen eines Sozialstaats erfordern könnten. Hinzu
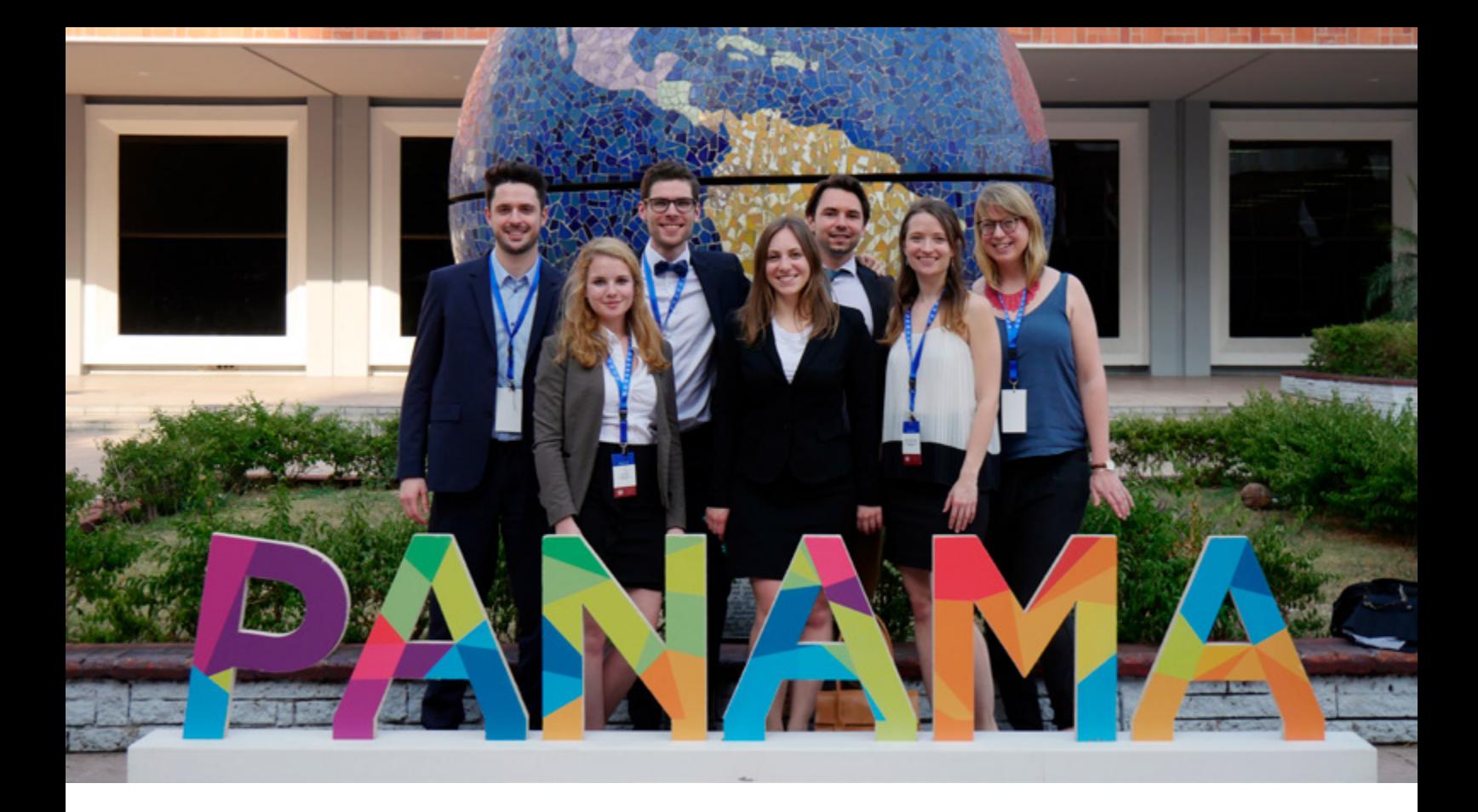

kommen Herausforderungen wie Klimaschutz oder Verständigung zwischen Religionen, die wir noch aus dem vergangenen Jahrhundert mitgenommen haben.

Doch kann Design Thinking auch bei der Lösung dieser politischen Probleme helfen? Die Komplexität solcher Herausforderungen besteht nämlich nicht nur darin, dass die Zusammenhänge vielschichtig und die Wirkungsweisen undurchsichtig sind. Komplex werden internationale Probleme auch dadurch, dass unfassbar viele Menschen mit ihren eigenen Vorstellungen und Wünschen darin involviert sind. Diese Menschen verlangen eine Teilhabe, wollen verstanden werden. Um eine Antwort auf die Frage anzustoßen, habe ich an der HPI School of Design Thinking eine Delegation für die Harvard World Model United Nations ins Leben gerufen. Die Konferenz ist nämlich eine hervorragende Gelegenheit, um internationale Politik selbst zu erleben. Im vergangenen März sind wird als siebenköpfiges Team nach Panama City geflogen, um auszuprobieren, wie Design Thinking und internationale Politik zusammenpassen.

Eine spannende Beobachtung konnten wir bereits beim Betreten des Atlapa Convention Centers machen, in dem die Konferenz stattfand. Die nachgestellten Komitees der Vereinten Nationen trafen sich in großen Räumen, die ganz ähnlich aufgebaut waren wie ihre Vorbilder bei den UN. Vorne steht der Redner, der zu den Zuhörern spricht. Dahinter sitzt eine Reihe von Personen, die für die Leitung und Protokollierung der Sitzung zuständig sind. Gegenüber befinden sich viele Reihen von Tischen und Stühlen, an denen die Vertreter der einzelnen Länder sitzen. In kleinen Komitees sitzen die Vertreter manchmal auch in einem Kreis oder an einem großen Tisch. Möchte ein Land etwas zu einer laufenden Debatte beitragen, muss es spontan aufgerufen werden oder sich auf eine lange Rednerliste setzen lassen.

Die Menschen in diesen Komitees müssen also während der Debatten sitzen. Zudem ist es für die Vertreter der Länder schwierig, sich gegenseitig anzuschauen. Studien haben jedoch gezeigt, dass Menschen zu territorialem Verhalten neigen, wenn sie sich während einer Diskussion

#### Unsere Delegation

Im Hintergrund sieht man das Atlapa Convention Center, in dem die Konferenz stattfand.

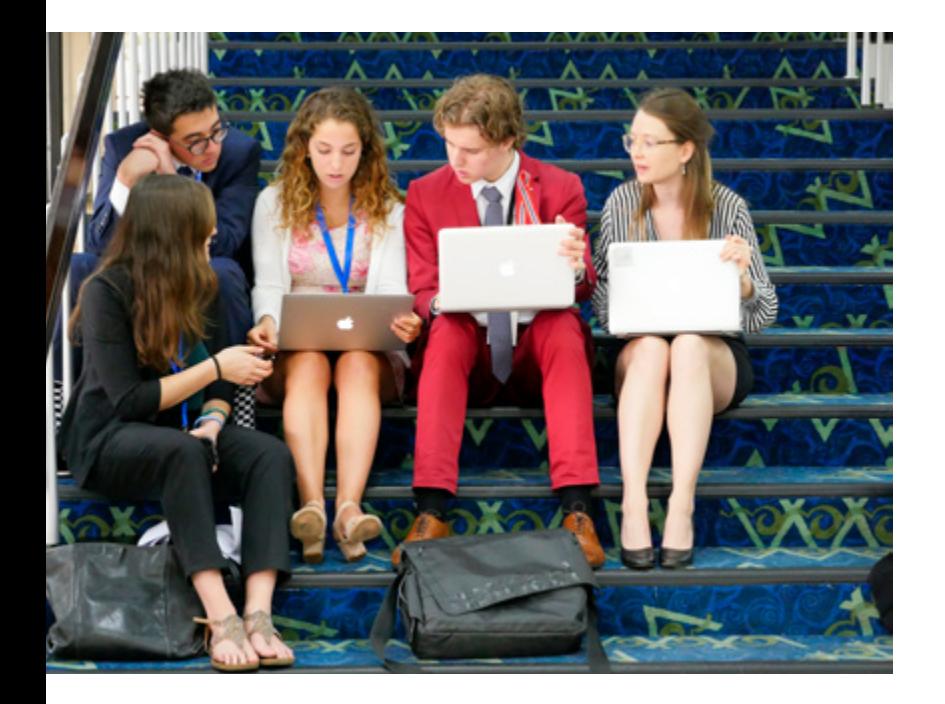

#### Arbeit im Komitee

Außerhalb der eigentlichen Sitzung finden harte Verhandlungen statt.

nicht frei bewegen können. Das heißt: Sie verharren stärker auf ihrer eigenen Meinung. Außer den persönlichen Dokumenten sind keine Arbeitsmittel im Raum vorhanden. Die Distanzen in den Räumen sind außerdem riesig, die Menschen sitzen etliche Meter voneinander entfernt. Alleine diese Distanz kann das Gefühl verstärken, von den anderen Menschen auch emotional und inhaltlich entfernt zu sein. Die Sitzordnung ist häufig festgelegt, was den Austausch zwischen manchen Nationen begünstigt und zwischen anderen erschwert.

Diese kurze Analyse der Räume, in denen die Sitzungen der Vereinten Nationen stattfinden, deutet bereits darauf hin: Internationale Politik ist geprägt von der Macht des Wortes. Es werden Debatten geführt über Leitlinien, Konzepte, Definitionen und Thesen. Diese Form der Arbeit hat die Tendenz, sehr abstrakt zu sein. Es besteht die Gefahr, in einer Debatte nur Argumente auszutauschen, ohne wirklich aufeinander aufzubauen und eine gemeinsame Lösung zu finden. Seitenlange, gemeinsame Resolutionen sollten im Idealfall nur eine Beschreibung dessen sein, was die Mitglieder des Komitees als Lösung entworfen haben. Tatsäch-

lich sind sie aber das Kernstück der Arbeit. Damit entwickelt das Umsortieren von Paragraphen und das Umformulieren von Überschriften einen eigenartigen Selbstzweck.

Zum anderen bieten die Komitees kaum eine Möglichkeit zur Zusammenarbeit. Der Austausch zwischen den Nationen findet außerhalb des eigentlichen Komitees statt, in multilateralen Treffen und inoffiziellen Arbeitskreisen. Dort sind aber nicht unbedingt alle Nationen beteiligt und können sich daher nicht in die Arbeit einbringen. Bei der Konferenz in Panama tauchte dieses Phänomen in jedem Komitee auf: Staaten fanden sich mit ihren üblichen Verbündeten zusammen und arbeiteten ein gemeinsames Papier aus. Am Ende galt nur, wer das größte Lager gebildet hatte und damit seine Resolution durchbringen konnte. Die Ideen, Bedenken und Erfahrungen vieler anderer Länder blieben damit weitgehend ungehört. Und das oft nur aus so einfach Gründen wie dem, dass das Land üblicherweise nicht mit dem anderen Lager zusammenarbeitete.

Dass in den Komitees wenig zusammengearbeitet wird, liegt nicht nur an der Sitzordnung, sondern vor allem auch am starren Ablauf. Die Sitzungen sind von der Planung der Tagesordnungspunkte bis zur Verabschiedung einer Resolution bis ins Detail genau geregelt. Jeder Schritt muss in einer Sitzung beantragt und von der Mehrheit befürwortet werden – selbst, wenn nur eine Mittagspause gemacht werden soll. Die Redeanteile für ein einzelnes Land beschränken sich auf höchstens einige Minuten pro Sitzung. Es macht natürlich viel Sinn, die Treffen auf eine gewisse Weise zu strukturieren. Andernfalls ist kaum sicherzustellen, dass die Arbeit von 50 oder 100 Delegierten produktiv sein kann. Doch aus diesem Grund kommen die Delegierten meistens mit einer Mappe unter dem Arm in die Sitzung, in der eine Analyse des Problems und ihre Lösungsvorschläge schon aufgeschrieben sind. Denn wer hier mit der eigenen Agenda vorankommen und die Interessen seines Landes gut vertreten will, muss vorbereitet sein. Zusammenarbeit und das Entwickeln neuer Ansätze ist hier meistens Fehlanzeige.mit der eigenen Agenda vorankommen und die Interessen seines Landes gut vertreten will, muss vorbereitet sein. Zusammenarbeit und das Entwickeln neuer Ansätze ist hier meistens Fehlanzeige.

Wenn sich Politik aber nur auf das Austauschen von Sichtweisen beschränkt, kann sie dann innovative Antworten auf die heutigen Herausforderungen finden? Um eine Resolution zu erreichen, wird oftmals hart verhandelt: Ein Land bekommt

seinen Punkt in die Resolution, wenn es dafür den Punkt eines anderen Landes ebenfalls akzeptiert. Klar, so funktionieren Kompromisse. Dieser Ablauf kann aber dazu führen, dass das Ergebnis eher einer Ansammlung von Einzelmaßnahmen gleicht, der die große Geste fehlt.

Zu kurz gekommen ist oftmals auch, über die Bedürfnisse und Sichtweisen der Menschen zu sprechen, die von der jeweiligen Problematik betroffen sind. Häufig ging es in den Debatten um die Geschichte, um Gesetze, die Hoheit von Ländern, um Traditionen, um Prinzipien und rote Linien. Das alles ist wichtig, um politisches Handeln in die richtigen Bahnen zu lenken. Letztlich wurde all das aber zum Wohl der Menschen erschaffen. In den Debatten entstand manchmal der Eindruck, dass sich die Delegierten an diese Leitlinien klammerten,

# Skyline von Panama City

Die Konferenz war auch eine tolle Gelegenheit, die Kultur vor Ort kennen zu lernen.

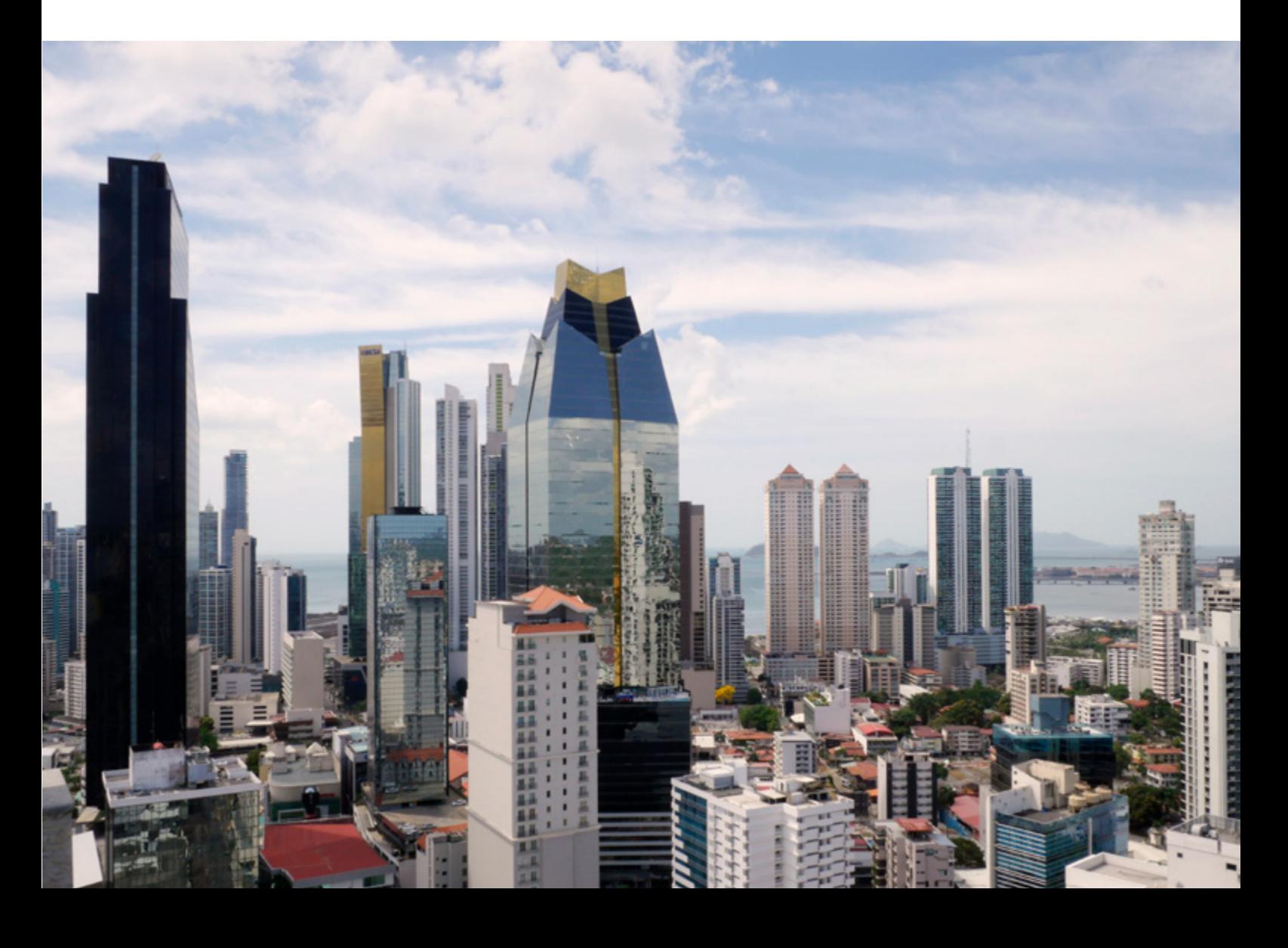

# Kaffeeplantage in Boquete

Als Delegation reisten wir nach der Konferenz durch Panama und schauten uns unter anderem eine Kaffeeplantage an. weil ein genaues Verständnis der betroffenen Menschen fehlte. Eine Debatte drehte sich beispielsweise um Gewalt, die innerhalb eines Landes gegen eine Bevölkerungsgruppe gerichtet wurde. Die Diskussion drehte sich dann mehrheitlich darum, wie man die Gewalt mit neuen Gesetzen und politischen Kooperationen verhindern, wirtschaftliche Anreize für mehr Frieden schaffen oder humanitäre Hilfe leisten kann. Selten ging es aber darum, nach den Ursachen für die Gewalt zu fragen oder etwas für gegenseitiges Vertrauen und Verständnis zwischen den Bevölkerungsgruppen zu tun.

Diese Beobachtungen sind das Ergebnis unserer Teilnahme an der einwöchigen Kon-

ferenz in Panama City. Wir waren natürlich nicht in den tatsächlichen Sitzungen der UN anwesend und unsere Entscheidungen und Debatten auf der Konferenz hatten keine konkreten Auswirkungen. Wir mussten sie nicht vor der Regierung unseres Landes rechtfertigen und unsere Resolutionen wurden nicht tatsächlich den Mitgliedstaaten vorgelegt. Inwiefern sich unsere Erlebnisse von der Konferenz auf die internationale Politik übertragen lassen, können wir deshalb nicht mit Sicherheit sagen.

Trotzdem fragen wir uns: Muss sich die Politik verändern, um auf die Herausforderungen der Zukunft eine Antwort finden zu können? Ohne Hierarchien

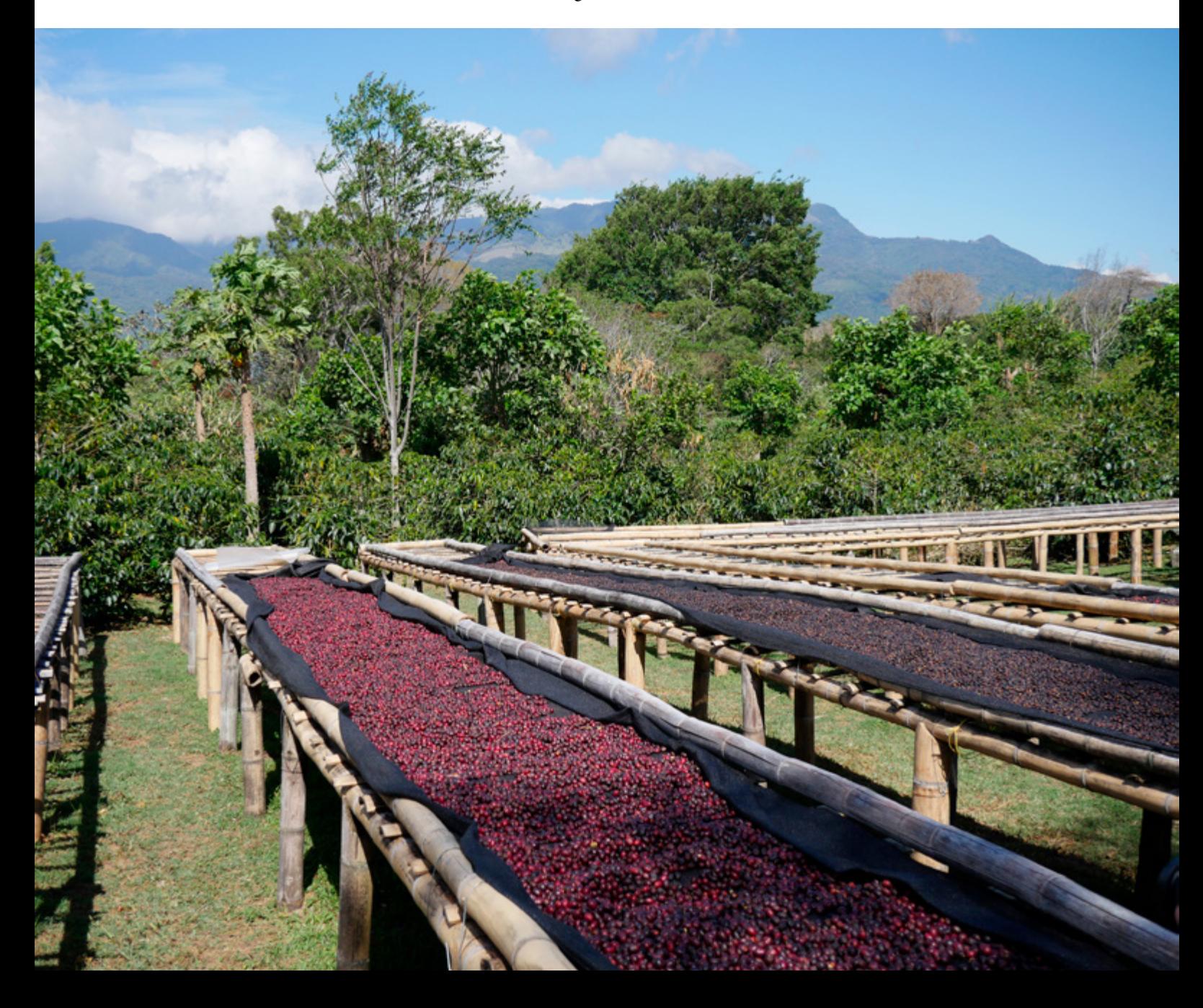

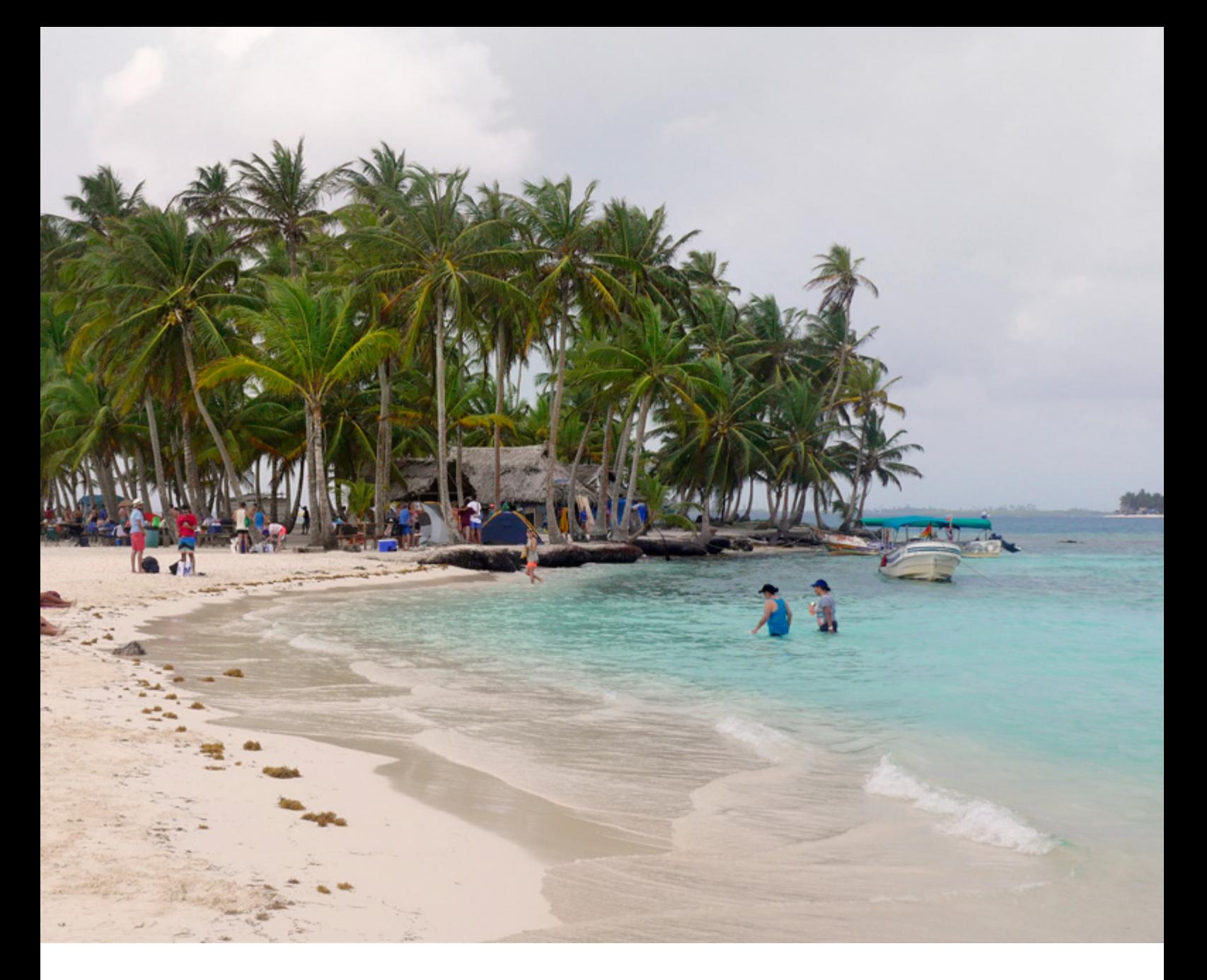

und Kontrollmechanismen wird wohl die Zusammenarbeit zwischen so vielen Menschen auch in Zukunft nicht funktionieren. Mehr Freiraum für Kreativität und das Entwickeln neuer Ideen, flexiblere Prozesse und Arbeitsräume und mehr Verständnis für die betroffenen Menschen würden der Politik aber sicherlich gut tun. Design Thinking könnte eine Möglichkeit sein, Politik neu zu denken – sie ist aber sicherlich nicht der einzige Weg. Für uns war die Teilnahme an der Harvard World Model United Nations Konferenz in jedem Fall eine wichtige Erfahrung. Sie hat uns nicht nur ein Gefühl dafür gegeben, an welchen Stellen Design Thin-

king in der internationalen Politik einen Beitrag leisten könnte. Sie hat uns auch geholfen, unsere Arbeit in einem größeren Rahmen zu sehen und zu beobachten, wie die politischen Prozesse ablaufen, mit denen Veränderungen angestoßen werden. Natürlich war es auch eine unglaublich aufregende, interessante und ereignisreiche Woche, in der wir viele spannende Menschen aus aller Welt getroffen haben. Wir hoffen deshalb, dass es auch im nächsten Jahr wieder eine Delegation der HPI School of Design Thinking geben wird.

*– Frederik Görtelmeyer*

#### San Blas Inseln

Auch einen Ausflug auf die wunderschönen San Blas Inseln haben wir uns nach der Konferenz nicht nehmen lassen.

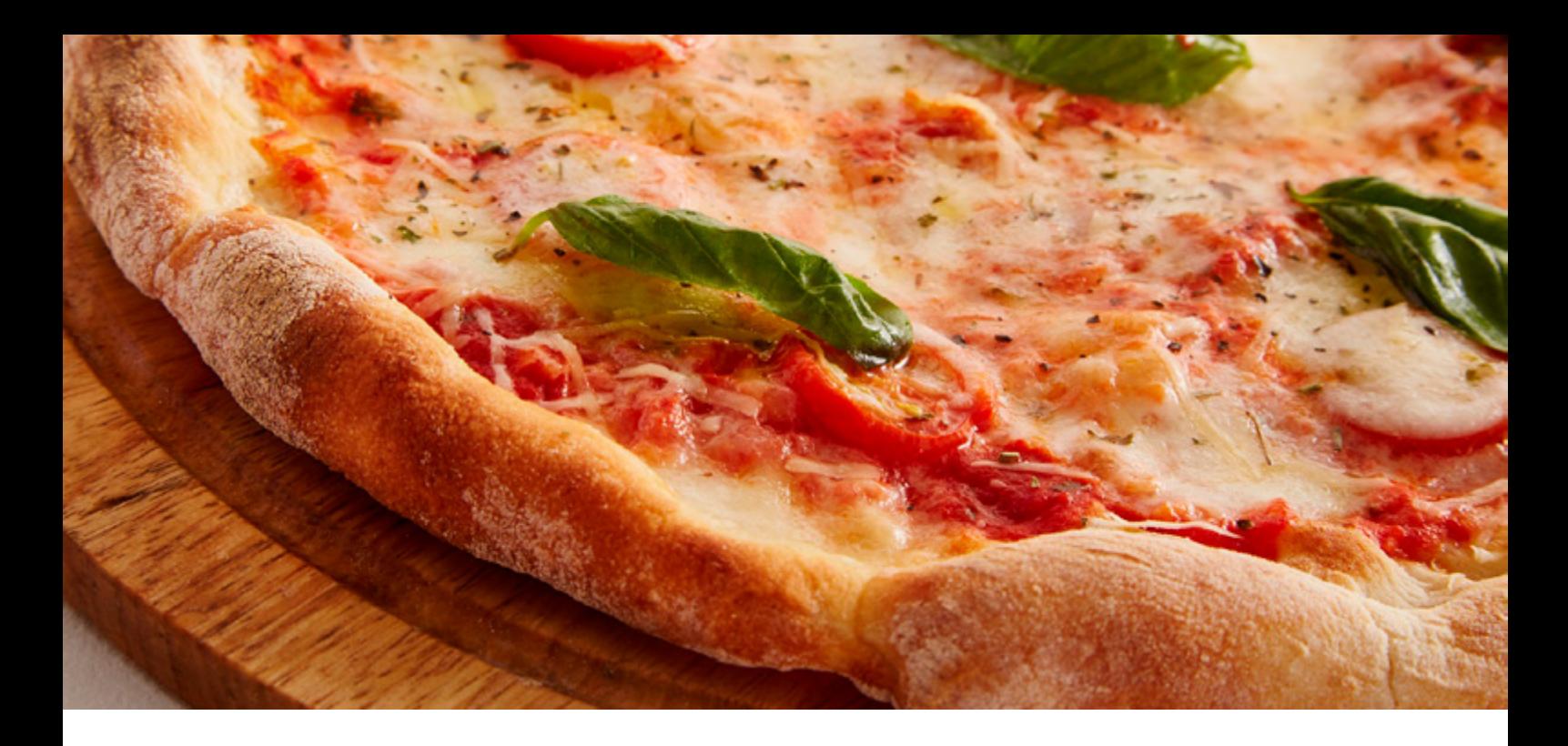

# Wie ein arme-Leute-Gericht die Welt eroberte und warum Tiefkühlpizza unnötig ist Eine kleine Geschichte der Pizza

Kaum ein Gericht ist so beliebt wie die Pizza, ob vom Italiener alla Mamma, als amerikanisches Fastfood oder aus der Tiefkühltruhe, kaum einer mag sie noch missen. Doch woher kommt sie eigentlich und wie gelang ihr der Einzug in die Adelshäuser Europas?

Die ersten Vorgänger der Pizza entstanden vor etwa 3000 Jahren bei den Etruskern, die damals im heutigen Griechenland lebten. Ein dünnes Fladenbrot wurde heiß gebacken und mit dem dort omnipräsenten Olivenöl beträufelt. Die *Urpizza* war geboren. Aber im Gegensatz zu heute aß sie nur, wem nichts anderes übrig blieb, da sie zwar günstig war, aber mindestens genauso trocken schmeckte.

Die Etrusker siedelten nach Italien über, gründeten Rom und die Urpizza verbreitete sich in der gesamten römischen Welt. (Dem geneigten Leser mag hierbei auffallen, dass die Erzählung an dieser Stelle doch recht stark verkürzt ist. Damit hat er natürlich in vollem Maße *recht.)* Doch die Erfolgsgeschichte soll hier immer noch nicht beginnen. Die Urpizza war weiterhin eher unbeliebt, da sie, abgesehen vom Geschmack, zusätzlich zum Bäcker gebracht werden musste, weil sie

nur bei sehr hohen Temperaturen gebacken werden konnte.

Wieder verging einige Zeit, bis im Zeitalter der Entdecker und frühen Kolonialisierung die Tomate aus Südamerika nach Italien gelang. Aufgrund ihrer roten Signalfarbe hielt man sie jedoch zuerst für eine giftige Zierpflanze. Doch wer allzu hungrig ist, isst was er essen kann, wie uns die Geschichte schon häufig gelehrt hat. Also wurde selbst die scheinbar ungenießbare Tomate vertilgt und als sich nach einigen Tagen keine Nebenwirkungen einstellten, war zumindest das Proletariat langsam aber sicher davon überzeugt, dass man die rote Frucht durchaus verzehren kann. Und irgendwer – man sei ihm auf ewig dankbar – kam dann auf die geniale Idee, diese trockene Urpizza mit Tomaten zu belegen.

*»Ein Hefeteig kostet fast nichts und wer den Belag selbst wählt, hat nicht nur ein besseres Geschmackserlebnis, sondern ernährt sich auch gesünder«*

Armin Wells

Es fällt nicht schwer, sich vorzustellen, dass sich die Pizza wie ein Lauffeuer auf den Straßen Italiens verbreitete und bald darauf auch mit anderen Lebensmitteln belegt wurde. Aber weiterhin war sie der Unter- und zunehmend auch Mittelschicht vorbehalten.

Das änderte sich erst am 11. Juni des Jahres 1889. Es spielte sich die altbekannte Mär ab: König Umberto reiste mit seiner Frau, Königin Margherita, nach Neapel und sie bemerkten auf dem Weg durch die Stadt die allseits beliebte Pizza. Von Neugierde getrieben, bestellte sich die Königin beim Pizzaiolo Raffaele Esposito Pizza in den Palast. Dieser belegte als guter Patriot die Pizza in Nationalfarben: Grün (Basilikum), Rot (Tomaten) und Weiß (Mozarella). Die Königin war hellauf begeistert und machte die nach ihr benannte Entdeckung in den Adelshäusern populär.

Leider spricht vieles dafür, dass diese Geschichte nicht ganz stimmt: Raffaele Esposito war nicht der Erste, der den Königspalast belieferte – er war nur der Erste, der darangedacht hat, die Urkunde aufzubewahren. Und so galt einmal mehr: The Messi takes it all.

Wer gerne eine Pizza hätte, wie sie der Adel gegessen hat, muss allerdings nicht nach Neapel laufen – sie sind einfach selbst zubereitet und schmecken so auch viel besser als die äquivalente Tiefkühlkost. Ein Hefeteig kostet fast nichts, ist also auch für arme Studenten geeignet und wer den Belag selbst wählt, hat nicht nur ein besseres Geschmackserlebnis, sondern ernährt sich auch gesünder. Glücklicherweise müssen wir nicht mal mehr zu einem Bäcker gehen, um die Pizza zu backen. Mithilfe von Backofen (und vielleicht sogar Pizzastein) schafft das jeder auch zu Hause.

*– Armin Wells*

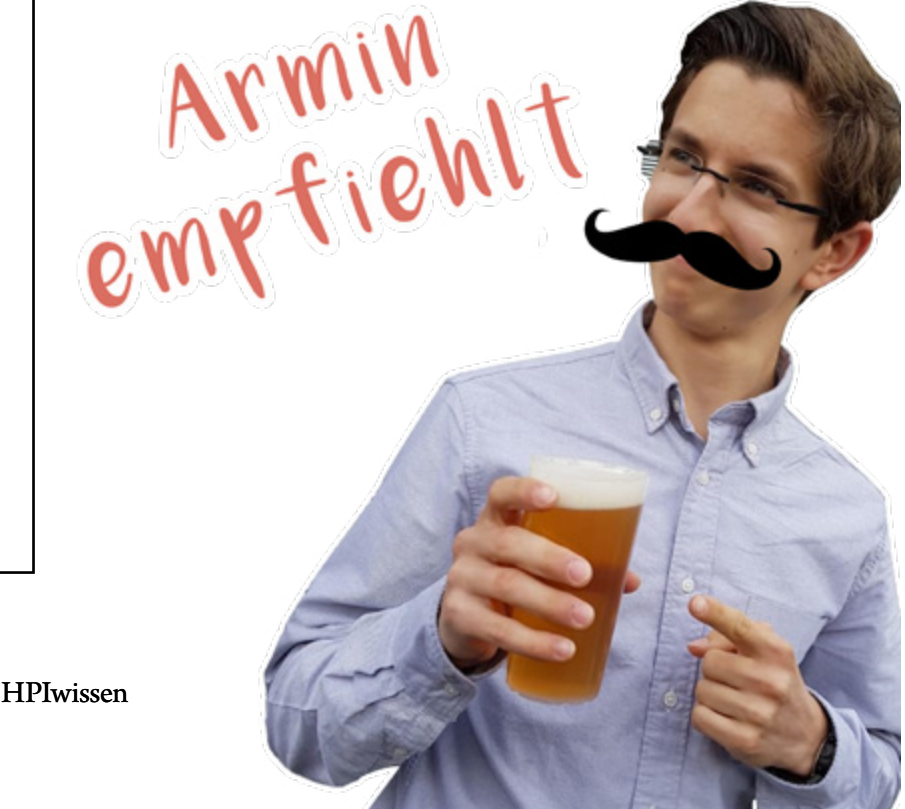

#### **Die beliebtesten Pizza-Toppings**

Laut dem Jahresbericht 2017 von *pizza.de* ist Salami der Favorit unter Deutschen, gefolgt von Schinken und schließlich Margherita. Während die Pizza Hawaii vor zehn Jahren noch unter den Top drei gehörte, verlor sie im Zeitraum viele ihrer Fans. Auf der anderen Seite gewann die Pizza Tonno immer mehr Beliebtheit.

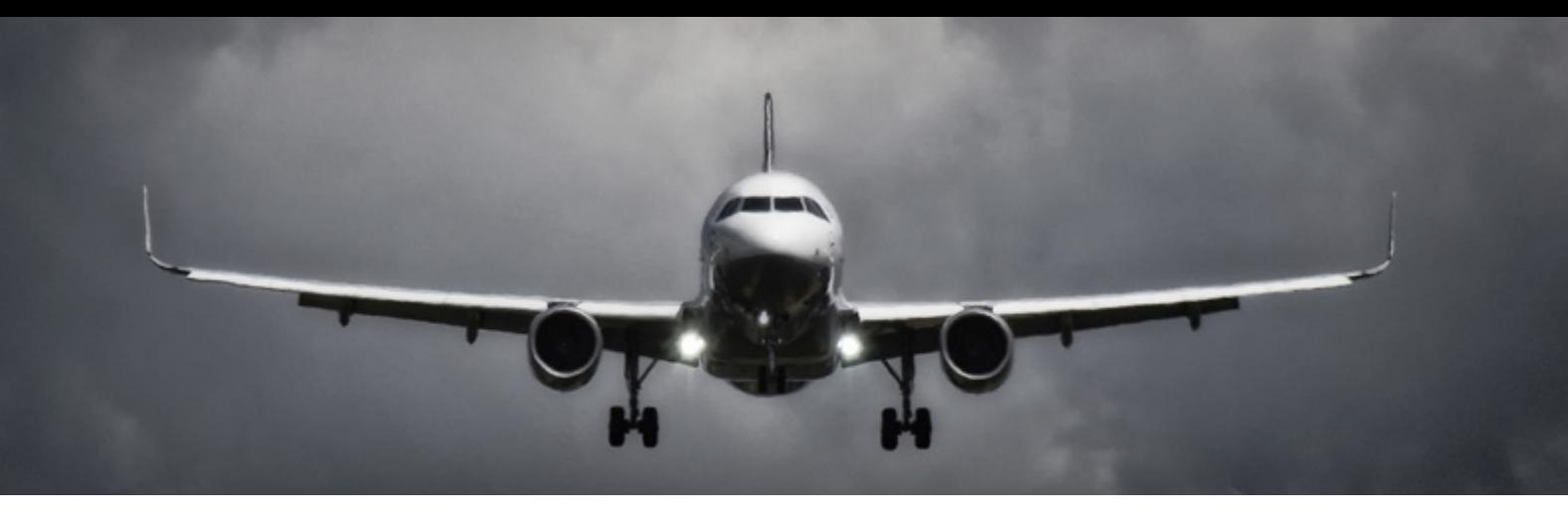

# Von Fans und Jets

Düsentriebwerke sind schon eine beeindruckende Sache. Während in der ersten Hälfte des 20. Jahrhunderts eine Atlantiküberquerung noch eine ungemütliche und lange Schiffsreise erforderte, gab es schon in den 50ern regelmäßige Verbindungen über den großen Teich.

Diese Bewunderung kann man auch in der Vielfalt beobachten, mit der die deutsche Sprache diese Errungenschaft bezeichnet: Da wäre zum einen der Jet, der Düsenjäger, das Düsentriebwerk, das Strahltriebwerk oder, wenn man etwas tiefer in die Materie einsteigt, das Mantelstromtriebwerk. Aber offensichtlich ist Jet nicht gleich Jet, denn ein Airliner aus dem Hause Boeing oder Airbus ist natürlich nicht in der Lage, die Schallmauer zu durchbrechen. Was genau macht also einen Jet zum Jet und welche Triebwerksarten gibt eigentlich?

#### **Propeller vs Turbojet**

Dazu vergleichen wir zunächst einmal das herkömmliche Propellertriebwerk mit dem Einstrom-Strahltriebwerk (engl. Turbojet), da letzteres von allen Strahltriebwerken den einfachsten Aufbau aufweist. Propellertriebwerke werden in der Regel über einen 4-Takt-Verbrennungsmotor betrieben, so wie er auch in Autos zum Einsatz kommt. Zur Erinnerung: Der 4-Takt-Motor saugt zunächst das Kraftstoffgemisch an (1. Takt), verdichtet es dann (2. Takt), zündet das Gemisch (3. Takt) und stößt letztendlich die Abgase aus (4. Takt). Dabei sind die einzelnen Takte zeitlich getrennt und werden (in einem Zylinder) nicht gleichzeitig ausgeführt. Man könnte also sagen, dass die Verbrennung zeitlich gemultiplext ist.

Ein Turbojet hat einen anderen Aufbau: Zunächst wird die Luft durch einen Mantelpropeller (engl. ducted fan) angesaugt, den man als Passagier auch gut beim Einsteigen sehen kann. Dahinter verbergen sich erst zwei sog. Turbokompressoren, die auf den ersten Blick Propellern ähneln, aber einen anderen Zweck verfolgen: Sie verdichten die einströmende Luft in zwei Stufen, in einem Niederdruck-Turbokompressor und einem Hochdruck-Turbokompressor. Die Unterscheidung zwischen Niederdruck- und Hochdruck-Turbokompressor ist für uns im Folgenden nicht so wichtig, wir können sie vereinfacht als eine Stufe, den Kompressor, betrachten. Hinter den Turbokompressoren befindet sich die Brennkammer, in der Kraftstoff eingespritzt und verbrannt wird. Dahinter folgt erst eine Hochdruck- und dann eine Niederdruck-Turbine, die wir wie die Kompressoren vereinfacht als die Turbine bezeichnen wollen. Die Turbine ist über eine gemeinsame Welle mit der Kompressorstufe und dem Mantelpropeller verbunden. Die Turbine führt also einen Teil der Energie, die durch die Verbrennung entstanden ist, zurück. Der heiße Luftstrom tritt dann über eine Düse aus und erzeugt so Schub.

Man könnte also sagen, dass in einem Turbojet eine ähnliche Trennung des Verbrennungsvorgangs wie einem Propellertriebwerk stattfindet, mit dem bedeutenden Unterschied, dass die Verbrennung nicht zeitlich, sondern räumlich getrennt ist. Dabei entspricht der Mantelpropeller dem Ansaugtakt, der Kompressor dem Verdichtungstakt, die Brennkammer dem Verbrennungstakt und die Turbine zusammen mit der Düse dem Abgastakt (allerdings nur oberflächlich, nicht funktional).

# **Turbofan**

Die Turbojet-Variante hat allerdings einen bedeutenden Nachteil: Der Geschwindigkeitsbereich mit der höchsten Kraftstoffeffizienz liegt relativ hoch – höher als die Geschwindigkeit, auf die herkömmliche Passagierflugzeuge strukturell ausgelegt sind. Daher wäre es sehr ineffizient, herkömmliche Passagierflugzeuge mit Turbojets auszustatten.

Eine Möglichkeit, dieser Problematik zu begegnen, ist es, einen Teil des Luftstroms zwar durch den Mantelpropeller zu leiten, aber die anderen nachgelagerten Komponenten des Triebwerks, also Kompressor, Brennkammer und Turbine, zu umgehen. Dieser Luftstrom trägt also nicht zur Energieübertragung an der Turbine bei, es muss aber auch kein Kraftstoff verwendet werden, um ihn zu entzünden. Diese Bauart nennt sich Turbofan und findet sich einem Großteil der zivilen Flugzeuge, da sie für typische Reisegeschwindigkeiten von Airlinern eine exzellente Effizienz aufweisen. Dieser Effizienzanteil lässt sich vereinfacht gesagt so erklären: Die Energie, die durch die Verbrennung entsteht, ist bei niedrigen Geschwindigkeit größer als die Energie, die für den Antrieb des Kompressor und des Mantelpropellers eigentlich benötigt wird – der Mantelpropeller könnte also mehr Luft durchsetzen.

Man kann die Turbofans noch weiter in zwei Kategorien unterteilen, in *high bypass*- und *low bypass*-Turbofans. Mit *bypass* ist dabei das *bypass Ratio* gemeint, das den Anteil des Luftstroms, der Kompressor, Brennkammer und Turbine umgeht, quantifiziert. Bei einem *high bypass turbofan* wird also die überwiegende Mehrheit des Luftstroms vorbeigelenkt, während bei einem *low bypass turbofan* die überwiegende Mehrheit des Luftstroms durch Kompressor und Turbine geleitet wird.

In den letzten Jahren ist dabei bei typischen Airlinern ein Trend zu immer höheren *bypass ratios* zu beobachten, weil damit der Kraftstoffverbrauch signifikant gesenkt werden konnte. Diese Entwicklung hat zu einer kuriosen Erscheinung an Passagierflugzeugreihe Boeing 737-300/400/500 geführt, die man auch heute noch an vielen Flughäfen beobachten kann: Das Triebwerk ist nicht exakt rund, sondern unten abgeflacht. Als Boeing Anfang der 1980er die 737-300/400/500-Modelle als Nachfolger der 737-100/200 (aus den späten 60ern) entwickelte, wollte man die Pratt & Whitney JT8D-Triebwerke, die als *low bypass turbofan* lang, schmal und recht ineffizient waren, durch modernere *high bypass turbofans* ersetzen. Strukturell war die 737 aber nicht auf den viel größeren Durchmesser der CFM56-

#### Boeing 737-100

*Low-bypass turbofan Stückzahl (737-100):* 30 *Stückzahl (alle Varianten):*  über 10000 *Erstflug:* 1967 Charakteristisch sind die

langen Triebwerke mit niedrigem Durchmesser.

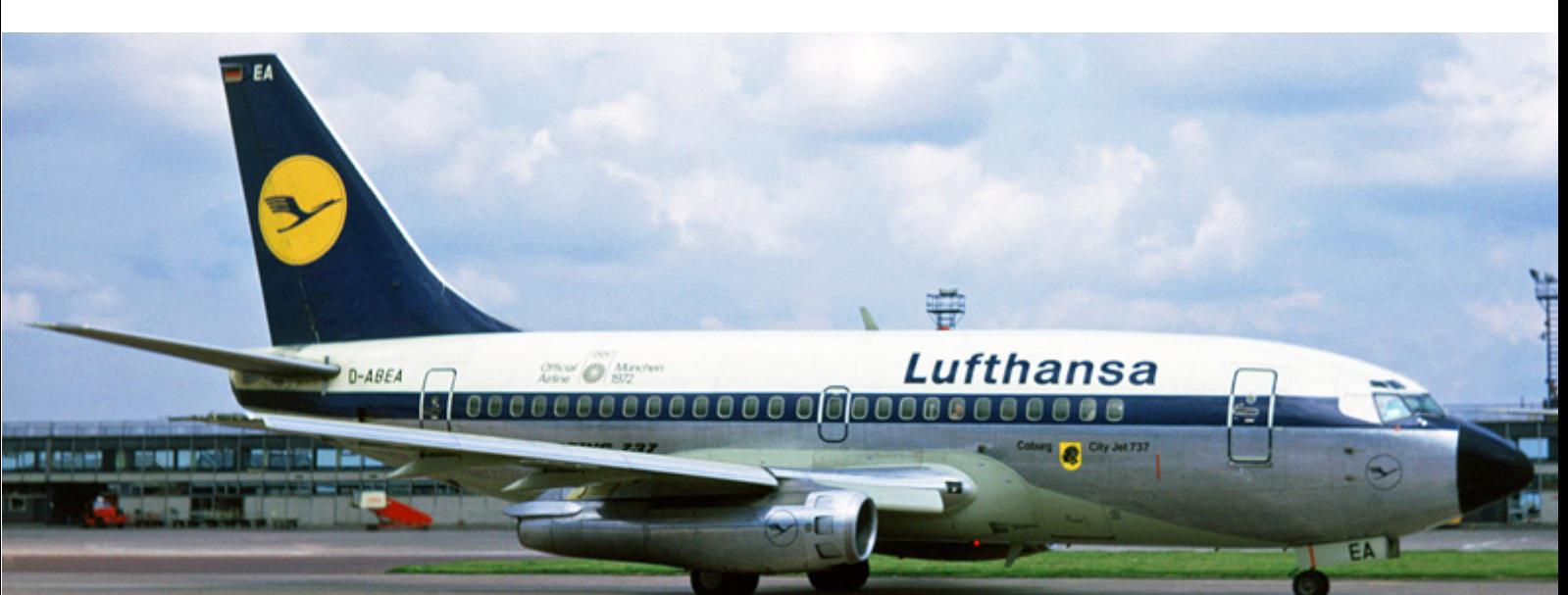

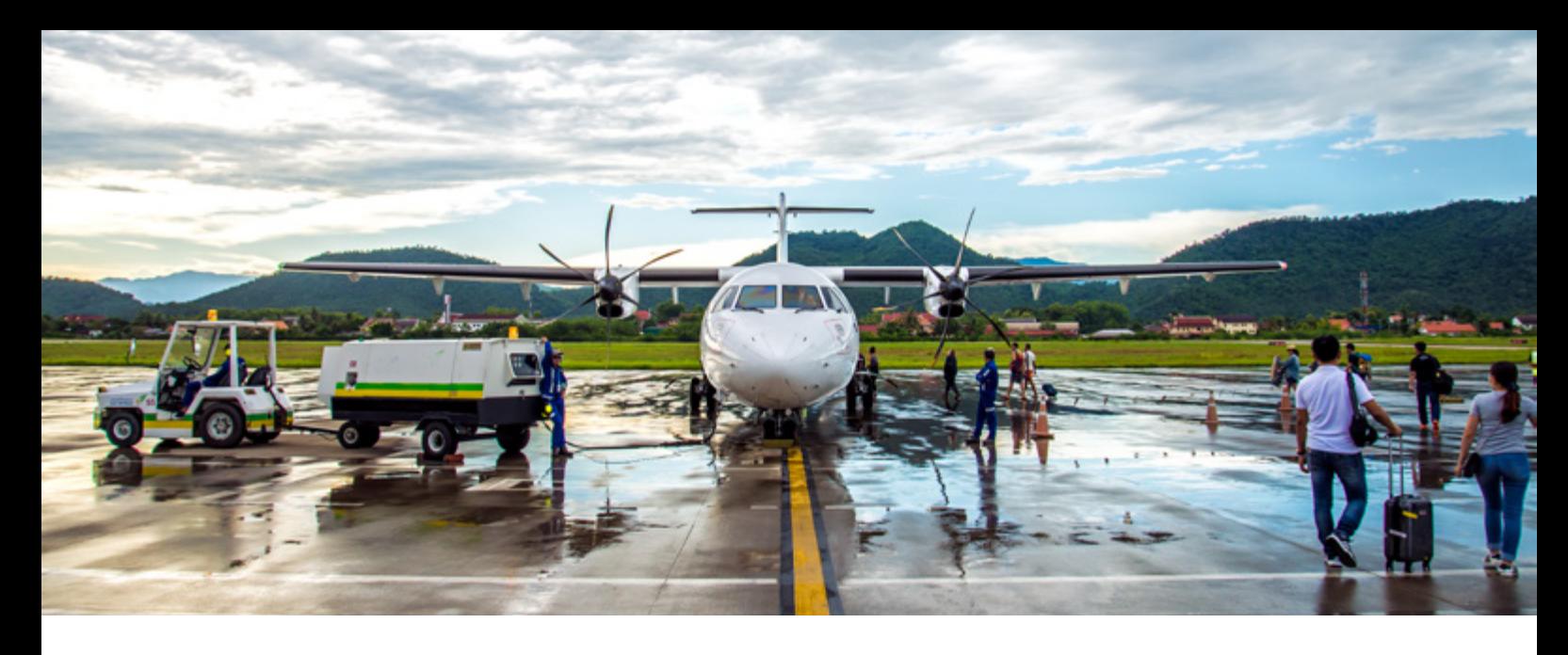

ATR 72 *Turboprop Erstflug:* 1988 *Stückzahl:* 944 Triebwerke vorbereitet, die Boeing verwenden wollte. Es gab schlicht zu wenig Platz unter den Flügeln, um normale CFM56 zu montieren. Als Abhilfe wurden die Triebwerke daher vor die Flügel verlegt, vor allem aber wurden einige interne Bestandteile des Triebwerke an die Seiten verlegt, sodass die Ingenieure durch Abflachung der Unterseite die erforderliche Bodenfreiheit sicherstellen konnten.

# **Turboprop**

Eine logische Weiterentwicklung zu den *high bypass turbofans* sind die sogenanten Turbinenpropeller (Turboprop)-Triebwerke. Turbinenpropeller ersetzen den Mantelpropeller durch einen normalen (nicht »ummantelten«) Propeller, der für den gesamten Schub verantwortlich ist. Der Luftstrom, der durch Kompressor und Turbine geleitet wird, trägt praktisch gar nicht zum Schub bei. Er hat die einzige Aufgabe, die durch die Verbrennung frei gewordene Energie über die Antriebswelle an den Propeller zurückzu- leiten. Man könnte also sagen, dass ein Tur-

# Airbus A400M

*Turboprop Erstflug:* 2009 *Stückzahl:* 71

boprop ein Turbofan mit 100% *bypass ratio* ist.

In der Praxis werden Turboprops zum einen bei kleineren Airlinern genutzt, um regionale oder wenig frequentierte Verbindungen rentabel durchzuführen zu können. Durch Turboprops angetriebene Flugzeuge sind zwar langsamer als ihre Turbofan-Kollegen, aber auch bei kürzeren Strecken effizient zu betreiben. Andererseits werden Turboprops gerne auf (relativ zu Kampfflugzeugen) größeren militärischen Flugzeugen verwendet, da sie zum einen verträglicher mit unpräparierten Pisten sind, also gegenüber Fremdkörpern wie Sand weniger empfindlich sind. Außerdem ist die Leistung eines Turboprop-Antriebs für das für militärische Frachtflugzeuge typische Einsatzprofil (fordernde Manöver und Langsamflug) besser geeignet.

#### **Turbojet**

Wir haben uns schon weiter oben den Turbojets als prototypische Strahltriebwerke angesehen. Zur Erinnerung: Turbojets leiten den gesamten Luftstrom durch Kompressor und Brennkammer. Man könnte also sagen, dass

> Turbojets ein *bypass ratio* von 0%

haben. Sie eignen sich durch ihre hohe Leistung vor allem für Kampfflugzeuge. Genauer gesagt werden alle herkömmlichen Flugzeuge, die Überschallgeschwindigkeit erreichen können, mit Turbojets betrieben. Das beinhaltet ebenfalls die einzigen Passagierflugzeuge, die regelmäßig mit Überschallgeschwindigkeit geflogen sind, also die Concorde und die weniger bekannte sowjetische Tupolev Tu-144 (die allerdings ihren Jungfernflug vor der Concorde absolvierte).

Man kann auch nicht pauschal sagen, dass alle militärischen Flugzeuge abgesehen von Frachtflugzeugen Turbojets nutzen. Im USamerikanischen Militärjargon nennt man Flugzeuge, die Überschallgeschwindigkeit problemlos erreichen können, lapidar »fast mover«. Dabei handelt es sich vor allem um Luftüberlegenheitskampfflugzeuge, die primär auf Luft-zu-Luft-Einsätze ausgelegt sind und für die eine hohe Geschwindigkeit von taktischer Bedeutung ist. Diese Flugzeuge verfügen oft über eine besondere Einrichtung: Ein sogenannter Nachbrenner spritzt nach der Turbine nochmals Kraftstoff in den Luftstrom ein, wodurch der Schub enorm erhöht wird – wenn auch mit einem hohen Preis, denn der Kraftstoffverbrauch des Nachbrenners übersteigt den regulären Verbrauch um mindestens eine Größenordnung. Diese katastrophale Kraftstoffeffizienz erklärt auch, warum man diese Komponente etwa in Passagierflugzeugen nicht finden wird. Man könnte sagen, die Nutzung des Nachbrenners entspricht dem Spiritus-auf-den-Grill-Schütten: Es gibt zwar punktuell eine große Flamme, das Gargut wird aber keinesfalls gleichmäßig oder ökologisch nachhaltig gegart.

#### **Ramjets und Scramjets**

Ramjets (wer komische Abkürzungen mag: athodyd) sind eine natürliche Weiterentwicklung von Turbojets, wenn einem die durch Tur-

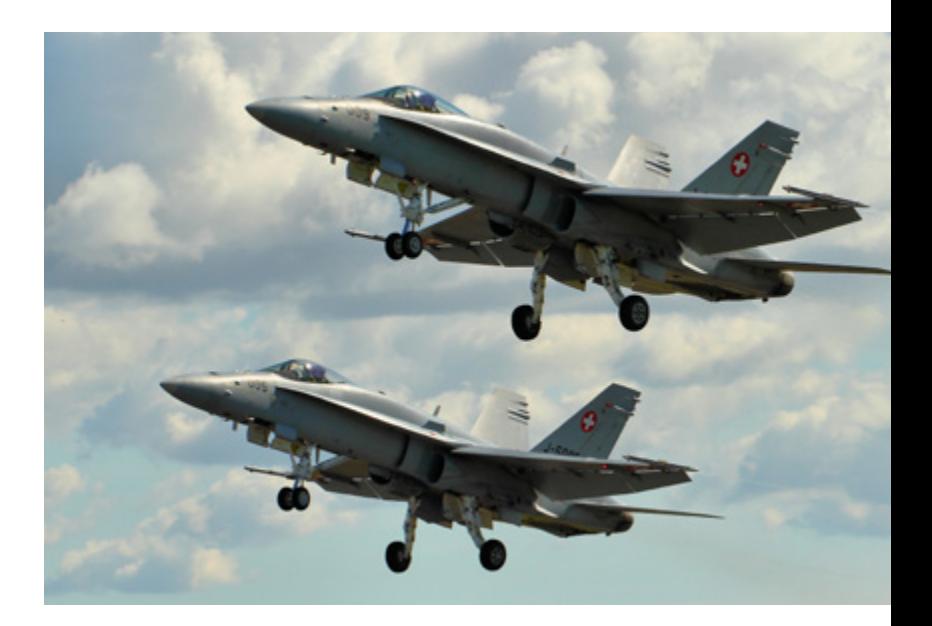

bojets erreichbare Geschwindigkeit nicht ausreicht. Warum braucht man eigentlich einen Mantelpropeller zum Ansaugen von Luft und einen Kompressor zum Verdichten, wenn doch bei ausreichender Geschwindigkeit die Luft ohnehin schon ihren Weg in das Triebwerk findet und sich selbst verdichtet? Die Antwort darauf ist der Ramjet, der auf sämtliche bewegliche Teile des Turbojets, also Mantelpropeller, Kompressor und Turbine, verzichtet und die Luft durch eine sich konisch verjüngende Innenkonstruktion verdichtet. Das bringt gleich mehrere Vorteile, denn einerseits wird der Luftstrom nicht mehr durch beweglichen Teile eingeschränkt, andererseits wird die Konstruktion des Triebwerks so vereinfacht (wenn auch die Anforderungen an die verwendeten Werkstoffe steigen). Derartige Triebwerke lassen sich effizient um die dreifache Schallgeschwindigkeit betreiben. Ramjet steht übrigens

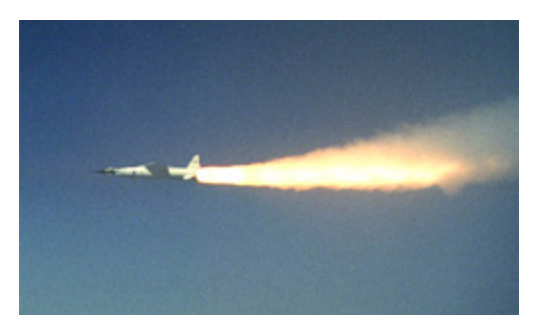

# McDonnell Douglas F/A-18 Hornet

*Afterburning turbofan Erstflug:* 1978 *Stückzahl:* 1.480

### NASA X-43

*Scramjet Stückzahl:* 3 *Erstflug:* 2004

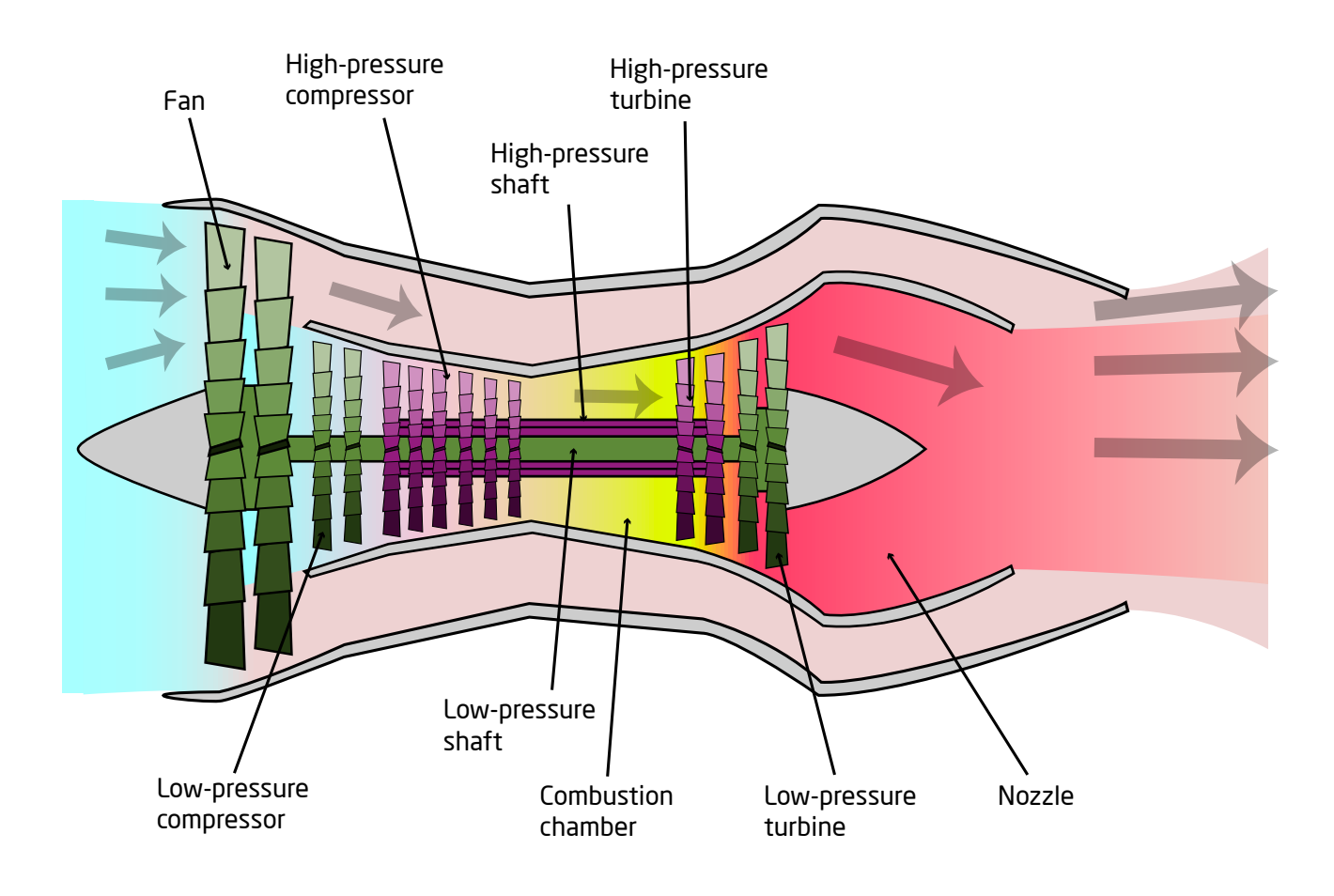

▲ Turbofan | Turboprop ▼

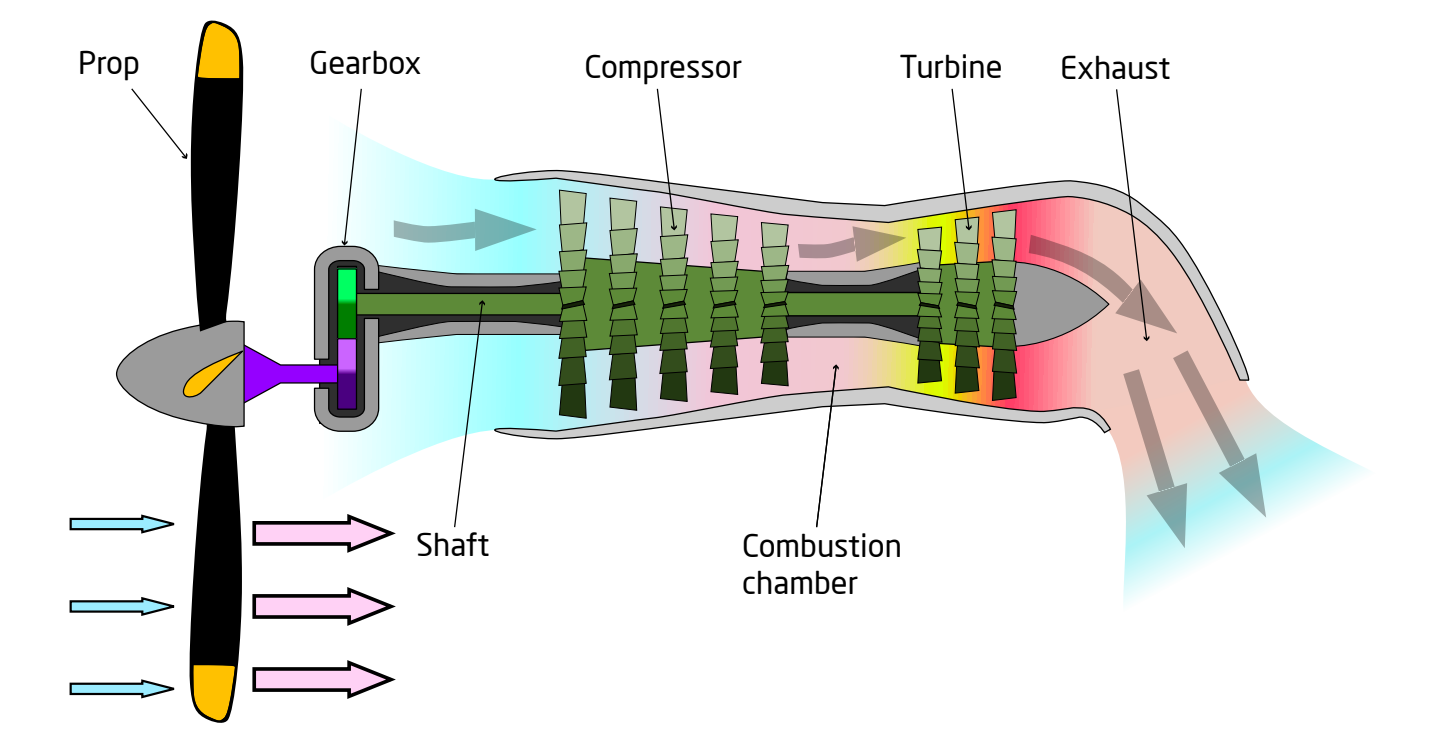

für ram-air jet, also ein Stahltriebwerk, das die sich bei hohen Geschwindigkeiten natürlich vor einem Hindernis (dem konisch zulaufenden Triebwerk) aufstauende Luft nutzt.

Durch den Verzicht auf den Mantelpropeller ergibt sich aber ein großer Nachteil: Ramjets können nicht aus dem Stand beschleunigen, d.h. Ramjets können nur ab einer gewissen Mindestgeschwindigkeit betrieben werden. Ramjet-Konstruktionen sind daher auf irgendeine Art von Hilfsantrieb angewiesen, etwa durch einen Raketenstart oder indem sie von einem anderen Flugzeug gestartet werden. Dies erklärt ihren heutigen militärischen Anwendungsbereich: Raketen und Marschflugkörper.

Eine weitere Entwicklung ist das Scramjet-Triebwerk, wobei das Präfix sc für supersonic (Überschallgeschwindigkeit) steht. Während ein Ramjet-Triebwerk die Stauluft komprimiert und dabei auf Unterschallgeschwindigkeit abbremst, ist diese Kompression ab einer gewissen Geschwindigkeit nicht mehr nötig und sogar hinderlich, da die Kompression die Stauluft unnötig erhitzt und die dadurch nötige Kühlung ab gewissen Geschwindigkeiten ineffizient wird. Scramjets begegnen diesem Problem, indem die nötige Abbremsung der Stauluft stark reduziert wird. Die Luft durchströmt das Triebwerk dann durchgängig mit Überschallgeschwindigkeit, auch wenn die Luft vor der Brennkammer etwas abgebremst wird. Die Reduzierung der Kompression ist möglich, da die für eine Verbrennung notwendige Kompression bei den für Scramjets typischen Geschwindigkeiten sehr gering ist. Scramjets können ab der vierfachen Schallgeschwindigkeit betrieben werden und erreichen ein Effizienzoptimum um die fünffache Schallgeschwindigkeit.

In letzter Zeit wird auch überlegt, mittels Scramjets die Kosten für einen Aufstieg in den Erdorbit zu verringern und so Weltraumtourismus zu vereinfachen. Die Idee besteht darin, das Raumschiff mit einer relativ kleinen ersten Raketenstufe auszustatten und in einer zweiten Stufe Scramjets zu nutzen, um die benötigte kinetische Energie in mäßiger Höhe (aber noch in der Erdatmosphäre) zu erreichen und mit der (im Vergleich zu Raketen) viel besseren Effizienz der Scramjets den finanziellen Aufwand zu verringern.

### **Raketenantrieb**

Wer diesen Abschnitt erreicht hat, kann sich schon denken, was jetzt kommt: Der Raketenantrieb ist die logische Weiterentwicklung des Scramjets. Für eine Verbrennungsreaktion braucht man immer zwei Edukte: Einen Brennstoff und einen Oxidationsmittel. Wenn man in der Erdatmosphäre eine Verbrennung durchführen möchte, hat man einen entscheidenden Vorteil: Das Oxidationsmittel Sauerstoff ist in der Atmosphäre überall verfügbar und muss – je nach Höhe bzw. Luftdruck – nur noch ausreichend komprimiert werden. Ab einer gewissen Flughöhe ist das offensichtlich nicht mehr möglich, da die Sauerstoffkonzentration im Medium nicht mehr ausreicht, insbesondere wenn man sich im Vakuum fortbewegen möchte. Man muss das Oxidationsmittel dann selbst mitführen. Ausgehend von einem Scramjet entfernen wir also einfach die Stauluftstufe, da es keine Luft gibt, die wir aufstauen könnten, und fügen stattdessen einen Oxidationsmitteltank ein und eine dazugehörige Einspritzungsanlage – fertig ist das Raketentriebwerk. Vereinfacht gesagt ist ein Rakete also nur eine große Brennstoff/Oxidationsmittel-Dusche mit einer Möglichkeit, das Gasgemisch wie bei einem Gasherd zu entzünden.

Das Anwendungsgebiet von Raketen ist recht offensichtlich: Raketen, mehr gibt es dazu nicht zu sagen.

*– Tobias Markus*

# Dr.Krohns Rechtstipps

# Liebe HPI-ler,

vielen Dank für die zahlreichen aufmunternden Kommentare zu den »Rechtstipps« in den letzten Ausgaben. »Weiter so«, »großartig«, »unverzichtbar« und »lebenswichtig« sind nur einige Beispiele für Zurufe aus euren Reihen. Gerne setze ich die Reihe hiermit fort. Eine Vielzahl an Wünschen zu Rechtsthemen ist von allen Seiten an mich herangetragen worden. Ich kann aus Platzgründen aus diesem riesigen Katalog leider nur Urteile mit Bezug zum Studium berücksichtigen.

### **SAP UK Ltd v Diageo Great Britain Ltd**

Der High Court of Justice entschied am 16. Februar 2017 in der Sache SAP UK Limited (»SAP«) gegen Diageo Great Britain Limited (»Diageo«) (Neutral Citation Number: [2017] EWHC 189 (TCC), Case No.: HT-2015-000340) zugunsten des Klägers.

Der Getränkehersteller Diageo hatte seit 2004 die Software mySAP Enterprise Resource Planning (ERP) lizensiert. Zwischen beiden Parteien bestand ein Lizenz- und Wartungsvertrag, der Diageo die Nutzung der Software gegen Entgelt einräumte. Das Entgelt wurde auf Basis einer Named-User-Regelung berechnet. Neben mySAP ERP, welches vor allem Datenbank- und Datenspeicherdienste übernimmt, fungierte ein Programm namens SAP PI als Nachrichtenvermittler zwischen den einzelnen Programmen und Systemen. Einige Jahre später entwickelte Diageo zwei eigene neue Softwaresysteme – Gen2 und Connect – unter Benutzung der Plattform Salesforce, einem Konkurrenten von SAP. Die Systeme dienten dazu, die Getränkevermarktung und den Kundenkontakt zu erleichtern. Dabei konnte der Nutzer auch mittels SAP PI auf Daten in der mySAP ERP Datenbank zugreifen und diese bearbeiten.

Daraufhin erhob SAP Klage gegen Diageo. Die zwei neuen Systeme würden zumindest indirekt SAP Dienste nutzen, sodass jeder Kunde von Diageo eine Lizenz als Named User benötige. Insgesamt seien zusätzliche Entgelte in Höhe von ca. 55Millionen € zu zahlen. Diageo bestätigte zwar eine Verknüpfung der Programme mittels SAP PI. Allerdings sei diese Nutzung vom bestehenden Lizenzvertrag erfasst und stelle daher keine eigenständige Benutzung der SAP Software dar.

Das Gericht entschied zugunsten von SAP. Bei beiden Programmen werde der Dienst mySAP ERP zumindest indirekt von Diageo-Kunden genutzt, die damit zwangsläufig als Named User einzuordnen seien. Diese Nutzung sei auch nicht vom bestehenden Lizenzvertrag zwischen Diageo und SAP erfasst. Die Auslegung der Kernvertragsbegriffe (direkte(r) oder indirekte(r) Benutzung oder Abruf) war für die Entscheidung von zentraler Bedeutung. Eine Entschädigung steht SAP folglich zu, die genaue Höhe wurde allerdings noch nicht festgelegt.

Insgesamt ist die Entscheidung für alle Unternehmen von Bedeutung, die Software von SAP oder vergleichbaren Herstellern einsetzen. Die Möglichkeit zusätzlicher Lizenzgebühren aufgrund einer indirekten Softwarenutzung stellt ein erhebliches wirtschaftliches Risiko dar. Unternehmen sollten daher genau prüfen, in welchem Umfang sie Software von SAP oder vergleichbaren Anbietern verwenden und ob alle Nutzungen von den geltenden Lizenzverträgen abgedeckt werden. Im Übrigen gilt der Fall nicht für SAP-Nutzungen in Deutschland. Die Briten kennen nicht das deutsche System der AGB-Kontrolle B2B - die Verträge von SAP hätten diese Kontrolle wohl nicht überstanden.

# **Oberlandesgericht Hamm, Urteil vom 13.Juni 2017 - 4U 72716**

Bei einer Urheberrechtsverletzung durch Verbreitung von Software unter Verstoß gegen die GNU General Public License Besteht zwar ein Anspruch auf Unterlassung und Erstattung von Abmahnkosten, aber kein Anspruch auf Feststellung eines Schadensersatzanspruchs bzw. Zahlung eines Lizenzschadens.

# **Amtsgericht Bonn, Urteil vom 1.August 2017 – 104 C 148/17**

Wer E-Mail-Nachrichten mit Werbung verschickt, ohne die ausdrückliche und vorherige Einwilligung des Adressaten eingeholt zu haben, handelt in der Regel rechtswidrig. Durch E-Mails, die unerwünschte Werbung enthalten, wird der Adressat in seinem Persönlichkeitsrecht und der Achtung seiner Privatsphäre verletzt. Dem Betroffenen steht in solchen Fällen ein Unterlassungsanspruch gem. §§ 823 Abs.1, 1004 Abs.1 Satz 2 BGB zu. Eine automatisch versandte Eingangsbestätigung stellt zwar grundsätzlich noch keine Werbung dar, jedoch kann eine im Autoresponder enthaltene Werbung die Nachricht rechtswidrig machen.

# **Oberlandesgericht Frankfurt am Main, Urteil vom 17.August 2017 – 5 U 182/16**

Ein Vertrag über agile Software Erstellung ist nach Stunden vergütungspflichtig, egal ob er als Dienstvertrag oder Werkvertrag einzustufen ist. Für die Gewährleistung ist allerdings auf das Werkvertragsrecht abzustellen.

**Oberlandesgericht Frankfurt am Main, Urteil vom 22. August 2017 – 11 U 71/16 (nicht rkr.)**

Das Oberlandesgericht Frankfurt am Main (OLG) hat YouTube und Google verpflichtet, die E-Mail-Adresse ihrer Nutzer im Fall einer Urheberrechtsverletzung bekanntzugeben. Zugleich hat es festgestellt, dass über die Telefonnummer und die zugewiesene IP-Adresse keine Auskunft zu erteilen ist.

# **Bundesgerichtshof, Urteile vom 22.November 2017 – VIII ZR 83/16 und VIII ZR 213/16**

Der Bundesgerichtshof hat sich heute in zwei Entscheidungen erstmals mit den Auswirkungen einer Rückerstattung des vom Käufer mittels PayPal gezahlten Kaufpreises aufgrund eines Antrags auf PayPal-Käuferschutz befasst. Der Käufer muss trotz eines solchen Käuferschutzes bei Internetgeschäften zahlen.

Im Verfahren VIII ZR 83/16 kaufte die Beklagte zu 1, eine Gesellschaft bürgerlichen Rechts, vom Kläger auf der Internet-Plattform eBay ein Mobiltelefon zu einem Preis von rund 600 €, den sie über den Online-Zahlungsdienst PayPal entrichtete. Nachdem der Kaufpreis auf dem PayPal-Konto des Klägers eingegangen war, versandte dieser das Mobiltelefon in einem (vereinbarungsgemäß unversicherten) Päckchen an die Beklagte zu 1. Diese teilte dem Kläger anschließend mit, das Mobiltelefon nicht erhalten zu haben. Ein Nachforschungsauftrag des Klägers beim Versanddienstleister blieb erfolglos. Daraufhin beantragte die Beklagte zu 1 Rückerstattung des Kaufpreises nach Maßgabe der PayPal-Käuferschutzrichtlinie. Nachdem der Kläger auf Aufforderung von PayPal keinen Nachweis über den Versand des Mobiltelefons vorgelegt hatte, buchte PayPal den Kaufpreis vom PayPal-Konto des Klägers auf das PayPal-Konto der Beklagten zu 1 zurück. Die auf Zahlung des Kaufpreises gerichtete Klage des Klägers hat in zweiter Instanz Erfolg gehabt. Mit ihrer vom Landgericht zugelassenen Revision will die Beklagte zu 1 die Abweisung der Kaufpreisklage erreichen.

Im Verfahren VIII ZR 213/16 erwarb der Beklagte von der Klägerin über deren Online-Shop eine Metallbandsäge und bezahlte den

Kaufpreis von knapp 500 € ebenfalls über den Online-Zahlungsdienst PayPal. Der Beklagte beantragte Käuferschutz mit der Begründung, die von der Klägerin gelieferte Säge entspreche nicht den von ihr im Internet gezeigten Fotos. Nach entsprechender Aufforderung von PayPal legte der Beklagte ein von ihm in Auftrag gegebenes Privatgutachten vor, wonach die Säge - was die Klägerin bestreitet - von »sehr mangelhafter Qualität« und »offensichtlich ein billiger Import aus Fernost« sei. Daraufhin forderte PayPal den Beklagten auf, die Metallbandsäge zu vernichten, und buchte ihm hiernach den Kaufpreis unter Belastung des Verkäuferkontos zurück. In diesem Fall ist die auf Kaufpreiszahlung gerichtete Klage in beiden Instanzen erfolglos geblieben. Mit ihrer vom Landgericht zugelassenen Revision verfolgt die Klägerin ihr Zahlungsbegehren weiter.

Problemstellung: Der Online-Zahlungsdienst PayPal bietet an, Bezahlvorgänge bei Internetgeschäften dergestalt abzuwickeln, dass private und gewerblich tätige Personen Zahlungen über virtuelle Konten mittels E-Geld leisten können. Dabei stellt PayPal seinen Kunden unter bestimmten Voraussetzungen ein in Allgemeinen Geschäftsbedingungen (namentlich der sogenannten PayPal-Käuferschutzrichtlinie) geregeltes Verfahren für Fälle zur Verfügung, in denen der Käufer den bestellten Kaufgegenstand nicht erhalten hat oder dieser erheblich von der Artikelbeschreibung abweicht. Hat ein Antrag des Käufers auf Rückerstattung des Kaufpreises nach Maßgabe der PayPal-Käuferschutzrichtlinie Erfolg, bucht PayPal dem Käufer den gezahlten Kaufpreis unter Belastung des Kontos des Verkäufers zurück. In beiden Revisionsverfahren ging es maßgeblich um die Frage, ob der Verkäufer nach der Rückbuchung des Kaufpreises erneut berechtigt ist, den Käufer auf Zahlung in Anspruch zu nehmen.

Die Entscheidung des Bundesgerichtshofs:

Der unter anderem für das Kaufrecht zuständige VIII. Zivilsenat des Bundesgerichtshofs hat entschieden, dass der Anspruch eines Verkäufers auf Zahlung des Kaufpreises zwar erlischt, wenn der vom Käufer entrichtete Kaufpreis vereinbarungsgemäß dem PayPal-Konto des Verkäufers gutgeschrieben wird. Jedoch treffen die Kaufvertragsparteien mit der einverständlichen Verwendung des Bezahlsystems PayPal gleichzeitig stillschweigend die weitere Vereinbarung, dass die betreffende Kaufpreisforderung wiederbegründet wird, wenn das PayPal-Konto des Verkäufers nach einem erfolgreichen Antrag des Käufers auf Käuferschutz rückbelastet wird.

# **Landgericht Köln, Urteil vom 19.Dezember 2017 – 33 0 39/17 – Anspruch auf Einwilligung in die Domainlöschung wegen Namensrechtsverletzung (n.rkr.)**

Die Klägerin, eine GmbH, hat Namensrechte wegen Registrierung einer gleichnamigen Domain geltend gemacht. Die Namensrechte der Klägerin bestehen seit dem Jahr 2004. Die streitgegenständliche Domain wurde vom Beklagten im Jahr 2008 auf sich registriert, wobei nicht klar ist, ob es sich um eine Übertragung oder eine Neuregistrierung gehandelt hat. Zuvor war die Domain auf verschiedene Domaininhaber registriert, die erste Registrierung erfolgte im Jahr 1995 durch einen unbeteiligten Dritten. Entgegenstehende Namensrechte des Beklagten bestehen nicht. Das Landgericht Köln hat die Klage zurückgewiesen. Zwar könne sich die Klägerin auf Namensrecht berufen. Allerdings falle die vorzunehmende Interessenabwägung zu Lasten der Klägerin aus, da die Domain bereits vor Entstehung des Namensrechts registriert war. Es sei nicht ersichtlich, weshalb sich die Lage zugunsten der Klägerin allein dadurch verschieben sollte, daß eine Übertragung der

Domain auf den Beklagten erfolgte. Das Landgericht hat sich hier auf die Entscheidung des BGH zu afilias.de (BGH, Urt. v. 24.04.2008, I ZR 159/05,) gestützt.

# **Landgericht Frankfurt am Main, Urteil vom 26.Oktober 2017 - 2-03 O 190/16**

Der Betreiber einer Suchmaschine ist nicht als Access Provider gemäß § 8 TMG anzusehen, da er in der Regel den Suchergebnissen nicht neutral gegenübersteht.

Das Recht auf Vergessenwerden gebietet nicht die Entfernung eines Suchergebnisses zu 6 Jahre alten Berichten über die Geschäftsführertätigkeit des Betroffenen, wenn ein öffentliches Interesse an der Berichterstattung besteht.

Enthält der hinter dem Suchergebnis stehende Beitrag Gesundheitsdaten des Betroffenen, ist eine Abwägung im Einzelfall möglich und erforderlich. Hierbei kann es eine Rolle spielen, ob die Angaben konkret oder lediglich unkonkret und allgemein sind. § 35 BDSG ist mit Blick auf das Recht auf Vergessenwerden nicht abschließend.

# **Landgericht München I, Urteil vom 1.März 2018 – 12 O 730/17**

Amazon wird zur Unterlassung der aktuellen Bestellpraxis hinsichtlich des »Dash Buttons« verurteilt.

Die Richter ordneten die Bestellung über den »Dash Button« als einen Vertrag im elektronischen Geschäftsverkehr im Sinne von § 312i Abs.1 S.1 BGB ein. Bei dieser Art von Vertragsschlüssen ist der Unternehmer verpflichtet dem Verbraucher bestimmte Informationen zeitlich und räumlich unmittelbar vor Abgabe der Bestellung klar und verständlich in hervorgehobener Weise zur Verfügung zu stellen. Dazu gehören unter anderem Angaben über die wesentlichen Eigenschaften der Ware und den Gesamtpreis.

Zwar werden diese Informationen in der Amazon Shopping App im Rahmen der Installation angezeigt und sind dort auch zu einem späteren Zeitpunkt abrufbar, jedoch wird die App für die Bestellung per Druck auf den »Dash Button« nicht benötigt. Zudem werden die Informationen nach Auffassung des Landgerichts erst nach Drücken des Knopfes zur App gesendet.

Da der »Dash Button« selber solche Informationen nicht anzeigt, werden dem Verbraucher die erforderlichen Informationen im maßgeblichen Zeitpunkt nach Ansicht des Gerichts also nicht erteilt und es liegt ein Verstoß gegen die gesetzlichen Informationsplichten vor.

# **Bundesgerichtshof, Urteil vom 22.März 2018 – VII ZR 71/17**

Ein Vertrag über die Platzierung einer elektronischen Werbeanzeige unter einer Domain ist rechtlich als Werkvertrag zu qualifizieren.

Vertragliche Regelungen, wie die Werbewirksamkeit der in Auftrag gegebenen Werbeanzeige im konkreten Fall erreicht werden kann, gehören vorbehaltlich einer anderwei-

tigen Vereinbarung der Vertragsparteien nicht zum wesentlichen Inhalt eines Vertrags, der auf die Platzierung einer elektronischen Werbeanzeige unter einer konkret bezeichneten Domain gerichtet ist.

Gibt es Rechtsthemen, die für die nächste Ausgabe des HPImgzn von Interesse sein könnten? Wenn ja, gerne mir mitteilen.

*– Dr.Timm Krohn*

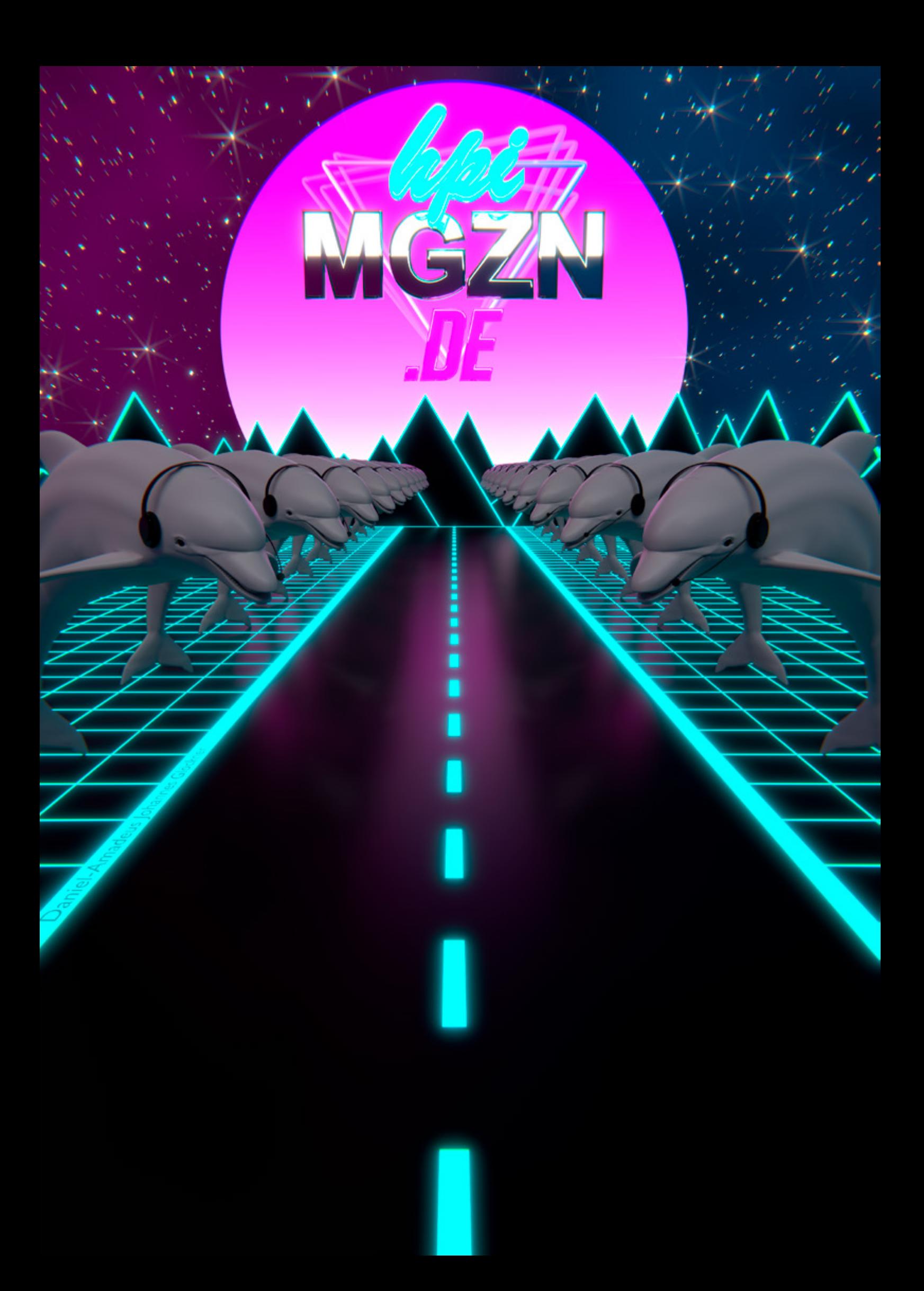

# Impressum

# **Bildrechte**

Cover: Leonard Geier Rückseite: Leonard Geier Inhaltsverzeichnis: *Foto ist gemeinfrei* Editorial: Tobias Markus

#### **HPIklubs**

Entstehung des GameDev-Klub: Vorstellung der Ergebnisse: Tom Beckmann Eine Stärkung zwischendurch/Brainstorming: Eva Krebs Vorstellung Bücherklub: Sandro Speh Im Sommer dreht man Sommerfilme: Beating the Story: Noel Danz, Ruheloses Drehbuch/Abhängen von Spill: Felix Mujkano-

vic, Übungsdreh: Henrik Wolf, Vincent Dreht Durch/Rein oder nicht rein/Volltreffer/Aus-, Weit- und Fernblick: Tobias Markus

Hinter den Kulissen des HPImgzn: Tobias Markus

#### **HPIkultur**

Lost and Found: IDEA Instructions: Merge Sört, CC BY-NC-SA 4.0, *https://idea-instructions.com/merge-sort/*, abgerufen am 28.Juni 2018 Andere Fotos: Screenshots, abgerufen am 28.Juni 2018 Rätsel: Schaf: Tobias Markus *Alle anderen Fotos sind gemeinfrei* Und dann noch so 'n Strich: *Foto ist gemeinfrei* Orientierung im Schilderwald: Schilder aus StVO/sonstige dt. amtl.Bekanntmachung: *Gemeinfrei nach § 5 Abs. 1 UrhG* VR Gaming: Screenshots: Felix Thiel Robo Recall: Epic Games, Inc. SUPERHOT VR: SUPERHOT Team

#### **HPIintern**

Survivalguide für Erstis: Alle Fotos: Tobias Markus Hintergrund: Karten des Leibniz-Institut für Länderkunde e.V. (alle gemeinfrei) Hack'n'Tell: Tom Herold FragDenStaat: Stefan Wehrmeyer Umfrage erledigt – und jetzt: Lisa Ihde

Hintergrund: *Foto ist gemeinfrei*

#### **HPIwissen**

Haskell-Einführung: Haskell-Logo: *Gemeinfrei* Model UN in Panama: Frederik Görtelmeyer Eine kleine Geschichte der Pizza: Foto von Armin Wells: Joana Bergsiek *Alle anderen Fotos sind gemeinfrei* Von Fans und Jets: Titelbild: *Foto ist gemeinfrei* A400M: CC BY 2.0 (*https://www.flickr.com/ photos/30624565@N08/8328693683/*) F/A-18C: CC BY-SA 2.0 (*https://www.flickr.com/ photos/24874528@N04/14547949408/*) Aus *https://commons.wikimedia.org* 737-100: Ken Fielding, CC BY-SA 3.0, (*/wiki/File:D-ABEA\_B737-130\_Lufthansa\_ MAN\_31JUL72\_(6141699137).jpg*) X-43A: *Foto ist gemeinfrei* (*/wiki/File:X-43A.jpg*) Turbofan: K. Aainsqatsi, CC BY 2.5, modifiziert, (*/wiki/File:Turbofan\_operation.svg*) Turboprop: Emoscope/M0tty, CC BY 2.5, modifizert, (*/wiki/File:Turboprop\_operation-en.svg*) Dr.Krohns Rechtstipps: Foto von Dr.Krohn: Florian Schmidt HPImgzn.de – der Blog des HPImgzn: Daniel-Amadeus Johannes Glöckner

#### Redaktion

Redaktionsschluss: 14.Juni 2018 Auflage: 600 Stück Redaktion dieser Ausgabe: Joana Bergsiek, Simon Dietz, Christian Flach, Florian Fregien, Leonard Geier, Lisa Ihde, Tobias Markus, Moritz Schneider, Maximilian Stiede, Jana Trenti, Lukas Wagner, Johannes Wolf

#### **V.i. S.d.P.**

Joana Bergsiek, Leonard Geier, Tobias Markus

#### **Kontakt**

per E-Mail an *[info@hpimgzn.de](mailto:info@hpimgzn.de)*

#### Danksagungen

Wir danken unseren zahlreichen externen Autoren, der Öffentlichkeitsarbeit fürs schnelle Lektorat, Sandra Willoh für ihre freundliche Unterstützung der Redaktion und Dr.Thomas Habbe für die Beantwortung einiger rechtlicher Fragen.

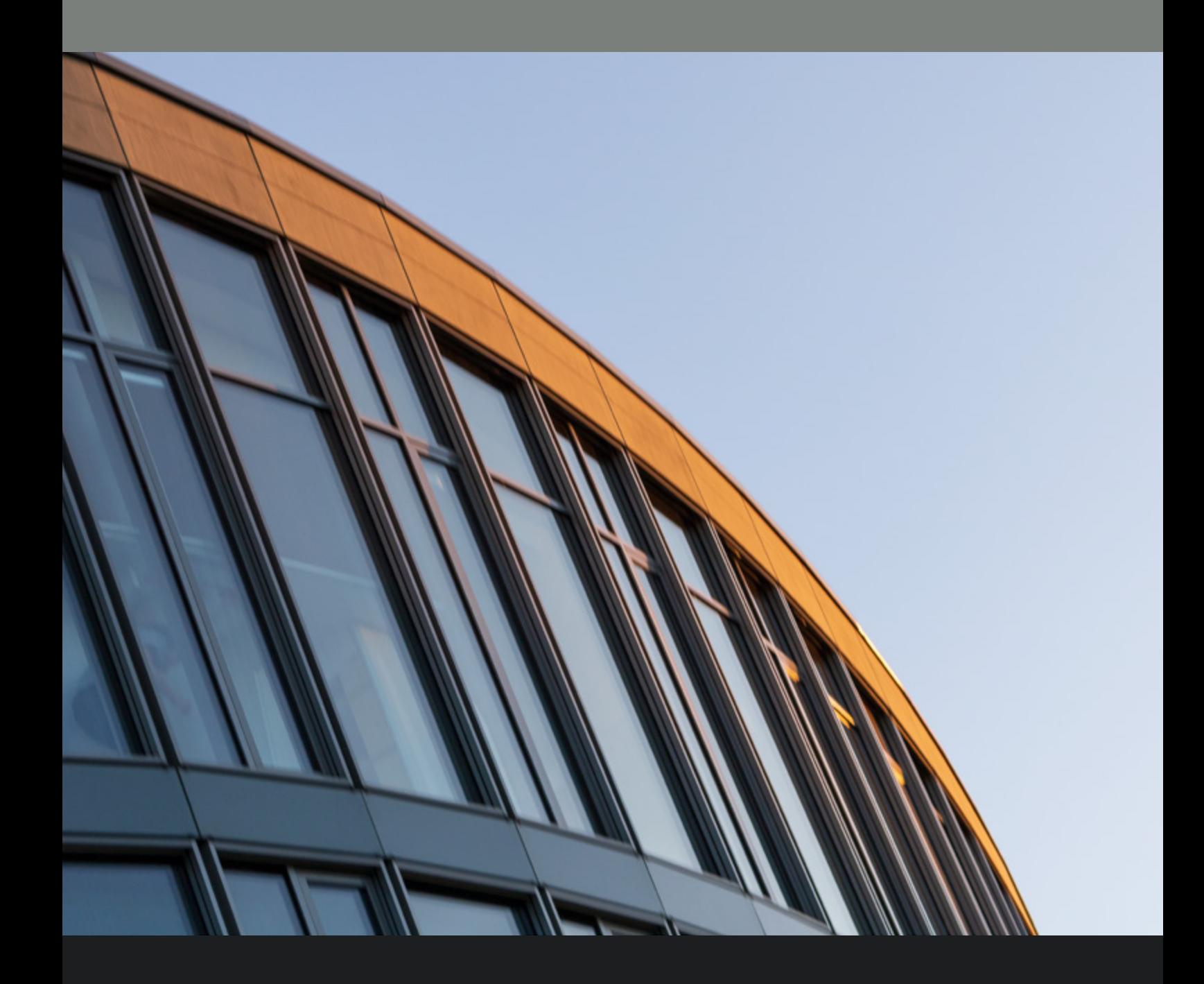